# REVISTA<br>Cartográfica Número 101 / julio-diciembre 2020

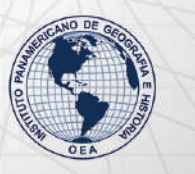

INSTITUTO PANAMERICANO DE **GEOGRAFÍA E HISTORIA** 

#### **AUTORIDADES DEL INSTITUTO PANAMERICANO DE GEOGRAFÍA E HISTORIA 2017-2021**

**PRESIDENTE VICEPRESIDENTE** Lic. Israel Sánchez Mag. Alejandra Coll

Panamá Chile

#### **SECRETARIO GENERAL**

Mag. César Rodríguez Tomeo Uruguay

#### **COMISIÓN DE CARTOGRAFÍA**

(Costa Rica) Presidente: Mag. Max Lobo

Vicepresidente: Mag. Álvaro Antonio Álvarez

#### **COMISIÓN DE HISTORIA**

(México) Presidenta: Dra. Patricia Galeana Herrera

> Vicepresidente: Mtro. Rubén Ruiz

#### **COMISIÓN DE GEOGRAFÍA**

(Estados Unidos de América) Presidenta: Dra. Patricia Solís

> Vicepresidenta: Geóg. Jean W. Parcher

#### **COMISIÓN DE GEOFÍSICA**

(Ecuador) Presidente: Dr. Mario Ruiz

Vicepresidente: Dra. Alexandra Alvarado

#### **MIEMBROS NACIONALES DE LA COMISIÓN DE CARTOGRAFÍA**

Argentina Belice Bolivia Brasil Chile Colombia Costa Rica Ecuador El Salvador Estados Unidos de América Guatemala Guatemala Haití Honduras México Nicaragua Panamá Paraguay Perú República Dominicana Uruguay Venezuela

Agrimensor Sergio Rubén Cimbaro Sr. Wilbert Vallejos Cnl. DAEN José Oviedo Bustillos João Bosco de Azevedo Dr. Carlos Mena Frau Fernando León Rivera

Sr. Xavier Molina Sr. Mario Antonio Zeledón Flores Eric Van Praag Ing. Marcos Osmundo Sutuc Carillo Ing. Arch. Pierre Alexilien Versaille Arq. Marilyn Villatoro Ing. Raúl Ángel Gómez Moreno

Lic. Israel Sánchez Cnel. SG Antonio Gavilán Estigarribia Mayor EP Reynaldo Flores Rivero Geóg. Susana Hernández Cnel. Daniel Píriz Ing. Sergio Rodríguez

#### **COMITÉS DE LA COMISIÓN DE CARTOGRAFÍA**

Normas y estándares de Información Geográfica Cartografía Temática Infraestructura de Datos Geospaciales

(Colombia)

(Ecuador

# **INSTITUTO PANAMERICANO DE GEOGRAFÍA E HISTORIA**

# **REVISTA cartográfica**

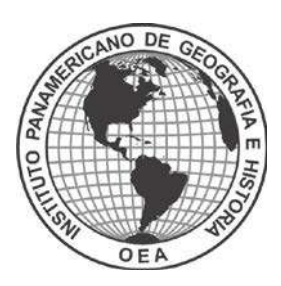

NÚMERO 101 JULIO-DICEMBRE 2020

#### **REVISTA CARTOGRÁFICA**

Publicación anual fundada en 1952. Desde 2016 su publicación es semestral Indizada en PERIÓDICA y Latindex Disponible en: Cengage Learning, Ebsco y ProQuest https://www.revistasipgh.org/index.php/rcar/Indexada

La preparación de la *[Revista Cartográfica](https://www.revistasipgh.org/index.php/rcar/Indexada)* está a cargo de la editora María Ester González Departamento de Geografía, Facultad de Arquitectura, Urbanismo y Geografía Universidad de Concepción Victoria 486-490, CP 4030000, Concepción, Chile Correo electrónico: editor\_revista\_cartografica@ipgh.org www.rev[istasipgh.org/index.php/rcar](mailto:editor_revista_cartografica@ipgh.org)

#### **[Comité Editorial](http://www.revistasipgh.org/index.php/rcar)**

*Carlos Granell Canut*, Universidad Jaume I de Castellón (España) *Carlos López Vázquez*, Universidad ORT Uruguay (Uruguay) *Daniela Ballari*, Universidad de Azuay (Ecuador) *Diego Seco Naveiras*, Universidad de Concepción (Chile) *Jean Francois Mas*, Universidad Nacional Autónoma de México (México) *Joep Crompvoets*, KU Leuven Public Governance Institute (Bélgica) *Miguel Ángel Bernabé Poveda*, Universidad Nacional de Catamarca (Argentina) *Montserrat Gómez Delgado*, Universidad de Alcalá (España) *Sandra Staller Vázquez*, Universidad Politécnica de Madrid (España) *Stefan Steiniger*, Pontificia Universidad Católica de Chile (Chile)

Canje, venta y distribución, escribir a: Instituto Panamericano de Geografía e Historia Secretaría General Apartado Postal 18879, C.P. 11870 Ciudad de México, México Teléfonos: (52-55)5277-5888, 5277-5791 y 5515-1910 Correo electrónico: publicaciones@ipgh.org | https://revistasipgh.org/ | http://www.ipgh.org

Las opiniones expresadas en [notas, informaciones, reseñ](mailto:publicaciones@ipgh.org)[as y trabajos publicados en](https://revistasipgh.org/) la *[Revista Cartográfic](http://www.ipgh.org/)a*, son de la exclusiva responsabilidad de sus respectivos autores. Los originales que aparecen sin firma ni indicación de procedencia son de la Dirección de la Revista.

En cumplimiento con la resolución IX de la XIV Reunión del Consejo Directivo del IPGH (Buenos Aires, Argentina, julio, 1972,), se advierte que: "Los límites que aparecen en los mapas de esta publicación no están, en algunos casos, finalmente determinados y su reproducción no significa aprobación oficial o aceptación por el Instituto Panamericano de Geografía e Historia (IPGH)".

*Diseño de portada / Cover design:* Hanss Erick Rivera Gutiérrez.

*Fuente de la imagen / Source:* Diseño propio en base a iconos extraídos de: https://flaticons.net/free-icon-set/location-icon-pack

© 2020 Instituto Panamericano de Geografía e Historia.

*Revista Cartográfica*, núm. 101, julio-diciembre 2020, publicación semestral editada por el Instituto Panamericano de Geografía e Historia, Ex-arzobispado núm. 29, Col. Observatorio, Alcaldía Miguel Hidalgo, C.P. 11860, Ciudad de México, México. Tels. (52-55)5277-5888, 5277-5791, 5515-1910, www.ipgh.org, https://revistasipgh.org/ | publicaciones@ipgh.org | Editora: María Ester Gonzalez, correo electrónico: editor revista cartografica@ipgh.org. | Reserva de Derechos al Uso Exclusivo núm. 04-2015-090212390600-203, otorgado p[or el Instituto Na](http://www.ipgh.org/)[cional del Derecho de Au](https://revistasipgh.org/)[tor | ISSN \(en línea\) 2663-](mailto:publicaciones@ipgh.org) 3981 | Licitud de título y contenido: en trámite | Responsable de la última actualización de este número: Departamento de Publicaciones del IPGH, Ex arzobispado núm. 29, Col. Observatorio, Alcaldía Miguel Hidalgo, C.P. 11860, Ciudad de México, México. Fecha de última modificación: 19 de junio de 2020.

Se autoriza cualquier reproducción parcial o total de los contenidos o imágenes de la publicación, incluido el almacenamiento electrónico, siempre y cuando sea para usos estrictamente académicos y sin fines de lucro, citando la fuente sin alteración del contenido y otorgando los créditos autorales.

# **REVISTA Cartográfica**

## NÚMERO 101 JULIO-DICIEMBRE 2020

### **Contenido**

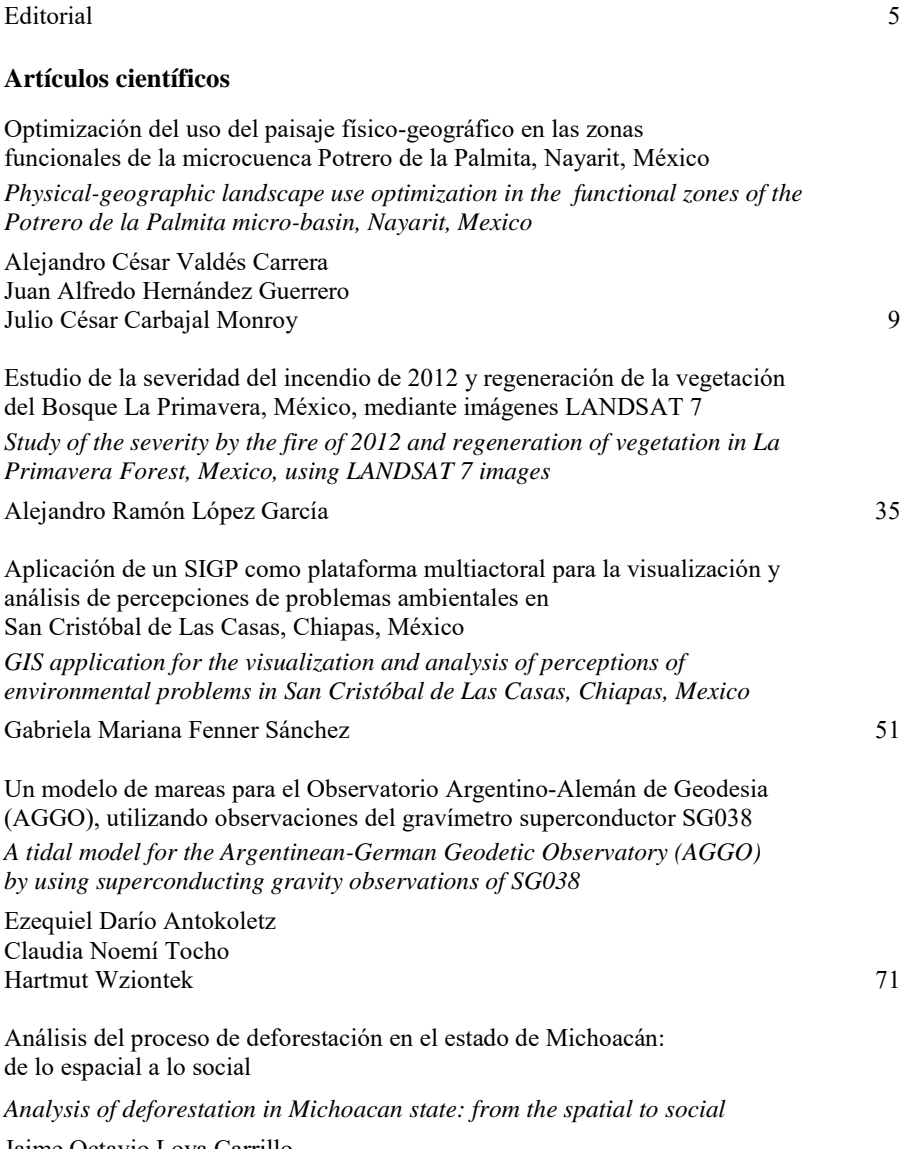

Jaime Octavio Loya Carrillo Jean Francois Mass Caussel 99

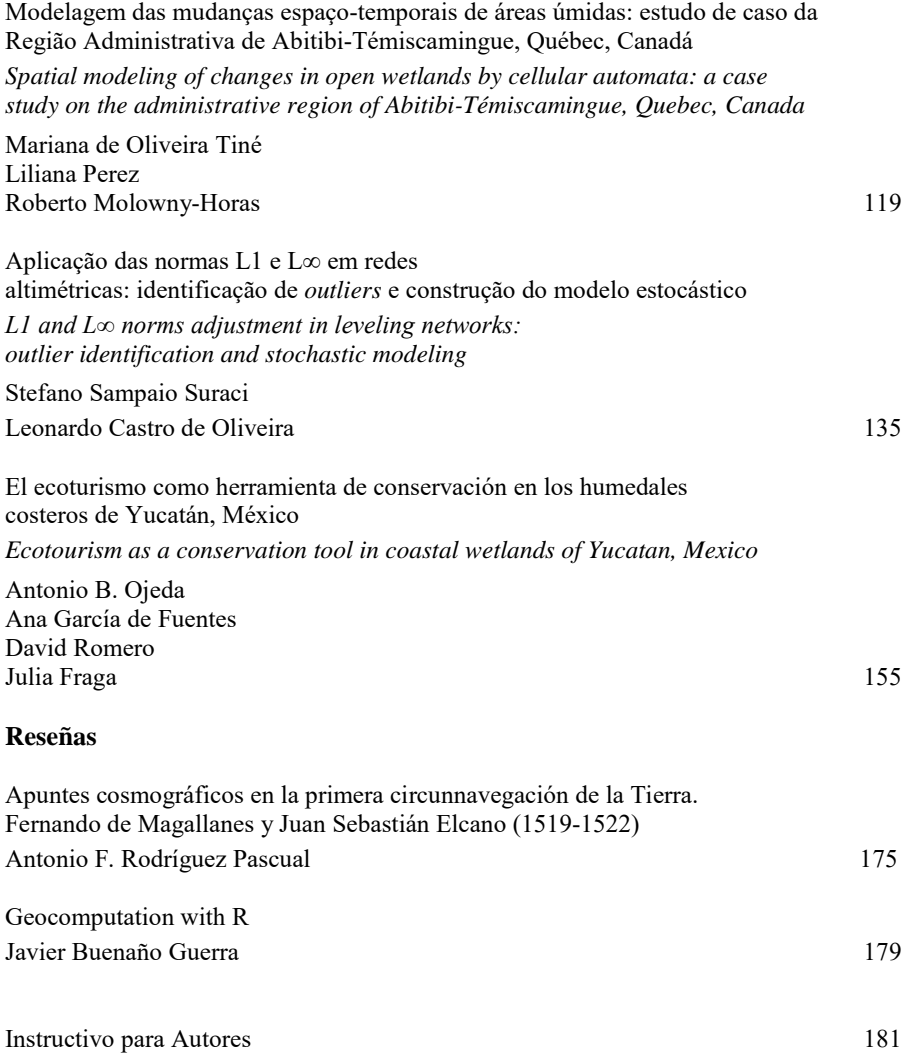

### **Editorial**

Después de haberse cumplido un hito en la historia de la *Revista Cartográfica* publicando en el primer semestre (enero-junio) de 2020 el número 100, se suma un número más y se continúa aportando a la investigación y enseñanza de la cartografía, geodesia y ciencias afines relacionadas con la información geográfica en general.

El número 101 (julio-diciembre) de la *Revista Cartográfica*, presenta 10 contribuciones. En los ocho artículos, descubrimos trabajos dedicados al uso del paisaje en zonas funcionales de una microcuenca, estudios de severidad y regeneración de la vegetación en un incendio forestal, uso de Sistemas de Información Geográfica en problemas ambientales, modelo de mareas utilizando observaciones del gravímetro superconductor SG083, análisis de procesos de deforestación, modelado de cambios espacio-temporales en humedales, estimación de redes altimétricas, y ecoturismo como herramienta de conservación en los humedales costeros. A los ocho artículos se suman dos reseñas. La interesante reseña sobre el libro *Apuntes Cosmográficos en la Primera Circunnavegación de la Tierra. Fernando de Magallanes y Juan Sebastián Elcano (1519-1522*), y por último, se presenta la reseña del libro *Geocomputation with R* que da continuidad a la presentación de libros y publicaciones asociadas a R.

En la nueva época de la *Revista Cartográfica* se siguen realizando cambios en el sitio web [\(https://revistasipgh.org/index.php/rcar\)](https://revistasipgh.org/index.php/rcar) para ir cumpliendo requisitos y realizar las correspondientes presentaciones para la evaluación en distintos índices y bases de datos. En este sentido, la *Revista Cartográfica* ha cumplido los requerimientos para ingresar al Catálogo Latindex 2.0, proceso que se concretó a principios del mes de junio.

El agradecimiento a todos los que hacen su aporte para concretar cada número de la *Revista Cartográfica*, muchas gracias.

> *María Ester Gonzalez Editora*

## **Editorial**

6

After having reached a milestone in the history of the *Revista Cartográfica* publishing issue 100 in the first semester (January-June) of 2020, one more number is added and it continues to contribute to the research and teaching of cartography, geodesy and science related to geographic information in general.

Issue 101 (July-December) of the *Revista Cartográfica*, presents 10 contributions. In the eight articles, we find works dedicated to the use of landscape in functional areas of a micro-basin, studies of severity and regeneration of vegetation in a forest fire, use of Geographic Information Systems in environmental problems, tidal model using observations of the SG083 superconducting gravimeter, analysis of deforestation processes, modeling of spatio-temporal changes in wetlands, estimation of altimetric networks and ecotourism as a conservation tool in coastal wetlands. Two reviews are added to the eight articles, the interesting review of the book *Cosmographic Notes in the First Circumnavigation of the Earth. Fernando de Magallanes and Juan Sebastián Elcano (1519-1522)*, and finally, the book review *Geocomputation with R* is presented, which continues the presentation of books and publications associated with R.

In the new era of the *Revista Cartográfica*, changes continue to be made on the website (https://revistasipgh.org/index.php/rcar) to meet requirements and make the corresponding presentations for the evaluation in different indexes and databases. In this sense, the Cartographic Magazine has fulfilled the requirements to enter the Latindex 2.0 Catalog, a process that was established in early June.

Thanks to all who make their contribution to finalize each issue of the *Revista Cartográfica*, thank you very much.

> *María Ester Gonzalez Guest Editor*

# científicos ARTÍCULOS

# Optimización del uso del paisaje físico-geográfico en las zonas funcionales de la microcuenca Potrero de la Palmita, Nayarit, México

*Physical-geographic landscape use optimization in the functional zones of the Potrero de la Palmita micro-basin, Nayarit, Mexico*

> Alejandro César Valdés Carrera[\\*](#page-10-0) Juan Alfredo Hernández Guerrero[\\*\\*](#page-10-1) Julio César Carbajal Monro[y\\*\\*\\*](#page-10-2)

*Recibido 26 de septiembre de 2019; aceptado 29 de enero 2020*

#### **Resumen**

La planeación del territorio comprendido en las zonas funcionales de una cuenca requiere un enfoque integrador y participativo, desarrollado a partir de una metodología amplia y compleja que considere las cualidades y debilidades del territorio en cuestión, para así tomar la mejor decisión con respecto al uso actual y futuro del paisaje, contemplando sus condiciones biofísicas y socio-productivas. El presente trabajo tiene como objetivo elaborar una propuesta de optimización del uso del paisaje en las zonas funcionales de la microcuenca Potrero de la Palmita, Nayarit, para contribuir a la generación de información cartográfica a escala local, a la planeación y a la gestión de su territorio. Para dar respuesta al objetivo se llevó a cabo un diagnóstico integrado que retomó los métodos de balance hídrico, cambio de uso del suelo, erosión hídrica laminar, susceptibilidad ante peligros naturales y aptitud territorial. Además, se

<sup>\*</sup> Universidad Nacional Autónoma de México (UNAM), México, correo electrónico: [alejandrovaldes321@gmail.com.](mailto:alejandrovaldes321@gmail.com) ORCID[: https://orcid.org/0000-0002-9480-9331.](https://orcid.org/0000-0002-9480-9331)

<span id="page-10-1"></span><span id="page-10-0"></span><sup>\*\*</sup> Universidad Autónoma de Querétaro, (UAQ), México, correo electrónico: juan.hernandez@uaq.mx. ORCID: [https://orcid.org/0000-0002-4220-7216.](https://orcid.org/0000-0002-4220-7216) 

<span id="page-10-2"></span><sup>\*\*\*</sup> Universidad Autónoma del Estado de México (UAEM), México, correo electrónico: [jul\\_geom@hotmail.com.](mailto:jul_geom@hotmail.com) ORCID: [https://orcid.org/0000-0003-2303-3756.](https://orcid.org/0000-0003-2303-3756)

realizó un diagnóstico participativo que consideró el método de grupos focales, talleres y SIG participativos, y finalmente, se propuso el método de optimización del uso del territorio a escala local (1:10 000). La información obtenida fue procesada por medio de una plataforma de Sistemas de Información Geográfica (SIG). El resultado fue la descripción detallada del estado socioambiental de las unidades de paisaje, con base en el cual se propusieron nueve diferentes usos del suelo (Conservación, Conservación-Turístico, Pecuario, Pecuario-Turístico, Agrícola, Agrícola-Turístico, Agropecuario, Agropecuario-Turístico y Asentamiento-Turístico). La investigación representó una metodología viable para abordar la planeación territorial a escala de gran detalle en una microcuenca, permitiendo generar estrategias de gestión, planeación y manejo, a partir de la identificación de su estado, dinámica, procesos, potenciales y problemáticas socioambientales, teniendo como principal herramienta el uso de plataformas de SIG.

Palabras clave: *Sistemas de Información Geográfica (SIG), Territorio, Cuenca hidrográfica, Planeación territorial, Paisaje físico-geográfico*.

#### **Abstract**

The territorial planning in the basin's functional zones requires an integrative and participatory approach, developed from a complex methodology that considers the qualities and weaknesses of the territory in test, in order to take the best decision regarding the current and future landscape use, contemplating its biophysical and socioproductive conditions. The present work has as objective to elaborate a proposal of landscape use optimization in the functional zones of the Potrero de la Palmita micro-basin, Nayarit, to contribute to the generation of cartographic information at a local scale, to the planning and the management of its territory. In order to answer the main objective, an integrated diagnosis was made, which took up the methods of water balance, land use change, laminar water erosion, susceptibility to natural hazards and territorial aptitude. In addition, a participatory diagnosis was made that considered the method of focal groups, workshops and participatory GIS, and finally, the method of territory use optimization on a local scale  $(1:10\,000)$  was proposed, the information obtained was processed in a Geographic Information System (GIS) platform. The result was a detailed description of the socio-environmental status of the landscape units, based on which nine different land uses were proposed (Conservation, Conservation-Tourism, Livestock, Livestock-Tourism, Agricultural, Agricultural-Tourism, Agricultural-Livestock, Agricultural-Livestock-Tourism and Settlement-Tourism). The research represented a viable methodology to approach territorial planning at a very detailed scale in a micro-basin, allowing to make management and planning strategies, based on their status, dynamics, processes, potentials and socio-environmental problems, taking into account GIS platforms as main tool.

Key words: *Geographic Information Systems (GIS), Territory, Hydrographic Basin, Territorial Planning, Physical-Geographic Landscape.*

#### **Introducción**

El ordenamiento territorial es una disciplina científica, técnica-administrativa y política, desarrollada en los últimos treinta años del siglo XX para promover el desarrollo "equilibrado y sostenible" de los pueblos, prevenir los conflictos surgidos por la presión sobre los recursos naturales, corregir los efectos de conflictos armados en el planeta y organizar el espacio geográfico (Salinas, 2008).

Representa un conjunto de normas establecidas por un grupo social, destinadas a conseguir la correcta vertebración del territorio, paliando en la medida de lo posible las diferencias socioeconómicas de las poblaciones provocadas por procesos de carácter natural, histórico, social y económico, por lo tanto, la ordenación del territorio necesita de ciertos enfoques y disciplinas que le permitan alcanzar sus objetivos (Noriega, 2008).

El enfoque de cuencas, aporta las herramientas e insumos necesarios a nivel espacial para realizar un ordenamiento del territorio, no solo desde el punto de vista geográfico natural, sino también humano, ya que en él, tienen asiento una complejidad de procesos derivados de las relaciones hombre-naturaleza y hombre-hombre (Arias y Duque, 1992 en García, 2006). Sin embargo, su estudio presenta el reto de delimitar unidades ambientales homogéneas de menor escala, que permitan realizar una caracterización de sus componentes, tomando en cuenta su funcionamiento particular sin perder de vista el lugar que ocupan como componente del sistema llamado cuenca (Cotler, 2007).

Dichas unidades son bien representadas por el enfoque paisajístico físicogeográfico, el cual a través de la clasificación y análisis de las unidades de paisaje, permite la gestión del espacio en un contexto de ordenamiento territorial, donde se puede satisfacer de manera planificada: el desarrollo armónico de la economía, las expectativas sociales y la conservación y manejo del patrimonio natural (Hernández *et al*., 2012).

El enfoque paisajista ha evolucionado a lo largo del tiempo. Según Bocco *et al*. (2009), el primer abordaje lo realizó la escuela rusa a finales del siglo XIX, con el "Enfoque de la Geografía Física Compleja o Geografía del Paisaje", generando unidades integrales del espacio geográfico. Seguido de la escuela de la ex Alemania Oriental que para los años 30's propuso el "Enfoque de la Ecología del Paisaje o Geoecología", que refiere a esferas parciales de geocomponentes que conforman geocomplejos (Bocco *et al*., 2009).

Bocco y colaboradores también refieren a la escuela Australiana la cual propuso el "Levantamiento de Tierras" (40's), de carácter fisonómico y fisiográfico. En los años 70´s, la escuela de la antigua Checoslovaquia, propuso el "Enfoque de Planeación Ecológica del Paisaje", delimitando sistemas territoriales socio-naturales. En los años 80's, el "Levantamiento de Ecología del Paisaje", consideró las relaciones verticales y horizontales de las unidades de paisaje. El "Levantamiento Geopedológico" de Zinck, clasificó jerárquicamente los suelos, y por ende, los recursos naturales.

Por su parte, la escuela Francesa propuso el "Enfoque Morfopedológico", delimitando unidades resultantes del balance morfogénesis-pedogénesis. La "Regionalización Ecológica" de la Comisión para la Cooperación Ambiental, incorporó criterios ecológicos en las clasificaciones territoriales. Finalmente, a finales de los 90's, la escuela Holandesa por medio del ITC (International Institute for Geo-Information Science and Earth Observation), propuso el "Levantamiento Geomorfológico", delimitando unidades físico-ambientales enfatizando aspectos de geomorfología o uso potencial mediante un enfoque de paisaje (Bocco *et al*., 2009).

Los anteriores postulados y aproximaciones muestran la evolución del concepto del paisaje, concentrándose las más antiguas en describir las relaciones ambientales del espacio geográfico, evolucionando hasta contemplar unidades socioambientales que requieren de una visión integral de la naturaleza y de las modificaciones del hombre sobre la superficie terrestre, lo cual muestra un marco teórico y conceptual que fundamenta la aplicación del enfoque de paisaje en estudios de planeación y ordenamiento territorial.

De tal forma, el concepto de paisaje puede tomarse como base en los trabajos de planeación territorial en cuencas hidrográficas, ya que, según Vargas (2012), ésta busca racionalizar el uso del espacio por medio de acciones ordenadas, promoviendo la mejor repartición espacial de actividades según los recursos disponibles, ayudándose de herramientas para el manejo de datos cartográficos y el modelado espacial representadas por los SIG, permitiendo a la sociedad confeccionar estrategias y acciones de ordenamiento más acertadas.

En ese sentido, existen ejemplos que fundamentan el trabajo en cuencas a través de un enfoque paisajístico con miras al ordenamiento del territorio. Algunos trabajos destacados se describen a continuación. El análisis del paisaje geosistémico de la cuenca del Río Martín en Aragón, "España", retomó la metodología de la Geografía física compleja (Franch *et al*., 2015). Asimismo, Nogué y Sala (2008) realizaron la evaluación del paisaje de Cataluña con el objetivo de ordenar el territorio, desarrollando una metodología que considera primordial el inventario de valores paisajísticos.

En el caribe centroamericano, Hasdenteufel *et al*. (2008) realizaron el modelo de ordenamiento ambiental de la cuenca del Río Quibú en Cuba mediante un enfoque de gestión ambiental y manejo integrado, siguiendo una metodología geoecológica. En sudamérica, López *et al*. (2012) efectuaron una zonificación ambiental con miras al ordenamiento y manejo del territorio de la zona costera del departamento del

Atlántico en Colombia, partiendo de la delimitación de unidades ecológicas del paisaje. Jaque (2010) elaboró el diagnóstico territorial de la cuenca del Río Andalién en Chile, siguiendo el modelo geosistémico o de análisis integrado de sistemas naturales y considerando la identificación de unidades geosistémicas y sus geofacies. Por su parte, Muñoz y Azócar (2014), también en Chile, realizaron la gestión del territorio de la cuenca del Río Baker, basándose en la metodología de análisis y gestión del paisaje. Por último, Bertani (2011), realizó una propuesta de planeación y ordenamiento territorial del departamento de Minas en la Provincia de Neuquén, Argentina, mediante una evaluación geoecológica de los paisajes.

Las aportaciones anteriores demuestran la compatibilidad entre el enfoque paisajista y el enfoque de cuencas, observándose un nicho potencial de acción que permitirá abordar el territorio denominado cuenca por medio de sus zonas funcionales analizándolo a través de las unidades de paisaje físico-geográfico que las constituyen, lo cual no se ha realizado en alguna otra investigación con enfoque de cuencas, paisaje u ordenamiento territorial.

Con ello se puede lograr una mejor gestión y planeación territorial de la cuenca hidrográfica, además de caracterizar de forma detallada sus condiciones ambientales, sociales y económicas, analizar sus problemáticas, diagnosticar su estado actual, incorporar de manera integral temáticas como riesgos naturales, equilibrio hídrico, aptitud, conflictos y potencial turístico entre otras, así como, trabajar a diferentes escalas apoyándose de herramientas cartográficas como los SIG.

La microcuenca Potrero de la Palmita está inmersa dentro de la dinámica actual del estado de Nayarit, el cual busca fortalecer la conectividad y el desarrollo de sus diferentes centros poblacionales urbanos y/o rurales. En este sentido, ha dirigido su política de planeación hacia el desarrollo regional y el crecimiento económico, fomentando la consolidación de sus principales zonas urbanas por medio de desarrollos habitacionales e industriales, el desarrollo de infraestructura (presas), el mejoramiento de vialidades y el apoyo a proyectos ecoturísticos y etnoturísticos en las zonas rurales.

No obstante, dicha política al ser coordinada de forma inadecuada, ha tenido un impacto regional negativo, provocando el incremento en la demanda de recursos naturales como el agua y el suelo, principalmente al centro, este y oeste de la entidad, generando a su vez problemáticas ambientales, sociales y económicas, las cuales se acentúan a escala local repercutiendo directamente en la microcuenca.

Esto ha detonado problemáticas ambientales (degradación y contaminación), sociales (migración) y económicas (pobreza-marginación) dentro de su territorio. A pesar de esto, la microcuenca no cuenta con un estudio que aborde su estado actual y considere sus potenciales y problemáticas mediante un enfoque de planeación territorial local, por lo que representa una zona vulnerable al efecto de políticas regionales y a procesos como la erosión, la remoción en masa y los cambios de uso del suelo.

Por lo comentado hasta el momento, la presente investigación tiene como objetivo principal proponer una estrategia de optimización del uso del paisaje físicogeográfico en las zonas funcionales de la microcuenca Potrero de la Palmita basado en la construcción de un Sistema de Información Geográfica territorial, el cual contribuirá de manera sustancial en la planeación, gestión y manejo de su territorio a escala local.

#### **Área de estudio**

La microcuenca Potrero de la Palmita, se ubica al oeste de la República Mexicana, dentro del municipio del Nayar, localizado al este del estado de Nayarit. Pertenece a la región hidrológica número 12 Lerma-Chapala-Santiago, a su vez, a la cuenca del Río Santiago-Aguamilpa y a la subcuenca del Río Grande de Santiago, cubriendo una superficie de 473 hectáreas.

En la microcuenca Potrero de la Palmita, habita el grupo étnico wixárika o huichol (etnia de la región centro-oeste de México), el cual es reconocido administrativa-

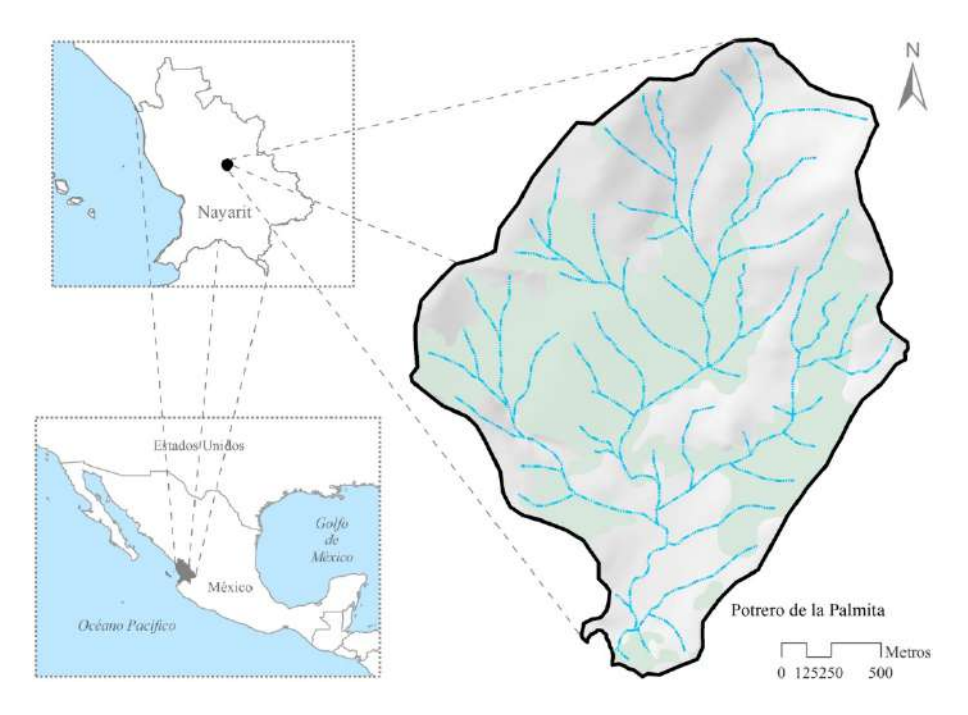

**Figura 1.** Localización de la microcuenca Potrero de la Palmita.

mente por el gobierno del municipio del Nayar como la localidad Potrero de la Palmita, quedando asentada cerca de la desembocadura de la microcuenca, zona donde vierte sus aguas al Río Huaynamota. Se sitúa entre los 752 y 210 msnm, resaltando elevaciones como el Cerro Cuate (540 msnm) y Peñasquillo (740 msnm), (Figura 1).

Debido a sus características topográficas, se desarrollan diversos procesos geomorfológicos que derivan de forma indistinta en la dinámica biofísica y socioeconómica según la zona funcional, sea a través de múltiples condiciones de deterioro y/o calidad de la estructura vertical (rocas, suelos, condiciones hídricas y vegetación), y horizontal del paisaje físico-geográfico de la microcuenca.

De acuerdo con Valdés y Hernández (2018), la zona funcional media constituye el área de mayor superficie dentro de la microcuenca con 235.98 ha, disgregándose en 18 unidades de paisaje que están representadas por complejos cumbrales y complejos de laderas y barrancos, en ella se observan sitios que van de muy planos a muy inclinados, cuya pendiente oscila entre  $1^{\circ}$  y  $>30^{\circ}$ , influenciados por un clima cálido subhúmedo que favorece procesos de erosión y transporte. Lo anterior se acompaña de una estructura litológica representada por toba riolítica e ignimbrita, suelos leptosoles, regosoles y feozems, así también por usos de suelo como selva baja caducifolia (77.87%), zonas agrícolas (13.20%), pastizales (4.26%) y áreas para la construcción de viviendas (4.67%).

Por otra parte, la zona funcional alta representa el área con la segunda mayor superficie dentro de la microcuenca (190.04 ha), dividiéndose en 17 unidades de paisaje que se constituyen por complejos cumbrales y complejos de laderas y barrancos con pendientes que van de poco inclinadas (5°) a muy inclinadas (>30°), es la zona con mayor presencia de procesos erosivos que actúan sobre riolita, toba riolítica e ignimbrita. Dicho proceso da pie a la existencia de suelos poco profundos como el leptosol y el regosol que, bajo el efecto del mismo clima, permiten el establecimiento de ecosistemas como el bosque de latifoliadas-encino (1.97%) y selva baja caducifolia (72.03%), esos suelos al ser sometidos a usos agropecuarios, dan paso a zonas cubiertas por pastos (25.58%) y a reducidos manchones agrícolas (0.41%).

Finalmente, la zona baja presenta la menor superficie (47.13 ha) y se conformó por cuatro unidades de paisaje. Respecto a sus geoformas (complejos de laderas y barrancos y complejos de superficies y cauces), la zona está constituida por sitios predominantemente planos (1° a 3°), receptores de materiales y sedimentos provenientes de la zona alta y media, beneficiando así, el desarrollo de suelos profundos como el feozem y en pequeñas superficies regosoles.

Su basamento y clima son equiparables a las zonas funcionales alta y media, sin embargo, al ser la zona con mayor accesibilidad se concentran en ella los asentamientos humanos (61.79%) y las actividades productivas agropecuarias (31.45%), reduciendo la cobertura del ecosistema natural característico de la microcuenca, sea la selva baja caducifolia (6.77%).

#### **Métodos y herramientas**

#### *Diagnóstico integrado de unidades de paisaje*

El proceso se desarrolló a partir de cinco fases: 1) balance hídrico; 2) cambio de uso del suelo (1974-2016); 3) erosión hídrica laminar; 4) susceptibilidad ante peligros naturales; y 5) aptitud territorial. Cabe señalar que el balance hídrico toma de base los aportes de la Comisión Nacional del Agua enunciados en la NOM-011- CONAGUA-2015 publicado en el *Diario Oficial de la Federación* (2015).

El balance hídrico superficial consideró las entradas de agua representadas por el escurrimiento natural por cuenca propia (*Cp*), las importaciones de agua de cuencas vecinas (*Im*) y los retornos de agua (*Re*). También se utilizaron las salidas de agua a través de los usos del agua (*U*) y el escurrimiento a la salida de la cuenca (*Ab*). El balance hídrico se obtuvo con la siguiente expresión:

BH= Entradas – Salidas= BH=  $(Cp + Im + Re) - (Ab + U)$ .

El cambio de uso del suelo contempló el método de Palacio *et al.* (2004), mostrando la dinámica de los ecosistemas dentro de un periodo de tiempo determinado, permitiendo identificar el grado de perturbación y/o recuperación de los mismos, clasificando el resultado en cinco categorías:

- 1. Conservada: cobertura natural que no ha sufrido cambio en el periodo;
- 2. Revegetada: zona actualmente ocupada por bosque, selva, matorral, vegetación hidrófila o pastizal natural, donde anteriormente se desarrollaba alguna actividad agropecuaria (cultivos o pastizales);
- 3. Deforestada: corresponde con la superficie arbórea (bosques y selvas), que ha cambiado a zonas de cultivos, pastizales inducidos o a uso urbano;
- 4. Por actividad productiva: considera la superficie donde anteriormente presentaba cobertura de origen antrópico como: pastizales inducidos, cultivados, algún tipo de uso de suelo urbano, cuerpo de agua, que actualmente ha cambiado de actividad productiva; y
- 5. Sin cambio: áreas con cultivos, pastizales inducidos y cultivados, y otros usos, que actualmente se mantienen con el mismo tipo de uso.

La erosión hídrica laminar retomó la Ecuación Universal de Pérdida de Suelo (USLE) elaborada por Wischmeier y Smith (1978, citada en Colín *et al.,* 2013), la cual contabiliza la tasa la pérdida de suelo (A) en toneladas por hectárea al año (ton/ha/año) y considera el factor R (erosividad de la lluvia), (Mj/ha mm/hr), el factor K (erodabilidad del suelo), el factor LS (longitud y el grado de pendiente), y el factor C (protección de la vegetación). La expresión matemática que se utilizó fue A= R\*K\*LS\*C. Además, con base en Martínez (2005), se clasificaron los resultados en cuatro grados de erosión: 1) Nula o ligera (0-10); 2) Moderada (10-50); 3) Alta (50-200); y 4) Muy alta (>200).

En cuanto a la susceptibilidad ante peligros naturales, se consideró el método de Reyes y Campos (2014), quienes reconocen las zonas susceptibles ante procesos geológicos e hidrometeorológicos, por lo cual, se generó información para remoción en masa, erosión hídrica e inundaciones, partiendo de la definición basada en bibliografía de peligro, seguida de la identificación y de la ponderación de los componentes ambientales que los condicionan, clasificados según su grado de susceptibilidad en las categorías de Muy alta, Alta, Media, Baja, Muy baja y Nula.

Finalmente, la aptitud territorial se llevó a cabo con el método de Bocco *et al.* (2010), con el cual se identificaron las zonas con mayor o menor potencial natural ante el desarrollo de alguna cobertura, servicio o actividad productiva, evaluando la aptitud con dos fines: 1) ambientales: consideró la aptitud forestal natural y para la prestación de servicios ambientales; y 2) socio-productivos: contemplando la aptitud para el cultivo de nopal, para la agricultura de temporal, para ganadería extensiva, para el turismo y para el establecimiento de asentamientos humanos. El desarrollo del método inició con la descripción del tipo de aptitud (basada en la bibliografía), después se llevó a cabo la identificación y ponderación de los componentes ambientales que la condicionan, y en último lugar se clasificó conforme a su grado de aptitud en las categorías de muy alta, alta, media, baja, muy baja y nula.

#### *Diagnóstico participativo de las unidades de paisaje*

Esta fase se desarrolló en tres etapas: 1) presentación y conformación del grupo focal; 2) salidas de campo; y 3) Taller y SIG participativo. Para ello, se retomó el método de Geilfus (2009) y el de Fernández et al. (2009) adaptándolos para trabajar a nivel microcuenca.

La primera etapa inició con la presentación del interventor y la selección del grupo focal conformado por un mínimo de cuatro y un máximo de 12 integrantes de la comunidad con representatividad de género y edad, quienes tuvieron especial interés en trabajar y plasmar sus ideas con respecto a las problemáticas y potenciales de su territorio. En la segunda etapa se realizaron recorridos de campo con los integrantes del grupo focal, llevando a cabo dos salidas, una en temporada de lluvias y otra en temporada de sequía, ambas con el objetivo de identificar problemáticas y potenciales.

En la tercera etapa se llevó a cabo un taller participativo donde se registró y priorizó la percepción del grupo focal respecto a las problemáticas y potenciales socioambientales, apoyados de un formato de registro (cuestionario) donde se puntualizaron las posibles acciones de aprovechamiento y/o corrección de las mismas. A partir de esa actividad, se desarrolló el SIG participativo que consistió en la representación de las problemáticas y potenciales en un mapa de su territorio, mediante dibujos y trazos y después se incluyó en el SIG.

Finalmente, a través de ambos productos se reforzó el trabajo realizado y resumiendo ante los asistentes los resultados obtenidos, se llegó a un acuerdo en común con respecto a las temáticas abordadas.

Los diagnósticos (integrado y participativo) de las unidades de paisaje fueron abordados por medio de técnicas de análisis cartográfico, multicriterio, álgebra de mapas, trabajo de campo, grupos focales y SIG participativo, considerando los archivos en formato vectorial y *raster* referentes a los factores de cada tema y a las percepciones del grupo focal con respecto a la temática del taller como variables de análisis, las cuales fueron procesadas mediante formatos de registro, cartografía impresa, el manejador de bases de datos Excel y la plataforma de SIG, ArcGIS (*v*.10.3).

#### *Propuesta de optimización del uso del territorio*

La propuesta se llevó a cabo mediante el análisis detallado de las condiciones presentes en las unidades de paisaje físico-geográfico que conforman las zonas funcionales de la microcuenca, para lo cual, se construyó una base de datos que priorizó los resultados del diagnóstico (integrado y participativo) por unidad de paisaje.

Se consideró como primer filtro a la unidad de paisaje representada por complejos cumbrales, complejos de laderas y barrancos y/o complejos de superficies y cauces, con pendiente entre 1° y >30°, con basamento rocoso de riolita, toba riolítica o ignimbrita, clima cálido subhúmedo, con suelos leptosol, regosol y/o feozem; y cobertura de selva baja caducifolia, bosque natural de latifoliadas-encino, pastizal inducido, agricultura de temporal y/o asentamientos humanos.

Respecto al balance hídrico, se definieron valores mayores a 10 000 m<sup>3</sup>/año de volumen de escurrimiento superficial (>) y valores menores a 10 000 m $\frac{3}{\text{año}}$  (<). Para el cambio de uso del suelo valores mayores a 0.1% de la categoría de "deforestación", de no presentarla, la categoría con predominio en más del 50% de su superficie o con los valores más cercanos a 50%; para la erosión hídrica laminar (USLE), a la categoría con predominio en más del 40% de su superficie.

Para la susceptibilidad ante inundaciones, se contempló sólo la categoría predominante en más del 50% de su superficie. Para la susceptibilidad por remoción en masa y por erosión, al igual que para los resultados de aptitud (forestal natural, prestación de servicios ambientales, cultivo de nopal, agrícola de temporal, ganadera extensiva, turística y para el establecimiento de asentamientos humanos), se consideró a la categoría que reportó los valores más cercanos al 50%, o bien, con predominio en más del 50% de su superficie.

En cuanto al potencial natural, paisajístico, cultural-educativo, turístico y económico, así como para las problemáticas de falta de agua y pérdida de cultivos, erosión hídrica y remoción en masa, degradación y contaminación, migración y desempleo, pérdida de cultura e identidad comunitaria y dotación de servicios, se contempló la detección realizada por la comunidad.

Posteriormente, se identificó el uso del suelo principal, secundario y terciario presente en cada unidad de paisaje, el cual fue comparado con los componentes de la estructura vertical y los resultados del diagnóstico integrado y participativo priorizados, determinando así su compatibilidad (alta, media o baja). Acto seguido se propusieron los usos del suelo óptimos a desarrollar para el mejor funcionamiento y reducción de problemáticas presentes en cada unidad de paisaje (Tabla 1).

| Uso                        | Descripción                                                                                                    |
|----------------------------|----------------------------------------------------------------------------------------------------|
| Conservación               | Permanencia de la selva baja caducifolia y bosque natural de<br>latifoliadas-encino, en las unidades de paisaje, fomentando con<br>ello la protección del suelo, la mejora del hábitat de flora y<br>fauna, el aprovechamiento del ciclo del agua, procurando la<br>recarga y captación superficial y la producción de microclimas |
| Conservación-<br>Turístico | Desarrollo de actividades ecoturísticas y etnoturísticas en las<br>unidades de paisaje que concentran los ecosistemas naturales de<br>bosque y selva                                                                                                    |
| Pecuario                   | Se llevan a cabo actividades de pastoreo del ganado (vacas,<br>borregos, cabras) en unidades de paisaje con vegetación de<br>pastizal                                                                                                    |
| Pecuario-Turístico         | Implementación de actividades ecoturísticas y etnoturísticas en<br>las unidades de paisaje que concentran las actividades de<br>pastoreo                                                                                                    |
| Agrícola                   | Establecimiento de cultivos de maíz de temporal (milpa<br>tradicional) y/o cultivos de nopal en las unidades de paisaje<br>donde sea posible obtener mejores rendimientos para<br>autoconsumo                                                                                                    |
| Agrícola-Turístico         | Presencia de actividades ecoturísticas y etnoturísticas en las<br>unidades de paisaje que concentran las actividades agrícolas                                                                                                    |
| Agropecuario               | Impulso de actividades agrícolas y pecuarias en las unidades de<br>paisaje que por temporadas permitan llevar a cabo estas<br>actividades productivas                                                                                                    |
| Agropecuario-<br>Turístico | Convergencia de actividades ecoturísticas y etnoturísticas en las<br>unidades de paisaje que desarrollen actividades de cultivo y<br>pastoreo                                                                                                    |
| Asentamiento-<br>Turístico | Construcción de asentamientos tradicionales rurales en las<br>unidades de paisaje con mayor potencial para ello, conservando<br>la imagen y formas de construcción ancestrales de la comunidad                                                                                                    |

**Tabla 1 Usos propuestos para la optimización del territorio**

**Fuente:** elaboración propia.

#### **Resultados**

#### *Diagnóstico integrado y participativo de las unidades de paisaje físico-geográfico por zona funcional*

#### *Zona funcional alta*

Esta zona ocupa el segundo lugar respecto a la cantidad de agua de lluvia que recibe (39.64 %), la cual se convierte en escurrimientos superficiales que, al vincularse con las actividades productivas, ocasiona importantes problemáticas de erosión hídrica laminar, pues al año genera la pérdida de más de 200 toneladas de suelo por hectárea, al tiempo que los resultados del modelo USLE señalaron que ese fenómeno predomina en más del 90% de la superficie de la zona (Figura 2).

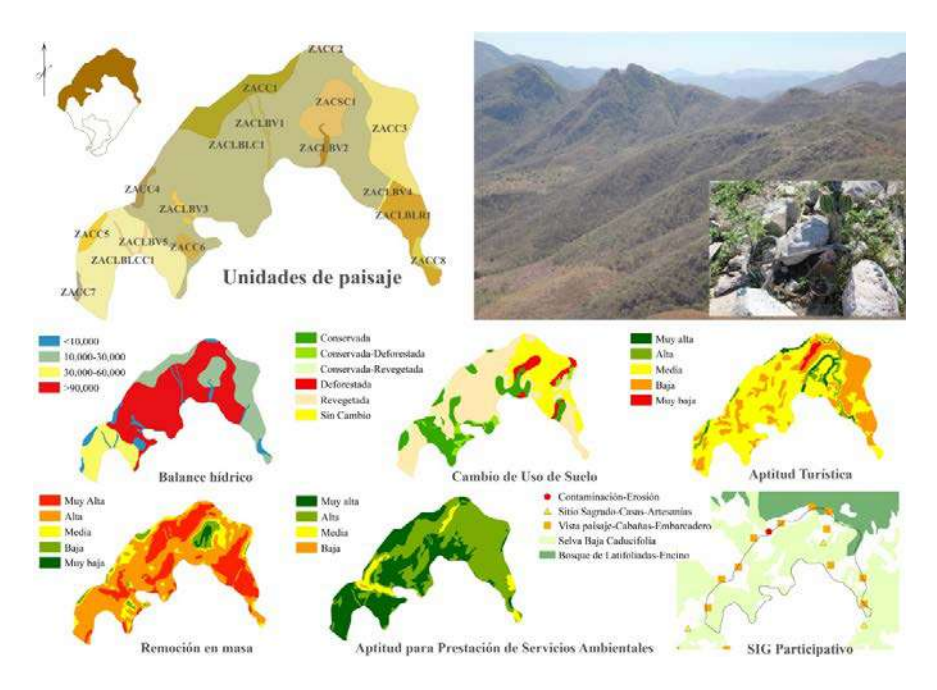

**Figura 2.** Diagnóstico integrado y participativo de la zona funcional alta.

También, representa la zona con mayor susceptibilidad ante peligros geológicos, ya que en más del 80% de su área se identificaron valores altos de remoción en masa y erosión. Por otra parte, es la zona con menor susceptibilidad ante peligros hidrometeorológicos, puesto que más del 95% presenta valores nulos ante inundaciones. Entre los años de 1974 y 2016 el cambio de uso del suelo en esta zona se manifestó, de forma general, en la disminución de zonas de pastizal, beneficiando la recuperación de las coberturas naturales representadas por la selva baja caducifolia y el bosque natural de latifoliadas-encino.

A pesar de las problemáticas señaladas, la zona cuenta con potenciales asociados a la selva baja caducifolia (en más del 93%), sea la prestación de servicios ecosistémicos, conservación de suelos, recarga hídrica, protección y conservación de la biodiversidad. Por otro lado, es la zona con menor aptitud para el desarrollo de asentamientos humanos y actividades económicas. Al respecto, la evaluación señala que el establecimiento de asentamientos humanos resultó con valores nulos en más del 60% y bajos en más del 24% de su superficie.

Asimismo, la agricultura de temporal presenta valores nulos en más del 50% y valores bajos en más del 30%, mientras que el desarrollo de ganadería extensiva reporta valores bajos en más del 85% de su superficie. Lo anterior significa que dichas actividades deben ser limitadas o evitadas para conservar el funcionamiento de la zona. A pesar de lo señalado, se identificó aptitud para el desarrollo de actividades turísticas con valores medios en más del 60% de su área (Tabla 2).

|                                     | Diagnóstico integrado |               |                |         |                 |            |                |       |    |       |    |   |     |  |
|-------------------------------------|-----------------------|---------------|----------------|---------|-----------------|------------|----------------|-------|----|-------|----|---|-----|--|
|                                     |                       |               |                |         | Susceptibilidad |            | <b>Aptitud</b> |       |    |       |    |   |     |  |
| Clave de la<br>unidad de<br>paisaje | BН                    | CUS           | <b>EHLUSLE</b> | $_{RM}$ | ERO             | <b>DNI</b> | KN             | PSA   | S  | АT    | E  | H | EAH |  |
| ZACC1                               | $\geq$                | $\mathbb{R}$  | A              | A       | M               | N          | A              | $A^*$ | M  | N     | B' | M | N   |  |
| ZACC2                               | $\,<$                 | $\mathbb{R}$  | $A^{\prime}$   | A       | M               | N          | $A^*$          | $A^*$ | M  | N     | B  | M | N   |  |
| ZACC3                               | $\geq$                | D             | $A^{\prime}$   | A       | A               | N          | A              | A     | A  | N     | B  | B | N   |  |
| ZACC4                               | $\,<$                 | R             | A              | M       | М               | N          | A              | M     | A  | N     | B  | B | B'  |  |
| ZACC <sub>5</sub>                   | $\,<$                 | $\mathcal{C}$ | A              | A       | M               | N          | A              | $A^*$ | M  | N     | B  | М | N   |  |
| ZACC <sub>6</sub>                   | $\,<$                 | $\mathcal{C}$ | A              | M       | М               | N          | $A^*$          | $A^*$ | M  | B'    | B  | М | N   |  |
| ZACC7                               | $\,<$                 | R             | $A^{\prime}$   | A       | М               | N          | $A^*$          | $A^*$ | M  | B'    | B  | M | B'  |  |
| ZACC <sub>8</sub>                   | $\,<$                 | R             | $A^{\prime}$   | A       | A               | N          | A'             | A     | A  | B     | B  | B | N   |  |
| ZACLBLC1                            | $\geq$                | D             | $A^*$          | A       | М               | N          | A'             | A     | A  | N     | B  | М | N   |  |
| ZACLBLCC1                           | $\geq$                | $\mathcal{C}$ | $A^*$          | A       | М               | N          | A              | $A^*$ | A  | N     | B  | M | N   |  |
| ZACLBLR1                            | $\geq$                | R             | $A^{\prime}$   | $A^*$   | A               | N          | A              | A     | A  | N     | B  | B | B'  |  |
| ZACLBV1                             | $\,<$                 | R             | $A^{\prime}$   | A       | М               | N          | A              | A     | M  | N     | B  | М | N   |  |
| ZACLBV2                             | $\,<$                 | D             | $A^{\prime}$   | A       | A               | N          | A              | $A^*$ | B  | N     | A  | M | N   |  |
| ZACLBV3                             | $\,<$                 | $\mathsf{C}$  | $A^{\prime}$   | A       | M               | N          | A              | $A^*$ | M  | N     | A  | M | N   |  |
| ZACLBV4                             | $\,<$                 | $\mathsf{C}$  | $A^*$          | A       | М               | N          | А              | A     | M  | N     | B  | М | N   |  |
| ZACLBV5                             | $\,<$                 | $\mathsf{C}$  | $A^*$          | A       | М               | N          | A              | A     | B  | N     | B  | M | N   |  |
| ZACSC1                              | $\geq$                | D             | A              | B       | B               | B          | $A^{\prime}$   | A     | A' | $A^*$ | A  | M | A   |  |

**Tabla 2 Diagnóstico integrado para la zona funcional alta**

BH: balance hídrico, >: mayor a 10 000 m<sup>3</sup>/año, <: menor a 10 000 m<sup>3</sup>/año; CUS: cambio de uso del suelo, R: revegetada, D: deforestada, C: conservada; EHLUSLE: erosión hídrica laminar USLE, RM: remoción en masa, ERO: erosión, INU: inundaciones, FN: forestal natural, PSA: prestación de servicios ambientales, CN: cultivo de nopal, AT: agrícola de temporal, GE: ganadera extensiva, T: turística, EAH: establecimiento de asentamientos humanos; A': muy alta, A:alta, M: media, B: baja, B': muy baja, N: nula.

Los resultados del diagnóstico participativo indican que la zona funcional alta es percibida por la comunidad por su potencial natural (flora y fauna), paisajístico (bellas vistas del territorio) y cultural-educativo (alberga sitios tradicionales y religiosos para la etnia), todo ello le imprime un alto valor turístico y económico que permitiría su aprovechamiento como insumo de materias primas, panorámicas y rituales para ser otorgados a los visitantes.

En otro contexto, se señalaron problemáticas como falta de agua, pérdida de cultivos derivada de la escasez de lluvia, erosión, remoción en masa, degradación de suelos y vegetación, y contaminación. Esas problemáticas serían mitigadas con la construcción de pequeños cuerpos de agua, la disminución de la quema y el desmonte al abrir nuevas zonas de cultivo y pastoreo, al evitar la disposición y quema inadecuada de residuos sólidos, y al evitar la aplicación de herbicidas en las milpas (Tabla 3).

|                   |                   | Diagnóstico participativo |          |                  |               |         |              |                |          |    |    |   |  |
|-------------------|-------------------|---------------------------|----------|------------------|---------------|---------|--------------|----------------|----------|----|----|---|--|
| Zona<br>Funcional | Clave UP          |                           |          | Potencial        |               |         | Problemática |                |          |    |    |   |  |
|                   |                   | $\boldsymbol{N}$          | CE       | $\boldsymbol{P}$ | TU            | E       | APC          | ER             | DC       | MD | СI | S |  |
|                   | ZACC1             | $\Omega$                  |          | $\Omega$         |               |         |              | $\overline{O}$ |          |    |    |   |  |
|                   | ZACC <sub>2</sub> | $\Omega$                  |          | $\circ$          |               |         |              |                |          |    |    |   |  |
|                   | ZACC3             | $\Omega$                  |          | $\mathcal{O}$    |               |         |              |                |          |    |    |   |  |
|                   | ZACC4             | $\Omega$                  |          | $\Omega$         | $\mathbf{O}$  | $\circ$ |              |                |          |    |    |   |  |
|                   | ZACC5             | $\Omega$                  |          | $\Omega$         |               |         |              |                |          |    |    |   |  |
|                   | ZACC6             | $\Omega$                  |          | $\Omega$         |               |         |              |                |          |    |    |   |  |
|                   | ZACC7             | $\Omega$                  |          | $\overline{O}$   |               |         |              |                |          |    |    |   |  |
|                   | ZACC <sub>8</sub> |                           |          |                  |               |         |              |                |          |    |    |   |  |
| Alta              | ZACLBLC1          | $\Omega$                  |          | $\mathcal{O}$    | $\mathbf{O}$  | $\circ$ | $\Omega$     | $\mathcal{O}$  | $\Omega$ |    |    |   |  |
|                   | ZACLBLCC1         | $\Omega$                  | $\Omega$ | $\mathcal{O}$    | $\mathcal{O}$ | $\circ$ | $\Omega$     |                | $\Omega$ |    |    |   |  |
|                   | ZACLBLR1          | $\Omega$                  |          | $\Omega$         | $\mathcal{O}$ | $\circ$ |              |                |          |    |    |   |  |
|                   | ZACLBV1           | $\Omega$                  |          | $\Omega$         |               |         |              |                |          |    |    |   |  |
|                   | ZACLBV2           | $\Omega$                  |          | $\Omega$         |               |         | $\circ$      |                | $\circ$  |    |    |   |  |
|                   | ZACLBV3           | $\Omega$                  |          | $\Omega$         |               |         |              |                |          |    |    |   |  |
|                   | ZACLBV4           | $\Omega$                  |          | $\Omega$         |               |         |              |                |          |    |    |   |  |
|                   | ZACLBV5           | $\Omega$                  |          | $\Omega$         |               |         |              |                |          |    |    |   |  |
|                   | ZACSC1            | $\mathcal{O}$             | $\Omega$ | $\circ$          | O             | $\circ$ |              |                |          |    |    |   |  |

**Tabla 3 Diagnóstico participativo para la zona funcional alta**

N: natural, CE: cultural-educativo, P: paisajístico, TU: turístico, E: económico; APC: falta de agua y pérdida de cultivos, ER: erosión hídrica y remoción en masa, DC: degradación y contaminación, MD: migración y desempleo, CI: pérdida de cultura e identidad comunitaria, S: dotación de servicios; O: detectado.

**Fuente:** elaboración con base en taller y SIG participativo.

#### *Zona funcional media*

La dinámica de cambio de uso del suelo comprendida entre los años de 1974 y 2016 indica una coexistencia entre la selva baja caducifolia, pastizales inducidos, zonas agrícolas de temporal y asentamientos humanos, predominando las coberturas naturales sobre las antrópicas (Tabla 4).

|                      | Diagnóstico integrado |               |                |                |                 |           |                     |                     |          |    |    |   |     |
|----------------------|-----------------------|---------------|----------------|----------------|-----------------|-----------|---------------------|---------------------|----------|----|----|---|-----|
| Clave de la          |                       |               |                |                | Susceptibilidad |           |                     | Aptitud             |          |    |    |   |     |
| unidad de<br>paisaje | BН                    | CUS           | <b>EHLUSLE</b> | RM             | ERO             | <b>NN</b> | FN                  | PSA                 | <b>S</b> | AT | GE | Γ | EAH |
| ZMCC1                | $\,<$                 | D             | A              | A              | M               | N         | A                   | $A^*$               | A        | N  | B  | M | N   |
| ZMCC <sub>2</sub>    | $\,<$                 | P             | A              | B              | B               | N         | М                   | A                   | M        | N  | B' | A | B'  |
| ZMCC3                | $\,<$                 | R             | A              | M              | M               | N         | $A^*$               | $A^{\prime}$        | A        | B  | B  | B | B'  |
| ZMCC4                | $\,<$                 | R             | A              | B              | M               | N         | A                   | A                   | A        | B  | B  | M | N   |
| ZMCC5                | $\,<$                 | R             | A              | B              | M               | N         | A                   | $A^{\prime}$        | A        | B  | B  | M | N   |
| ZMCC6                | $\,<$                 | R             | M'             | B              | B               | N         | $A^{\prime}$        | $A^{\prime}$        | M        | B' | B  | A | N   |
| ZMCLBLC1             | $\rm{>}$              | D             | $A^{\prime}$   | $\overline{A}$ | M               | N         | $A^*$               | $A^{\prime}$        | A        | M  | B  | M | M   |
| ZMCLBLC2             | $\rm{>}$              | $\mathsf{C}$  | A'             | $A^{\prime}$   | A               | N         | A                   | A                   | A        | N  | B' | M | N   |
| ZMCLBLC3             | $\rm{>}$              | D             | A'             | $A^{\prime}$   | A               | N         | A                   | A                   | A        | N  | B' | M | N   |
| ZMCLBLC4             | $\rm{>}$              | D             | $A^{\prime}$   | A              | M               | N         | A                   | A                   | A        | B  | B  | M | N   |
| ZMCLBLC5             | $\,<$                 | D             | $A^{\prime}$   | A              | M               | N         | A,                  | $A^{\prime}$        | M        | N  | B  | M | B'  |
| ZMCLBLC6             | $\rm{>}$              | D             | $A^{\prime}$   | A              | M               | N         | A'                  | $A^{\prime}$        | A        | M  | B  | M | B'  |
| ZMCLBLCC1            | $\geq$                | $\mathcal{C}$ | A'             | A              | M               | N         | A                   | $A^*$               | A        | B  | B  | M | N   |
| ZMCLBLCC2            | $\rm{>}$              | D             | $A^*$          | A              | M               | N         | A                   | $A^{\prime}$        | A        | B  | B  | M | N   |
| ZMCLBLR1             | >                     | R             | $A^{\prime}$   | A              | M               | N         | $\mathsf{A}^{\ast}$ | A                   | A        | B' | B  | M | N   |
| ZMCLBV1              | >                     | D             | $A^{\prime}$   | A              | M               | N         | A                   | $A^{\prime}$        | M        | N  | A  | M | N   |
| ZMCLBV2              | $\,<$                 | $\mathcal{C}$ | A'             | A              | B               | N         | A                   | $\mathsf{A}^{\ast}$ | M        | N  | A  | M | N   |
| ZMCLBV3              | $\,<$                 | D             | $A^*$          | A              | M               | N         | A                   | $A^{\prime}$        | B        | N  | А  | M | N   |

**Tabla 4 Diagnóstico integrado para la zona funcional media**

BH: balance hídrico, >: mayor a 10 000 m<sup>3</sup>/año, <: menor a 10 000 m<sup>3</sup>/año; CUS: cambio de uso del suelo, R: revegetada, D: deforestada, C: conservada, P': por actividad productiva; EHLUSLE: erosión hídrica laminar USLE, RM: remoción en masa, ERO: erosión, INU: inundaciones, FN: forestal natural, PSA: prestación de servicios ambientales, CN: cultivo de nopal, AT: agrícola de temporal, GE: ganadera extensiva, T: turística, EAH: establecimiento de asentamientos humanos; A': muy alta, A:alta, M': moderada, M: media, B: baja, B': muy baja, N: nula.

**Fuente:** elaboración con base en los resultados del SIG y de campo.

La mayor cantidad de agua proveniente de la precipitación pluvial se convierte en escurrimiento (49.94%), ocupa la segunda posición en cuanto a la problemática de pérdida de suelo según la USLE, ya que presentó en más del 70% de su superficie una tasa mayor a 200 ton/ha/año, condición que se refleja en los valores altos de susceptibilidad ante remoción en masa (70%) y erosión (30%), (Figura 3).

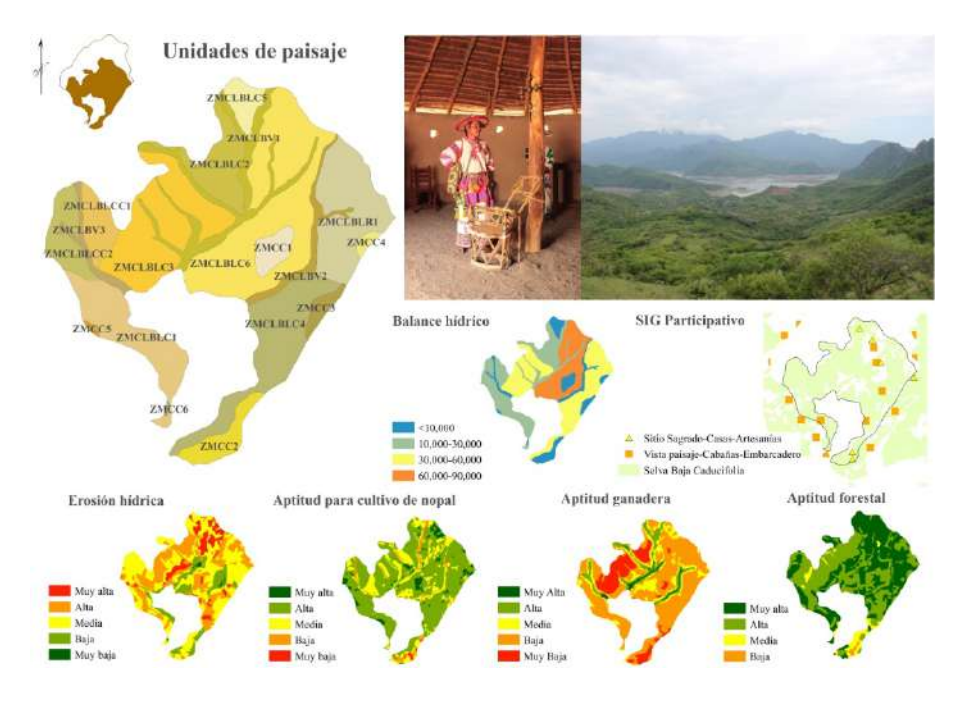

**Figura 3.** Diagnóstico integrado y participativo de la zona funcional media.

En lo que respecta a la aptitud, esta zona resultó con valores altos para el desarrollo forestal y la prestación de servicios ambientales en el 93% y 89% de su área respectivamente. Por otro lado, el 80% de la zona no es apta para el establecimiento de asentamientos humanos, y es poco apta para el desarrollo de agricultura de temporal (65% con valores bajos), y ganadería extensiva (70% con valores bajos). No obstante, la actividad turística puede ser una buena opción al encontrarse con valores altos y medios en el 80% de su superficie.

La comunidad señaló que la zona tiene potencial natural, paisajístico y cultural, debido a su biodiversidad y panorámicas agradables, seguido de las oportunidades turísticas (aprovechamiento de recursos de la selva y del paisaje) y las actividades artesanales que ahí se desarrollan. En otro contexto, la comunidad detectó problemáticas similares a la zona anterior (sea la falta de agua, pérdida de cultivos, degradación, contaminación, erosión y remoción en masa), adicionándose la falta de dotación de servicios a los habitantes y turistas, el desempleo, la migración y la pérdida de cultura e identidad de los habitantes jóvenes (Tabla 5).

# *ISSN (impresa) 0080-2085 ISSN (en línea) 2663-3981*

|                   |                   | Diagnóstico participativo |               |                  |          |               |               |               |          |              |               |                  |  |
|-------------------|-------------------|---------------------------|---------------|------------------|----------|---------------|---------------|---------------|----------|--------------|---------------|------------------|--|
| Zona<br>Funcional | Clave UP          |                           |               | Potencial        |          |               | Problemática  |               |          |              |               |                  |  |
|                   |                   | $\boldsymbol{N}$          | CE            | $\boldsymbol{P}$ | TU       | E             | APC           | ER            | DC       | MD           | CI            | $\boldsymbol{S}$ |  |
|                   | ZMCC1             | $\Omega$                  |               | $\Omega$         |          |               |               | $\circ$       |          |              |               |                  |  |
|                   | ZMCC <sub>2</sub> | $\Omega$                  | $\circ$       | $\mathcal{O}$    | O        | $\circ$       | $\Omega$      | $\circ$       | $\Omega$ | $\mathbf{O}$ | $\mathcal{O}$ | $\circ$          |  |
|                   | ZMCC3             |                           |               |                  |          |               | $\circ$       |               | $\circ$  |              |               |                  |  |
|                   | ZMCC4             | $\Omega$                  |               | $\circ$          |          |               |               |               |          |              |               |                  |  |
|                   | ZMCC5             |                           |               |                  |          |               |               |               |          |              |               |                  |  |
|                   | ZMCC6             | $\Omega$                  |               | $\Omega$         |          |               | $\Omega$      |               | $\Omega$ | $\circ$      | $\Omega$      | $\Omega$         |  |
|                   | ZMCLBLC1          | $\Omega$                  |               | $\Omega$         | $\circ$  | $\mathcal{O}$ | $\mathcal{O}$ | $\mathcal{O}$ | $\circ$  | $\circ$      | $\mathcal{O}$ | $\Omega$         |  |
|                   | ZMCLBLC2          | $\Omega$                  |               | $\Omega$         |          |               |               |               |          |              |               |                  |  |
| Media             | ZMCLBLC3          | $\mathcal{O}$             |               | $\circ$          |          |               | $\circ$       |               | $\Omega$ |              |               |                  |  |
|                   | ZMCLBLC4          | $\mathcal{O}$             | $\mathcal{O}$ | $\Omega$         | $\circ$  | $\circ$       | $\Omega$      |               | $\Omega$ | $\circ$      | $\mathcal{O}$ | $\Omega$         |  |
|                   | ZMCLBLC5          | $\circ$                   | $\mathcal{O}$ | $\Omega$         | $\circ$  | $\circ$       | $\circ$       |               | $\circ$  |              |               |                  |  |
|                   | ZMCLBLC6          | $\Omega$                  | $\Omega$      | $\Omega$         | $\Omega$ | $\circ$       | $\Omega$      |               | $\Omega$ | $\circ$      | $\mathcal{O}$ | $\Omega$         |  |
|                   | ZMCLBLCC1         | $\Omega$                  |               | $\Omega$         |          |               |               |               |          |              |               |                  |  |
|                   | ZMCLBLCC2         | $\Omega$                  |               | $\Omega$         |          |               | $\mathcal{O}$ |               | $\circ$  |              |               |                  |  |
|                   | ZMCLBLR1          | $\Omega$                  |               | $\Omega$         |          |               | $\Omega$      |               | $\Omega$ |              |               |                  |  |
|                   | ZMCLBV1           | $\Omega$                  |               | $\Omega$         |          |               | $\Omega$      |               | $\Omega$ |              |               |                  |  |
|                   | ZMCLBV2           | $\Omega$                  |               | $\Omega$         | $\Omega$ | $\mathcal{O}$ | $\Omega$      | $\mathcal{O}$ | $\Omega$ |              |               |                  |  |
|                   | ZMCLBV3           | $\mathcal{O}$             |               | $\circ$          |          |               | $\circ$       |               | $\circ$  |              |               |                  |  |

**Tabla 5 Diagnóstico participativo para la zona funcional media**

N: natural, CE: cultural-educativo, P: paisajístico, TU: turístico, E: económico; APC: falta de agua y pérdida de cultivos, ER: erosión hídrica y remoción en masa, DC: degradación y contaminación, MD: migración y desempleo, CI: pérdida de cultura e identidad comunitaria, S: dotación de servicios; O: detectado.

**Fuente:** elaboración con base en taller y SIG participativo.

#### *Zona funcional baja*

Representa la zona con mayor modificación del ecosistema natural provocada por las actividades económicas de la población, generando degradación y fragmentación del hábitat nativo por medio de la deforestación y conversión de actividades productivas primarias (agropecuarias) a terciarias (asentamientos humanos). Esta zona recibe la menor cantidad de agua proveniente de la precipitación (10.43%), a pesar de ello, se cuenta con el escurrimiento acumulado de la zona alta y media, por lo que recibe  $657583.08$  m<sup>3</sup> de agua al año, ello genera un balance hídrico positivo (superávit) que es evidente en temporada de lluvias (junio-septiembre), (Figura 4).

La zona baja es también la que tiene menor pérdida de suelo, ya que el 55% de su superficie reporta una tasa de pérdida del suelo entre 50 y 200 ton/ha/año, así como la de menor susceptibilidad ante peligros geológicos, debido a que en más del 70% de la zona se reportan valores bajos de remoción en masa y erosión. A diferencia de las zonas anteriores (alta y media), más del 50% de su superficie presenta alta susceptibilidad a peligros de origen hidrometeorológicos, especialmente a inundaciones.

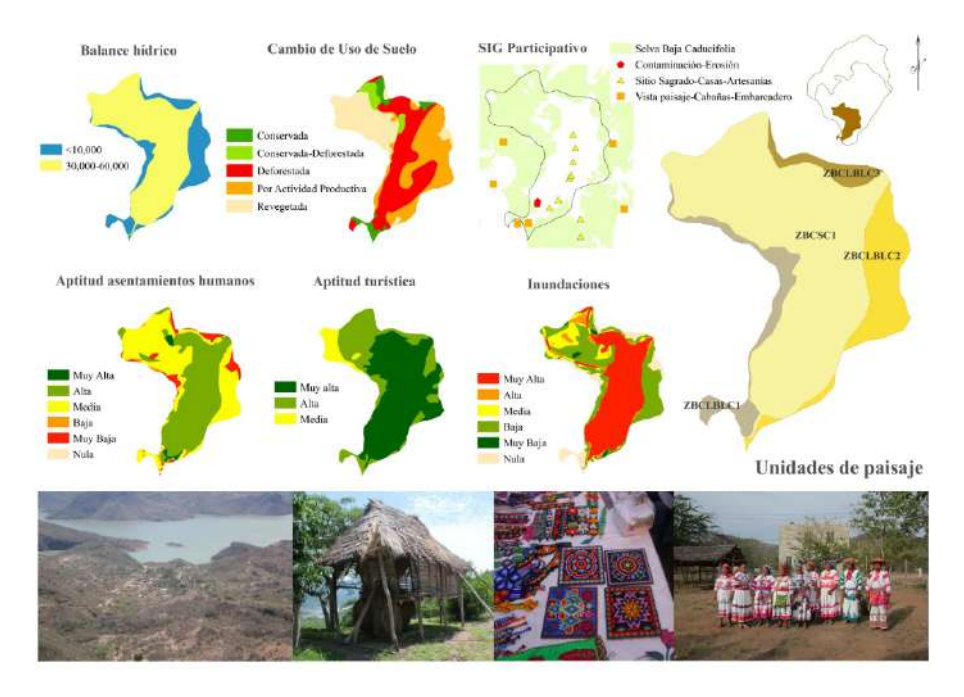

**Figura 4.** Diagnóstico integrado y participativo de la zona funcional baja.

Si bien los asentamientos humanos proliferan en esta zona, los resultados señalaron que solo el 42% de la superficie es apta para su establecimiento, mientras que el 60% presenta aptitud para el desarrollo de agricultura de temporal, cultivo de nopal y ganadería extensiva. Por lo tanto, nuevamente los valores más altos de aptitud están relacionados con actividades turísticas, ello equivale al 93% de su área (Tabla 6).

La opinión de los habitantes resaltó el potencial turístico, pues ya se tienen algunas ofertas de servicios como hospedaje, alimentación y recreación. Alberga también sitios de alta calidad cultural y artesanal, donde el turista puede adquirir nuevos conocimientos sobre el paisaje y la comunidad. Sin embargo, los grupos focales señalaron que prevalecen la mayoría de las problemáticas señaladas en las otras zonas funcionales (falta de agua y pérdida de cultivos). Aunque tiene disponibilidad de agua para uso de la comunidad, en la temporada de lluvias esta llega de forma torrencial, siendo deficiente su capacidad para captarla (Tabla 7).

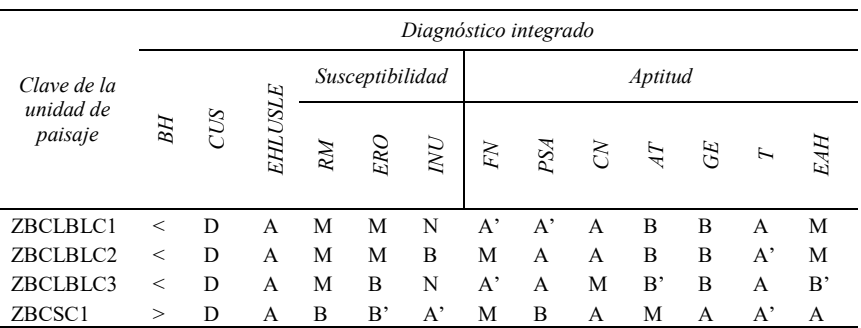

#### **Tabla 6 Diagnóstico integrado para la zona funcional baja**

BH: balance hídrico, >: mayor a 10 000 m<sup>3</sup>/año, <: menor a 10 000 m<sup>3</sup>/año; CUS: cambio de uso del suelo, D: deforestada; EHLUSLE: erosión hídrica laminar USLE, RM: remoción en masa, ERO: erosión, INU: inundaciones, FN: forestal natural, PSA: prestación de servicios ambientales, CN: cultivo de nopal, AT: agrícola de temporal, GE: ganadera extensiva, T: turística, EAH: establecimiento de asentamientos humanos; A': muy alta, A:alta, M: media, B: baja, B': muy baja, N: nula.

**Fuente:** elaboración con base en los resultados del SIG y de campo.

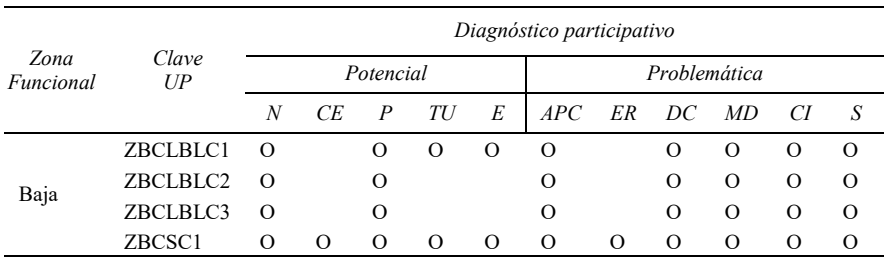

#### **Tabla 7 Diagnóstico participativo para la zona funcional baja**

N: natural, CE: cultural-educativo, P: paisajístico, TU: turístico, E: económico; APC: falta de agua y pérdida de cultivos, ER: erosión hídrica y remoción en masa, DC: degradación y contaminación, MD: migración y desempleo, CI: pérdida de cultura e identidad comunitaria, S: dotación de servicios; O: detectado.

**Fuente:** elaboración con base en taller y SIG participativo.

Los participantes de los talleres indicaron la presencia de problemas como la degradación de suelo, la quema de basura, la erosión, la remoción en masa, el desempleo, la migración, la pérdida de cultura e identidad y la carencia en la dotación de servicios.

#### *Optimización del uso del territorio por zona funcional*

A partir del conocimiento del estado socioambiental de las unidades de paisaje físicogeográfico, se identificaron los usos de suelo principales, secundarios y terciarios, definiendo su compatibilidad, proponiendo nueve diferentes usos para optimizar el uso del suelo dentro de las zonas funcionales de la microcuenca (Tabla 8).

|                   |                   | Propuesta   |                      |             |              |                             |  |  |  |  |
|-------------------|-------------------|-------------|----------------------|-------------|--------------|-----------------------------|--|--|--|--|
| Zona<br>funcional | Clave<br>UP       |             | Uso del suelo actual |             |              | <b>Usos</b>                 |  |  |  |  |
|                   |                   | Principal   | Secundario           | Terciario   | <b>COMP</b>  | propuestos                  |  |  |  |  |
|                   | ZACC1             | <b>SBC</b>  | <b>BNLE</b>          | <b>SBCP</b> | $\mathbf{A}$ | CO-T, CO                    |  |  |  |  |
|                   | ZACC <sub>2</sub> | <b>SBC</b>  | PI                   | <b>SBCP</b> | M            | CO-T, CO                    |  |  |  |  |
|                   | ZACC3             | PI          | <b>SBCP</b>          | <b>SBC</b>  | B            | CO-T, CO                    |  |  |  |  |
|                   | ZACC4             | <b>SBCP</b> |                      |             | A            | $CO-T$                      |  |  |  |  |
|                   | ZACC5             | <b>SBCP</b> | <b>SBC</b>           |             | A            | CO-T, CO                    |  |  |  |  |
|                   | ZACC6             | <b>SBC</b>  | <b>SBCP</b>          |             | А            | CO                          |  |  |  |  |
|                   | ZACC7             | <b>SBCP</b> | <b>SBC</b>           |             | A            | CO                          |  |  |  |  |
|                   | ZACC <sub>8</sub> | <b>SBCP</b> |                      |             | А            | CO                          |  |  |  |  |
| Alta              | ZACLBLC1          | SBC         | PI                   | <b>SBCP</b> | M            | CO-T, CO                    |  |  |  |  |
|                   | ZACLBLCC1         | <b>SBC</b>  | <b>SBCP</b>          | A           | M            | CO-T, CO                    |  |  |  |  |
|                   | ZACLBLR1          | <b>SBCP</b> | PI                   | <b>SBC</b>  | M            | CO-T, CO                    |  |  |  |  |
|                   | ZACLBV1           | SBC         |                      |             | A            | CO                          |  |  |  |  |
|                   | ZACLBV2           | SBC         | PI                   | A           | M            | CO, AP                      |  |  |  |  |
|                   | ZACLBV3           | SBC         | <b>SBCP</b>          |             | A            | CO                          |  |  |  |  |
|                   | ZACLBV4           | <b>SBC</b>  | PI                   |             | $\mathbf M$  | CO-T, CO                    |  |  |  |  |
|                   | ZACLBV5           | SBC         | <b>SBCP</b>          |             | А            | CO                          |  |  |  |  |
|                   | ZACSC1            | PI          | <b>SBC</b>           |             | A            | AP-T, AP                    |  |  |  |  |
|                   | ZMCC1             | <b>SBCP</b> | PI                   | <b>SBC</b>  | M            | CO                          |  |  |  |  |
|                   | ZMCC2             | AH          | <b>SBCP</b>          | <b>SBC</b>  | B            | CO, AP, AP-T,               |  |  |  |  |
|                   |                   |             |                      |             |              | $AH-T$                      |  |  |  |  |
|                   | ZMCC3             | <b>SBCP</b> | A                    | PI          | M            | CO                          |  |  |  |  |
|                   | ZMCC4             | <b>SBCP</b> |                      |             | A            | CO                          |  |  |  |  |
|                   | ZMCC5             | <b>SBCP</b> |                      |             | A            | CO                          |  |  |  |  |
| Media             | ZMCC6             | <b>SBC</b>  | AH                   |             | M            | CO, AH-T                    |  |  |  |  |
|                   | ZMCLBLC1          | <b>SBCP</b> | A                    | <b>SBC</b>  | M            | CO, A*, A*-T,<br>AH-T, AP-T |  |  |  |  |
|                   | ZMCLBLC2          | SBC         | <b>SBCP</b>          |             | А            | CO                          |  |  |  |  |
|                   | ZMCLBLC3          | <b>SBC</b>  | $\overline{A}$       | <b>SBCP</b> | M            | $CO, A^*$                   |  |  |  |  |
|                   | ZMCLBLC4          | <b>SBCP</b> | AH                   | A           | М            | CO, CO-T, AP,               |  |  |  |  |
|                   |                   |             |                      |             |              | $A^*$ , P, AH-T             |  |  |  |  |
|                   | ZMCLBLC5          | <b>SBC</b>  | A                    |             | M            | CO, CO-T                    |  |  |  |  |

**Tabla 8 Propuesta de optimización del uso por unidad de paisaje**

# *ISSN (impresa) 0080-2085 ISSN (en línea) 2663-3981*

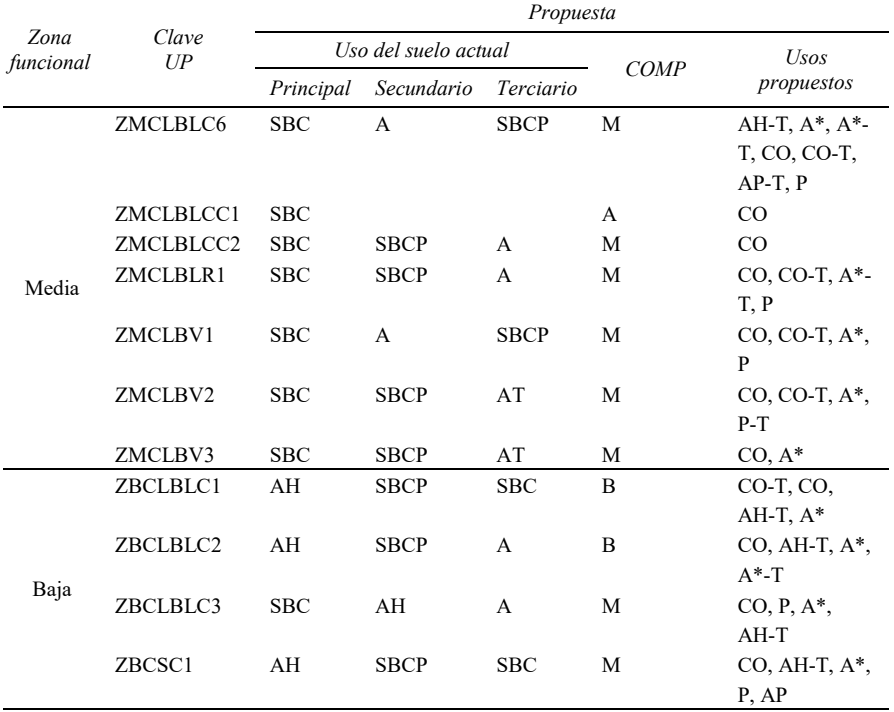

*Continuación Tabla 8*

BNLE: bosque de latifoliadas-encino, SBC: selva baja caducifolia, SBCP: selva baja caducifolia perturbada, PI: pastizal inducido, A: agricultura de temporal, AH: asentamientos humanos; COMP: compatibilidad, A: alta, M: media, B: baja; CO: conservación, CO-T: conservación-turístico, AP: agropecuario, AP-T: agropecuario-turístico, A\*: agrícola, A\*-T: agrícola-turístico. P: pecuario, P-T: pecuario-turístico, AH-T: asentamiento-turístico.

#### **Fuente:** elaboración propia.

La cartografía resultante muestra que las propuestas de uso del suelo para la zona alta coinciden con su potencial natural, fomentando la conservación del ecosistema nativo de la microcuenca, ya que en las unidades de paisaje predominan las propuestas de uso para conservación (CO) y conservación-turístico (CO-T). Las propuestas consideran acciones como la restricción y manejo del pastoreo de ganado, la revegetación con especies nativas, el fomento al crecimiento vegetal, la siembra de barreras vivas, la construcción de jagüeyes, canales de llamada, tinas ciegas, media lunas y presas filtrantes de costales con material de la región, la aplicación de técnicas de surcado al contorno y de terráceo, el manejo de escurrimientos, el aprovechamiento de productos forestales no maderables, el acondicionamiento de senderos y mamparas interpretativas, así como, miradores y sitios de avistamiento (Figura 5).

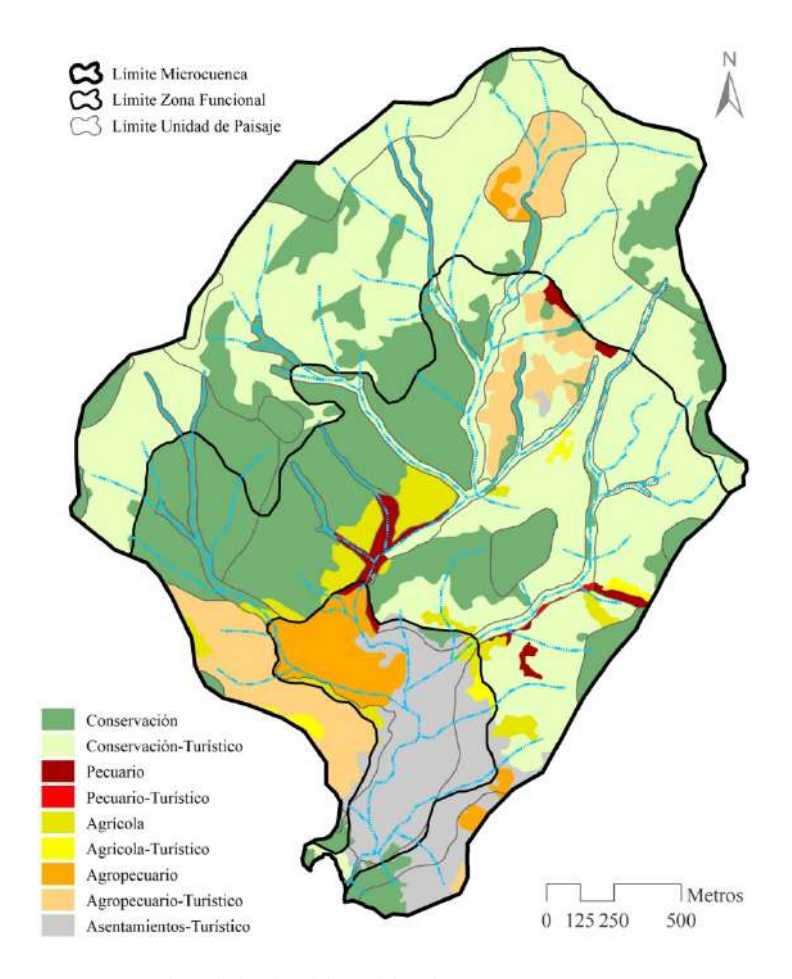

**Figura 5.** Propuesta de optimización del uso del suelo.

La zona media, al ser una zona con posibilidades de desarrollo de actividades de conservación del paisaje natural y el desarrollo de actividades socio-productivas, las propuestas de uso en las unidades de paisaje que la conforman estarían dirigidas a la conservación (CO), conservación-turístico (CO-T) y agropecuario-turístico (AP-T). Esas unidades contemplan el desarrollo de acciones restrictivas y de manejo del pastoreo, la revegetación con especies nativas, el fomento al crecimiento vegetal, la siembra de barreras vivas, la construcción de jagüeyes, canales de llamada, tinas ciegas, media lunas y presas filtrantes de costales con material de la región.

Las acciones también consideran el manejo de escurrimientos, surcado al contorno y terráceo, el aprovechamiento de productos forestales no maderables, el acondicionamiento de senderos y mamparas interpretativas, la construcción de miradores y sitios de avistamiento, el uso y manejo de las compostas, abonos verdes y estiércoles (abonos orgánicos), la conservación del sistema milpa y la siembra de policultivos adaptados a la microcuenca, retomando las técnicas de labranza tradicional conservadas ancestralmente por la comunidad.

Finalmente, los usos de suelo propuestos para la zona baja coinciden con su potencial para el desarrollo de actividades socio-productivas, donde predominan las propuestas de uso para el establecimiento de asentamientos humano-turísticos (AH-T) y agropecuarios (AP). Esas propuestas promueven el desarrollo de actividades de manejo del pastoreo, la revegetación con especies nativas, la construcción de tinas ciegas, medias lunas y jagüeyes, la aplicación de abonos orgánicos como el estiércol, el aprovechamiento de productos forestales no maderables para la diversificación de alimentos y productos para la comunidad.

Las propuestas también consideran acciones encaminadas a conservar la construcción tradicional de viviendas y su imagen rural, la implementación de granjas ecológicas y huertos familiares, el desarrollo de representaciones culturales en la comunidad, el acondicionamiento de mamparas, senderos y miradores interpretativos, la señalización adecuada de los sitios culturales y artesanales, la valoración económica y difusión de los servicios comunitarios, y el manejo de residuos sólidos generados por los visitantes y habitantes de la microcuenca.

#### **Conclusiones**

La investigación representó una metodología viable y repetible para abordar la planeación territorial a escala de gran detalle en una microcuenca, permitió generar estrategias de gestión, planeación y manejo a partir de la identificación de su estado, dinámica, procesos, potenciales y problemáticas socioambientales, teniendo como principal herramienta las plataformas de SIG.

Las propuestas de optimización del uso del territorio derivadas del análisis, coincidieron con el potencial y las demandas para corregir o disminuir las problemáticas específicas de cada unidad de paisaje físico-geográfico y zona funcional, prevaleciendo en la zona alta propuestas dirigidas a la conservación y turismo, en la zona media al desarrollo de actividades agropecuarias, de conservación y turismo, y en la zona baja propuestas para el desarrollo agropecuario, turístico y de asentamientos humanos.

El trabajo realizado muestra la pertinencia de delimitar las zonas funcionales para estudiar una microcuenca, ya que mediante su correcta diferenciación utilizando plataformas de SIG, análisis geomorfológico y trabajo de campo, es posible evaluar de manera integral su dinámica, evolución y funcionalidad, eso derivó en la óptima planeación de actividades para su manejo.

Asimismo, fue posible contemplar a las cuencas hidrográficas como unidades territoriales cuyo funcionamiento y estructura es factible evaluar por medio de la delimitación de unidades espaciales de menor superficie o unidades de paisaje físicogeográfico, aumentando el detalle en el estudio de sus condiciones socio-ambientales, y así realizar un análisis puntual de las problemáticas y potenciales que presenta.

Es importante continuar con esquemas de gestión y divulgación que funjan como guía y herramienta para direccionar la toma de decisiones. Fomentar el monitoreo y la evaluación de las acciones para impulsar la adecuada planeación de su territorio, sea de manera interna por parte de la comunidad o de manera externa a través de los organismos gubernamentales (federal, estatal y municipal), e instituciones académicas y educativas que han intervenido en la microcuenca.

Finalmente, se sugiere impulsar y mejorar los programas enfocados a la producción de maíz, animales, dotación de servicios de luz y energía eléctrica, abasto de alimentos básicos, artesanías, salud, higiene, desarrollo social, ambiental, educativo, de reforestación, de empleo temporal y de investigaciones académicas, todo ello con base en el conocimiento propio de la microcuenca y el cumplimiento de las acciones y metas planteadas para la optimización del uso de su territorio.

#### **Bibliografía**

- Bertani, L.A. (2011). "Evaluación geoecológica de los paisajes del Departamento Minas (Provincia de Neuquén), para el estudio de la degradación de la tierra" [en línea], tesis doctoral, Universidad Nacional de La Plata, Facultad de Humanidades y Ciencias de la Educación, La Plata, Argentina. [https://doi.org/10.35537/10915/3209.](https://doi.org/10.35537/10915/3209)
- Bocco, G.; Mendoza, M.; Plascencia, H.; Alcántara, P. y Rosete, F., (2010). *Análisis de la Aptitud Territorial. Una perspectiva biofísica*, SEMARNAT-INE, México. [https://doi.org/10.22201/ciga.9789688179178e.2011.](https://doi.org/10.22201/ciga.9789688179178e.2011)
- Bocco, G.; Mendoza, M.; Priego, A. y Burgos, A. (2009). *La cartografía de los sistemas naturales como base geográfica para la planeación territorial. Una revisión de la bibliografía*, SEMARNAT-INE-UNAM-CIGA, Primera Edición, México. [https://doi.org/10.22201/ciga.9789688179208p.2009.](https://doi.org/10.22201/ciga.9789688179208p.2009)
- Colín, G.G.; Ibáñez, C.L.A.; Reyes, S.J. y Arteaga, R.R. (2013). *Diagnóstico de la erosión hídrica de la cuenca del Río Pichucalco*, Universidad Autónoma de Chapingo, Texcoco, Estado de México. Disponible en: [http://dx.doi.org/10.5154/r.inagbi.2013.04.002.](http://dx.doi.org/10.5154/r.inagbi.2013.04.002)
- Cotler, H. (2007). *El Manejo Integral de Cuencas en México. Estudios y reflexiones para orientar la política ambiental*, segunda edición, SEMARNAT-INE, México. Recuperado d[e https://agua.org.mx/.](https://agua.org.mx/)
- DOF (Diario Oficial de la Federación). (2015). Norma Oficial Mexicana NOM-011- CONAGUA-2015. Conservación del recurso agua-Que establece las especificaciones y el método para determinar la disponibilidad media anual de las aguas nacionales. Publicada el 27 de marzo de 2015. Recuperado de [www.dof.gob.mx.](http://www.dof.gob.mx/)
- Fernández, M.E.; Ávila, A.P. y Taylor, H.L. (2009). *SIG-P y experiencias de cartografía social en la ciudad de Bogotá (Colombia), Grupo SIG Participativo (SIGP)*, Universidad Nacional de Colombia. Recuperado de [www.observatoriogeograficoamericalatina.org.mx.](http://www.observatoriogeograficoamericalatina.org.mx/)
- Franch, P.I.; Priego, S.A.G.; Bollo, M.M.; Cancer, P.L. y Bautista, Z.F. (2015). "Aplicación de los paisajes fisicogeográficos en un sector de la cordillera ibérica: la cuenca del Río Martín, Aragón, España", *Interciencia*, 40(6): 381-389. Recuperado d[e https://www.redalyc.org/articulo.oa?id=339/33938675004.](https://www.redalyc.org/articulo.oa?id=339/33938675004)
- García, C.W. (2006). *El Sistema Complejo de la Cuenca Hidrográfica*, Facultad de Ciencias Humanas, Universidad de Colombia, Medellín, Colombia. Recuperado de [www.medellin.unal.edu.co.](http://www.medellin.unal.edu.co/)
- Geilfus, F. (2009). *80 herramientas para el desarrollo participativo: diagnóstico, planificación, monitoreo, evaluación*, Instituto Interamericano de Cooperación para la Agricultura, Octava reimpresión, San José, Costa Rica. Recuperado de [http://ejoventut.gencat.cat/permalink/aac2bb0c-2a0c-11e4-bcfe-005056924a59.](http://ejoventut.gencat.cat/permalink/aac2bb0c-2a0c-11e4-bcfe-005056924a59)
- Hasdenteufel, P., Rodríguez, M.J.M., Baume, O. y Torres Gomez de Cadiz, R.J. (2008). "La Geoecología como herramienta para la gestión ambiental-Estudio de caso de la cuenca hidrográfica superficial del Río Quibú. Provincia Ciudad de la Habana. Cuba", *Revista Universitaria de Geografía*, 17: 309-329. Recuperado de [https://www.redalyc.org/articulo.oa?id=3832/383239098012.](https://www.redalyc.org/articulo.oa?id=3832/383239098012)
- Hernández, S.J.R.; Bollo, M.M.; Méndez, L.A.P. y Figueroa, M.E.J.M. (2012). *El relieve, los paisajes físicos-geográficos y la aptitud natural de las unidades de gestión en el ordenamiento ecológico territorial*, Instituto de Geografía, Centro de Investigaciones en Geografía Ambiental, UNAM, México. Recuperado de [https://www.redalyc.org/articulo.oa?id=539/53907604.](https://www.redalyc.org/articulo.oa?id=539/53907604)
- Jaque, C.E. (2010). *Diagnóstico de los paisajes mediterráneos costeros. Cuenca del Río Andalién, Chile*, Facultad de Arquitectura, Urbanismo y Geografía, Universidad de Concepción, Chile. Recuperado de

[https://dialnet.unirioja.es/servlet/articulo?codigo=3605452.](https://dialnet.unirioja.es/servlet/articulo?codigo=3605452) 

López, R.A.; Lozano, R.P. y Sierra, C.P.C. (2012). *Criterios de zonificación ambiental usando técnicas participativas y de información: estudio de caso zona costera del departamento del atlántico*, Instituto de Investigaciones Marinas y Costeras INVERMAR. Punta de Betín, Santa Marta, Colombia. Recuperado de [http://hdl.handle.net/1834/4432.](http://hdl.handle.net/1834/4432)

- Martínez, M.M. (2005). *Estimación de la erosión del suelo*, SAGARPA-COLPOS-INCA RURAL, México. Recuperado de [https://docplayer.es/24902826-Estima](https://docplayer.es/24902826-Estimacion-de-la-erosion-del-suelo-dr-mario-martinez-menez.html)[cion-de-la-erosion-del-suelo-dr-mario-martinez-menez.html.](https://docplayer.es/24902826-Estimacion-de-la-erosion-del-suelo-dr-mario-martinez-menez.html)
- Muñoz, M.D. y Azócar, G. (2014). "Incorporación del paisaje en la gestión del territorio de la Patagonia Chilena", *Urbano*, 17(30): 34-59, Universidad del Bío Bío, Concepción, Chile. Recuperado de

[https://www.redalyc.org/articulo.oa?id=198/19836174004.](https://www.redalyc.org/articulo.oa?id=198/19836174004)

Nogué, J. y Sala, P. (2008). "El paisaje en la ordenación del territorio. Los catálogos de paisaje de Cataluña", *Cuadernos geográficos*, (43): 69-98, Universidad de Granada, Granada, España. Recuperado de

[https://revistaseug.ugr.es/index.php/cuadgeo/article/view/1110.](https://revistaseug.ugr.es/index.php/cuadgeo/article/view/1110)

- Noriega, F.S. (2008). *El Territorio como Concepto Operativo. La Ordenación del Territorio*, España. Recuperado de [https://es.scribd.com/document/381192911/1-No](https://es.scribd.com/document/381192911/1-Noriega-Fernandez-El-Territorio-Como-Concepto-Operativo-Noriega-Fernandez-1)[riega-Fernandez-El-Territorio-Como-Concepto-Operativo-Noriega-Fernandez-1.](https://es.scribd.com/document/381192911/1-Noriega-Fernandez-El-Territorio-Como-Concepto-Operativo-Noriega-Fernandez-1)
- Palacio, P.J.L.; Sánchez, S.M.T.; Casado, I.J.M.; Propin, F.E.; Delgado, C.J.; Velázquez, M.A.; Camacho, R.C.G. (2004). *Indicadores para la caracterización y ordenamiento del territorio*, UNAM, INE, CONANP, CONABIO, SEGOB, INEGI, SEDESOL, primera edición, México. Recuperado de https://www.researchgate.net/publication/288840782 Indicadores para la Ca[racterizacion\\_y\\_Ordenamiento\\_del\\_Territorio.](https://www.researchgate.net/publication/288840782_Indicadores_para_la_Caracterizacion_y_Ordenamiento_del_Territorio)
- Reyes, E.A. y Campos, V.M. (2014). *Bases para la estandarización en la elaboración de atlas de riesgos y Catálogo de datos geográficos para representar el riesgo*, SEDATU. Recuperado de [https://www.gob.mx/cms/uploads/attach](https://www.gob.mx/cms/uploads/attachment/file/40838/Bases_AR_PRAH_2014.pdf)[ment/file/40838/Bases\\_AR\\_PRAH\\_2014.pdf.](https://www.gob.mx/cms/uploads/attachment/file/40838/Bases_AR_PRAH_2014.pdf)
- Salinas, E.M.E. (2008). *El ordenamiento territorial: experiencias internacionales*, SEMARNAT-INE-UDG, México. Disponible en: [http://bibliotecasibe.ecosur.mx/sibe/book/000050374.](http://bibliotecasibe.ecosur.mx/sibe/book/000050374)
- Vargas, U.G. (2012). "Espacio y territorio en el análisis geográfico", *Reflexiones*, 91: 313-326, Universidad de Costa Rica, San José, Costa Rica. Disponible en: http://www.redalyc.org/articulo.oa?id=72923937025.
- Valdés, C.A.C. y Hernández, G.J.A. (2018). "Zonas funcionales y unidades de paisaje físico-geográfico en la microcuenca Potrero de la Palmita, Nayarit, México", *Revista Geográfica de América Central*, (60): 189-229, enero-junio. [https://doi.org/10.15359/rgac.60-1.7.](https://doi.org/10.15359/rgac.60-1.7)
# Estudio de la severidad del incendio de 2012 y regeneración de la vegetación del Bosque La Primavera, México, mediante imágenes LANDSAT 7

*Study of the severity by the fire of 2012 and regeneration of vegetation in La Primavera Forest, Mexico, using LANDSAT 7 images*

Alejandro Ramón López García[∗](#page-36-0)

*Recibido 20 de septiembre de 2019; aceptado 30 de enero 2020*

#### **Resumen**

El incendio de abril de 2012 en el Bosque La Primavera, es considerado como el más extenso e intenso del que se tiene registro en las estadísticas del bosque. Este registro, se ha incorporado a un Sistema de Información Geográfica (SIG), información generada a través de técnicas de percepción remota a partir de imágenes multiespectrales del sensor ETM+ de LANDSAT 7, para realizar la cartografía y el análisis de la severidad del incendio y regeneración de la vegetación afectada. Se realizó la delimitación del incendio a través del índice espectral NBR, así como la severidad del mismo mediante el dNBR, resultando que la mayoría de la superficie afectada corresponde a la severidad BAJA y MEDIA que contabilizó 88% de la superficie dañada. Los valores de NDVI permitieron estimar el estado fenológico de la vegetación que sirvió para estimar el tiempo de regeneración de la misma, siendo este de tres años, en donde matorrales y especies arbustivas fueron afectadas en su gran mayoría, tratándose de un incendio de tipo superficial.

Palabras clave: *LANDSAT 7, severidad de incendio, NBR, NDVI, regeneración de la vegetación.*

<span id="page-36-0"></span><sup>\*</sup> Universidad de Guadalajara, México, correo electrónico: [alejandrorlg@yahoo.com.mx.](mailto:alejandrorlg@yahoo.com.mx) ORCID: [https://orcid.org/0000-0002-5314-3879.](https://orcid.org/0000-0002-5314-3879) 

#### **Abstract**

The fire of April 2012 in the Bosque La Primavera is considered to be the most extensive and intense that is registered inside the statistics of the forest. It has been generated information through remote sensing techniques from multi-spectral images belonging to the ETM+ sensor of LANDSAT 7 which was incorporated into a GIS, to perform the mapping and analysis of the severity and regeneration time of the affected vegetation. The delimitation of the fire was carried out through the NBR spectral index, as well as its severity by means of the dNBR, obtaining that the majority of the surface of the damage corresponds to LOW and MEDIUM severity that accounted 88% of the affected area. The NDVI values allowed to estimate the phenological state of the vegetation in the area of the fire with which served later to estimate the regeneration time as well, resulting this three years, where thickets and other shrubs species were mostly damaged, being a superficial fire type.

Key words: *LANDSAT 7, fire severity, NBR, NDVI, vegetation regeneration.* 

#### **Introducción**

Los incendios forestales generan deterioro de recursos naturales, además de pérdidas económicas y vidas humanas a nivel mundial. En México, ésta problemática es muy similar y recurrente año tras año, que de acuerdo a condiciones climáticas y meteorológicas hacen que estos se presenten en diversas magnitudes. Entre las causas principales atribuidas a los incendios forestales se encuentran en gran medida las actividades humanas y en menor proporción los fenómenos naturales como las erupciones volcánicas y descargas eléctricas (Ressl y Cruz, 2012). Pueden presentar un beneficio al ecosistema mediante la conservación de la biodiversidad, contribuyendo a la selección de especies, composición de las formaciones vegetales y a su estabilidad o alternancia (Agee, 1993).

La identificación de los daños causados al ecosistema en términos de biomasa quemada resulta un elemento de importancia en el proceso de regeneración de las áreas afectadas. La severidad de un incendio se relaciona directamente con la intensidad y la duración del fuego, cuyos grados determinan la posterior regeneración de la vegetación (De Santis y Chuvieco, 2008).

La determinación de los diferentes grados de severidad que un incendio forestal afecta a un determinado territorio representa una herramienta de gran relevancia para autoridades que les competen la conservación y restauración ante una situación posincendio. La toma de decisiones en este sentido puede verse facilitada si se cuenta con cartografía con rangos de severidad fiables (Botella-Martínez y Fernández-Manzo, 2017).

El Área de Protección de Flora y Fauna La Primavera (APFFLP), es un espacio boscoso constantemente amenazado en el cual se han presentado diversos incendios, que debido a su área de afectación e intensidad resultan críticos en términos de preservación: tal es el caso de los incendios ocurridos en 1984, 1987, 1995, 1998, 2005, 2012 y 2018; destacando por sus efectos el presentando en 2012 con casi 8 000 hectáreas devastadas (Huerta-Martínez e Ibarra-Montoya, 2014). El incendio se inició a las 11:45 horas del sábado 21 de abril y se prolongó por tres días más, siendo la causa un incendio intencional de un basurero aledaño ubicado en la colonia Arenales Tapatíos, lo que provocó aire contaminado, la reducción de actividades al aire libre, así como la suspensión de labores escolares en toda el Área Metropolitana de Guadalajara (AMG), requiriendo la cooperación y esfuerzo conjunto de cientos de brigadistas, bomberos locales y de otros estados, además de elementos de la Secretaría de la Defensa Nacional.

Para poder cartografiar, analizar y dar seguimiento a estos desastres, se ha recurrido al uso de la percepción remota o teledetección, que permite una observación sistemática de una amplia área de la superficie terrestre en bandas o regiones del espectro electromagnético que son sensibles a la señal de áreas quemadas (Chuvieco, 2002). Las imágenes de satélite son una opción muy apropiada para estudiar el impacto del fuego sobre la vegetación, siendo relevantes para conocer la severidad del incendio y la dinámica postincendio de los bosques (Navarro *et al*., 2008; Rodríguez, 2012).

Algunos trabajos se han centrado en los métodos de análisis de severidad, evaluando la regeneración postincendio de la vegetación mediante el uso de índices espectrales. El índice de vegetación de diferencia normalizada, mejor conocido como NDVI (*Normalized Difference Vegetation Index)*, ha sido utilizado mayormente con imágenes multiespectrales de la familia de satélites LANDSAT y de sus diferentes sensores como el MSS (*Multispectral Scanner*), TM (*Thematic Mapper*) y ETM+ (*Enhanced Thematic Mapper Plus*) (White *et al.*, 1996; Pérez y De La Riva, 1998; Díaz-Delgado *et al.*, 2003) y OLI/TIRS (*Operational Land Imager/Thermal Infrared Sensor*) (Navazo *et al*., 2016).

Otros trabajos utilizando algunos de los sensores ya mencionados, han implementado el cociente normalizado de área quemada, denominado NBR (*Normalized Burnt Ratio*) (Key & Benson, 1999; Parks *et al*., 2014; Botella-Martínez y Fernández-Manzo, 2017). Los valores del NBR obtenidos antes y después del fuego se conoce comúnmente como el delta NBR (dNBR) y pretende realzar los pixeles sobre la imagen de áreas quemadas y no quemadas, generando un índice del grado de cambio, y por tal, la severidad del daño (Key & Benson, 2005).

Este trabajo tiene como objetivos: 1) delimitar y cuantificar el área afectada por el incendio de abril de 2012 en el APFFLP; 2) establecer el grado de afectación del incendio; y 3) dar seguimiento a la evolución regenerativa de la vegetación afectada y estimar el tiempo que conlleva.

# **Área de estudio**

El área de estudio fue declarada Área Natural Protegida en 1980, y en el año 2000 fue declarada Área de Protección de Flora y Fauna La Primavera. Comúnmente conocida como el Bosque La Primavera, está localizada en el occidente de México, en la parte central del estado de Jalisco y al oeste de la AMG con una extensión de 30 050 hectáreas y con una altitud de 1 364 a 2 276 msnm. Su territorio está conformado por los municipios de El Arenal (1.1%), Tala (25%), Tlajomulco de Zuñiga (15.8%) y Zapopan (58.1%) (Figura1).

El tipo de vegetación existente es bosque encino, encino-pino, pino y tropical caducifolio (Secretaría del Medio Ambiente y Desarrollo Territorial —SEMADET, 2019), con especies como *Quercus castanea, Q. laeta, Q. Obtusata, Pinus oocarpa, P. devoniana, P. lumholtzii, Clethra rosei, Agarista mexicana, Ficus petiolaris, F. glaucescens* lo que lo hace un espacio ecológicamente muy diverso e importante para su estudio y conservación. El régimen de lluvias es de verano, con una media anual de 900 mm y con temperatura media anual de 20º C.

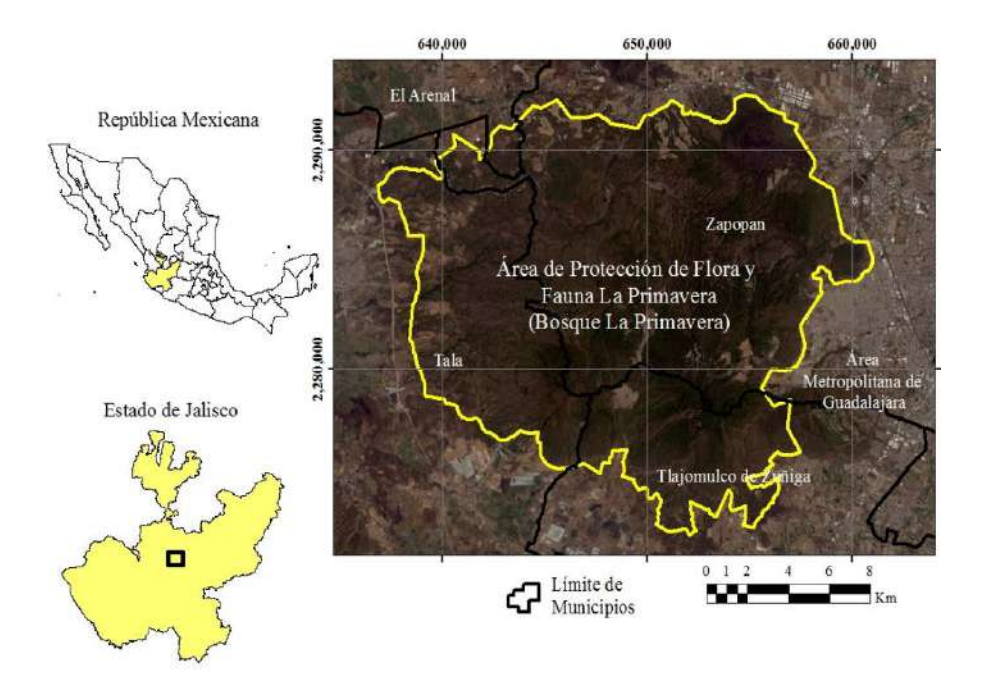

**Figura 1.** Localización geográfica del área de estudio.

Se trata de un área forestal contigua al AMG, la cual ha servido a su población como atractivo natural para el esparcimiento, conocimiento y la vivienda; pero desafortunadamente es blanco de amenazas y presiones constantes por parte de intereses de inversionistas y gobiernos, entre las que destacan la construcción de caminos y carreteras, infraestructura turística de alto impacto, expansión de frontera agrícola, impactos por producción de energía y desarrollos urbanos; lo que genera impactos negativos al medio, siendo los incendios uno de las más recurrentes consecuencias y amenazas.

# **Metodología**

El proceso metodológico para este trabajo se articula en los siguientes bloques:

- Selección y descarga de imágenes LANDSAT 7
- Construcción del SIG (Sistema de Información Geográfica)
- Cuantificación y detección del área incendiada
- Clasificación de la severidad del incendio y regeneración de la vegetación.

# *Selección y descarga de imágenes LANDSAT 7*

Consiste en la búsqueda y descarga de las imágenes desde el sitio web https://search.earthdata.nasa.gov, de las cuales, la primera debe corresponder a la situación previa más cercana al incendio (anterior al 21 de abril de 2012); la segunda, al día posterior más cercana al incendio (después del 24 de abril de 2012); y de la tercera en adelante, una para cada año a partir 2013 y cercana al 21 de abril, con la finalidad de encontrar las condiciones fenológicas similares antes del incendio, y así analizar su evolución y estimar el tiempo de regeneración. Se cuidó el criterio de nula nubosidad en cada imagen para evitar pérdida de información.

# *Construcción del SIG*

Este bloque consiste en integrar los datos espaciales y aplicar diversas herramientas de geoproceso a través del uso del *software ArcGIS 10.5*, que incluye información derivada de cada una de las imágenes satelitales seleccionadas y de cartografía del [área de estudio. Un aspecto a dest](https://search.earthdata.nasa.gov/)acar es la aplicación de la herramienta *Fix Landsat 7 Scanline Errors* de la caja de herramientas del *Landsat Toolbox,* con la cual se subsana el problema de las líneas de escaneo, que es una falla característica del sensor ETM+ a bordo del satélite LANDSAT 7.

### *Delimitación y cuantificación del área incendiada*

Una vez obtenida la imagen inmediata posterior al incendio y hecho el recorte (*clip*) al área de estudio, se identificará el área quemada mediante la aplicación de los índices espectrales NBR y el dNBR. Una vez identificada, se delimitará con el trazo del perímetro, con el cual se estimará la superficie afectada.

# *Clasificación de la severidad del incendio y regeneración de la vegetación*

Con la imagen anterior y posterior al incendio, se realiza una sustracción entre ambas imágenes para encontrar la pérdida de masa forestal, así como el grado de intensidad de la afectación. El área regenerada es monitoreada en las imágenes de los años posteriores al incendio mediante la aplicación del NDVI, hasta que el estado de la vegetación sea igual o mayor a los estimados antes de la ocurrencia del incendio.

### **Discusión de resultados**

Se seleccionaron y descargaron cinco imágenes LANDSAT 7 (*path* 29 y *row* 46) procurando que fueran libres de nubes para el área de estudio, algunas de sus características se muestran en la Tabla 1.

| Imagen (ID            | Fecha de toma         | Hora de<br>toma | Condición al<br>incendio |
|-----------------------|-----------------------|-----------------|--------------------------|
| LE02904632012103ASN00 | 12 de abril de 2012.  | 17:11:12        | Previa                   |
| LE02904632012135ASN00 | 14 de mayo de 2012    | 17:12:29        | Posterior                |
| LE02904632013057ASN00 | 26 de febrero de 2013 | 17:14:17        | Posterior                |
| LE02904632014092ASN00 | 02 de abril de 2014   | 17:15:08        | Posterior                |
| LE02904632015111ASN00 | 21 de abril de 2015   | 17:16:25        | Posterior                |

**Tabla 1 Características de cada una de las imágenes empleadas**

**Fuente:** Elaboración propia con base a la metadata de cada imagen.

De las imágenes descargadas se describen cada una de las ocho bandas con las características espaciales y espectrales propias del sensor ETM+ a bordo de la misión LANDSAT 7 y que son mostradas en la Tabla 2. Cabe mencionar que las imágenes se presentan atmosférica y radiométricamente listas para su uso, por lo que no hay necesidad de correcciones adicionales.

| Banda          | Resolución<br>espacial (m) | Resolución<br>$e$ spectral $(\mu m)$ | Región<br>del espectro   |
|----------------|----------------------------|--------------------------------------|--------------------------|
|                | 30                         | $0.45 - 0.52$                        | $VIS$ (azúl $(B)$ )      |
| $\mathfrak{D}$ | 30                         | $0.53 - 0.60$                        | $VIS$ (verde $(G)$ )     |
| 3              | 30                         | $0.63 - 0.69$                        | VIS (rojo (R))           |
| 4              | 30                         | $0.76 - 0.90$                        | NIR (infrarrojo cercano) |
| 5              | 30                         | 1.55-1.75                            | SWIR1 (infrarrojo medio) |
| 6              | 120                        | 10.4-12.5                            | TIR (infrarrojo termal)  |
|                | 30                         | 2.08-2.35                            | SWIR2 (infrarrojo medio) |
| 8              | 15                         | $0.52 - 0.90$                        | Pancromático (PAN)       |

**Tabla 2 Características espaciales y espectrales de cada banda de las imágenes LANDSAT 7**

**Fuente:** Elaboración propia con base en: http://ltpwww.gsfc.nasa.gov/IAS/handbook/handbook\_toc.html

# *Corrección de las imágenes por líneas de escaneo*

El satélite LANDSAT 7 ha proveído información contínua de la superficie terrestre desde su lanzamiento en julio de 1999, pero en la actualidad presenta un problema debido a una falla en el instrumento que corrige las líneas de escaneo llamado SLC

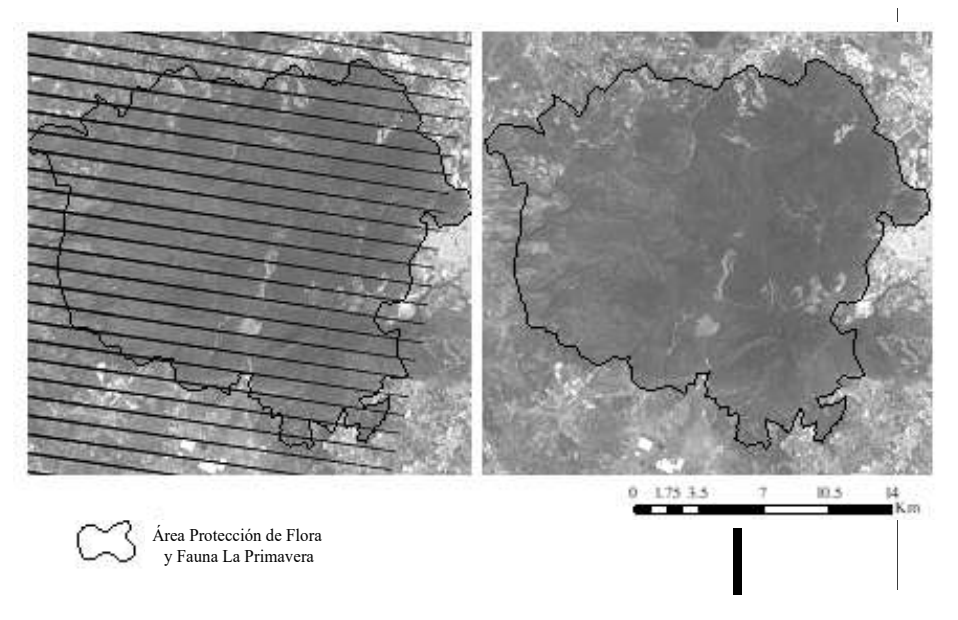

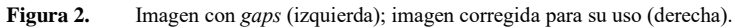

(*Scan Line Corrector*), dando como resultado que las escenas adquiridas posterior al 14 de julio de 2003 contengan franjas de datos inválidos llamados *gaps.* Para remediar lo anterior y poder utilizar las imágenes adecuadamente y sin errores, se ha aplicado la herramienta de geoproceso *Fix Landsat 7 Scanline Errors* que realiza una interpolación espacial tomando los pixeles válidos cercanos a los *gaps*, logrando así la corrección (relleno) para cada imagen y cuyos resultados se muestran en la Figura 2.

# *Características del incendio*

El incendio de 2012 fue uno de los más devastadores en los últimos años por la dimensión de sus efectos. Para poder localizarlo y dimensionar el área de afectación se utiliza el índice espectral NBR propuesto por Hunt & Rock en 1989, mostrado en la ecuación 1:

$$
NBR = \frac{\rho NIR - \rho SWIR}{\rho NIR + \rho SWIR}
$$
 (1)

en donde  $\rho NIR$  representa la reflectividad en la región del infrrarojo cercano (banda 4), y  $\rho$ SWIR la reflectividad en el infrarrojo medio de onda corta (banda 7). Este

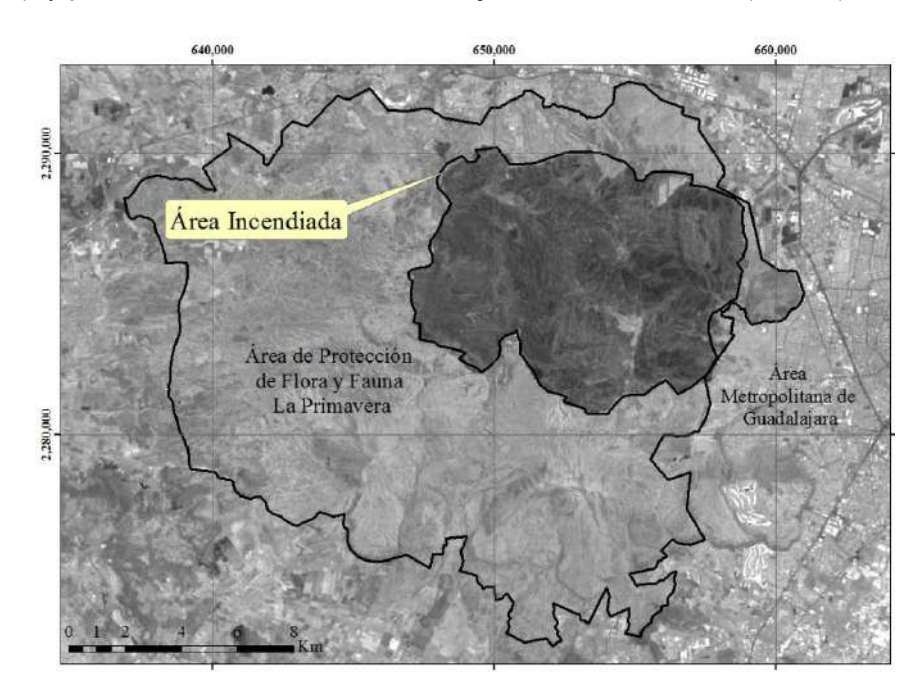

**Figura 3.** Imagen del área afectada correspondiente al día 14 de mayo de 2012.

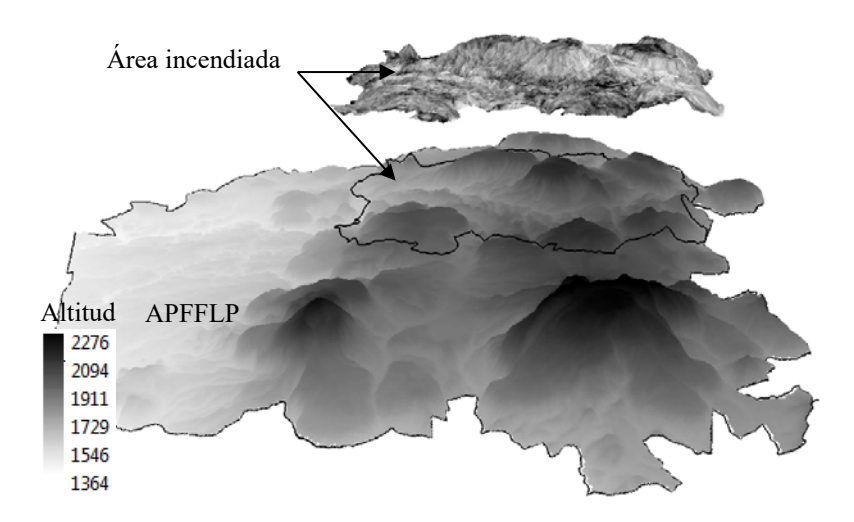

**Figura 4.** Imagen 3D del APFFLP y del área incendiada.

índice espectral es ideal para identificar áreas quemadas en imágenes LANDSAT (Chuvieco *et al.*, 2008). Se basa en el contraste entre el NIR que es sensible al contenido de humedad en el suelo y en la vegetación, y el SWIR, que es sensible en detectar vegetación muerta o quemada (no fotosintética) (Kokaly *et al.*, 2007; Tanase *et al.*, 2011). Los resultados después de aplicar el NBR muestran un área incendiada de 8 162 hectáreas lo que representa un 26.6% del ANPFFLP (Figuras 3 y 4). Cabe mencionar que ésta imagen representa la condición más reciente al incendio.

# *Severidad del incendio*

Para analizar la severidad del incendio es necesario estimar la diferencia de los pixeles entre la imagen previa y posterior al desastre. Estas imágenes corresponden al 12 de abril y 14 de mayo de 2012 respectivamente, a las cuales se aplica el índice espectral NBR (ecuación 1) y posteriormente el dNBR que es mostrado a continuación en la ecuación 2:

$$
dNBR = NBR_{\text{pre}} - NBR_{\text{post}} \tag{2}
$$

donde *NBR<sub>pre</sub>* corresponde a la imagen previa del área incendiada y *NBR*<sub>post</sub> representa la situación posterior al incendio. El rango de valores de severidad fue fijado por el proyecto FIREMAN (*Fire Effects Monitoring and Invetory System*) (Lutes *et al.*, 2006), el cual fue considerado para este estudio y es mostrado en la Tabla 3:

| . .          |                  |
|--------------|------------------|
| Nivel        | Rango de dNBR    |
| <b>ALTA</b>  | $\leq -0.5$      |
| <b>MEDIA</b> | $-0.5$ a $-0.25$ |
| <b>BAJA</b>  | $-0.25$ a $-0.1$ |
| NULA         | $> -0.1$         |

**Tabla 3 Valores de severidad para incendios forestales**

**Fuente:** Elaboración propia con base a proyecto FIREMAN.

En la Figura 5 se puede apreciar que ciertas unidades orográficas dentro del polígono del incendio resultaron con daño variado y disperso, es decir, unas áreas fueron mayormente afectadas que otras. La severidad ALTA ocurrió en la parte alta y ladera oriente de Cerritos Colorados, ladera norte del Cerro Chapulín y Cerro Alto; severidad MEDIA y BAJA en Cerro El Tule, Cerro Pedernal, Cerro El Chapulín, Cerro El Culebreado y Mesa Najahuete, así como una extensa área sin denominación hacía el poniente; y solo severidad NULA en MesaTapona, en áreas bajas dedicadas a la agricultura y en los márgenes de ríos.

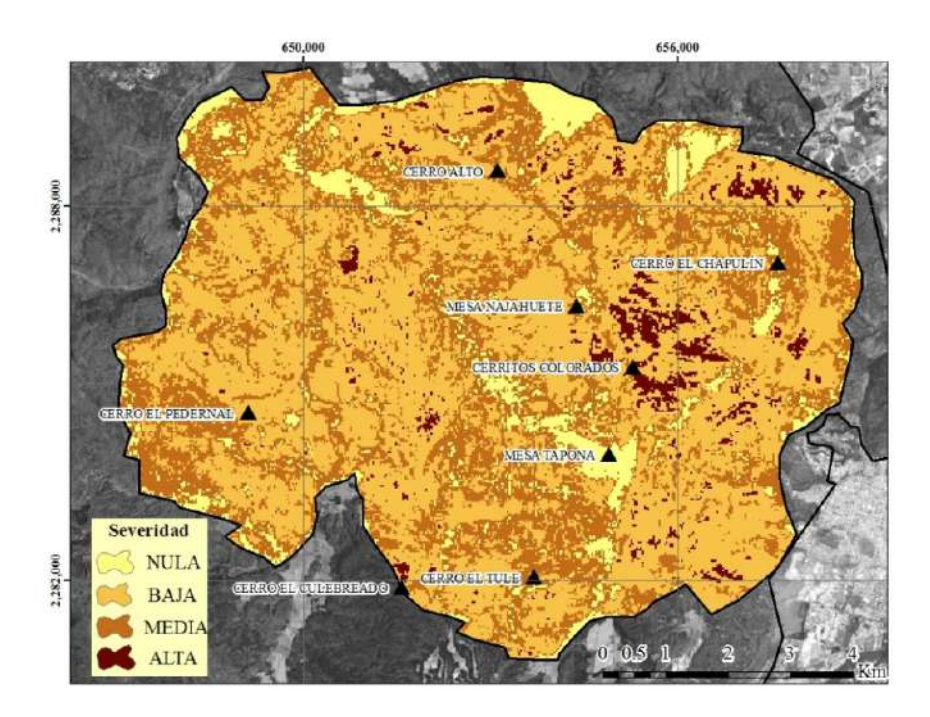

**Figura 5.** Valores de severidad del incendio y unidades orográficas afectadas.

# *ISSN (impresa) 0080-2085 ISSN (en línea) 2663-3981*

Para poder comprender la dimensión de la severidad del incendio, se muestra la Figura 6 que presenta la cuantificación del evento, en donde las áreas de BAJA severidad representan la mayor superficie (55%), seguidas las de MEDIA (33%), después la de ALTA con 9%, y la NULA con 4%. Cabe mencionar que en México, los incendios forestales dañan en general entre el 70 y 90% de pastizales y arbustos. Los pastizales se recuperan totalmente en la siguiente temporada de lluvias, mientras que los arbustos lo hacen desde unas semanas hasta en un par de años. Para árboles que han sido consumidos por el fuego la regeneración tarda de 15 a 50 años, según el grado de daño, la especie y otros factores (Comisión Nacional Forestal —CONAFOR, 2010).

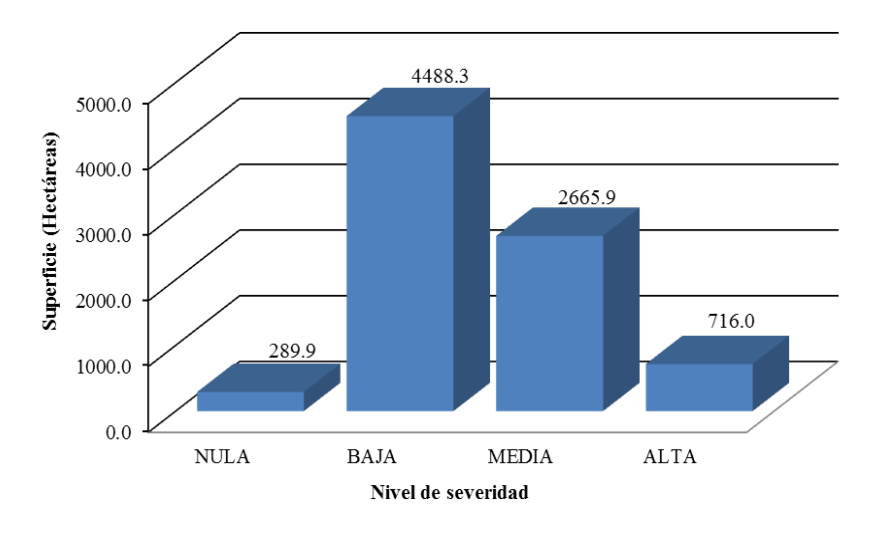

**Figura 6.** Cuantificación de la severidad de las áreas afectadas.

# *Regeneración de la vegetación*

Cuando la vegetación experimenta tensión hídrica debido a la baja disponibilidad de agua o es quemada, su comportamiento espectral varia significativamente (Pérez y De la Riva, 1998). El NDVI discrimina cubiertas de suelo con diferente comportamiento espectral en las regiones del VIS (visible) y del NIR. Produce un notable contraste espectral, permitiendo discriminar otras cubiertas con relativa claridad para solo considerar las cubiertas con vegetación permitiendo la estimación de la actividad fotosintética. El método más empleado para el cálculo del NDVI fue descrito por Rouse *et al.* en 1973, el cual se expresa en la ecuación 3:

$$
NDVI = \frac{\rho NIR - \rho R}{\rho NIR + \rho R} \tag{3}
$$

donde  $\rho NIR$  es la reflectividad en la porción del infrarrojo cercano (banda 4), y  $\rho R$ la reflectividad en el rojo en la porción del VIS (banda 3). La Figura 7, muestra la evolución del evento, en donde la primera imagen (izquierda superior) muestra la condición previa al incendio (12 de abril), la siguiente es cuando este ya ocurrió (14 de mayo).

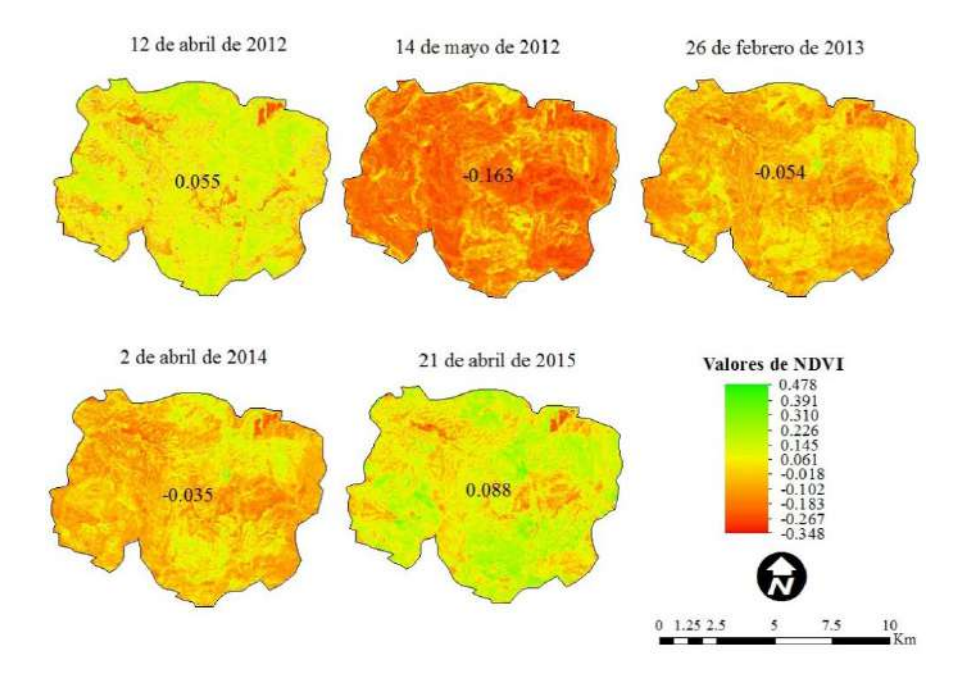

**Figura 7.** Evolución de la regeneración de la vegetación a través del NDVI para diferentes fechas.

Después de la imagen previa y posterior, se muestra la evolución del estado de la vegetación para 2013, 2014 y 2015, procurando que sea lo más cercano a la fecha del evento para guardar homogeneidad fenológica. Se encuentra que el año 2015 presenta las condiciones promedio del estado de la vegetación tal como existían antes del incendio e incluso son ligeramente mejoradas.

Se puede apreciar que después del incendio, le ha tomado tres años a la vegetación en recuperar su estado normal, considerando como promedio el total del área incendiada. Cabe señalar que la época a que corresponden las imágenes (febrero-mayo) corresponde al estiaje y la vegetación no alcanza sus máximos niveles de NDVI, sino hasta la época de lluvias (junio-agosto) que ocurre en un par de meses después. De

Santis y Chuvieco en 2007 afirman que este índice ha sido uno de los más efectivos, dada la fuerte relación entre la severidad del fuego y la cantidad de vegetación quemada.

En los resultados anteriores se ha estimado la cantidad de biomasa verde a través del NDVI, sin tomar en cuenta las especies que forman la comunidad estableciendo un buen instrumento para cuantificar el recubrimiento vegetal que según su actividad fotosintética y de acuerdo con Duncan *et al.,* 1993 se puede agrupar en las siguientes clases:

| Actividad fotosintética | Rango     |
|-------------------------|-----------|
| <b>NULA</b>             | < 0       |
| MUY BAJA                | 0a0.1     |
| <b>BAJA</b>             | 0.1 a 0.2 |
| <b>MEDIA</b>            | 0.2 a 0.3 |
| MEDIA-ALTA              | 0.3 a 0.4 |
| <b>ALTA</b>             | 0.4a0.6   |
| MUY ALTA                | > 0.6     |

**Tabla 4 Clasificación fotosintética en base al NDVI**

**Fuente:** Elaboración propia con base en Duncan *et al.,* 1993.

La imagen previa al incendio se considera como el estado normal de la vegetación en su actividad fotosintética y las tres posteriores son consideradas alteraciones debidas al incendio. En base en la Tabla 4, la imagen previa corresponde a la clasificación MUY BAJA; la correspondiente al incendio NULA (la más baja) y los dos siguientes años corresponden también a NULA; para 2015 se recupera a MUY BAJA, que es tal y como se encontraba antes del incendio. En esta época del año (primavera) el APFFLP se encuentra en su estado de máximo estrés hídrico y por ende de máximo riesgo a incendios.

#### **Conclusiones**

La creación del SIG incorporó información cartográfica y la derivada de técnicas de percepción remota fue imprescindible para la realización de este trabajo. La resolución espacial y temporal ofrecida por el sensor ETM+ de LANDSAT 7 para el estudio de incendios forestales resultó ser la adecuada. El índice multiespectral NBR permitió localizar y cuantificar el área afectada por el incendio de 2012 en el ANPPLP contabilizando un área de 8 162 hectáreas. La mayor afectación (ALTA) se localizó en la ladera oriente de Cerritos Colorados.

Dominaron las áreas de BAJA y MEDIA severidad (88%) lo que sugiere que fueron quemados en su mayoría especies arbustivas y pastizales (sotobosque) de rápida regeneración. Las áreas de ALTA y NULA severidad ocuparon una proporción menor (12%), donde la primera categoría representa afectación de especies arbóreas, y en la segunda espacios previamente desprovistos de vegetación o que quedaron fuera del alcance de las llamas. La identificación espacial de áreas de mayor severidad podría ayudar a implementar eficazmente acciones de reforestación por medio de la delimitación de un polígono de restricción, lo que implicaría vigilancia constante.

La rápida regeneración de la vegetación (tres años) en que fueron inalteradas especies arbóreas en su gran mayoría, describe la importancia del potencial auto regenerativo del ecosistema que es ayudado sin duda del factor climatológico. Afortunadamente las especies que constituyen mayor tiempo de regeneración quedan fuera de un daño mayor. Se debe aclarar que en primavera es cuando han ocurrido los incendios en el APFFLP debido al bajo estado fenológico de la vegetación siendo la vegetación muerta a nivel de suelo un combustible detonante de inicio y propagación del fuego.

Esta metodología puede contribuir a cuantificar la dimensión e intensidad de los incendios forestales que se presentan en el APFFLP y que año tras año lo hacen en distintas regiones de México y otros países, permitiendo priorizar áreas para enfocar acciones de recuperación sobre espacios mayormente afectados y poder evaluar el potencial autoregenerativo de la vegetación quemada en vías de su conservación.

#### **Bibliografía**

- Agee J.K. (1993). *Fire ecology of Pacific northwest forests,* Island Press, Washington, DC, USA, pp. 490.
- Botella-Martínez M.A. y Fernández-Manzo A. (2017). "Estudio de la severidad postincendio en la comunidad valenciana comparando los índices dNBR, RdNBR y RBR a partir de imágenes Landsat 8", *Revista de Teledetección*, 49: 33-47. https://doi.org/10.4995/raet.2017.7095.
- Chuvieco E. (2002). *Teledetección ambiental: la observación de la Tierra desde el espacio*, Ciencia Editores, Barcelona, España, pp. 586.
- Chuvieco E., Englefield P., Trishchenko A. & Luo Y. (2008). "Generation of long time series of burn area maps of the boreal forest from NOAA-AVHRR composite data", *Remote Sensing of Environment*, 112: 2381-2396.
- CONAFOR (Comisión Nacional Forestal) (2010). "Incendios forestales. Guía práctica para comunicadores", 3a. edición. Recuperado de http://www.conafor.gob.mx:8080/documentos/docs/10/236Gu%C3%ADa%20pr %C3%A1ctica%20para%20comunicadores%20-%20Incendios%20Forestales.pdf

De Santis A. y Chuvieco E. (2007). "Burn severity estimation from remotely sensed [data: performance of simulation versus e](https://doi.org/10.4995/raet.2017.7095)mpirical models", *Remote Sensing of Environment*, 108: 422-435. https://doi.org/10.1016/j.rse.2006.11.022.

——— (2008). "Análisis comparativo de sensores espaciales para la cartografía de la severidad en el incendio de Riba de Saelices (Guadalajara)", *Revista de Teledetección*, 29: 25-37, Universidad de Alcalá. Recuperado de http://www.aet.org.es/?q=revista29-3.

Díaz-Delgado R., Lloret F. & Pons X. (2003). "Influence of fire severity on plant regeneration by means of remote sensing imagery", *International Journal of Remote Sensing*, [24\(8\): 1751-1763.](http://www.conafor.gob.mx:8080/documentos/docs/10/236Gu%C3%ADa%20pr%20%C3%A1ctica%20para%20comunicadores%20-%20Incendios%20Forestales.pdf)

[https://doi.org/10.1080/01431160210144732.](http://www.conafor.gob.mx:8080/documentos/docs/10/236Gu%C3%ADa%20pr%20%C3%A1ctica%20para%20comunicadores%20-%20Incendios%20Forestales.pdf) 

- Duncan J., Stow D., Fanklin J. & Hope J. (1993). "Assessing the relationship between spectral vegetation indices and shrub cover in the Jornada Basin, New Mexico", *International Journal of Remote Sensing*[, 14: 3395-3416.](https://doi.org/10.1016/j.rse.2006.11.022)  https://doi.org/10.1080/01431169308904454
- Huerta-Martínez F.M. e Ibarra-Montoya J.L. (2014). "Incendios en el Bosque de La Primavera (Jalisco-México): un acercamiento a sus posibles causas y consecuencias", *Ciencia UAT*[, 9\(1\): 23-32.](http://www.aet.org.es/?q=revista29-3) Recuperado de http://www.scielo.org.mx/ scielo.php?script=sci\_arttext&pid=S2007-78582014000100023&lng=es&tlng=es
- Hunt E. & Rock B. (1989). "Detection of changes in leaf water content using near and middleinfrared reflectances", *Remote Sensing of Environment*, 30: 43-54. [https://doi.org/10.1016/0034-4257\(89\)90046-1](https://doi.org/10.1080/01431160210144732).
- Key C. & Benson N. (1999). "The normalized burn ratio, a Landsat TM (Thematic Mapper) radiometric index of burn severity incorporating multitemporal differencing". Recuperado de http://nrmsc.usgs.gov/research/nbr.htm.
- ——— (2002). *[Remote sensing measure of severi](https://doi.org/10.1080/01431169308904454)ty, the normalized burn ratio. Fire effects monitoring and inventory protocol, landscape assessment*. Recuperado de: http://www.fire.org/firemon/lc.htm.
- Kokaly, R.F., Rockwell B., Haire S.L. & King T.V. [\(2007\). "Characterization of](http://www.scielo.org.mx/%20scielo.php?script=sci_arttext&pid=S2007-78582014000100023&lng=es&tlng=es)  [postfire surface cover, soils, and burn severity at the Cerro Grande Fire, N](http://www.scielo.org.mx/%20scielo.php?script=sci_arttext&pid=S2007-78582014000100023&lng=es&tlng=es)ew Mexico, using hyperspectral and multispectral remote sensing", *Remote Sensing of Environment*, 106: 305-325. https://doi.org/10.1016/j.rse.2006.08.006.
- Na[varro R.M., Hayas A., García-Ferrer A., Hernánd](https://doi.org/10.1016/0034-4257(89)90046-1)ez R., Duhalde P. y González L. (2008). "Caracterización de la situación en el área afectada por el incendio de Torres del Paine (Chile) a partir de imágenes multiespectrales", *Revista Chilena de Historia Natural*, 81[: 95-110.](http://nrmsc.usgs.gov/research/nbr.htm)
- Navazo G., Nieto A., Moreno G. (2016). "Análisis de incendios forestales mediante sistemas de información geográfica y teledetección. Estudio de caso en Sierra de Gata (2015)", *[Tecnologías de la info](http://www.fire.org/firemon/lc.htm)rmación Geográfica en el análisis espacial*, 1: 247-268.
- Parks S., Dillon G., Miller, C. (2014). "A New Metric for Quantifying Burn Severity: The Relativized Burn Ratio", *Remote Sensing*, 6(3): 1827-1844.
- Pérez F. y De La Riva J. (1998). "El empleo de imágenes Landsat TM para detección y cartografía de áreas incendiadas [en el Pirineo Occidental Oscense",](https://doi.org/10.1016/j.rse.2006.08.006) *Geographicalia*, 36: 131-145.
- Ressl, R. y Cruz, I. (2012). "Detección y monitoreo de incendios forestales mediante imágenes de satélite", *Biodiversitas*, 100: 12-13, CONABIO.
- Rodríguez A. (2012). "Cartografía multitemporal de quemas e incendios forestales en Bolivia: Detección y validación posincendio", *Ecología en Bolivia*, 47(1): 53- 71.
- Rouse J., Haas R., Schell J., y Deering D. (1973). "Monitoring vegetation system in the great plains with ETRS", *Third ERST Symposium*, NASA, 309-317.
- Tanase M., De La Riva J. & Pérez-Cabello F. (2011). "Estimating burn severity at the regional level using optically based indexes", *Canadian Journal of Forest Research*, 47: 863-872.
- SEMADET (Secretaría de Medio Ambiente y Desarrollo Territorial) (2019) "Bosque La Primavera": tipo de vegetación". Recuperado de https://semadet. jalisco.gob.mx/medio-ambiente/biodiversidad/areas-naturales-protegidas/130
- White, J.D., Ryan, K.C., Key, C.C., & Running, S.W. (1996). "Remote Sensing of forest fire severity and vegetation recovery", *International Journal of Wildland Fire*, 6: 125-136.

Aplicación de un SIGP como plataforma multiactoral para la visualización y análisis de percepciones de problemas ambientales en San Cristóbal de Las Casas, Chiapas, México

*GIS application for the visualization and analysis of perceptions of environmental problems in San Cristóbal de Las Casas, Chiapas, Mexico*

Gabriela Mariana Fenner Sánchez[\\*](#page-52-0)

*Recibido 10 de octubre 2019; aceptado 20 de diciembre 2019*

#### **Resumen**

Situada en la ciudad de San Cristóbal de Las Casas, Chiapas, la investigación tuvo el objetivo de desarrollar un Sistema de Información Geográfica Participativo, que permitiera conocer qué problemas ambientales perciben diferentes tipos de actores en la ciudad, desde un enfoque territorial y de la geografía humana. Se diseñó por tanto una metodología mixta que permitiera trabajar con información cualitativa, y que a la vez fuera pertinente para la escala de la ciudad. Así, a través de cartografía participativa se trabajó con ciudadanía en general, organizaciones sociales y sector gubernamental municipal encargado de temas territoriales o ambientales. Los resultados fueron integrados en un SIGP por medio del cual se generaron contrastes y complementariedades entre percepciones de los diferentes actores, así como con información cartográfica complementaria, como planes de ordenamiento territorial. La metodología mostró su utilidad para identificar zonas prioritarias, temas clave y potenciales sinergias entre actores para una mejor incidencia en materia ambiental.

<span id="page-52-0"></span>\* Centro de Estudios sobre México y Centroamérica (CESMECA-UNICACH), México, correo electrónico[: proyecto.mesoamerica@gmail.com.](mailto:proyecto.mesoamerica@gmail.com) ORCID[: https://orcid.org/0000-0003-0903-4293.](https://orcid.org/0000-0003-0903-4293)

Palabras clave: *cartografía participativa, SIGP (P), percepciones, problemas ambientales urbanos, Chiapas.*

#### **Abstract**

Located in the city of San Cristóbal de Las Casas, Chiapas, the study aimed at developing a Participatory Geographic Information System (PGIS), which would reveal how environmental problems are perceived by different stakeholders in the city, from a territorial and human geography perspective. A mixed methodology was therefore designed to work with qualitative information, but at the same time relevant to the scale of the city. Thus, through participatory mapping, the work was carried out with the general public, social organizations and the municipal government sector in charge of territorial or environmental issues. The results were integrated into a PGIS through which contrasts and complementarities were generated among the perceptions of the different stakeholders, as well as with complementary cartographic information, such as land use plans. The methodology demonstrated its usefulness in identifying priority areas, key issues and potential synergies between stakeholders for a better impact on environmental matters.

Key words: *participatory mapping, (P) PGIS, perceptions, urban environmental problems, Chiapas.*

#### **Planteamiento del problema**

Debido a las implicaciones territoriales que conlleva el manejo ambiental, se han utilizado metodologías distintas en el ámbito rural y urbano. Para el primero, ha habido mayor exploración de aquellas denominadas participativas, por corresponder más adecuadamente a las formas de organización social existentes en dicho ámbito, mientras que, en las ciudades, por la propia dimensión de sus problemas, composición social y ritmo de vida, generalmente se prefieren metodologías indirectas, o bien, si se pretende contar con la opinión de las y los habitantes, se utilizan métodos rápidos aleatorios como las encuestas. Las ciudades medias, sin embargo, representan cierto intersticio entre estos dos mundos de análisis y de intervención, tanto por el tipo de problemas que presentan, como por la composición social que permitiría un esfuerzo coordinado entre actores. La presente investigación, desde un pensamiento situado, busca contribuir en la construcción de metodologías que puedan ser útiles en estos contextos en material ambiental y desde un enfoque territorial.

La investigación se desarrolló en San Cristóbal de Las Casas (SCLC), ciudad me-dia, cabecera del municipio del mismo nombre y que está ubicada a 2 [1](#page-53-0)30 msnm<sup>1</sup>. Esta ciudad para el año 2010 contaba con una población de 158 027 habitantes

<span id="page-53-0"></span><sup>1</sup> Esta altitud corresponde al parque central, la ciudad presenta diferentes altitudes, llegando hasta los 2 300 msnm aproximadamente.

(INEGI, 2010), [2](#page-54-0) registrando el municipio en 2015 un crecimiento anual de 2.7% (INEGI, 2015). A pesar de su importancia social, política y económica en el estado de Chiapas, se trata de una ciudad sin industrias significativas, que ha basado su economía en la renta del suelo y de la fuerza de trabajo. En la actualidad, su principal actividad económica es el turismo, estando las demás actividades supeditadas a él.

El crecimiento urbano acelerado, sobre todo en los últimos 40 años, ha incrementado igualmente las necesidades de recursos naturales utilizados. Los problemas ambientales identificados en las últimas décadas tienen que ver precisamente con el agotamiento y contaminación de recursos, como es el caso de los ríos contaminados, los humedales secados por la construcción, la destrucción de cerros por bancos de arena, la contaminación atmosférica, la incapacidad de tratar los residuos, etc. A pesar de que diferentes instancias tienen jurisdicción sobre estos problemas, pocos son los avances que se han logrado. A la par de estas instancias existen también organizaciones de la sociedad civil, escuelas, universidades y otras iniciativas privadas que han tomado acciones para el "cuidado del medio ambiente"; sin embargo, la mayoría de ellas son aisladas, sectoriales y puntuales.

A partir del análisis de información documental, además de la experiencia de la autora al vivir en esta ciudad, se llegó a formular el supuesto de que esta situación es así porque hay una falta de autorreconocimiento, como habitantes de la ciudad, del papel que se tiene en la conformación del propio territorio y sus implicaciones ambientales, además de que no existen suficientes espacios de participación ciudadana directa y, como consecuencia, prevalece una invisibilización de los saberes locales, así como de las prioridades y de las pertenencias, que podrían ser punto de partida para alimentar, fomentar o hacer efectivas las políticas públicas encaminadas a prevenir y/o enfrentar los problemas ambientales. Sin obviar tampoco que detrás de muchos de los problemas ambientales existen intereses económicos o políticos no manifiestos, que obstaculizan la transformación de esa realidad negativa. A ello se suma el hecho de que entre los diferentes actores sociales que se involucran en el tema no existe un solo discurso y, por lo tanto, las propuestas hechas por unos generan a veces conflictos con otros, mermando su factibilidad.

Así, desde el enfoque de la geografía humana y humanista, que toma en cuenta la dimensión subjetiva del habitar, sin descuidar, ni las relaciones de poder, ni la materialidad del espacio, se pensó en la necesidad de una posible plataforma de diálogo para actores distintos, por lo que se planteó construir un sistema de información geográfica participativo (SIGP), en el que el lenguaje cartográfico estandarizado permitiera ese punto de encuentro entre diferentes actores (McCall, 2011). La apuesta por la cartografía se sostiene, además, en una comprensión crítica de la misma, mediante

<span id="page-54-0"></span>2 En México, los censos poblacionales se llevan a cabo cada 10 años, de ahí que aún no se cuente con una cifra más actualizada.

la cual el mapa se revela como instrumento de poder, como medio de comunicación, como signo y como discurso (Harley, 2005). A lo que Kitchin & Dodge (2007) añaden que es el mismo contexto y los actores quienes le otorgan el poder a los mapas, siendo éstos pues siempre emergentes y contingentes.

A partir de la literatura revisada, se decidió combinar principios epistemológicos de los SIGP (y SIGPP)<sup>[3](#page-55-0)</sup> y de la información geográfica voluntaria (IGV). De los primeros se retomó el énfasis en los procesos mismos, en los que los talleres se convierten en los momentos más importantes, donde sucede el diálogo, el aprendizaje, y el empoderamiento (McCall, 2004, 2011; Rambaldi, Chambers *et al*., 2006); mientras que de la segunda se exploran las potencialidades de ejercicios rápidos en los cuales se pretende abarcar más participantes, tomando entonces el resultado mayor importancia que el proceso (Goodchild, 2007; Brown, 2016; Verplanke *et al.*, 2016). Así, se diseñaron dos métodos: sesiones callejeras de mapeo colaborativo para trabajar con ciudadanía en general, y talleres de mapeo colectivo para trabajar con organizaciones sociales y con sector gubernamental municipal responsable de las políticas ambientales y/o territoriales. Los resultados alimentaron un SIG que fue procesado por medio del software QGIS 2.14 (Essen), generando cartografía analítica que fue complementada con información fisiográfica, así como con datos provenientes del Plan de Ordenamiento Ecológico Territorial del municipio (SEMARNAT/SEMAHN, 2013).

El objetivo del presente trabajo no es tanto mostrar los mapas resultado, sino principalmente la ruta metodológica y la reflexión epistemológica detrás de ella, así como los aprendizajes obtenidos para dar continuidad y hacer replicable la metodología.

#### **Diseño metodológico**

La metodología encuentra así, parte de su justificación en los fundamentos ontológicos de los SIGP en cuanto a *dar voz a quienes no tienen voz*, pero a la vez utiliza métodos (técnicas y tiempos) que son más cercanos a una consulta pública de tipo SIGPP, cuya pregunta básica es: "¿Qué de las posesiones individuales de conocimiento y entendimiento del lugar pueden contribuir sustancialmente al proceso de planeación?"[4](#page-55-1) (Brown, 2012: 7). Lo cual, parte de asumir que existe un conocimiento espacial local acumulado por las y los habitantes acerca de su entorno geográfico, basado en sus experiencias cotidianas; "este conocimiento es la base para recomendaciones o acciones, que la comunidad, ya sea en su totalidad o individualmente, ha adoptado respecto a su ambiente" (Rodríguez, 2003: 157).

<span id="page-55-0"></span>3 Sistemas de Información Geográfica Pública Participativa es uno de los nombres que se le ha dado a los SIG que integran participación de población no experta. Hay quienes atribuyen a esta un uso más desde las instancias oficiales para legitimar programas, en comparación con los SIGP que se realizan desde iniciativas no gubernamentales en contextos reivindicativos.

<span id="page-55-1"></span>4 Traducción propia.

En este caso, busqué además contrastar el conocimiento espacial local de diferentes tipos de actores a cierto nivel de conocimiento experto. Ya que, siguiendo a Pfeffer *et al.*,

el proceso participativo es necesario para visibilizar varios tipos de conocimiento (…), así como para incluir actores que usualmente están excluidos (…) El SIG que vincula el conocimiento a un área visualiza los diversos tipos de conocimiento y hace más ex-plícitos los intercambios entre prioridades, conflictos y sinergias<sup>[5](#page-56-0)</sup> (Pfeffer, Baud, Denis, Scott & Sydenstricker-Neto, 2010).

Así, tomando en cuenta la advertencia que hace McCall (2004) de que la intensidad de la participación debe, no tanto ser la máxima, como sí, la apropiada a las tareas, competencias y relaciones específicas entre los actores (p. 4), esta metodología utilizó diferentes métodos de mapeo según las condiciones y posibilidades de los diferentes actores; promoviendo la participación con el objetivo de "generar vínculos" (McCall, 2004: 6), y asumiéndola como "mecanismo indispensable de socialización de conocimientos y prácticas [que se nutre de] la cotidianidad y de una noción de territorio que involucra a las y los habitantes" (ENDA América Latina-Colombia, 2003: 1).

A fin de controlar la efectividad de la metodología para funcionar como dispositivo de diálogo y acción para el quehacer ambiental, se decidió tomar en cuenta los siguientes criterios:<sup>[6](#page-56-1)</sup>

- Validez: ¿qué tanto responde la metodología a las necesidades del problema planteado?
- Representatividad: ¿qué tanto quienes están siendo tomados en cuenta, representan a la totalidad de los actores implicados en diferentes formas en la problemática abordada?
- Practicidad de su aplicación (factibilidad): ¿qué tan posible es llevar a cabo el proceso; en términos de tiempo, de costos, de logística?
- Aceptación: ¿cómo responden las y los participantes a las dinámicas?

# *Fase 1. Identificación de actores y lugares clave*

Según el recuento que hace Ghose (2017) acerca de los SIGPP, lo "público incluye no solamente a las comunidades marginalizadas, sino también a un amplio rango de actores y a una multiplicidad de instituciones" (p. 2) y retoma de Schlossberg y Shuford (2005) que éstos pueden ser: a) los afectados por las decisiones de algún programa, b) aquellos que puedan aportar conocimiento o información importante

<span id="page-56-1"></span><span id="page-56-0"></span><sup>5</sup> Traducción propia.

<sup>6</sup> Criterios sugeridos en comunicación personal por Michael McCall, 2017.

para las decisiones del programa, y c) aquellos que tienen el poder de influenciar y/o de afectar la implementación o decisiones de un programa. Con esto presente, a partir de información hemerográfica, documentos del archivo municipal, el Plan de Ordenamiento Ecológico Territorial, así como de anteriores investigaciones, se identificaron seis tipos de actores o grupos; a saber: ciudadanía en general, ciudadanía organizada (organizaciones vecinales), organizaciones no gubernamentales, sector académico, sector empresarial, y ayuntamiento municipal (en sus áreas correspondientes a la gestión territorial y/o ambiental). De entre los cuales, razones logísticas llevaron a elegir trabajar con organizaciones sociales, ayuntamiento y ciudadanía en general; tomando en cuenta que "la elección de herramientas para facilitar una participación efectiva deberá estar dictada no solamente por el nivel de involucramiento público pretendido, sino por las restricciones de la esfera del problema y por las características de los participantes" (Jankowsky, 2009: 1968).

Los lugares para los mapeos callejeros se eligieron a partir de realizar recorridos para hacer testimonio visual de algunos de los problemas ambientales, lo cual fue complementado con la literatura; además de cuidar el tener una cobertura lo más equitativa posible de las diferentes zonas de la ciudad; pues si bien el muestreo no sería representativo en términos estadísticos, sí era posible procurar tener información de colonias y/o barrios con diferentes características, por ejemplo en cuanto a su conformación social, antigüedad, cercanía a zonas identificadas en la literatura como problemáticas en términos ambientales, etc. Además se tomó en cuenta la posibilidad práctica de contar con un espacio de conglomeración como son los parques y canchas.

#### *Fase 2. Diseño e implementación de sesiones y talleres de mapeo*

El propósito de los talleres y las sesiones callejeras era identificar qué percibían los diferentes actores como problemas ambientales en la ciudad. Desde una perspectiva territorial se trataba, además, de reflejar el conocimiento local, las escalas de apropiación territorial desde la cotidianidad, las relaciones de poder implicadas en los asuntos ambientales (y el nivel de empoderamiento ciudadano), la perspectiva de ciudad; así como la visión temporal (histórica) de la misma. Puesto que como bien señala Carver (2001) los problemas ambientales tienen una fuerte componente espacial, por lo que utilizar el espacio para situar las decisiones respecto a ellos es altamente benéfico para organizar, tanto nuestra visión del problema como nuestro compromiso con él.

Esta etapa se dividió en dos tipos de trabajo distinto: fundamentadas en los principios de la IGV se realizaron las sesiones de mapeo callejero con población aleatoria (ciudadanía en general); mientras que, basándose en el mapeo colectivo, se diseñaron talleres que fueron implementados con las organizaciones sociales y el sector gubernamental. Para subrayar esta diferencia cabe aquí recordar que Verplanke *et al.*, (2016), en su intento por nombrar las principales diferencias y similitudes entre los SIGP y la IGV, mencionaban que, ya que los SIGP involucran a comunidades locales en la creación de información espacial para alimentar un SIG, pero a la vez en la toma de decisiones respecto a esa información, puede decirse que uno de sus principales propósitos está directamente relacionado con propiciar el entendimiento propio y la conciencia sobre el territorio que se habita. En su lugar, la IGV pretende "crear, validar, analizar y difundir datos geográficos contribuidos voluntariamente por personas a lo individual […por lo que] está basada más en contribución y comunicación de información, que en participación" (Verplanke *et al.*, 2016: 3).

Los hitos trabajados, tanto en sesiones como en talleres eran casi los mismos, con excepción de las proyecciones temporales que pudieron trabajarse únicamente en los talleres. A continuación, se detallan los métodos empleados.

# *Sesiones de mapeo callejero con población local*

El ejercicio consistió en colgar cuatro mapas con la traza urbana de la ciudad con los nombres de las calles, de dimensiones 1.10m x 90cm, los cuales estaban cubiertos de plástico y tenían cada uno un título correspondiente a lo que se pedía mapear (Tabla 1).

|          | Mapal.<br>Problemas<br>ambientales                                                                                                    | Mapa 2.<br>Causas de esos<br>problemas                                                                                   | $Mapa3$ .<br>¿Quién debe/puede ha-<br>cer qué para<br>solucionarlos?                                                                                                    | Mapa 4.<br>¿Qué había y ya no<br>hav?                                                                                                    |
|----------|----------------------------------------------------------------------------------------------------|----------------------------------------------------------------------------------------------------|----------------------------------------------------------------------------------------------------|----------------------------------------------------------------------------------------------------|
| Método   | Pegar pequeños<br>papeles adhesivos<br>en el lugar donde se<br>ubica la<br>problemática<br>escribiendo cuál es                                      | Pegar<br>pequeños<br>papeles<br>adhesivos en el<br>lugar donde se<br>ubica la<br>problemática<br>escribiendo la<br>causa | Pegar pequeños<br>papeles adhesivos en<br>el lugar donde se<br>ubica la<br>problemática<br>escribiendo qué<br>debería hacer el o<br>los actores<br>considerados<br>responsables | Dibujo libre sobre<br>el mapa<br>plastificado con<br>marcadores<br>permanentes.<br>También se podía<br>escribir y colocar<br>anotaciones al<br>margen para<br>situaciones<br>generales |
| Aspectos | Categorización según Ninguno<br>prioridad (urgencia o<br>importancia) a través<br>de sistema de colores<br>tipo semáforo (rojo,<br>amarillo, verde) |                                                                                                    | Tipo de actor;<br>gubernamental o no<br>gubernamental, con<br>un color para cada<br>uno                                                                                         | Ninguno (incluso<br>no se restringía al<br>tema ambiental)                                                                                                    |

**Tabla 1 Dinámica usada en mapeos callejeros**

Éstos se colocaron, siguiendo las sugerencias del método "puesto de mapeo" (Risler y Ares, 2013), en lugares públicos, a donde se invitaba a las personas que pasaban y mostraban algún interés, a participar, bajo la dinámica que se explica en la Tabla 1. Las sesiones duraron alrededor de dos horas.

#### *Talleres con las organizaciones sociales y las instancias gubernamentales*

En sesiones separadas, con cada organización y con integrantes del ayuntamiento municipal se realizaron talleres de cartografía social utilizando la metodología de "mesa rotativa de mapeo". Este método consiste en dividir el mapa, en este caso, de la ciudad de SCLC, en cuatro cuadrantes. Cada persona o grupo va trabajando por ronda o pregunta en cada uno de los cuadrantes, rotando después al siguiente, de tal manera que la información de cada cuadrante se va complementando con la participación de todas y todos (Risler y Ares, 2013: 26).

En ambos casos, la identificación y caracterización de los problemas siguió la dinámica expuesta en la Tabla 2. Como podrá observarse, en estos talleres, algunos aspectos se trabajaron directamente sobe el mapa y otros por medio de una matriz en la que se indicaba: 1) problema ambiental identificado, 2) causas, 3) actores responsables de solucionarlo y 4) acciones para solucionarlo.

Finalmente, ya uniendo los cuadrantes y completando el mapa, se les pidió generar, por medio de dos transparencias, sendos mapas más, en los que se mostraran escenarios tendenciales a 20 años (una generación), a partir de la información recabada: uno que mostrara cómo se vería la ciudad si se siguiera actuando como se ha hecho hasta la fecha; y otro donde se mostrara cómo sería si se implementaran las medidas sugeridas por los propios actores para solucionar los problemas ambientales por ellos mismos percibidos. Esta última propuesta de crear escenarios responde a asumir que

el manejo del lenguaje gráfico y el sentido colectivo del ejercicio permite complementar nociones y construir consensos frente a una realidad vivida y una realidad deseada en la que se visibilizan las apuestas individuales y de grupo, a la vez que estas acciones y pensamientos cualifican su sentido político, proyectando acciones desde el conocimiento del territorio en su conjunto y el reconocimiento de cada actor en ese territorio (ENDA América Latina-Colombia, 2003: 2).

El método de representación fue el dibujo libre, por lo que podían señalarse zonas, lugares puntuales, escribir textos, etc.

Cabe señalar que, mientras se hacían los mapeos también se tomaba nota acerca de los comentarios de las y los participantes, su actitud y respuesta ante los ejercicios planteados, entre otros aspectos que forman parte de la creación cartográfica participativa.

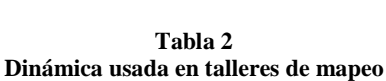

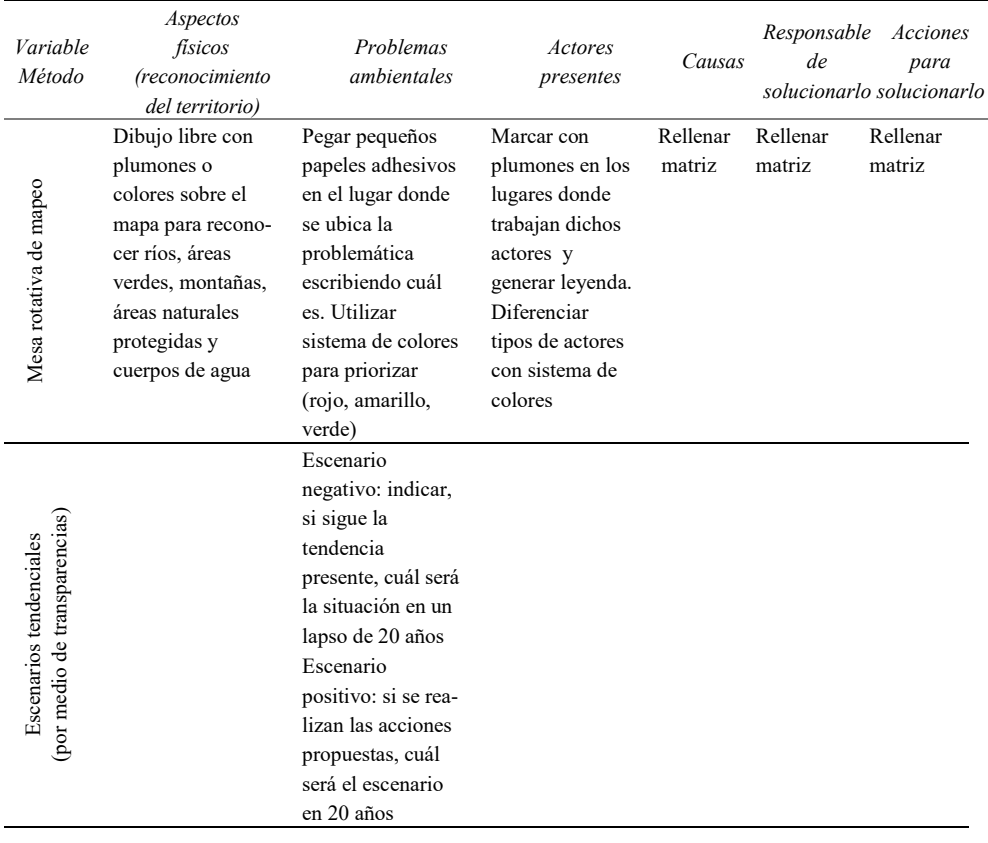

**Fuente:** elaboración propia.

# *Fase 3. Generación del SIG*

#### *Digitalización*

Para realizar la digitalización, y reutilizar los mapas bases primeramente se numeraron los puntos para cuidar la correspondencia entre ellos en los diferentes mapas. Posteriormente se generó una capa vectorial de puntos, con los siguientes atributos que de muestran en la Tabla 3.

Los polígonos correspondientes en las sesiones de calle a los elementos perdidos del paisaje, y en los talleres, a los escenarios tendenciales, fueron digitalizados en

| Nombre<br>del atributo       | Tipo     | Descripción                                                                                                    |
|------------------------------|----------|----------------------------------------------------------------------------------------------------|
| Clave                        | Numérica | Número asignado a cada punto                                                                                                    |
| Sesión                       | Texto    | Nombre del barrio o colonia; o bien de las organizaciones                                                                                                    |
| Problema                     | Texto    | Problema mencionado por las y los participantes, tal cual<br>lo escribieron                                                                                                    |
| Prioridad                    | Numérica | Orden de importancia asignado por las y los participantes<br>a cada problema, siguiendo el método de colores tipo<br>semáforo de tal manera que 1 equivalió a lo más<br>importante (rojo), 2 a los medianamente importante<br>(amarillo) y 3 a lo menos importante (verde) |
| Causa                        | Texto    | Causa identificada por las y los participantes para cada<br>problema                                                                                                    |
| Responsable<br>gubernamental | Texto    | Nivel gubernamental o instituciones identificadas como<br>responsables de dar solución al problema mencionado                                                                                                    |
| Responsable<br>social        | Texto    | Responsables no gubernamentales identificados para<br>poder dar solución al problema mencionado                                                                                                    |
| Acción<br>gubernamental      | Texto    | Acciones que debería emprender el gobierno para<br>solucionar el problema, según las y los participantes                                                                                                    |
| Acción social                | Texto    | Acciones que deberían emprender los actores no<br>gubernamentales para solucionar el problema, según las y<br>los participantes                                                                                                    |
| Actor<br>presente            | Texto    | Aplicable únicamente para las sesiones de taller, debían<br>señalar que actores (instancias, grupos) conocían que ya<br>estuvieran llevando a cabo acciones para solucionar los<br>problemas ambientales identificados                                                     |

**Tabla 3 Sistematización de datos para uso cartográfico**

**Fuente:** elaboración propia.

capas vectoriales de polígono, una por cada sesión o taller y con el único atributo de: uso de suelo. Aquí es importante mencionar que los polígonos no eran exactos, o en algunas partes solamente se colocaron textos o flechas; por lo que fue necesario hacer uso del conocimiento de la ciudad de la autora para definir de manera aproximada las dimensiones de dichos polígonos.

De esta manera al final se tenían 10 capas: una con todos los puntos referentes a los problemas ambientales, una con los polígonos de elementos perdidos del paisaje y ocho de escenarios tendenciales; dos por cada taller.

#### *Categorización y codificación*

Ésta se hizo buscando primeramente cuáles problemas se repetían, después cuáles menciones diferentes se referían al mismo problema, y así, se crearon categorías generales, que abarcaban a las particulares. La asignación de categorías es una etapa sumamente importante en cualquier SIG, pero también muy delicada cuando se trata de un SIGP, puesto que es un proceso de estandarización, que de alguna manera rompe con la diversidad que es recogida de los conocimientos y percepciones locales; sin embargo, es necesaria para tener una base de datos que sea cartografiable de manera legible. Sieber (2006) menciona al respecto que esta es una de las tensiones reconocidas en los SIGP (P), "la importancia de la particularidad versus la sistematización, en la que el contexto puede ser analizado de forma separada" (p. 495)[.7](#page-62-0) Este mismo proceso se llevó a cabo para los atributos de "responsable" gubernamental y social. Posteriormente y con fines también de hacer el filtrado para la representación cartográfica más ágil; a las diferentes categorías se les asignó una clave numérica o código: por ejemplo contaminación general= 1, contaminación de agua= 2. Además, se creó una columna (atributo) denominada "tipo de sesión", en la que le fue asignada la categoría "calle" a las sesiones en los diferentes barrios, "ayuntamiento" a la sesión con el sector gubernamental municipal, y "organización social" a las demás sesiones con ONG. Esta clasificación en la que permitió en los mapas finales contrastar las percepciones de los diferentes tipos de actores de una manera clara a través de la asignación de un color distinto a cada uno.

#### *Representación*

La representación se eligió tomando en cuenta que "para ser efectivo, los mapas y el lenguaje del PPGIS debe comunicar relatos espaciales que clarifiquen y en última instancia politicen los asuntos por los que la gente se siente preocupada"[8](#page-62-1) (Weiner, Harris & Craig, 2002: 9); en este caso, se pretendía mostrar las coincidencias y las diferencias entre las percepciones de los diferentes actores involucrados.

Así, se realizaron los mapas según lugar de afectación —en un primer nivel de clasificación—; a saber: humedales, ríos, áreas verdes y área habitada. Sin embargo, la categoría "área habitada" englobaba demasiados problemas, por lo que, en un segundo nivel de clasificación, fue dividida por tipo de problema: inundaciones, contaminación, falta de reglamentación o política pública, y falta de intervención territorial.

Para generar cada mapa de puntos, es decir de problemas percibidos, fue necesario duplicar la capa base tres veces (una por actor) y a continuación, para su representa-

<span id="page-62-1"></span><span id="page-62-0"></span><sup>7</sup> Traducción propia.

<sup>8</sup> Traducción propia.

ción, aplicar la herramienta de simbología "basada en reglas", [9](#page-63-0) filtrando según los siguientes criterios: el tipo de sesión/actor que lo mencionó, el problema y la importancia que le fue dada. De tal manera que se pudiera lograr que en cada capa solamente se visualizaran los puntos que cumplieran con el tema del mapa y con el actor elegido. Por ejemplo: problema de agua mencionado por actor gubernamental.

Los atributos quedaron representados como se muestra en la Figura 1.

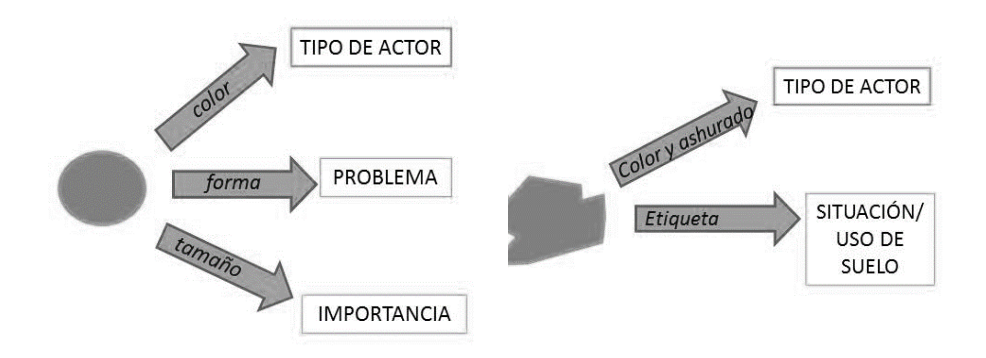

**Figura 1.** Forma de representación de la información capturada en puntos y polígonos. Fuente: elaboración propia.

El tipo de relleno utilizado en polígonos fue transparente y achurado —con diferentes patrones de relleno, como líneas o punteado— para facilitar que, aun en el sobrelape de capas se pudieran distinguir los diferentes atributos. En el caso de estos mapas areales, cabe decir que, para no saturar la imagen, también se hizo una selección de las respuestas dadas, por medio de la misma herramienta de "simbología basada en reglas" para poderlas integrar en diferentes mapas según la temática abordada. Así por ejemplo, un mapa muestra únicamente problemas relacionados con el agua, y otro muestra aquellos relacionados con las áreas verdes.

Los mapas generados así posibilitan: contrastar —encontrar los extremos—, comparar —identificar relaciones, diferencias y semejanzas— y complementar la información (los conocimientos y percepciones) entre los diferentes actores. Cumpliendo con la sugerencia de Jordan (1998: 8) de que los "SIGP deben organizar y presentar información pertinente que previamente no estaba disponible, usando las capacidades tecnológicas".

<span id="page-63-0"></span><sup>9</sup> Véase en la documentación de QGIS 2.8 en línea el apartado de "clasificación". [https://docs.qgis.org/2.8/es/docs/training\\_manual/vector\\_classification/classification.html.](https://docs.qgis.org/2.8/es/docs/training_manual/vector_classification/classification.html)

### *Complementación*

El potencial de un SIGP no concluye en la mera representación, sino que la utilización de un lenguaje cartográfico convencional y de una plataforma informática, permite combinar datos provenientes del proceso participativo, con cartografía "técnica" u "oficial" derivada de otras fuentes. Con ello se hizo una aproximación a la descripción de *community integrated SIG* hecha por Weiner & Harris (2003), quienes afirmaban que éste "provee una arena en la cual diversas formas de conocimiento son integradas dentro de un SIG y en el que los asuntos de políticas de paisaje y manejo de los recursos son desplegados abiertamente" (Weiner & Harris, 2003: 63). Las posibilidades que ofrece este despliegue son:

- Contextualización: otorgar información complementaria que ayuda a comprender las respuestas dadas por las y los participantes en la cartografía participativa.
- Comparación: establecer semejanzas o diferencias entre lo percibido por los actores, tanto en el presente como en el pasado, ya sea con datos objetivos, o bien con situaciones proyectadas a futuro en planes oficiales.
- Problematización: plantear la existencia de posibles problemas al hacer evidentes las discrepancias entre datos del terreno y las percepciones y conocimientos locales.

Para llevar a cabo estos mapas complementarios se utilizó información edafológica, hidrológica, geomorfológica y de uso de suelo, áreas naturales protegidas, así como las Unidades de Manejo Ambiental (UGAS) del Plan de Ordenamiento Ecológico Territorial municipal.

#### **Fuentes de la información**

En total se realizaron ocho sesiones de mapeo en espacio público, entre el julio y diciembre de 2016. En cada una de ellas participaron en promedio 10 personas, levantándose entre 16 y 30 puntos por sesión. Las y los participantes oscilaron entre los 12 y los 60 años, predominando las personas adultas jóvenes; principalmente mujeres.

En cuanto a los talleres, participaron en ellos las organizaciones sociales: Otros Mundos A.C., Pronatura Sur A.C., Decides A.C., Comité de Cuenca del Valle de Jovel y Consejo Ciudadano. Además, se realizó un taller en el marco del Encuentro Internacional Cuencas y Ciudades Sustentables, organizado por Pronatura Sur A.C. los días 4, 5 y 6 de octubre de 2016. A esta actividad asistieron personas pertenecientes a organizaciones sociales, sector académico, sector gubernamental y sector privado. Finalmente se realizó un taller con 10 integrantes del ayuntamiento municipal de San Cristóbal de Las Casas (2015-2018), representantes de la Dirección de Ecología Municipal, Limpia Municipal, Movilidad Urbana, Planeación Territorial, Protección Civil, del departamento de Obras Públicas Municipales, así como del Sistema de Agua Potable y Alcantarillado Municipal.

Así en total fueron cuatro talleres, con una participación de entre cinco y 25 personas, la mayoría adultas jóvenes (entre los 20 y los 35 años aproximadamente), y con una predominancia de mujeres en las ONG, y de hombres en el sector público.

En cuanto a la información cartográfica complementaria utilicé la cartografía base del INEGI (2010), datos sobre Áreas Naturales Protegidas de la CONANP, el Plan de Ordenamiento Ecológico Territorial del Municipio de SCLC (2013), y la propuesta de mejoras a este plan de ordenamiento, realizada por el Instituto para el Desarrollo Sustentable en Mesoamérica A.C. (IDESMAC).

#### **Resultados**

Por motivos de espacio, del total de 25 mapas generados, se muestran aquí únicamente tres ejemplos. En la Figura 2 se da cuenta de la sistematización de percepción de problemas, donde se muestra la complementariedad y contraste entre los tres tipos de actores. En este caso resalta la coincidencia entre actores de identificar la tala de árboles sobre todo en ANP, pero la diferencia en importancia otorgada por ejemplo

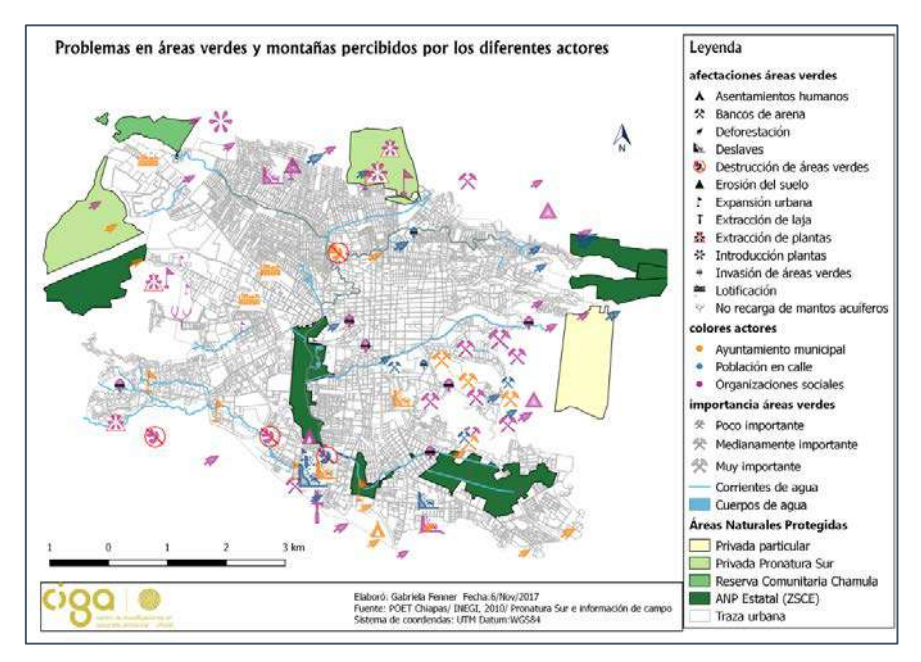

**Figura 2.** Contrastación de problemas ambientales percibidos por los tres tipos de actores.

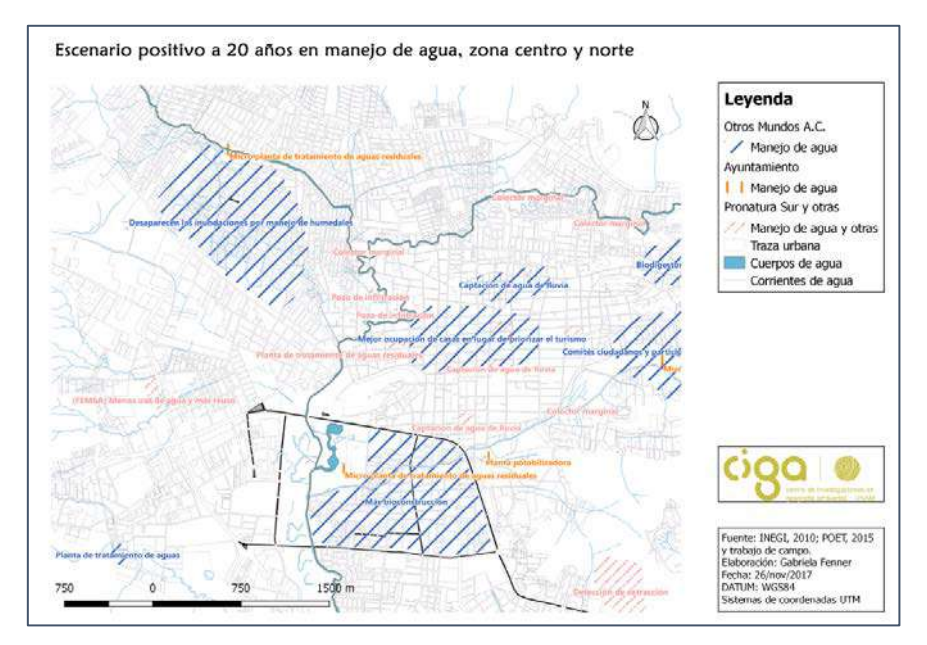

**Figura 3.** Contrastación escenarios positivos, mostrando posibles sinergias entre actores.

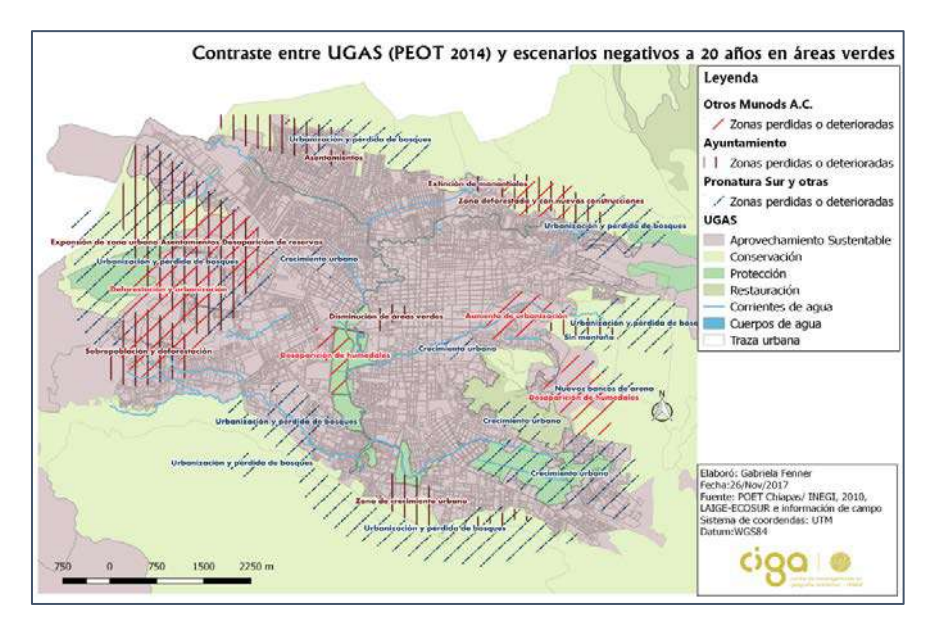

**Figura 4.** Potencial de los resultados para incidir en la planeación ambiental de la ciudad.

a la explotación de bancos de arena, donde son las ONG a las que preocupa mayormente. En la Figura 3 se ejemplifica cómo fueron puestos en diálogo los diferentes escenarios tendenciales, en este caso positivos, proyectados por organizaciones sociales y ayuntamiento; visibilizando claramente zonas en cuyo potencial de mejora todos los actores coinciden. En la Figura 4 se muestra el potencial de la metodología al demostrar cómo los escenarios negativos proyectados por los actores pueden ayudar a mejorar el Plan de Ordenamiento Ecológico Territorial Municipal.

### **Conclusiones e implicaciones prácticas**

En concordancia con el objetivo planteado de este artículo, los comentarios finales hacen una revisión crítica de la metodología en función de los criterios acordados: representatividad, validez, practicidad y aceptabilidad.

- Representatividad: a pesar de que los resultados ayudan a conocer mejor las diferencias y semejanzas entre lo que los actores que participaron perciben como problemas ambientales de la ciudad, son muchos los actores que quedaron fuera y habría que hacer una segunda etapa de ejercicios que buscara integrarlos, de tal manera que se completara mejor la pluralidad de percepciones involucradas. Ésta no es tarea sencilla, pues tal como afirman Hoyt *et al*. (2005) la habilidad real de los SIGPP de "empoderar a los participantes está determinado en gran medida por el contexto"[10](#page-67-0) (Hoyt *et al.*, 2005: 1).
- Debido a la relación entre escala local y conocimiento espacial local, las metodologías participativas suelen trabajar dentro de una relación clara: menor escala geográfica, mayor terreno, menor representatividad; por un lado, y mayor escala geográfica, menor terreno, mayor representatividad, por el otro (Carver, 2003). La metodología presentada en esta investigación plantea una posibilidad de combinar estos alcances —y límites— ya que se asume la poca representatividad, al igual que en los ejercicios de IGV, en aras de obtener una visión general de la ciudad, pero a la vez trabaja de manera detallada con diferentes actores. Pues "mientras la densidad del conocimiento especial local, no pueda ser provista de forma apropiada y suficiente por medio de la IGV, la práctica de los SIGP será necesaria para apoyar la planeación local"[11](#page-67-1) (Verplanke *et al*., 2016: 7).
- Validez: las limitaciones de representación de los SIG (punto, línea, polígono) condicionan la forma de las respuestas, así como de la cartografía generada; problemas percibidos de manera general tuvieron que ser "reducidos" a puntos concretos. Por el otro lado, el tener que nombrar lugares puntuales llevaba a las y los

<sup>&</sup>lt;sup>10</sup> Traducción propia.

<span id="page-67-1"></span><span id="page-67-0"></span><sup>&</sup>lt;sup>11</sup> Traducción propia.

participantes a apelar más a recuerdos de experiencias concretas que a conocimientos abstractos, lo que ratifica la relación positiva entre las percepciones como contenido y la cartografía como herramienta para conocerlas. Es decir que el propósito de la cartografía se reafirma como clave para poder hablar de exactitud y precisión, así como de validez, puesto que una metodología solamente será válida si responde a las necesidades del problema, de tal manera que se consideró más útil poder tener lugares específicos en la ciudad dónde comenzar a actuar, que visualizar físicamente la extensión del problema.

- Practicidad: los mapeos son factibles con poco presupuesto. En términos de instalación, lo único difícil es encontrar, para los puestos de mapeo, lugares públicos transitados, pero que ofrezcan condiciones para detenerse a hacer el ejercicio. Otro aspecto es que, en estos ejercicios al no pedirles a las y los participantes trazar libremente partiendo de una hoja en blanco, pudo salvarse la resistencia que muchas veces se presenta para dibujar (Vajjhala, 2005). Sin embargo, el obstáculo en este caso fue la falta de familiaridad con los mapas, por parte de algunos actores, sobre todo de edad avanzada.
- Aceptabilidad: en general las y los participantes mostraron entusiasmo y disposición por los ejercicios, y algunos manifestaron al final haber aprendido aspectos sobre la ciudad que desconocían, posibilitando cierta expansión del conocimiento espacial local. En el espacio público a veces era más difícil porque la gente no dispone del tiempo o no confía en la utilidad de estos ejercicios. En los espacios de taller, algunos participantes de mayor edad se mostraban más renuentes a usar el mapa, prefiriendo hacerlo de manera oral. Otra cuestión que dificultó la aceptación en algunos actores era que consideraban que la metodología fragmentaba la visión sobre la ciudad y sobre los problemas ambientales, lo que incita a seguir indagando en metodologías más integradoras (Schuurman & Leszczynski, 2006; Sieber, 2004; Ghose, 2017).

Respecto a estas metodologías participativas que hacen uso de la tecnología es importante también señalar la ausencia de trabajos (al menos en español) en los que se dé cuenta explícitamente del proceso de sistematización y digitalización; es decir de cómo llevar a cabo esa traducción del papel a la computadora perdiendo lo mínimo de información para ser lo más leal posible a la cartografía generada mediante el proceso participativo; lo cual pasa también por una correcta planeación de los ejercicios, en la que de antemano se visualice el tipo de información que se generará y cómo ella formará parte del SIG.

A pesar de lo mucho por mejorar, la investigación permite vislumbrar que metodologías de esta naturaleza otorgan una base sólida de conocimientos, ausencias y percepciones que podría servir como punto de partida para diseñar e implementar programas de educación ambiental, políticas públicas específicas, iniciativas de ley en la materia, reglamentos vecinales, entre otros. Es decir, que la misma base puede y, desde mi opinión, debe traducirse en estrategias distintas de educación territorial, otorgando herramientas para el mejor conocimiento del metabolismo de la ciudad, y de los diferentes actores involucrados en la gestión del ambiente urbano.

Siguiendo la clasificación propuesta por Craig y Elwood (1998) respecto a los propósitos del uso de un SIGP en contextos urbanos, tenemos que los resultados de este ejercicio pueden servir a cada una de ellos: administrativos (para conocer en qué zonas atender problemas de inundación por ejemplo), organizacionales (potenciar la coordinación entre organizaciones que comparten objetivos), tácticos (ubicar zonas donde realizar monitores de deforestación), y estratégicos (evaluar impactos del programa de ordenamiento ecológico territorial).

 El mapeo participativo y el SIGP "son usados para producir narrativas espaciales (…) que pueden ser adaptadas y revisadas para fundamentar un abanico de proyectos políticos y caracterizaciones de un lugar y sus necesidades" (Elwood, 2006: 704). Y ayudan así a comprender las percepciones sobre los problemas ambientales de quienes habitan el territorio, de quienes con sus necesidades lo afectan, con sus cuerpos lo perciben, con sus hábitos lo cuidan o lo destruyen, con sus conocimientos lo reivindican, y con sus deseos, lo imaginan; así como de quienes, además de ello analizan, gestionan y trabajan para transformarlo.

#### **Bibliografía**

- Brown, G. (2012). "Participation GIS (PPGIS) for Regional and Environmental Planning: Reflections on a Decade of Empirical Research", *URISA Journal*, 25(2): 7-18.
- (2016). "A review of sampling effects and responde bias in Internet participatory mapping (PPGIS/PGIS/VGI)", *Transactions in GIS*, 1-18. <https://doi.org/10.1111/tgis.12207>
- Carver, S. (2001). "The future of participatory approaches using geographic information: Developing a research agenda for the 21st century", *Urban and Regional Information Systems Association (URISA) Journal*, vol. 15, APA I, 61- 72. Recuperado de<http://www.urisa.org/Journal/APANo1/carver.pdf>
- Craig, W.J. and S. Elwood (1998). "How and why community groups use maps and geographic information", *Cartography and Geographic Information Systems*, 25(2): 95-104.<https://doi.org/10.1559/152304098782594616>
- Elwood, S. (2006). "Critical Issues in Participatory GIS: Deconstructions, Reconstructions and New Research Directions", *Transactions in GIS*, 10(5): 693- 708.<https://doi.org/10.1111/j.1467-9671.2006.01023.x>
- ENDA América Latina-Colombia. (2003). *La cartografía social como recurso metodológico para el proyecto Barrios del Mundo. Bogotá*, ENDA-Colombia.
- Ghose, R. (2017) "Public-participation GIS", in D. Richardson (ed.), *The International Encyclopedia of Geography*, Wiley, Nueva York.
- Goodchild, M. (2007). "Citizen as sensors: the world of volunteered geography", *GeoJournal*, 69(4), 211-221[. https://doi.org/10.1007/s10708-007-9111-y](https://doi.org/10.1007/s10708-007-9111-y)
- Harley, J. (2005). *La nueva naturaleza de los mapas: ensayos sobre la historia de la cartografía*, 1a. ed., Fondo de Cultura Económica, México.
- Hoyt, L.; Khosla, R. & Canepa, C. (2005). "Leaves, Pebbles, and Chalk: Building a Public Participation GIS in New Delhi, India", *Journal of Urban Technology*, 12:1: 1-19.<https://doi.org/10.1080/10630730500116479>
- INEGI (2010). *Censo de Población y Vivienda 2010*, Instituto Nacional de Estadística y Geografía, Aguascalientes.
- INEGI (2015). *Conteo Intercensal de Población y Vivienda*, Instituto Nacional de Estadística y Geografía, Aguascalientes.
- Jankowski, P. (2009). "Towards participatory geographic information systems for community-based environmental decision making", *Journal of Environmental Managment*, 90(6): 1966-1971.<https://doi.org/10.1016/j.jenvman.2007.08.028>
- Jordan, G. (1998). A public participation GIS for community forestry user groups in Nepal: Putting people before the technology. Proyect Varenius: Empowerment, marginalization, and public participation GIS*,* Santa Barbara, CA. Recuperado de http://www.negia.ucsb.edu/varenius/ppgis/papers/ jordan.pdf
- Kitchin, R. & Dodge, M. (2007). "Rethinking maps", *Progress in Human Goegraphy*, 31(3): 331-334. Recuperado de ibliodarq.files.wordpress.com/2013/ 03/kichin-r-y-dodge-m-rethinking-maps.pdf
- McCall, M. (2004). "Can participatory-GIS trenghten local-level spatial planning? Suggestions for better practice", *GISDECO*, Skudai, Johor, Malaysia, 2-19. Recuperado de

https://www.researchgate.net/publication/228758277 Can participatory-GIS strengthen local-level spatial planning Suggestions for better practice

- McCall, M. (2011). "Mapeando el territorio: paisaje local, conocimiento local, poder local", en G. Bocco, P. Urquijo & A. Vieyra (edits.), *Geografía y ambiente en América Latina*, 221-246, Morelia, CIGA-UNAM/INE.
- McCall, M. & Dunn, C. (2012). "Geo-information tools for participatory spatial planning: Fulfilling the criteria for 'good' governance?", *Geoforum*, 43(1): 81-94.<https://doi.org/10.1016/j.geoforum.2011.07.007>
- Pfeffer, K.; Baud, I.; Denis, E.; Scott, D. & Sydenstricker-Neto, J. (2010). "Spatial knowledge managment tools in urban development", *Assesing and Exploring the state of urban knowledge: ist production, use, and dissemination of the south*, oct. 2010, Bruselas. Recuperado d[e https://hal.archives-ouvertes.fr/hal-00591855](https://hal.archives-ouvertes.fr/hal-00591855)
- Rambaldi, G.; Chambers, R.; McCall, M. & Fox, J. (2006). "Practical ethics for PGIS practitioners, facilitators, technology intermediaries and researchers",

*Participatory Learning and Action,* 54: 106-113. Recuperado de [https://cgspace.cgiar.org/bitstream/handle/10568/76889/14507IIED.pdf?sequenc](https://cgspace.cgiar.org/bitstream/handle/10568/76889/14507IIED.pdf?sequence=1#page=107)  $e=1#nage=107$ 

- Riesler, J. y Ares, P. (2013). *Manual de mapeo colectivo: recursos cartográficos críticos para procesos territoriales de creación colaborativa*, Tinta Limón, Buenos Aires. Recuperado de [https://geoactivismo.org/wp-content/uploads/](https://geoactivismo.org/wp-content/uploads/%202015/11/Manual_de_mapeo_2013.pdf)  [2015/11/Manual\\_de\\_mapeo\\_2013.pdf](https://geoactivismo.org/wp-content/uploads/%202015/11/Manual_de_mapeo_2013.pdf)
- Rodríguez, G. (2003). *Local and popular folklore and culture on hazard and vulnerability meets geographical information system for the risk preparedness of the people of the Barrio San Antonio of Naiguatá, Estado Vargas*, Caracas, ProVention/World Bank.
- Schlossberg, M. y Shuford, E. (2005). "Delineating "public" and "participation" in PPGIS", *URISA Journal*, 16(2): 15-26. Recuperado de <https://core.ac.uk/download/pdf/36679952.pdf>
- Schuurman N. & Leszczysnki A. (2006). "Ontology-based metadata", *Transactions in GIS*, 11(5): 709-26.<https://doi.org/10.1111/j.1467-9671.2006.01024.x>
- Sieber, R. (2004). "Rewiring for a GIS/2", *Cartographica,* 39(1): 25-39. <https://doi.org/10.3138/T6U8-171M-452W-516R>

- (2006). "Public Participation Geographic Information Systems: A Literature Review and Framework", *Annals of the Association of American Geographers*, 96(3): 491-507.<https://doi.org/10.1111/j.1467-8306.2006.00702.x>

- SEMARNAT/SEMAHN (2013). Programa de Ordenamiento Ecológico Territorial del Municipio de San Cristóbal de Las Casas (Preliminar), San Cristóbal de Las Casas.
- Vajjhala, S. (2005). "Integrating GIS and Paricipatory Mapping in Community Development Planning", *ESRI International User Conference, Sustaintable Development and Humanitarian Affairs*, San Diego. Recuperado de <https://proceedings.esri.com/library/userconf/proc05/papers/pap1622.pdf>
- Verplanke, J.; McCall, M.; Uberhuaga, C.; Rambaldi, G. & Haklay, M. (2016). "A shared perspective for PGIS and VGI", *The Cartographic Journal*, 53(4): 1-10. <https://doi.org/10.1080/00087041.2016.1227552>
- Weiner, D.; Harris, T. & Craig, W. (2002). "Community Participation and Geographic Information System", in D. Weiner, T. Harris & W. Craig, *Community Participation and Geographic Information System*, Taylor & Francis, Londres y Nueva York, 3-16.
- Weiner, D. & Harris, T. (2003). "Community-integrated GIS for Land Reform in South Africa", *URISA Journal*, 15: 61-73.
# Un modelo de mareas para el Observatorio Argentino-Alemán de Geodesia (AGGO), utilizando observaciones del gravímetro superconductor SG038

*A tidal model for the Argentinean-German Geodetic Observatory (AGGO) by using superconducting gravity observations of SG038*

> Ezequiel Darío Antokoletz[\\*](#page-72-0) Claudia Noemí Tocho[\\*\\*](#page-72-1) Hartmut Wziontek[\\*\\*\\*](#page-72-2)

*Recibido 18 de febrero 2020; aceptado 29 de mayo 2020*

## **Resumen**

El Observatorio Argentino-Alemán de Geodesia (AGGO) es un observatorio fundamental de geodesia ubicado en las cercanías de la ciudad de La Plata, Argentina. AGGO cuenta con las principales técnicas geodésicas espaciales, GNSS, VLBI y SLR. Por otra parte, AGGO posee un Laboratorio de Gravimetría, donde el gravímetro superconductor (SG) SG038 realiza mediciones en forma continua de las variaciones de gravedad, desde diciembre del año 2015. Además, el gravímetro absoluto FG5-227 provee un valor de gravedad absoluto de referencia para AGGO y para Latinoamérica desde enero del año 2018. En este trabajo se presenta un modelo de mareas obtenido a partir del análisis de tres años de observaciones del SG. Los SGs son

\* Universidad Nacional de La Plata, Argentina, correo electrónico: [eantokoletz@fcaglp.unlp.edu.ar.](mailto:eantokoletz@fcaglp.unlp.edu.ar) ORCID[: https://orcid.org/0000-0002-7822-1300.](https://orcid.org/0000-0002-7822-1300)

<span id="page-72-1"></span><span id="page-72-0"></span>\*\* Universidad Nacional de La Plata, Argentina, correo electrónico: [ctocho@fcaglp.unlp.edu.ar.](mailto:ctocho@fcaglp.unlp.edu.ar) ORCID: [https://orcid.org/0000-0003-4133-9863.](https://orcid.org/0000-0003-4133-9863)

<span id="page-72-2"></span>\*\*\* Federal Agency for Cartography and Geodesy (BKG), Alemania, correo electrónico: [hartmut.wziontek@bkg.bund.de.](mailto:hartmut.wziontek@bkg.bund.de) ORCID:<https://orcid.org/0000-0003-4139-714X.>

capaces de medir variaciones de la gravedad en un gran espectro de amplitudes y frecuencias, desde mareas terrestres hasta efectos hidrológicos. Para analizar distintos efectos en las observaciones de un SG, primero debe realizarse un cuidadoso tratamiento de la señal observada. Para esto se obtuvieron los residuos preliminares, luego de eliminar las principales fuentes de variaciones de gravedad. Saltos y picos ocasionados por terremotos, cortes de luz, etc., fueron eliminados de la señal residual y a su vez filtrada, obteniendo una señal suave y continua. Luego, las señales de mareas terrestres y carga oceánica fueron restituidas a la señal residual. El procesamiento de la señal resultante se realizó con la última versión del software ETERNA ETA34-X, incluyendo el grado 3 del potencial de marea de ciertas ondas de marea en el análisis de marea. Como resultado del análisis de tres años de observaciones, se obtuvieron los parámetros de marea de 55 grupos de onda. En segundo lugar, se ha analizado el impacto de distintos modelos de marea oceánica en los parámetros, con el fin de separar los efectos de marea terrestre y carga oceánica.

Palabras clave: *gravímetro superconductor, Observatorio Argentino-Alemán de Geodesia, parámetros de marea.*

### **Abstract**

The Argentinean-German Geodetic Observatory (AGGO) is a fundamental geodetic observatory located close to the city of La Plata, Argentina. All relevant space geodetic techniques are established at AGGO: GNSS, VLBI and SLR. A Gravity Lab is also installed, where the superconducting gravimeter (SG) SG038 has been continuously measuring gravity variations since December 2015. Moreover, the absolute gravimeter FG5-227 has provided a gravity reference value for the Observatory and Latin America since January 2018. Through the analysis of three years of superconducting gravity data, an Earth tidal model is presented. The SGs are capable to measure gravity variations in a wide range of amplitudes and frequencies, from Earth tides to hydrological effects. In order to analyse different effects in the SG observations, a careful pre-processing of the signal has to be done before. To do so, the preliminary residuals were obtained by subtracting the principal constituents of the signal. Spikes caused by earthquakes were eliminated and a few gaps were filled. The residuals were then filtered to obtain a smooth and continuous signal. Afterwards, Earth tides and ocean tide loading signals that were previously subtracted, were restored to the corrected residuals. The tidal analysis was performed with the last version of the ETERNA ETA34-X software, including independent estimates of degree 3 of the potential of some tidal constituents. After the tidal analysis of three years of SG observations, parameters of 55 tidal constituents were obtained. Moreover, in order to separate the effects of Earth tides and ocean tide loading, different ocean tide models were compared.

Key words: *Superconducting gravimeter, Argentinean-German Geodetic Observatory, Tidal parameters*.

## **Introducción**

El Observatorio Argentino-Alemán de Geodesia (AGGO)<sup>[1](#page-74-0)</sup> es un observatorio fundamental de geodesia ubicado en el Parque Pereyra Iraola, en las cercanías de la ciudad de La Plata, Argentina (Figura 1). El mismo surge como un proyecto conjunto entre la Agencia Federal para la Cartografía y la Geodesia  $(BKG)^2$  $(BKG)^2$  de Alemania y el Consejo Nacional de Investigaciones Científicas y Técnicas (CONICET) de Argentina. AGGO cuenta con las principales técnicas geodésicas espaciales: interferometría de base muy larga (VLBI)<sup>[3](#page-74-2)</sup>, láser a satélite (SLR)<sup>[4](#page-74-3)</sup> y sistemas de navegación por satélite  $(GNSS)^5$  $(GNSS)^5$ . Por otra parte, AGGO cuenta con un laboratorio de gravimetría donde un gravímetro superconductor (SG) es operado en forma continua desde el 16 diciembre del año 2015, y un gravímetro absoluto (AG) realiza determinaciones de gravedad absoluta desde enero del año 2018. El patrón de tiempo y frecuencia del observatorio se mantiene a través de relojes atómicos, un máser de hidrógeno y dos de cesio.

Como mediciones complementarias, AGGO cuenta con una estación meteorológica con sensores de precipitación, presión atmosférica, humedad, dirección y velocidad del viento y radiación solar. Además, sensores hidrológicos fueron instalados en cooperación con el Centro Alemán de Investigación en Geociencias (GFZ).<sup>[6](#page-74-5)</sup>

Anteriormente, los instrumentos formaban parte del Observatorio Geodésico In-tegrado Transportable (TIGO)<sup>[7](#page-74-6)</sup> instalado en los alrededores de la ciudad de Concepción, Chile (Hase *et al.*, 2003). En abril del año 2015, luego de un traslado por tierra de más de 3 000 kilómetros, AGGO se establece como el único observatorio geodésico con estas características en América del Sur y el Caribe. Las coordenadas geodésicas de AGGO en el marco de referencia POSGAR07 época 2006.632 (Cimbaro *et al.*, 2009) son: Latitud = -34º 52' 25.34914'', Longitud = -58º 08' 23.48308'' y Altura elipsoidal  $= 23.505$  m.

Las distintas técnicas geodésicas establecidas en AGGO contribuyen a servicios internacionales, dependientes de la Asociación Internacional de Geodesia (IAG):[8](#page-74-7)

- 
- <span id="page-74-2"></span>
- 
- <span id="page-74-5"></span><span id="page-74-4"></span><span id="page-74-3"></span>
- 
- <sup>1</sup> Argentinean-German Geodetic Observatory.<br>
<sup>2</sup> Bundesamt für Kartographie und Geodäsie.<br>
<sup>4</sup> Satellite Laser Ranging.<br>
<sup>5</sup> Global Navigation Satellite System.<br>
<sup>5</sup> Deutsches GeoForschungsZentrum.<br>
<sup>7</sup> Transportable Inte
- <span id="page-74-7"></span><span id="page-74-6"></span>

<span id="page-74-1"></span><span id="page-74-0"></span>

- VLBI contribuye al Servicio Internacional de VLBI (IVS).<sup>[9](#page-75-0)</sup>
- SLR contribuye al Servicio Internacional de Rastreo Láser (ILRS).<sup>[10](#page-75-1)</sup>
- GNSS contribuye al Servicio Internacional de GNSS  $(IGS)$ .<sup>[11](#page-75-2)</sup>

Por otra parte, el gravímetro superconductor SG038 instalado en AGGO contribuye al Servicio Internacional de Geodinámica y Mareas Terrestres (IGETS, [12](#page-75-3) Voigt *et al.*, 2016; Wziontek *et al.*, 2017). El IGETS se estableció en el año 2015 como una continuación del Proyecto Global para la Geodinámica (GGP).[13](#page-75-4) Es un servicio de la IAG, y es coordinado por el Servicio Internacional del Campo de Gravedad (IGFS).[14](#page-75-5) El IGETS es el responsable de recolectar y distribuir mediciones continuas del campo de gravedad realizadas con gravímetros en la superficie terrestre. El objetivo principal de este servicio es el de monitorear variaciones temporales del campo de gravedad de la Tierra y deformaciones en su superficie. El gravímetro absoluto FG5-227 instalado en AGGO provee a AGGO con mediciones absolutas de la gravedad, las cuales contribuyen a la Base de Datos de Gravedad Absoluta (AGrav; [15](#page-75-6) Wziontek *et al.*, 2012), mantenida conjuntamente por la BKG y el Servicio Internacional de Gravedad  $(BGI).<sup>16</sup>$  $(BGI).<sup>16</sup>$  $(BGI).<sup>16</sup>$ 

Una de las principales fuentes de variaciones temporales en las mediciones realizadas con gravímetros son las mareas terrestres y oceánicas. Éste es un efecto periódico generado por la atracción gravitatoria de los cuerpos celestes que rodean a la Tierra. Los efectos más importantes se deben a la atracción que generan la Luna y el Sol. En forma similar, el resto de los cuerpos celestes (planetas) generan un efecto sobre la Tierra, aunque el mismo es considerablemente menor en comparación a los producidos por la Luna y el Sol. Además de la atracción, este efecto genera variaciones en la distribución de masas en el interior de la Tierra y desplazamientos en su superficie.

El análisis de las series de tiempo observadas con gravímetros permite conocer cómo la Tierra es deformada por el efecto de mareas y establecer parámetros con el fin de predecir dicho efecto a lo largo del tiempo. En el presente trabajo se realiza una revisión de los conceptos referidos al potencial generador de mareas, las mareas terrestres y el fenómeno de carga oceánica. Además, se abordan los conceptos relacionados al análisis de marea y a las ecuaciones involucradas en el ajuste por mínimos

- <span id="page-75-1"></span><span id="page-75-0"></span>9
- 
- <span id="page-75-3"></span><span id="page-75-2"></span>
- <sup>9</sup> International VLBI Service.<br>
<sup>10</sup> International Laser Ranging Service.<br>
<sup>11</sup> International GNSS Service.<br>
<sup>12</sup> Global Geodynamics and Earth Tides Service.<br>
<sup>13</sup> Global Geodynamic Project.<br>
<sup>14</sup> International Gravity Fi
- <span id="page-75-4"></span>
- <span id="page-75-5"></span>
- <span id="page-75-7"></span><span id="page-75-6"></span>
- 

cuadrados de los parámetros de marea. En una segunda sección, se presenta la metodología aplicada para realizar el pre-procesamiento de las observaciones y el análisis de marea. Para el presente trabajo se ha tenido en cuenta la serie de tres años (2016 al 2018) observada por el gravímetro superconductor SG038 instalado en AGGO. Por último, se realiza un análisis de los resultados, comparados con los obtenidos a partir de un modelo de Tierra y diferentes modelos de carga oceánica.

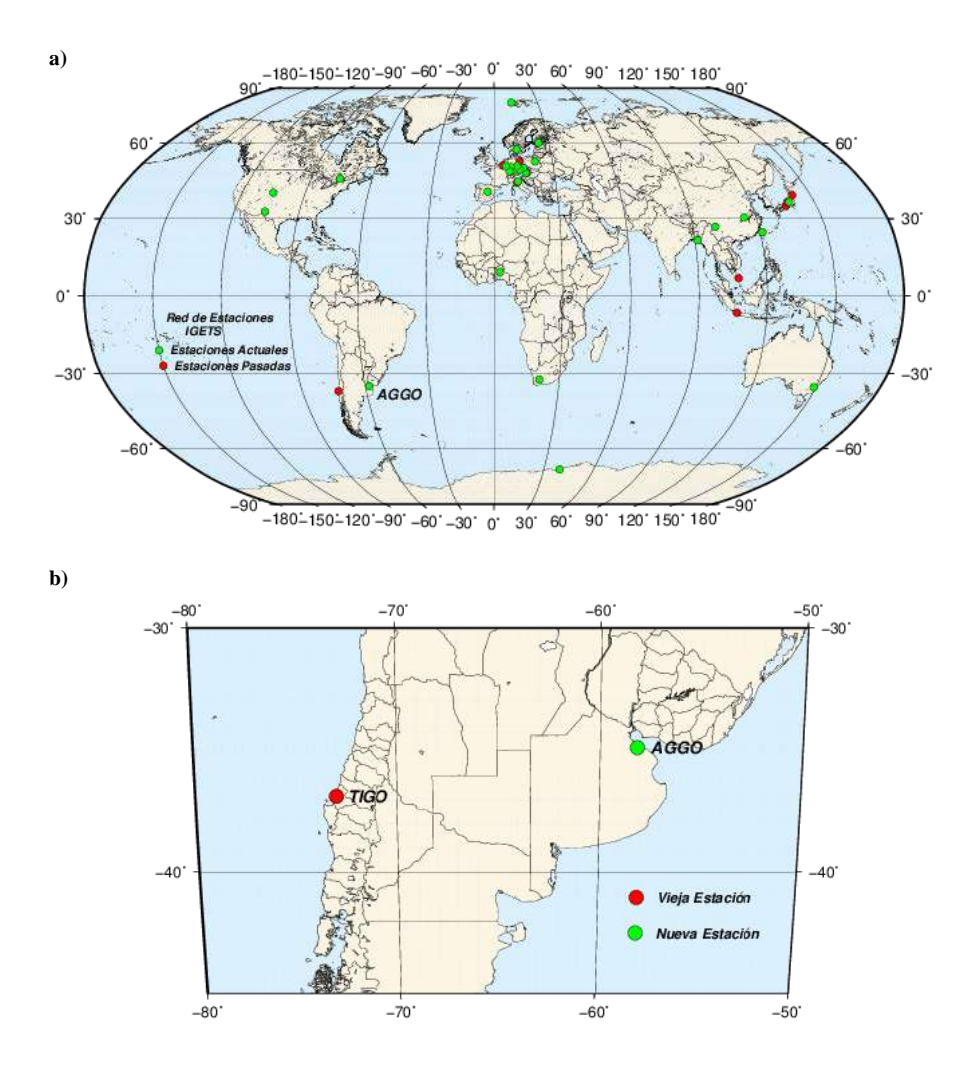

**Figura 1.** a) Red de estaciones del IGETS y b) ubicación de AGGO.

# **Marco teórico**

A continuación, se desarrollan los conceptos que permiten analizar las fuerzas que dan origen al fenómeno de mareas. En segundo lugar, se describe cómo la Tierra responde a las fuerzas de marea, dando lugar a la señal de marea observada. Por último, se describen las ecuaciones involucradas en el análisis de marea.

# *Fuerza, potencial y aceleraciones de marea para una Tierra rígida*

En un sistema de dos cuerpos (Figura 2), además de la fuerza gravitacional ejercida por el cuerpo a cada punto de la Tierra, existe una fuerza de carácter centrífugo generada por el hecho de que ambos cuerpos giran en torno al centro de masas del sistema (en el caso Tierra-Luna, el centro de masas se encuentra dentro del núcleo terrestre, muy cercano al centro de masas de la Tierra). Debido a la naturaleza de esta fuerza, ésta afecta de igual manera en todos los puntos de la Tierra.

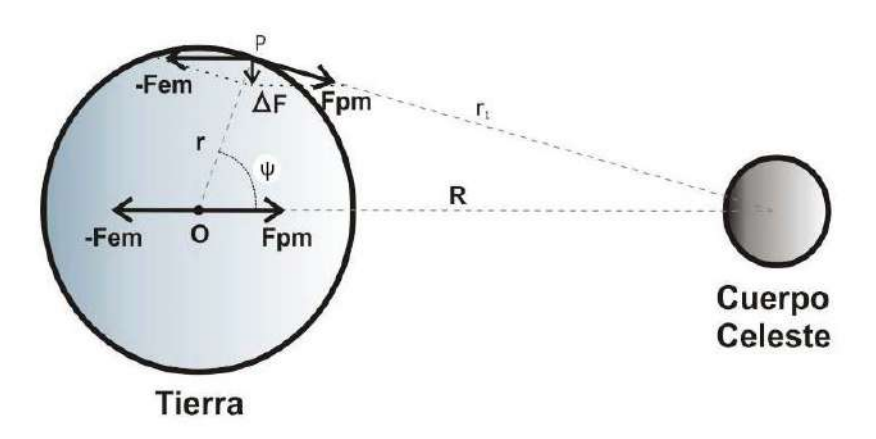

**Figura 2.** Fuerzas actuantes en un sistema de dos cuerpos.

De esta manera, la fuerza de mareas se define como la suma de estas dos fuerzas (Furones *et al.*, 2003):

$$
\Delta F = F_{pm} - F_{em} \tag{1}
$$

donde:

- $F_{pm}$  es la fuerza de atracción gravitacional que genera el cuerpo hacia su centro de masa;
- F<sub>em</sub> es la fuerza centrífuga debida a la rotación de la Tierra alrededor del centro de masa del sistema Tierra – Cuerpo Celeste. En el centro de masas de la Tierra,

ésta fuerza se ve compensada totalmente por la fuerza de atracción gravitacional  $F_{\text{pm}}$  por lo que  $\Delta F = 0$ .

Dicho campo de fuerzas puede analizarse en términos de una aceleración de mareas:

$$
\vec{b} = \vec{b}_{pm} - \vec{b}_{em} = \frac{GM_{cc}}{r_1^2} \frac{\vec{r}_1}{r_1} - \frac{GM_{cc}}{R^2} \frac{\vec{R}}{R}
$$
 (2)

donde:

- $-$  *G* es la constante de gravitación universal;
- $-M_{cc}$  es la masa del cuerpo celeste en cuestión;
- $r_1$  la distancia entre un punto  $P$  y el centro de masa del cuerpo celeste;
- $\overline{R}$  la distancia entre el centro de la Tierra y el centro del cuerpo celeste.

Al igual que la aceleración de la gravedad de la Tierra, es posible obtener la aceleración de marea a partir de un potencial armónico, llamado potencial generador de marea (TGP)<sup>17</sup>, expresado generalmente hasta un grado máximo,  $n = n_{max}$ (Hartmann y Wenzel 1995a, b; Wenzel, 1997a; Schüler, 2019a):

$$
TGP(t) = \sum_{n=1}^{n_{max}} \sum_{m=0}^{n} {(\tau \choose a)}^n \bar{P}_{nm}(\cos \theta) \sum_{i} [C_i^{nm}(t) \cos \alpha_i(t) + S_i^{nm}(t) \sin \alpha_i(t)] \qquad (3)
$$

donde:

- $\sim$   $n \, y \, m$  son el grado y orden del desarrollo del potencial en armónicos esféricos, respectivamente;
- t el tiempo Juliano respecto de una época de referencia. Para el catálogo de Hartmann y Wenzel (1995a, b) es J2000;
- $-a$  el semieje mayor de la Tierra;
- $-\theta$  es la colatitud geocéntrica elipsoidal del punto P;
- $\bar{P}_{nm}(\cos\theta)$  son las funciones normalizadas de Legendre, evaluadas en cos  $\theta$  (por ejemplo Heiskanen y Moritz, 1967, Sección 1-11, ecuación (1-57));
- $\cdot$   $C_i^{nm}(t)$  y  $S_i^{nm}(t)$  son los coeficientes del potencial de marea;
- $a_i(t) = m\lambda + \sum_{j=1}^{j=m\alpha x} k_{ij} \arg_j t$ , con  $k_{i1} = m$ , son los argumentos astronómicos locales, donde  $\lambda$  es la longitud elipsoidal geocéntrica del punto P.  $k_{ij}$  son coeficientes enteros dados por un determinado catálogo de mareas y  $\arg_i t$  son polinomios dependientes del tiempo (Wenzel, 1997a).
- $i$  es el constituyente del desarrollo del potencial generador de marea, con  $i_{max}$  el número máximo de constituyentes.

<span id="page-78-0"></span><sup>&</sup>lt;sup>17</sup> Tide Generating Potential.

En la ecuación que define el argumento astronómico, el orden del desarrollo en armónicos esféricos da origen a ondas con distintos períodos (Tabla 2), asociados a la rotación de la Tierra:

- $-m = 0$  da lugar a ondas de largo período;
- $-m = 1$  da lugar a ondas diurnas (período de aproximadamente 24 horas);
- $m = 2$  da lugar a ondas semi-diurnas (período de aproximadamente 12 horas);
- $m = 3$  da lugar a ondas terdiurnas (período de aproximadamente 8 horas);

A partir del grado de aproximación del desarrollo es posible obtener distintas ondas que se clasifican según su período, amplitud y fase.

Los coeficientes del TGP se representan mediante catálogos. Éstos consisten en tablas de amplitudes, fases y frecuencias para cada armónico del mismo. La precisión y exactitud de los catálogos aumenta a medida que se extiende el desarrollo y que se analiza el potencial para más cuerpos celestes. Los catálogos más actuales (por ejemplo, Hartmann y Wenzel [1995a, b]) consideran el desarrollo del potencial de marea hasta  $n_{max} = 6$  para la Luna,  $n_{max} = 3$  para el Sol y  $n_{max} = 2$  para el resto de los cuerpos celestes (Marte, Saturno y Júpiter). Además, estos catálogos incluyen una serie de términos relacionados al aplanamiento terrestre. Estos efectos son generados porque el centro de masa terrestre no coincide con el centro de masa del sistema Tierra – Cuerpo Celeste.

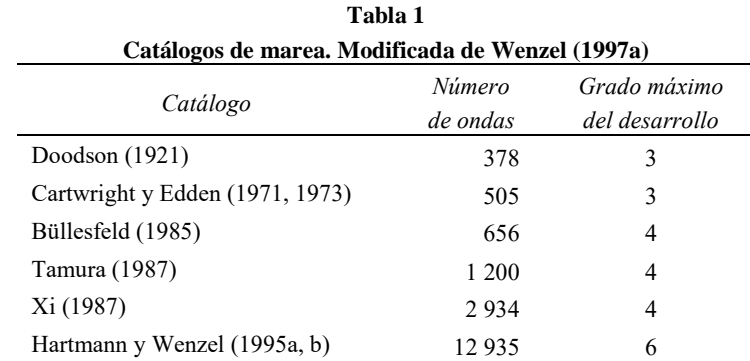

De esta manera, cada catálogo de mareas tendrá asociado determinada cantidad de ondas y un grado máximo (Tabla 1; modificada de Wenzel [1997a]).

A partir de los catálogos del potencial de mareas, es posible representar el TGP y calcular cada una de las componentes la aceleración de marea ( $\vec{b} = (b_r, b_\theta, b_\lambda)$ ). Éstas surgen de derivar el potencial de marea (Ecuación 3), en función de las coordenadas esféricas de la estación:

$$
b_r = \frac{\partial TGP}{\partial r} \quad ; \quad b_\theta = \frac{1}{r} \frac{\partial TGP}{\partial \theta} \quad ; \quad b_\lambda = \frac{1}{r \sin \theta} \frac{\partial TGP}{\partial \lambda} \tag{4}
$$

## *La señal de marea*

La observación del fenómeno de mareas (o señal de marea) involucra no sólo la dinámica de los cuerpos celestes descripta anteriormente, sino también cómo la Tierra responde a las fuerzas de marea actuantes. La Figura 3 (modificada de Agnew [2007]) ilustra el origen de las fuerzas de marea y la respuesta de la Tierra.

Como se ha mencionado en la sección anterior, la aceleración de mareas en un punto de observación P localizado en la superficie terrestre resulta de la suma de la atracción gravitacional generada por un cuerpo celeste en el punto  $P$  y la aceleración orbital debido al movimiento de la Tierra alrededor del baricentro del sistema de dos cuerpos (la Tierra y el cuerpo celeste; Wenzel, [1997a]). Este efecto es llamado marea terrestre (o también mareas de Tierra sólida) y estaría presente aún si la Tierra fuera rígida y no tuviera océanos.

En la realidad, la Tierra no es rígida y posee océanos, por lo que las fuerzas de marea actúan sobre el sistema Tierra, simbolizado en la Figura 3 como el rectángulo de línea punteada. Dentro del rectángulo tenemos la respuesta de la Tierra al efecto de mareas terrestres (ahora sobre una Tierra que no es rígida ni homogénea).

Además del efecto de marea terrestre, la presencia de océanos da origen a un efecto adicional: las fuerzas de marea generan variaciones en la distribución de masas de agua. Al colocar una masa de agua sobre la superficie terrestre, ésta produce deformaciones llamadas efectos de carga. Dado que la Tierra responde en forma elástica a estas deformaciones, los períodos con los que se generan efectos de carga asociados a las mareas oceánicas son coincidentes a los de las mareas terrestres, ya que las fuerzas que las derivan tienen las mismas frecuencias. Es decir, los efectos de carga producidos por mareas oceánicas contienen el mismo espectro de frecuencias que las mareas terrestres pero distintas amplitudes y fases. Por lo tanto, este efecto se superpone al de mareas terrestres y, dependiendo de la distancia de la estación a la costa, la carga de la marea oceánica puede variar entre 1% y 10% de la marea terrestre (Hinderer *et al.*, 2007).

Por otra parte, la respuesta de la Tierra a las mareas terrestres y a la carga oceánica se ve también afectada por variaciones locales en las propiedades elásticas de la Tierra (simbolizado como Parámetros Locales en la Figura 3).

Los fenómenos de mareas terrestres y carga oceánica mareal involucran no sólo la dinámica de los cuerpos celestes y las fuerzas involucradas, sino también la respuesta de la Tierra a dichas fuerzas. Esta respuesta de la Tierra a dichas fuerzas puede ser descripta mediante números adimensionales que describen cómo ésta se deforma.

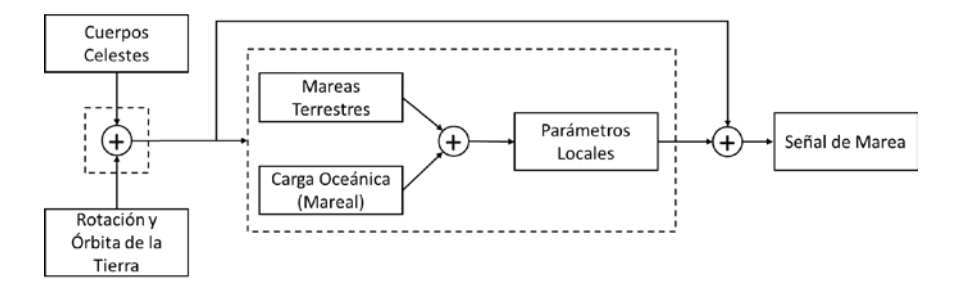

**Figura 3.** La señal de marea. Modificada de Agnew (2007).

Estos números (llamados números de Love), fueron introducidos por Love en 1911, para un modelo de Tierra esférica y homogénea (Wang, 1997).

Modelos más complejos fueron publicados a lo largo del tiempo, sabiendo que la Tierra no es esférica, no es homogénea y rota (Wang, 1997). El modelo de Tierra más aceptado hoy en día y utilizado para realizar análisis de mareas es el propuesto por Dehant *et al.* (1999), el cual presenta los números de Love para una Tierra elipsóidica, anelástica y no-hidrostática. Este modelo es el utilizado en el desarrollo de este trabajo y nos referiremos a él como DDW-NHi.

| Onda           | Grado          | Orden          | Período<br><sup>r</sup> días] | Origen       | Amplitud Teórica<br>$\frac{m}{s^2}$ |
|----------------|----------------|----------------|-------------------------------|--------------|-------------------------------------|
| Mm             | $\overline{2}$ | $\theta$       | 27.554                        | Luna         | 5.1                                 |
| Mf             | $\overline{2}$ | $\theta$       | 13.660                        | Luna         | 1.5                                 |
| Q <sub>1</sub> | $\overline{2}$ | 1              | 1.120                         | Luna         | 55.8                                |
| O1             | 2              | 1              | 1.076                         | Luna         | 291.3                               |
| P <sub>1</sub> | 2              | 1              | 1.003                         | Sol          | 135.5                               |
| S <sub>1</sub> | $\overline{2}$ | 1              | 1.000                         | Sol          | 3.2                                 |
| K1             | $\overline{2}$ | 1              | 0.997                         | $Luna + Sol$ | 409.5                               |
| J1             | $\overline{2}$ | 1              | 0.962                         | Luna         | 22.9                                |
| OO1            | $\overline{2}$ | 1              | 0.929                         | Luna         | 12.5                                |
| 2N2            | $\overline{2}$ | $\overline{c}$ | 0.538                         | Luna         | 12.8                                |
| N <sub>2</sub> | $\overline{2}$ | $\overline{2}$ | 0.527                         | Luna         | 96.8                                |
| M <sub>2</sub> | $\overline{2}$ | $\overline{2}$ | 0.517                         | Luna         | 505.6                               |
| L2             | $\overline{2}$ | 2              | 0.508                         | Luna         | 14.3                                |
| S <sub>2</sub> | $\overline{2}$ | $\overline{2}$ | 0.500                         | Sol          | 235.2                               |
| K <sub>2</sub> | $\overline{2}$ | $\overline{2}$ | 0.499                         | Luna + $Sol$ | 63.9                                |
| M <sub>3</sub> | 3              | 3              | 0.345                         | Luna         | 8.2                                 |

**Tabla 2 Principales ondas de marea y sus amplitudes teóricas en AGGO**

Dado el potencial de mareas, desarrollado por un determinado catálogo y un modelo de Tierra (conjunto de números de Love) es posible conocer la respuesta de la Tierra a las fuerzas de marea en cualquier punto de la misma. Dicha respuesta teórica (obtenida de modelos) difiere de la señal de marea observada ya que las propiedades elásticas reales de la Tierra difieren de las del modelo teórico, ya sea por deficiencias del modelo o por variaciones locales de las propiedades elásticas.

La Tabla 2 muestra la amplitud teórica de las principales ondas de marea, utilizando el modelo de Tierra DDW-NHi, propuesto por Dehant *et al.* (1999) y el catálogo de mareas de Hartmann y Wenzel (1995a, b), para la estación AGGO.

## *Análisis de marea*

El principal objetivo a la hora de realizar un análisis de marea a partir de datos observados es conocer la respuesta del sistema *Tierra-estación-sensor*, a las fuerzas de marea; o bien conocer las desviaciones de dicha respuesta respecto de un modelo teórico (Wenzel, 1997b).

Hoy en día, los análisis de marea y la determinación de parámetros de mareas se realizan generalmente bajo el método de mínimos cuadrados. Dada la señal de mareas observada ( $y(t)$ ), ésta se modela mediante la suma de  $n_{wa}$  grupos de ondas. Cada grupo de ondas consta de  $k_i$  constituyentes alrededor de una onda principal de mayor amplitud. Los grupos de onda son elegidos de forma tal que: (a) poseen una onda principal de mayor amplitud, (b) cubran todo el espectro en frecuencias del fenómeno de mareas, y (c) dichos grupos no se superponen entre sí.

La ecuación de observación puede ser descripta de la siguiente manera (Schüller, 2019a):

$$
y(t) = \sum_{i=1}^{n_{wg}} H_i \sum_{j=1}^{k_i} A_{ij} \cos(2\pi f_{ij} t + \Phi_{ij} + \kappa_i)
$$
 (5)

donde:

- $H_i$  es el factor de amplitud (o función de transferencia);
- $A_{ij}$  es la amplitud del constituyente *j*-esimo del *i*-esimo grupo de onda;
- $f_{ij}$  es la frecuencia asociada al constituyente *j*-esimo del *i*-esimo grupo de onda;
- $\Phi_{ij}$  es la fase del constituyente *j*-esimo del *i*-esimo grupo de onda;
- $\kappa_i$  es el desfasaje observado.

En la práctica,  $A_{ij}$ ,  $f_{ij}$ , y  $\Phi_{ij}$  se toman a partir de un catálogo de mareas y un modelo de Tierra.  $H_i$  y  $\kappa_i$  son los parámetros a determinar.  $H_i$  se puede definir como:

$$
H_i = \frac{Amplitude\;Observada_i}{Amplitude\;Teórica_i} \tag{6}
$$

donde la A*mplitud Observada* es la amplitud observada en la señal de marea del -esimo grupo de onda y la *Amplitud Teórica* su respectiva amplitud derivada a partir del catálogo de marea y una Tierra rígida.

Los softwares más clásicos para realizar análisis de marea como el ETERNA 3.4 (Wenzel, 1996) o el BAYTAP-G (Tamura *et al.*, 1991), permiten introducir incógnitas adicionales (factores de regresión), asociadas a otros fenómenos pero que tienen injerencia en la determinación de parámetros de marea (presión atmosférica, efectos por movimiento del polo, entre otros), si estos no fueron previamente eliminados de la señal a analizar. Si éstos son tenidos en cuenta dentro de la Ecuación (5), la ecuación de observación será:

$$
y(t) = \sum_{i=1}^{n_{wg}} H_i \sum_{j=1}^{k_i} A_{ij} \cos(2\pi f_{ij} t + \Phi_{ij} + \kappa_i) + \sum_m R_m z_m(t) \tag{7}
$$

donde se introducen m señales  $z_m(t)$  adicionales, y  $R_m$  será el factor de regresión. En este caso,  $R_m$  se asume constante y no depende de la frecuencia (Wenzel, 1997b). Luego,  $R_m$  será un nuevo parámetro a determinar, junto a  $H_i$  y  $\kappa_i$ .

En general, las observaciones de marea muestran variaciones de muy largo período asociadas a efectos meteorológicos, hidrológicos o a la deriva instrumental propia del instrumento en el caso de gravímetros relativos. Éstas usualmente son tratadas de dos maneras:

- Filtrando la señal con un filtro pasa-altos antes de determinar los parámetros antes mencionados; o
- Introduciendo coeficientes de un polinomio de bajo grado en los parámetros a determinar en las Ecuación (7). En el caso del ETERNA, se introducen coeficientes de un polinomio de Chebychev, dada su estabilidad numérica (Schüller, 2019a). Éstas variaciones pueden ser escritas como (Wenzel, 1997b):

$$
d(t) = \sum_{k} D_k T_k(t_n) \tag{8}
$$

donde  $d(t)$  es la variación, k es el grado del polinomio,  $D_k$  es el coeficiente del grado k del polinomio y  $T_k(t_n)$  el polinomio de Chebychev de grado k.  $t_n$  es el tiempo normalizado al intervalo [−1,1]. Los polinomios de Chebychev se definen de manera recursiva como:

$$
T_0(t_n) = 1, \qquad T_1(t_n) = t, \qquad T_{k+1}(t_n) = 2t_n T_k(t_n) - T_{k-1}(t_n) \tag{9}
$$

El grado del polinomio debe ser tal que no afecte la determinación de los parámetros de marea y se determina en función de la longitud de la serie temporal y el período máximo observado en la serie.

Si se agregan los coeficientes del polinomio en la ecuación de observación (7), ésta queda de la forma:

$$
y(t) = \sum_{i=1}^{n_{wg}} H_i \sum_{j=1}^{k_i} A_{ij} \cos(2\pi f_{ij} t + \Phi_{ij} + \kappa_i) + \sum_m R_m z_m(t) + \sum_k D_k T_k(t)
$$
 (10)

El sistema de ecuaciones dado por la ecuación (10) es un sistema de ecuaciones no lineal respecto a las variables de mayor interés:  $H_i$  y  $\kappa_i$ . A fin de obtener un sistema lineal, se introducen dos nuevas variables (Wenzel, 1997b):

$$
X_i = H_i \cos \kappa_i
$$
  
\n
$$
Y_i = -H_i \operatorname{sen} \kappa_i
$$
 (11)

donde se obtiene un sistema de ecuaciones lineal de la forma:

$$
y(t) = \sum_{i=1}^{n_{wg}} \left\{ X_i \sum_{j=1}^{k_i} A_{ij} \cos(2\pi f_{ij} t + \Phi_{ij}) + Y_i \sum_{j=1}^{k_i} A_{ij} \operatorname{sen}(2\pi f_{ij} t + \Phi_{ij}) \right\} + \sum_m R_m z_m(t) + \sum_k D_k T_k(t)
$$
\n(12)

Luego, el sistema de ecuaciones lineal dado por la ecuación (12) puede escribirse en forma matricial como:

$$
Y + v = Ax \tag{13}
$$

donde  $Y$  es el vector de observaciones,  $v$  los residuos,  $x$  el vector de parámetros a determinar y  $A$  la matriz de diseño del sistema. Aplicando la condición de mínimos cuadrados  $v^T v = min$ , es posible resolver el sistema de la siguiente manera:

$$
x = (AT A)^{-1} AT Y
$$
 (14)

Existen tres razones para realizar el análisis de marea mediante el método de mínimos cuadrados (Wenzel, 1997b):

- I. El análisis por mínimos cuadrados puede ser aplicado a una serie observada, aún si esta presenta discontinuidades o períodos de tiempo sin datos.
- II. Es posible obtener residuos y analizar el remanente de la señal, luego de eliminar la señal ajustada.
- III. Es posible determinar una medida del error en la determinación de los parámetros ajustados (desvío estándar), considerando también la propagación de errores.

# **Metodología**

En esta sección se describen los pasos seguidos para el acondicionamiento de la serie de datos observados por el SG038 y se describe el software utilizado para la determinación de los parámetros de marea.

# *Pre-procesamiento de las observaciones*

Previo a realizar un análisis de marea, debe realizarse un acondicionamiento de los datos del SG. Esto se realizó mediante el software TSOFT (Van Camp *et al*., 2005), tomando en cuenta las observaciones de tres años consecutivos (de enero de 2016 a diciembre de 2018) del SG038 instalado en AGGO. El pre-procesamiento de las observaciones consistió en los siguientes pasos, representados en la Figura 4:

- I. Las observaciones del SG038 en voltaje con un intervalo de muestreo de 10  $s$ , se transformaron en unidades de gravedad utilizando el factor de escala  $-736.5 \, \text{nm/s}^2 /$ Volt, obtenido a partir de una calibración realizada con el gravímetro absoluto FG5-227 durante el período 2006-2012 en la estación TIGO/Concepción y chequeado en la estación AGGO (Antokoletz *et al.*, en revisión).
- <span id="page-85-0"></span>II. Para obtener los residuos preliminares, se modelaron los efectos principales (presión atmosférica, mareas terrestres, carga oceánica y efecto del movimiento del polo) y se sustrajeron de la señal. Los efectos atmosféricos se obtuvieron mediante el servicio de cálculo de atracción atmosférica Atmacs<sup>[18](#page-85-0)</sup> de la BKG (Klügel y Wziontek, 2009) y el registro local de presión atmosférica para mejorar la resolución temporal. La señal de marea teórica se calculó utilizando el catálogo de Tamura (Tamura, 1987) y parámetros sintéticos para las principales ondas de marea del modelo DDW-NHi (Dehant *et al.*, 1999). El efecto de carga oceánica se calculó utilizando el modelo FES2014b (Carrere *et al.*, 2016) con parámetros proporcionados por el *Ocean Tide Loading Provider*

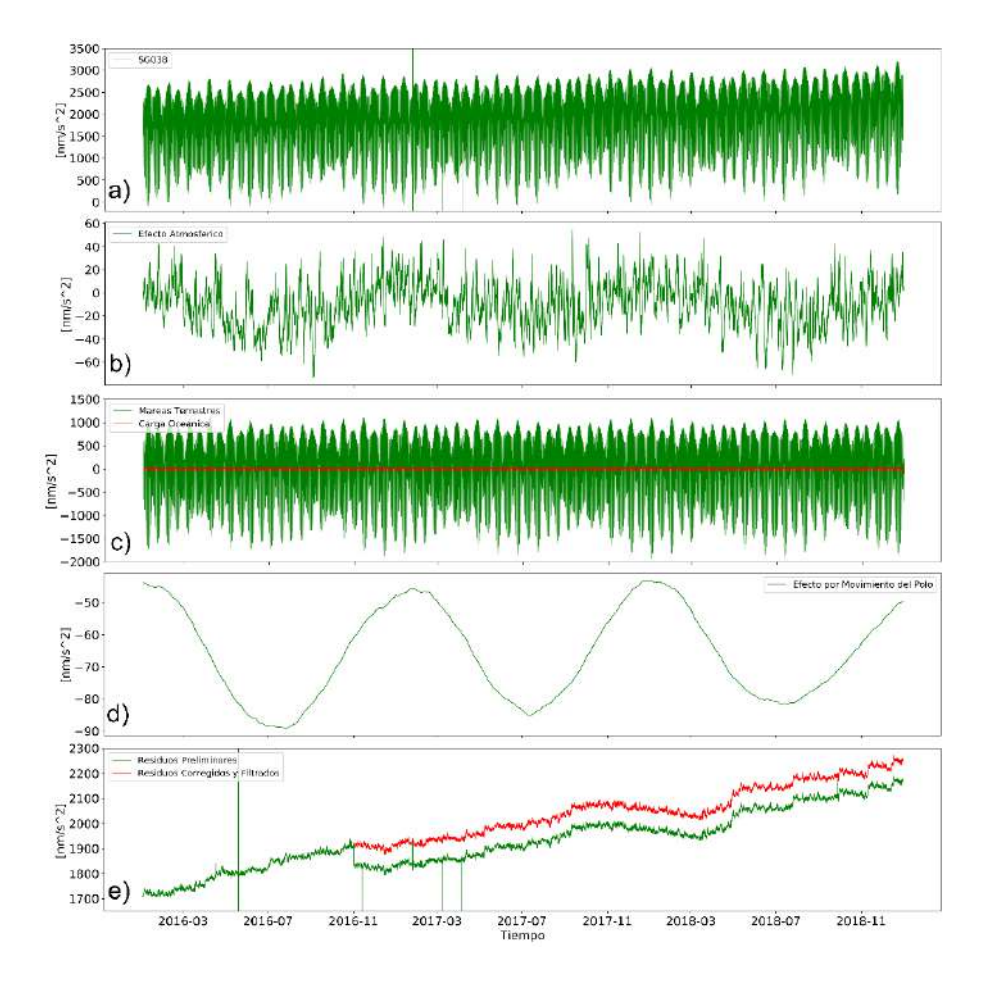

**Figura 4.** a) Señal observada por el SG038, luego de aplicar el factor de calibración. b) Efecto de la presión atmosférica en AGGO. c) Señal de marea teórica (verde) y señal de carga oceánica del FES2014b (rojo). d) Efecto del movimiento del polo. e) Residuos preliminares (verde) y residuos luego del pre-procesamiento y filtrado (rojo). El efecto de deriva instrumental no fue eliminado.

<span id="page-86-0"></span>[http://holt.oso.chalmers.se/loading/;](http://holt.oso.chalmers.se/loading/) Bos y Scherneck, 2013). El efecto gravimétrico debido al movimiento del polo se obtuvo a partir de la serie de coordenadas del polo EOP C04 del Servicio Internacional de Rotación y Sistemas de Referencia de la Tierra (IERS),  $^{19}$  $^{19}$  $^{19}$  utilizando un factor de amplitud de 1.16 (Wahr, 1985).

- III. Picos y pequeños gaps se eliminaron manualmente por interpolación lineal para tener una señal suave y sin perturbaciones. Un único salto fue encontrado en noviembre del año 2016, el cual fue generado por un corte en el suministro eléctrico. Éste fue corregido manualmente introduciendo un salto equivalente al observado (Figura 4e).
- IV. La señal se filtró con el propósito de eliminar señales cuyas frecuencias no contribuyen al modelo de marea. Se aplicó un filtro pasa bajos por mínimos cuadrados con una frecuencia de corte de 48 ciclos por día y un tamaño de ventana de 200 muestras, de forma tal que no existe pérdida de energía en el rango de frecuencias de mareas pero se elimina el ruido de alta frecuencia, generado principalmente por señales micro-sísmicas y por el propio ruido de la estación.
- V. Finalmente, se restauraron los efectos de la marea terrestre, carga oceánica y movimiento del polo eliminados en el paso II). La señal obtenida se decimó con un intervalo de muestreo de 1 hora para su posterior análisis de mareas.

## *Análisis de marea*

El análisis de marea de las observaciones, luego del pre-procesamiento, fue realizado con el software ETERNA ETA34-X (Schüller, 2019a; Schüller, 2019b), siendo este una actualización y extensión del clásico paquete ETERNA 3.4 (Wenzel, 1996). El retraso de tiempo de 8.3 segundos, causado por los componentes electrónicos del SG038 fue tenido en cuenta (Antokoletz *et al*., 2017). Los efectos debidos al movimiento del polo y a la longitud del día  $(LOD)$ ,<sup>[20](#page-87-0)</sup> fueron corregidos previo a realizar el ajuste por mínimos cuadrados de las distintas componentes de marea.

La ecuación de observación tenida en cuenta es similar a la de la Ecuación (12). En el caso de este trabajo no han sido determinados factores de regresión ya que los principales efectos (efectos atmosféricos y por movimiento del polo) que tienen impacto sobre la determinación de los parámetros de marea fueron eliminados durante el pre-procesamiento. El modelo de Tierra utilizado fue el DDW-NHi (Dehant *et al.*, 1999) y el catálogo de mareas propuesto por Hartmann y Wenzel (1995a y b), teniendo éste una precisión suficiente respecto a la resolución del gravímetro superconductor (0.001  $nm/s^2$ ).

<span id="page-87-0"></span>Como resultado se obtuvieron factores de amplitud y desfasajes para un conjunto de 55 grupos de onda, incluyendo ondas de largo período, ondas diurnas y semidiurnas, pertenecientes al grado 2 del desarrollo en armónicos esféricos del potencial de marea. Dentro del conjunto de ondas analizadas, se tuvieron en cuenta también los órdenes 1 y 2 del grado 3 del potencial para aquellas ondas de mayor amplitud en el área de estudio (O1, Q1, NO1, J1, N2, M2, S2 y K2). Por último, las ondas M3 (grado 3 y orden 3 del potencial de marea) y M4 (grado 4 y orden 4 del potencial de marea) también fueron analizadas. Respecto a las variaciones y tendencias de largo período (como la deriva instrumental), dado que éstas se comportan en forma lineal en el período de tiempo analizado, se ajustó un polinomio de primer grado.

Los fenómenos de mareas terrestres y carga oceánica, si bien son efectos con un mismo origen y frecuencias coincidentes, es posible separarlos de dos formas:

- Teniendo en cuenta un modelo de Tierra sólida. De la señal de marea total observada es posible sustraer el modelo de mareas terrestres teórico y estudiar el residuo. Dicho residuo estará asociado al efecto de carga oceánica;
- Teniendo en cuenta un modelo de carga oceánica. Estos modelos están representados comúnmente por las principales componentes de marea (largo período, ondas diurnas y semi-diurnas). De la señal de marea total observada es posible sustraer el modelo de carga oceánica y estudiar las mareas terrestres o evaluar un modelo de Tierra.

El software ETERNA ETA34-X permite, dados los parámetros de un modelo de carga oceánica, reducir los parámetros de marea ajustados y obtener los correspondientes a las mareas terrestres. Esto permite no solo evaluar el modelo de Tierra sino también analizar qué tan bien se ajusta el modelo de carga oceánica a las observaciones en el área de estudio. Para este trabajo, se tuvieron en cuenta cuatro modelos de marea oceánica y parámetros proporcionados por el *Ocean Tide Loading Provider* [\(http://holt.oso.chalmers.se/loading/;](http://holt.oso.chalmers.se/loading/) Bos y Scherneck, 2013):

- EOT11a (Savcenko *et al.*, 2012);
- FES2014b (Carrere *et al.*, 2016);
- TPXO9-Atlas (Egbert y Erofeeva, 2002);
- GOT4.10c (Cheng y Andersen, 2010).

La Figura 5 muestra la relación vectorial entre los vectores observados, de carga oceánica y teórico. Es claro que el vector observado, una vez reducido por el efecto de carga oceánica debiera ser similar al vector de marea teórico si: (a) el modelo de carga oceánica es correcto; y/o (b) el modelo de Tierra considerado es correcto.

Los parámetros de las principales ondas de marea (Mm, Mf, Q1, O1, P1, K1, N2, M2, S2 y K2) fueron introducidos en el análisis a fin de estudiar el impacto de la carga oceánica en la estación AGGO y, además, comparar estos respecto de los parámetros teóricos del modelo de Tierra introducido.

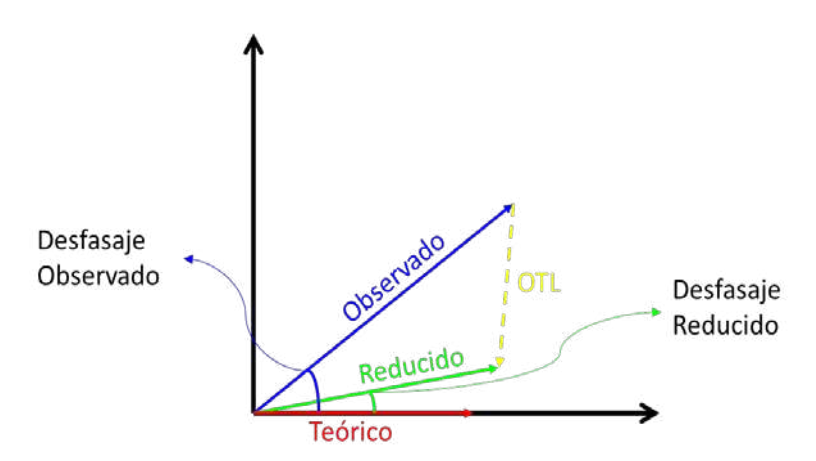

**Figura 5.** Relación entre los vectores observados, de carga oceánica (OTL<sup>21</sup>) y el teórico (derivado de un modelo de Tierra y un catálogo de mareas).

## **Resultados y análisis**

## *Análisis de mareas*

Factores de amplitud y desfasajes fueron determinados para un conjunto de 55 grupos de ondas de marea. Dichos resultados se presentan en la Tabla 3 para las principales ondas de marea que poseen mayor amplitud en la estación. En general, es de notar que para aquellas ondas que presentan mayor amplitud en la estación AGGO, los parámetros de marea (tanto factores de amplitud como desfasajes), son mejor determinados en el ajuste, presentando desvíos estándar más pequeños. A medida que la amplitud teórica de la onda analizada disminuye, resulta más difícil su determinación y, en consecuencia, los desvíos estándar son mayores.

<span id="page-89-0"></span>En el caso de las ondas mensuales y semi-mensuales (Mm y Mf, respectivamente) éstas no son bien determinadas en el ajuste, presentando desvíos estándar altos, respecto al parámetro estimado. Esto se debe a que las amplitudes de estas ondas son débiles en las latitudes correspondientes a las de la estación AGGO (5  $nm/s<sup>2</sup>$  para el caso de Mm y 1.5  $nm/s^2$  para Mf) y la serie de datos analizada no es suficientemente larga como para separarlas en forma precisa, en especial para Mm. Por esta razón, la determinación de las fases tampoco es precisa. Además, efectos de carácter no-mareal como la onda de tormenta (modificaciones del nivel del agua producidas por cambios bruscos de presión atmosférica y efecto de arrastre del viento; Oreiro *et al*., [2018]) pueden estar afectando la determinación de dichas ondas.

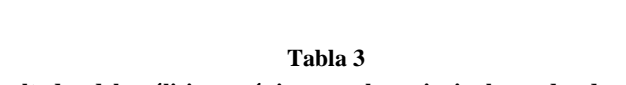

# **Resultados del análisis armónico para las principales ondas de marea**

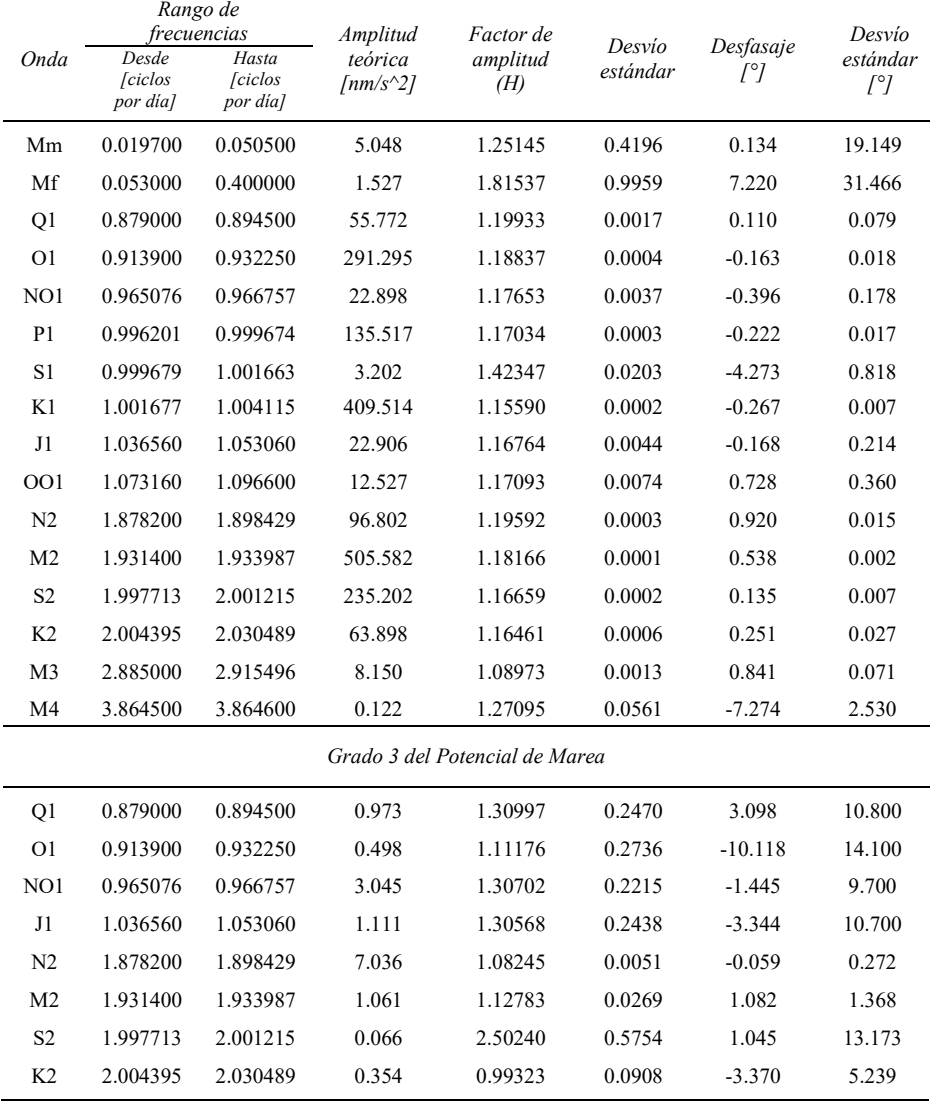

En cuanto a las ondas diurnas y semi-diurnas, aquellas de mayor amplitud (como las ondas Q1, O1, P1, K1, N2, M2, S2 y K2) son las mejor determinadas en el ajuste, mostrando desvíos estándar más bajos, tanto para los factores de amplitud como para las fases. Las ondas de menor amplitud, aún en el rango de frecuencias diurnas y semi-diurnas, presentan desvíos estándar más significativos, comparados al parámetro estimado. A fin de determinar en forma más precisa los parámetros de marea de dichas ondas es necesario extender la longitud de la serie de datos a analizar. Esto es también visible para la determinación de las fases, donde las ondas de mayor amplitud presentan desfasajes mejor determinados (desvíos estándar más bajos). Existen casos particulares, como la onda NO1, cuyo factor de amplitud es mejor determinado que el desfasaje (en comparación al parámetro estimado). Esto puede deberse a que la amplitud de la onda es considerable pero, dado que esta onda ha sido incluida también en el grado 3 del potencial, su separación en términos de desfasaje es más difícil.

Respecto a la onda terdiurna M3, ésta pudo ser bien separada en el ajuste por tener un rango de frecuencias bien diferenciado de las ondas diurnas y semi-diurnas. M4, por su parte, tiene una amplitud teórica pequeña en la estación (menor a  $1 \, \text{nm/s}^2$ ) por lo que es difícil su determinación.

Si bien el grado 3 del potencial ha sido analizado para las principales ondas de marea, la determinación de las fases no es precisa. Esto se debe a que se trata de ondas de amplitudes débiles (comparadas a las descriptas previamente) y que la longitud de la serie de datos analizada no es suficientemente larga. Según Schüller (2019b), éstas ondas podrían ser bien determinadas contando como mínimo con 4.5 años de observaciones. Otro aspecto relacionado a la determinación de las ondas del grado 3 del potencial está asociado a que el rango de las frecuencias involucradas coincide con las correspondientes en el grado 2, por lo que su separación es más difícil. Cabe destacar que N2 tiene una amplitud teórica considerable, por lo que sería útil su determinación para generar un modelo de mareas preciso para la estación AGGO.

Los residuos del ajuste se presentan en la Figura 6. El error medio cuadrático  $(RMS)^{22}$  $(RMS)^{22}$  $(RMS)^{22}$  obtenido a partir del procesamiento fue de 26.28  $nm/s^2$ . Éste permite concluir que existen fenómenos de carácter no-mareal presentes en la señal que aún no han sido analizados y cuya amplitud es significativa. En particular, puede identificarse un período semi-anual (que no coincide con períodos de marea), probablemente relacionado a fenómenos hidrológicos (Mikolaj *et al.*, 2019) y una variación de alta frecuencia principalmente asociados a efectos de carga oceánica no-mareal, como la onda de tormenta (Oreiro *et al.*, 2018).

<span id="page-91-0"></span>La Figura 7 muestra el espectro de amplitud de los residuos. Si bien existe una importante contribución de efectos de largo período (inferiores a 1 ciclo por día), los residuos no muestran remanentes significativos de constituyentes de marea diurnos o semi-diurnos en el espectro de amplitud.

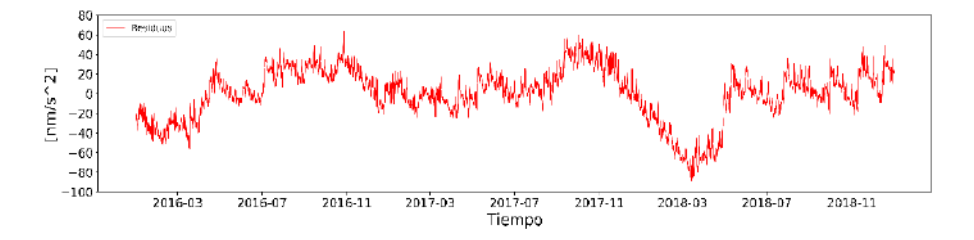

**Figura 6.** Residuos obtenidos luego del ajuste de los parámetros de marea.

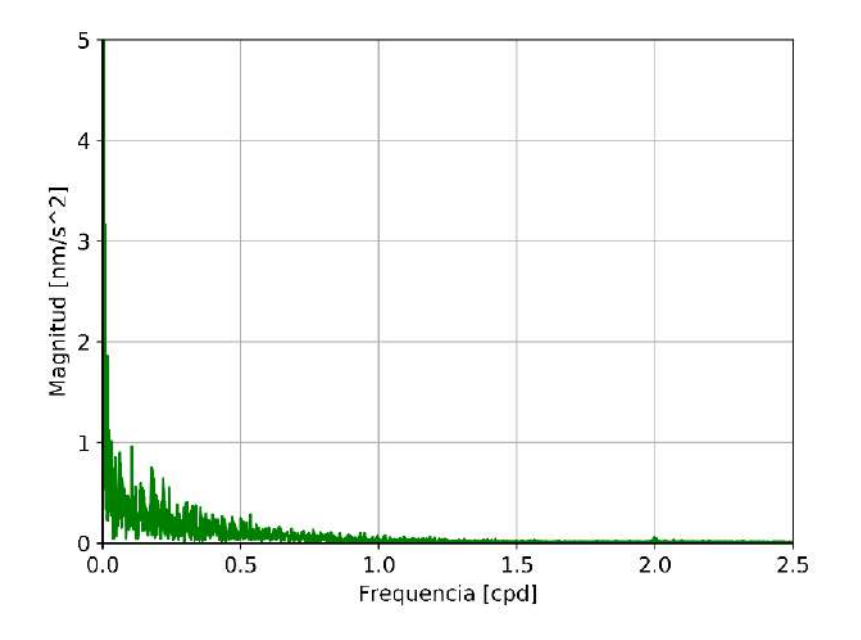

**Figura 7.** Espectro de amplitud de los residuos obtenidos.

## *Carga oceánica*

La Tabla 4 muestra los factores de amplitud teóricos derivados del catálogo de Hartmann y Wenzel (1995a y b) y el modelo de Tierra DDW-NHi. Las columnas siguientes corresponden a los factores de amplitud y desfasajes para las principales ondas de marea una vez reducidos, teniendo en cuenta los modelos EOT11a, FES2014b, TPXO9-Atlas y GOT4.10c.

Como puede apreciarse, en general FES2014b y TPXO9-Atlas muestran un mejor acuerdo con los valores teóricos. Las ondas Q1 y K2 para el modelo GOT4.10c muestran una mayor diferencia respecto del resto, lo cual puede estar hablando de una falta de exactitud de dicho modelo en las cercanías de AGGO. En cuanto a las ondas de más largo período, Mm y Mf, estas muestran mayores diferencias respecto a los valores teóricos, probablemente debido a que no son bien determinadas en el ajuste.

| <b>Ondas</b>   | Factor<br>de<br>Amplitud<br>Teórico | EOTI1a                          |          | FES2014b                 |          | TPXO9-Atlas              |          | GOT4.10c                 |          |
|----------------|-------------------------------------|---------------------------------|----------|--------------------------|----------|--------------------------|----------|--------------------------|----------|
|                |                                     | Factor<br>de<br><b>Amplitud</b> | Fase     | Factor<br>de<br>Amplitud | Fase     | Factor<br>de<br>Amplitud | Fase     | Factor<br>de<br>Amplitud | Fase     |
| Mm             | 1.07683                             | 1.23658                         | $-0.118$ | 1.19172                  | $-0.861$ | 1.19893                  | $-0.339$ | 1.19996                  | 0.183    |
| Mf             | 1.19994                             | 1.33702                         | 13.084   | 1.35349                  | 13.997   | 1.38680                  | 14.320   | 1.25360                  | 13.989   |
| Q1             | 1.15421                             | 1.14986                         | 0.066    | 1.15138                  | $-0.037$ | 1.15473                  | $-0.242$ | 1.17098                  | 2.562    |
| O <sub>1</sub> | 1.15421                             | 1.15460                         | 0.099    | 1.15551                  | 0.081    | 1.15328                  | $-0.056$ | 1.15351                  | 0.034    |
| P <sub>1</sub> | 1.14920                             | 1.15016                         | $-0.114$ | 1.15023                  | 0.028    | 1.15117                  | $-0.031$ | 1.15040                  | 0.045    |
| K1             | 1.13515                             | 1.13780                         | $-0.018$ | 1.13697                  | 0.032    | 1.13794                  | 0.007    | 1.13639                  | 0.020    |
| N <sub>2</sub> | 1.16183                             | 1.17192                         | 0.061    | 1.16238                  | 0.106    | 1.16121                  | 0.143    | 1.16484                  | 0.170    |
| M <sub>2</sub> | 1.16183                             | 1.16412                         | $-0.093$ | 1.16199                  | 0.050    | 1.16272                  | 0.021    | 1.16170                  | 0.010    |
| S <sub>2</sub> | 1.16183                             | 1.15839                         | $-0.182$ | 1.16063                  | $-0.118$ | 1.16015                  | $-0.105$ | 1.15905                  | $-0.041$ |
| K <sub>2</sub> | 1.16183                             | 1.16233                         | $-0.094$ | 1.16188                  | 0.025    | 1.16112                  | $-0.006$ | 1.21401                  | $-1.006$ |

**Tabla 4 Factores de Amplitud y Fases reducidos teniendo en cuenta los modelos EOT11a, FES2014b, TPXO9-Atlas y GOT4.10c**

Estos resultados son ilustrados en la Figura 8. Las ondas Mm y Mf han sido excluidas del gráfico dado que no fueron bien determinadas en el análisis de marea y dificultan la interpretación de las ondas diurnas y semi-diurnas. En rojo se muestra el factor de amplitud teórico (el desfasaje es cero) y en azul el observado (luego del procesamiento), con sus respectivas barras de error. En gris, amarillo, celeste y verde se muestran las amplitudes y desfasajes obtenidos luego de reducir los parámetros observados con los modelos EOT11a, FES2014b, TPXO9-Atlas y GOT4.10c, respectivamente.

# *ISSN (impresa) 0080-2085 ISSN (en línea) 2663-3981*

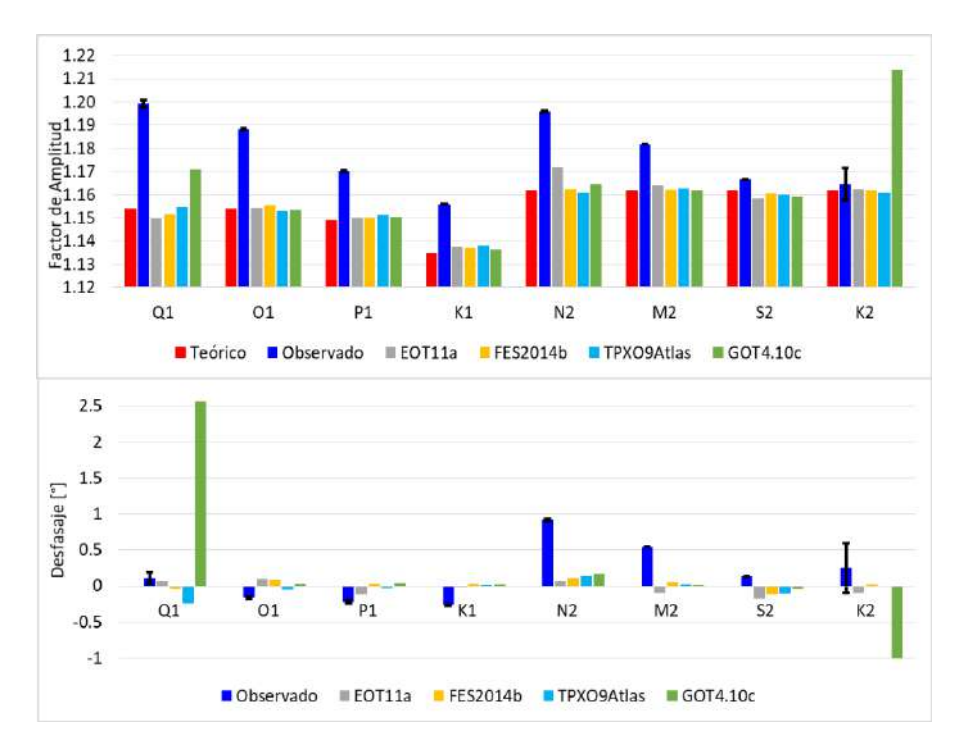

**Figura 8.** Análisis de las principales ondas de marea, luego de ser reducidas con distintos modelos de carga oceánica. Arriba: Factor de Amplitud. Abajo: Desfasaje. En el caso de los parámetros observados se muestran en negro las barras de error obtenidos del ajuste.

## **Conclusiones**

Un modelo de mareas se presenta para la estación AGGO, a partir del análisis de tres años consecutivos (2016 a 2018) de observaciones gravimétricas realizadas con el gravímetro superconductor SG038. Dicho modelo incluye los efectos de mareas terrestres y carga oceánica. Los parámetros de marea (factores de amplitud y desfasajes) se ajustaron mediante el método de mínimos cuadrados para un total de 55 grupos de ondas. La última versión del software ETERNA ETA34-X ha sido utilizada para el análisis de marea. Además del grado 2 del potencial, los órdenes 1 y 2 del grado 3 del potencial de marea han sido incluidos para aquellas ondas de mayor amplitud en la estación. Las ondas diurnas y semi-diurnas han sido en general bien determinadas, mientras que para las ondas mensuales y semi-mensuales (Mm y Mf), la longitud de la serie de datos no resulta suficiente para determinarlas, siendo éstas de menor amplitud en la estación. Además, es posible que efectos de carácter no-mareal estén afectando la determinación de dichas ondas.

Los residuos del ajuste muestran un remanente de carácter no-mareal, principalmente asociado a efectos hidrológicos y efectos de carga no-mareal del océano. Esto será estudiado con mayor detalle en el futuro.

Se han analizado cuatro modelos de mareas oceánicas con el fin de separar los efectos de mareas terrestres y carga oceánica: EOT11a, FES2014b, TPXO9-Atlas y GOT4.10c. Los resultados obtenidos muestran un mejor acuerdo de los modelos FES2014b y TPXO9-Atlas con las observaciones. GOT4.10c muestra mayores diferencias para las ondas Q1 y K2 en amplitud y fase respecto del resto de los modelos. Sería de esperar que las correcciones de observables geodésicos en el área de trabajo generadas con estos modelos sean menos precisas. Las ondas Mm y Mf no están bien reducidas dado que no están correctamente determinadas en el análisis de marea. Estos resultados permiten concluir que, dado el buen acuerdo de las observaciones con los efectos de carga oceánica obtenidos del FES2014b y el TPXO9-Atlas, éstos podrían ser utilizados para corregir observables geodésicos VLBI, SLR o GNSS por el efecto de carga oceánica.

El modelo de mareas obtenido permite sustraer las componentes periódicas de la señal observada por el gravímetro superconductor con el fin de estudiar otros efectos de carácter no-mareal de menor amplitud. Además, los parámetros de marea obtenidos en el presente trabajo pueden ser utilizados para generar correcciones de marea precisas a aplicar en las observaciones del gravímetro absoluto instalado en AGGO.

Por último, los parámetros de marea una vez reducidos por el efecto de carga oceánica pueden ser empleados en forma regional para corregir observaciones gravimétricas, no necesariamente realizadas en AGGO.

### **Agradecimientos**

Este trabajo fue posible gracias a los directores científicos de AGGO: Dr. Claudio Brunini y Dr. Hayo Hase. Los autores también agradecen a I. Nowak, A. M. Cassino, M. Häfner, A. Lothhammer y A. Pasquaré por la operación y el mantenimiento del gravímetro superconductor.

Las series temporales de gravedad del SG están disponibles en: [http://isdc.gfz-potsdam.de/.](http://isdc.gfz-potsdam.de/)

Los autores agradecen también a los dos revisores anónimos, quienes se han tomado el tiempo de leer el trabajo y realizar aportes para su versión final.

## **Bibliografía**

Agnew, D.C. (2007). "Earth Tides", in *Treatise on Geophysics: Geodesy*, T.A. Herring (ed.), Elsevier, New York, 163-195.

- Antokoletz, E.D., Wziontek, H., Tocho, C. & Falk, R., in review. "Gravity reference at the Argentinean-German Geodetic Observatory (AGGO) by co-location of superconducting and absolute gravity measurements", *Journal of Geodesy*.
- Antokoletz, E.D., Wziontek, H. & Tocho, C. (2017). "First six months of Superconducting Gravimetry in Argentina", in International Symposium on Gravity, Geoid and Height Systems 2016, Springer, Cham, 111-118. [https://doi.org/10.1007/1345\\_2017\\_13](https://doi.org/10.1007/1345_2017_13)
- Bos, M. & Scherneck, H.G. (2013). "Computation of Green's Functions for Ocean Tide Loading", in Xu G. (eds.), *Sciences of Geodesy – II*, Springer, Berlin, Heidelberg. [https://doi.org/10.1007/978-3-642-28000-9\\_1](https://doi.org/10.1007/978-3-642-28000-9_1)
- Büllesfeld, F.J. (1985). *Ein Beitrag zur harmonischen Darstellung des gezeitenerzeugenden Potentials*, Deutsche Geodaetische Kommission Bayer. Akad. Wiss, 314.
- Carrere, L.; Lyard, F.; Cancet, M.; Guillot, A. & Picot, N. (2016). "FES 2014, a new tidal model-Validation results and perspectives for improvements", in *Proceedings of the ESA Living Planet Symposium*.
- Cartwright, D.E. & Tayler, R.J. (1971). "New computations of the tide-generating potential", *Geophysical Journal International*, 23(1), 45-73. [https://doi.org/10.1111/j.1365-246X.1971.tb01803.x.](https://doi.org/10.1111/j.1365-246X.1971.tb01803.x)
- Cartwright, D.E. & Edden, A.C. (1973). "Corrected tables of tidal harmonics", *Geophysical Journal International*, 33(3), 253-264. <https://doi.org/10.1111/j.1365-246X.1973.tb03420.x>
- Cimbaro, S.R.; Lauría, E.A. & Piñón, D.A. (2009). "Adopción del Nuevo Marco de Referencia Geodésico Nacional", trabajo presentado por el Instituto Geográfico Militar, Buenos Aires, Argentina.
- Cheng, Y. & Andersen, O.B. (2010). *Improvement in global ocean tide model in shallow water regions* Poster, SV, 1-68.
- Dehant V.; Defraigne P, & Wahr J.M. (1999). "Tides for a convective Earth", *J. Geophys. Res.*, 104(B1): 1035-1058.<https://doi.org/10.1029/1998JB900051>
- Doodson, A.T. (1921). "The harmonic development of the tide-generating potential", *Proceedings of the Royal Society of London. Series A*, Containing Papers of a Mathematical and Physical Character, 100(704): 305-329. <https://doi.org/10.1098/rspa.1921.0088>
- Egbert, G.D. & Erofeeva, S.Y. (2002). "Efficient inverse modeling of barotropic ocean tides", *Journal of Atmospheric and Oceanic Technology*, 19(2): 183-204. [https://doi.org/10.1175/1520-0426\(2002\)019<0183:EIMOBO>2.0.CO;2](https://doi.org/10.1175/1520-0426(2002)019%3c0183:EIMOBO%3e2.0.CO;2)
- Furones, Á.M., Julián, A.B.A. & Devesa, J.P. (2003). "Correcciones por efecto de marea a observables geodésicos y gravimétricos de alta precisión. Topografía y cartografía", *Revista del Ilustre Colegio Oficial de Ingenieros Técnicos en Topografía*, 20(118): 56-64.
- Hartmann, T. & Wenzel, H.G. (1995a). "The HW95 tidal potential catalogue". *Geophysical Research Letters*, 22(24): 3553-3556. <https://doi.org/10.1029/95GL03324>
- Hartmann, T. & Wenzel, H.G. (1995b). "Catalogue HW95 on the tide generating potential", *Marées terrestres*, 123: 9278-9301.
- Hase, H.; Böer, A.; Riepl, S.; Schlüter, W.; Cecioni, A.; Bataille, K.; Amthauer, E.; Baradit, E.; Narváez, A. & Cifuentes, O. (2003). "The TIGO-Project", in *New technologies in VLBI*, 306: 347. <http://adsabs.harvard.edu/full/2003ASPC..306..347H>
- Heiskanen, W.A. & Moritz, H. (1967). *Physical Geodesy*, W.H. Freeman and Co. San Francisco.
- Hinderer, J.; Crossley, D. & Warburton, R.J. (2007). *Superconducting Gravimetry, Treatise on Geophysics*, 2nd edition, 3: 59-115.
- Klügel, T. & Wziontek, H. (2009). "Correcting gravimeters and tiltmeters for atmospheric mass attraction using operational weather models", *Journal of Geodynamics*, 48(3-5): 204-210.<https://doi.org/10.1016/j.jog.2009.09.010>
- Mikolaj, M.; Güntner, A.; Brunini, C.; Wziontek, H.; Gende, M.; Schröder, S.; Cassino, A.M.; Pasquaré, A.; Reich, M.; Hartmann, A.; Oreiro, F.A.; Pendiuk, J.; Guarracino, L. & Antokoletz, E.D. (2019). "Hydrometeorological and gravity signals at the Argentine-German Geodetic Observatory (AGGO) in La Plata", *Earth Syst. Sci. Data*, 11: 1501-1513[. https://doi.org/10.5194/essd-11-1501-2019](https://doi.org/10.5194/essd-11-1501-2019)
- Oreiro, F.A.; Wziontek, H.; Fiore, M.M.E.; D'Onofrio, E.E. & Brunini, C. (2018). "Non-Tidal Ocean Loading Correction for the Argentinean-German Geodetic Observatory Using an Empirical Model of Storm Surge for the Río de la Plata", *Pure & Applied Geophysics*, 175(5)[. https://doi.org/10.1007/s00024-017-1651-6](https://doi.org/10.1007/s00024-017-1651-6)
- Savcenko, R.; Bosch, W.; Dettmering, D. & Seitz, F. (2012). "EOT11a Global Empirical Ocean Tide model from multi-mission satellite altimetry, with links to model results. [https://doi.org/10.1594/PANGAEA.834232.](https://doi.org/10.1594/PANGAEA.834232) Supplement to: Savcenko, R., Bosch W. (2012), *EOT11a - Empirical Ocean Tide Model from Multi-Mission Satellite Altimetry*, Deutsches Geodätisches Forschungsinstitut (DGFI), München, 89: 49.
- Schüller, K. (2019a). Installation Guide. Manual-03-ETA34-X-V71-InstallationGuide, Surin 2019. Recuperado de<http://ggp.bkg.bund.de/eterna/>
- Schüller, K. (2019b). User's Guide. Manual-02-ET34-ANA-V71, Surin 2019. Recuperado de<http://ggp.bkg.bund.de/eterna/>
- Tamura, Y. (1987). "A harmonic development of the tide-generating potential", *Bull. Inf. Marées Terrestres*, 99: 6813-6855.
- Tamura, Y.; Sato, T.; Ooe, M. & Ishiguro, M. (1991). "A procedure for tidal analysis with a Bayesian information criterion", *Geophysical Journal International*, 104(3): 507-516. <https://doi.org/10.1111/j.1365-246X.1991.tb05697.x>
- Van Camp, M. & Vauterin, P. (2005). "Tsoft: graphical and interactive software for the analysis of time series and Earth tides", *Computers & Geosciences*, 31(5): 631-640.<https://doi.org/10.1016/j.cageo.2004.11.015>
- Voigt, C.; Förste, C.; Wziontek, H.; Crossley, D.; Meurers, B.; Pálinkáš, V.; Hinderer, J.; Boy, J.-P.; Barriot, J.-P. & Sun, H. (2016). Report on the Data Base of the International Geodynamics and Earth Tide Service (IGETS), (Scientific Technical Report STR – Data; 16/08), Potsdam: GFZ German Research Centre for Geosciences.<http://doi.org/10.2312/GFZ.b103-16087>
- Wang, R. (1997). "Tidal response of the solid Earth", in *Tidal phenomena*, Springer, Berlin, Heidelberg, 27-57[. https://doi.org/10.1007/BFb0011456](https://doi.org/10.1007/BFb0011456)
- Wahr, J. (1985). "Deformation induced by polar motion", *J. Geophys. Res.*, 90(B11): 9363-9368.<https://doi.org/10.1029/JB090iB11p09363>
- Wenzel, H.G. (1996). "The nanogal software: Earth tide data processing package ETERNA 3.30", *Bull. Inf Mareés Terrestres*, 124: 9425-9439.
- Wenzel, H.G. (1997a). "Analysis of Earth tide observations", in *Tidal Phenomena*, Springer, Berlin, Heidelberg, 59-75.<https://doi.org/10.1007/BFb0011457>
- Wenzel, H.G. (1997b). Tide-generating potential for the Earth. In Tidal phenomena, Springer, Berlin, Heidelberg, 9-26.<https://doi.org/10.1007/BFb0011455>
- Wziontek, H.; Wilmes, H. & Bonvalot, S. (2012). "AGrav: An International Database for Absolute Gravity Measurements", in Kenyon S., Pacino M., Marti U. (eds.), *Geodesy for Planet Earth*, *International Association of Geodesy Symposia*, vol. 136, Springer, Berlin, Heidelberg.

[https://doi.org/10.1007/978-3-642-20338-1\\_130](https://doi.org/10.1007/978-3-642-20338-1_130)

- Wziontek, H.; Wolf, P.; Häfner, M.; Hase, H.; Nowak, I.; Rülke, A.; Wilmes, H. & Brunini, C. (2017). *Superconducting Gravimeter Data from AGGO/La Plata - Level 1*, GFZ Data Services.<http://doi.org/10.5880/igets.lp.l1.001>
- Xi, Q. (1987). "A new complete development of the tide-generating potential for the epoch J2000", *Bull. Inf. Marées Terrestres*, 99: 6766-6812. Recuperado de <http://www.geophy.cn/EN/Y1987/V30/I04/349>

# Análisis del proceso de deforestación en el estado de Michoacán: de lo espacial a lo social

*Analysis of deforestation in Michoacan state: from the spatial to social*

> Jaime Octavio Loya Carrillo[\\*](#page-100-0) Jean Francois Mass Caussel[\\*\\*](#page-100-1)

*Recibido 27 de octubre de 2019; aceptado 05 de noviembre de 2019*

## **Resumen**

En el estado de Michoacán, México, se desarrollan principalmente actividades productivas en los sectores primario y secundario, esta dinámica ha favorecido la intensificación en el uso del terreno y agudizado la deforestación. En este trabajo, se plantea una propuesta metodológica que permite explicar el proceso de deforestación mediante el uso de herramientas estadísticas aplicadas en gabinete y métodos descriptivos, a partir de la observación en campo. Los resultados señalan que en ocasiones factores biofísicos, sociales, económicos y de política pública, favorecen el desmonte de los bosques y en otras, su conservación. Esta premisa puede ser la base para identificar regiones con necesidades específicas y plantear objetivos, planes de acción y/o recomendaciones, para atenderlas.

Palabras clave: *deforestación, Sistemas de Información Geográfica, modelado espacial, regresión geográficamente ponderada, causas de la deforestación.*

### **Abstract**

In the Mexican state of Michoacan are developed productive activities mainly in the primary and secondary sectors, this situation has favored the intensification in the

<span id="page-100-0"></span><sup>\*</sup> Universidad Nacional Autónoma de México (UNAM), México, correo electrónico: [jaimeloyac@gmail.com.](mailto:jaimeloyac@gmail.com) ORCID: https:[//orcid.org/0000-0002-0760-8540.](http://orcid.org/0000-0002-6138-9879)

<span id="page-100-1"></span><sup>\*\*</sup> UNAM, México, correo electrónico[: fmas@ciga.unam.mx.](mailto:fmas@ciga.unam.mx)  ORCID: https:[//orcid.org/0000-0002-6138-9879.](http://orcid.org/0000-0002-6138-9879)

land use and aggravated the deforestation. In this work, a methodological proposal is used to explain the process of deforestation through the use of statistical tools and descriptive methods, based on fieldwork. The results indicate that sometimes policy public or causes biophysical, social and economic can be favored the clearing of forest and sometimes, their conservation. This premise can be the basis to identify regions with specific need and propose recommendations to address them.

Key words: *deforestation, Geographic Information Systems, spatial modeling, geographically weighted regression, drivers.*

## **Introducción**

La actividad humana tiene implicaciones importantes para el Cambio Global, los cuales son controlados en gran parte por la forma en que utilizamos el suelo y los cambios que provocamos sobre la vegetación u otro material que cubre la superficie terrestre, es decir el cambio de cobertura y uso de suelo (CCUS) (Vitousek, 1992; Meyer y Turner, 1994; Lambin, 1997; Dolman *et al.*, 2003; Rockström *et al.*, 2009). Cuando un cambio en la cubierta vegetal se presenta, los procesos que predominan son la deforestación y la degradación forestal (Geist y Lambin, 2001; Walker, 2004), por ello la importancia de entender *¿Cuáles son las principales causas humanas del cambio de la cubierta vegetal en diferentes contextos geográficos e históricos?*  (NRC, 2014)*.* 

La deforestación implica la conversión de los bosques a otro tipo de uso de la tierra, causada y mantenida por alguna perturbación humana o natural (Organización de las Naciones Unidas para la Alimentación y la Agricultura —FAO, 2010). Los efectos de la deforestación son diversos y varían en todas las escalas, al igual que las causas que los promueven. Geist y Lambin (2002) clasifican las causas en dos grandes grupos: las próximas y las subyacentes. Las primeras tienen que ver con la extensión de la infraestructura, la expansión agrícola, la explotación forestal. Las segundas, con causas demográficas, económicas, tecnológicas, institucionales o políticas y culturales, así como factores ambientales, agentes biofísicos y detonantes sociales. Los cambios en la cubierta vegetal constituyen un fenómeno complejo que resulta de la interacción sinérgica de una gran cantidad de factores, de tal forma que para poder entender cómo es que este opera, es necesario un análisis sistemático a distintas escalas espaciales y temporales, que permita descubrir los principales proceso que los gobiernan (Lambien *et al.*, 2003), En este sentido se presenta una propuesta metodológica que facilite el análisis estadístico y descriptivo entre las relaciones espaciales del proceso de deforestación con las causas que lo provocan.

# **Objetivos**

El objetivo general de este trabajo consistió en identificar las principales causas de la deforestación en el estado de Michoacán. A partir del objetivo general, se desglosan los siguientes objetivos particulares:

- Identificar focos de deforestación y reforestación en el estado de Michoacán, para dos cortes históricos: 2004-2007 y 2007-2014.
- Desarrollar un modelo para identificar la relación de la deforestación con los posibles factores del cambio.
- Seleccionar un caso de estudio concreto para analizar a nivel local, los patrones encontrados y explicar su relación con los factores asociados.

# **Área de estudio**

El estado de Michoacán se localiza en la parte centro-oeste de México, la mayor parte de la superficie del estado se encuentra sobre dos provincias fisiográficas: la Sierra Madre del Sur y el Eje Neovolcánico Transversal. Las alturas oscilan desde el nivel del mar hasta cerca de los 4 000 msnm. Su extensión territorial abarca aproximadamente 58 mil km<sup>2</sup>, lo que equivale al 3% del territorio nacional (Figura 1).

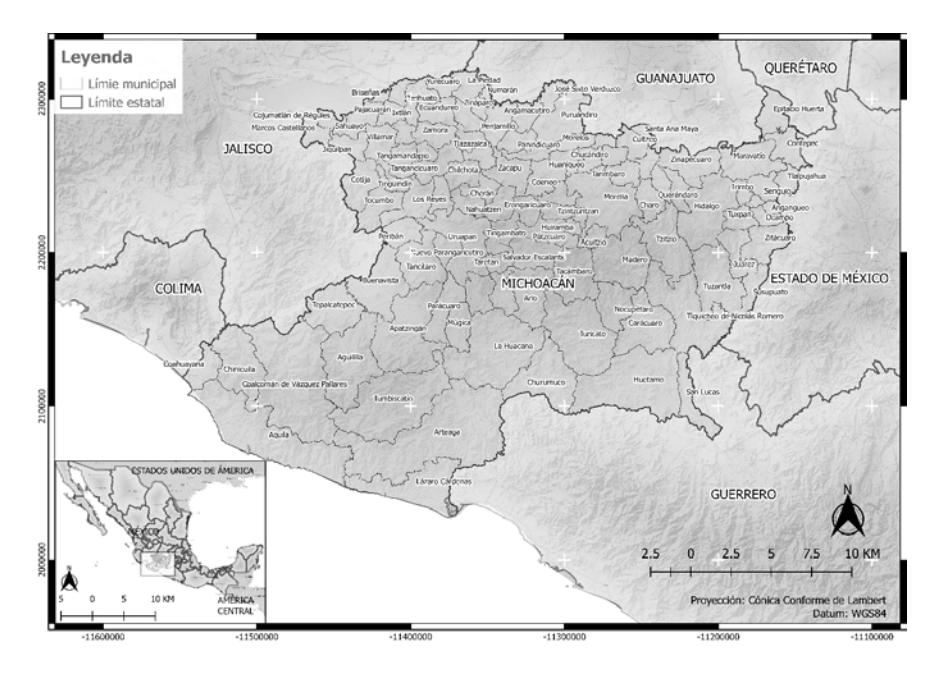

**Figura 1.** Localización del área de estudio.

En Michoacán, se desarrollan actividades de los sectores primario, secundario y terciario, las cuales contribuyen con el 11.05, 23.19 y 65.76 por ciento del Producto Interno Bruto (PIB) estatal, respectivamente. En el sector primario destacan la agricultura de maíz, sorgo, aguacate, trigo y caña de azúcar, el aprovechamiento forestal y la producción pecuaria. En el sector secundario actividades de los subsectores mineros, de construcción y electricidad, mientras que el sector terciario se caracteriza por el desarrollo de actividades como: el comercio, la hotelería, el transporte, servicios bancarios, de almacenamiento y comunicación (Mercado y Palmenrín, 2012). Todos los elementos biofísicos, demográficos y económicos que se conjugan dentro del territorio michoacano, interactúan en un ambiente sinérgico para dar origen a una gran cantidad de procesos, sin embargo, en lo que a este trabajo refiere, únicamente se aborda el proceso de deforestación y su relación con los distintos factores asociados, ya que al menos hasta la década de los noventas, Michoacán presentaba una de las tasas de deforestación más elevadas a nivel nacional, e inclusive de América Latina (Bocco *et al.*, 2001).

### **Materiales y métodos**

En este trabajo se utilizaron Sistemas de Información Geográfica (SIG) de acceso libre QGIS (QGIS Development Team, 2015) y librerías que permiten la manipulación de datos geoespaciales (GDAL, GWMODEL, SPGWR). El análisis estadístico se llevó a cabo en el lenguaje de programación R (R Core Team, 2015). Se utilizaron los mapas de cubiertas y usos de suelo (CUS) a escala 1:50 000, elaborados por Mass *et al.* (2015). Dichos mapas corresponden a los años 2004, 2007 y 2014, y contienen categorías como: usos agrícolas, asentamientos humanos, distintos tipos de bosques y selvas, cuerpos de agua, manglares, y en menor medida, comunidades vegetales de papal y tular, así como zonas de vegetación aparente (compuestas por suelo desnudo, bancos de material e infraestructura). Los mapas originales se convirtieron a formato raster con una resolución espacial de 100 metros, lo cual implicó asignar la categoría que predominaba en la superficie correspondiente al pixel. Utilizar una estructura de datos raster, permitió representar las categorías de CUS de una forma más compacta, con valores de 0 para la superficie *no forestal* y 1 para la superficie *forestal*.

Posteriormente se estimaron las pérdidas y ganancias brutas, y el cambio neto en la superficie forestal. Los índices utilizados para describir el proceso de pérdidas y ganancia forestal a nivel estatal fueron los siguientes:

- Cambio neto relativo: el cambio neto es la diferencia de la superficie forestal en  $t_1$  y en  $t_2$ , normalizado por la superficie forestal en  $t_1$ .
- Pérdida bruta relativa: superficie forestal en la primera fecha  $(t_1)$  que pasó a superficie no forestal en la fecha  $2(t_2)$ , normalizado por la superficie total de bosque en el  $t_1$ , se expresa en porcentaje  $(\%).$

 $\bullet$  Ganancia bruta relativa: superficie no forestal t<sub>1</sub> que se convirtió en superficie forestal durante  $t_2$ , normalizado por la superficie forestal en  $t_1$ , se expresa en porcentaje (%).

Después se utilizó el estadístico Gi, el cual permitió identificar agrupaciones espaciales donde los indicadores de cambio (cambio neto, pérdida bruta y ganancia bruta) se encuentran fuera del promedio global, ya sea de forma inferior o superior, que corresponden con puntos fríos (*cold spots*) o puntos calientes (*hot spots*), respectivamente. Las agrupaciones que resultaron estadísticamente significativas, representan los patrones espaciales que podemos esperar no provengan del azar. Debido a la cantidad de tiempo necesaria para llevar a cabo este análisis, fue necesario remuestrear los archivos raster a una resolución espacial de 1 km2 por pixel. Para una correcta aplicación del estadístico de Gestis-Ord, es necesario especificar una distancia que permita considerar al menos 30 vecinos, cuando el número de observaciones es lo suficientemente grande. En este trabajo se utilizó una distancia de 10 km, la cual permitió seleccionar los 100 vecinos más cercanos.

El estadístico de Gi, evalúa el promedio local entre un contexto de entidades vecinas y posteriormente, lo compara contra el promedio del conjunto total de observaciones (Getis y Ord, 1992). Para ello, es necesario establecer un nivel de confianza normalmente de 90, 95 o 99 por ciento, posteriormente para cada nivel de confianza, existe una probabilidad (Tabla 1) de que las variaciones de los patrones observados provengan del azar. En el siguiente paso se estima un valor estandarizado z o z-score, que se calcula a partir de las ecuaciones 2.1, 2.2 y 2.3. Los valores de z representan la desviación estándar entre las cuales, podríamos esperar la probabilidad de que la variación local del fenómeno observado provenga del azar. Los rangos de desviación estándar, se definen con el nivel de confianza. Cuando se obtienen valores de z altos bajos (negativos) en conjunto con probabilidades pequeñas, se rechaza la hipótesis nula de aleatoriedad al ser poco probable que le fenómeno observado provenga del azar (Figura 2).

El siguiente paso consistió en calibrar un modelo de regresión geográficamente ponderada (GWR, por sus siglas en inglés). Para ello, se seleccionaron un conjunto de variables independientes mediante el método expuesto por Lu *et al.* (2014). En el cual, primero se reclasificó el conjunto total de AGEB en dos categorías: deforestado o no deforestado. En este caso, se asignó un valor de 0 cuando en un AGEB la pérdida de bosque registrada fuera inferior al 2.5 por ciento respecto a la superficie original y un valor de 1, cuando la pérdida fuera superior a dicho umbral. El porcentaje de pérdida de la cubierta forestal, es un umbral que no oculta el proceso de deforestación antes de agregar los datos a nivel de AGEB. Si el umbral es mayor, entonces la mayoría de los AGEB aparecen sin deforestación. El análisis de regresión consistió de tres etapas:

**Tabla 1 Rango de valores z y valor de probabilidad, de acuerdo con el nivel de confianza seleccionado**

| el mvel de comitanza selecciónado |                                           |        |  |  |  |
|-----------------------------------|-------------------------------------------|--------|--|--|--|
| Valores de z                      | Valor p (probabilidad) Nivel de confianza |        |  |  |  |
| $\leq$ -1.65 o $>$ 1.65           | 0.1                                       | 90%    |  |  |  |
| $\leq$ -1.96 o $>$ 1.96           | 0.05                                      | 95%    |  |  |  |
| $\leq$ -2.58 o $>$ 2.58           | 0.01                                      | $99\%$ |  |  |  |

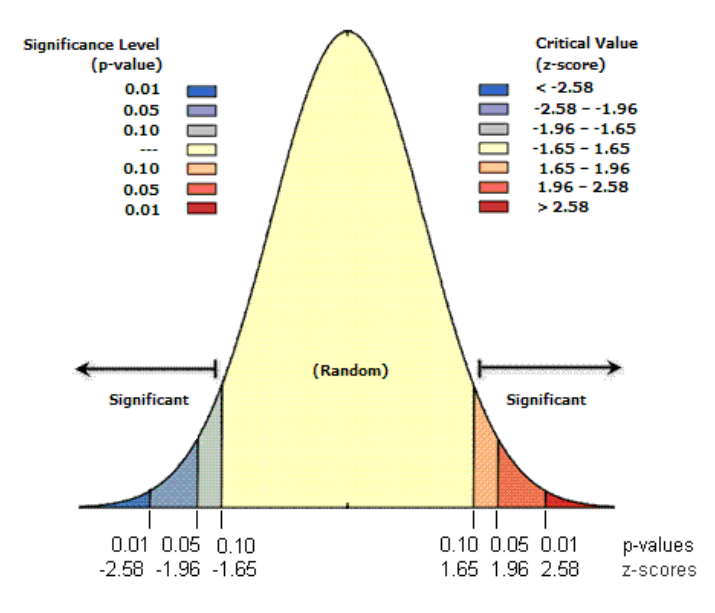

**Figura 2.** Gráfico de distribución de probabilidad normal estándar, entre los rangos positivos o negativos de valores z. Fuente: Mitchell (2005).

• Etapa 1. Selección de variables explicativas: a partir de revisión bibliográfica, conocimiento experto y disponibilidad de información espacial, se seleccionaron 32 variables potencialmente explicativas, disponibles en los portales de Internet de organismos públicos e instituciones académicas en México, tal es el caso de: el Registro Agrario Nacional (RAN), el Consejo Nacional de Población (CONAPO), la Comisión Nacional de Áreas Naturales Protegidas (CONANP), la Unidad de Informática para las Ciencias Atmosféricas y Ambientales (UNIATMOS) y el Instituto Nacional de Estadística y Geografía (INEGI) (Tabla 2).

# **Tabla 2**

# **Variables utilizadas para explicar el proceso de deforestación en el estado de Michoacán durante los periodos 2004-2007 y 2007-2017**

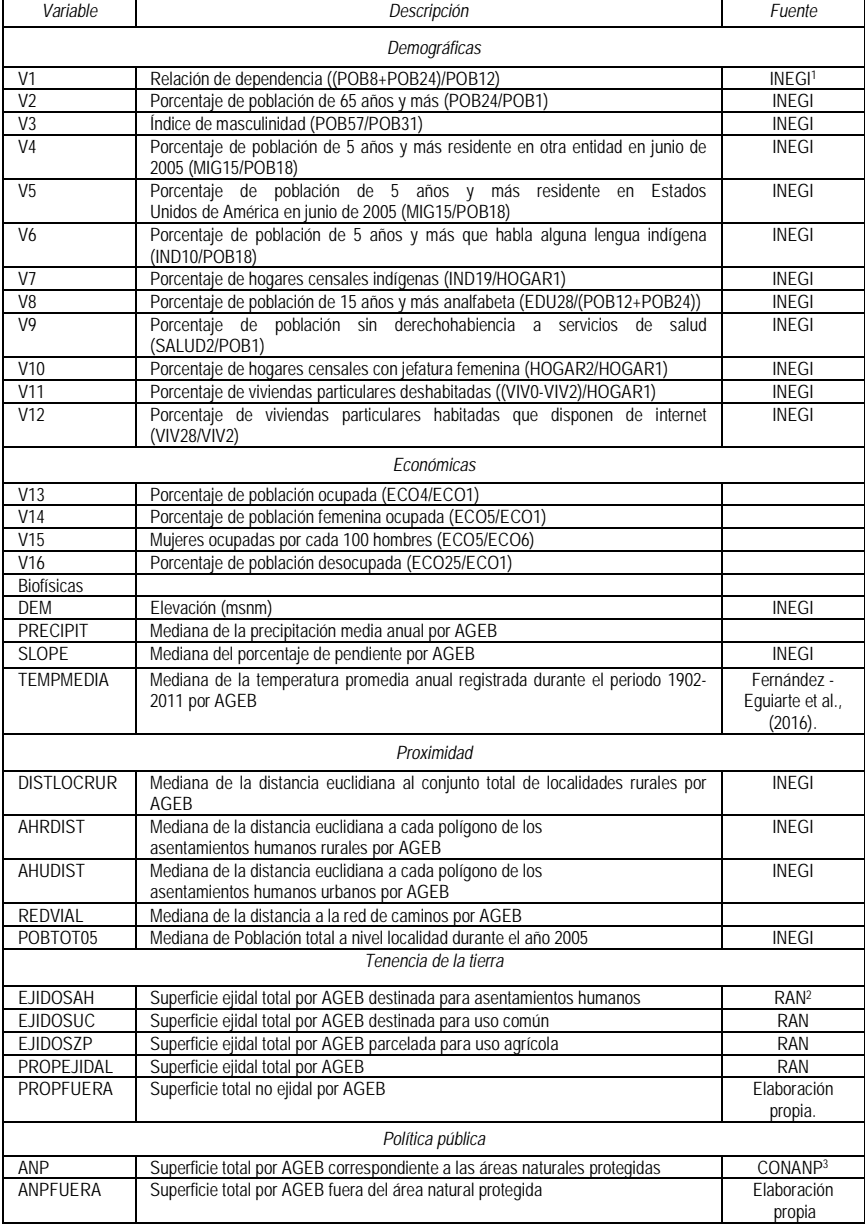

La unidad de análisis utilizada, disponible y de mayor detalle fueron las Áreas Geoestadísticas Básicas (AGEB) (INEGI, 2010). Se redujo el número de variables mediante un análisis de correlación global de *Spearman*. Primero se seleccionaron las variables menos correlacionadas entre sí, descartando variables con un coeficiente de correlación superior a 0.8, en un segundo paso se seleccionaron las variables independientes que contaban con una correlación superior a 0.2 con la tasa de deforestación y de nuevo, se repitió el primer paso, aunque en esta ocasión se utilizó un umbral de 0.6 para descartar variables.

- Etapa 2. Análisis de multicolinealidad: Cuando existe multicolinealidad entre variables, los coeficientes de regresión se vuelven sensibles ante ligeros cambios en los datos, lo cual incrementa su varianza y los hace inestables, por esa razón se utilizaron los criterios de Belsley y Welsch (1980), quienes señala que existen problemas de multicolinealidad cuando las correlaciones locales absolutas son superiores a 0.8 (Spearman > 0.8), el valor de inflación de la varianza (VIF) sea mayor a 10 (VIF > 10), la proporción de descomposición de la varianza (VDP) mayor a 0.5 (VDP  $> 0.5$ ) y el número de condición local (CN) mayor a 30 (CN  $>$ 30). Además se consideró el criterio de información de Akaike (AIC), el cual permitió definir entre todos los modelos posibles, el que mejor se ajusta a los datos, es decir, se hizo un balance entre el ajuste del modelo y el número de variables.
- Etapa 3. Ajuste del modelo GWR: Con el conjunto de variables seleccionadas, se ajustó un modelo de regresión mediante el software R y las librerías GWmodel y spgwr. La técnica de modelación que se utilizó en este trabajo, es referida en la literatura como GWLR (Geographically Weighted Logistic Regression), la cual explora la relación entre una variable dependiente cualitativa y dicotómica, contra un conjunto de variables independientes cualitativas o cuantitativas (Fotheringham et al., 2002; Zhang & Gu., 2013; Rodrigues et al., 2014). Para poder estimar las estadísticas locales, es necesario definir un ancho de banda (BW, por sus siglas en inglés), el cual funciona como una ventana móvil que agrupa el número de observaciones establecidas (para más detalle consultar Fotherinhgam et al., 2002). El modelo GWLR tiene como base una ecuación de regresión logística global:

Por lo tanto la ecuación GWLR se expresa de la siguiente manera:

$$
y_i = \frac{e(\beta_0(u_i, v_i) + \beta_1(u_i, v_i)x_{1i} + \dots + \beta_k(u_{ki}, v_{ki})x_{ki})}{1 + e^{(\beta_0(u_i, v_i) + \beta_1(u_i, v_i)x_{1i} + \dots + \beta_k(u_{ki}, v_{ki})x_{ki})}}
$$

donde (*ui,vi*) representan las coordenadas en el espacio del punto i. De esta manera la GWL permitió obtener los coeficientes de regresión para cada ubicación en el área de estudio y posteriormente, observar la variación espacial de los coeficientes de regresión en función de un punto y sus vecinos más cercanos.
• Etapa 4. Prueba de Monte Carlo para la significancia estadística: Monte Carlo es una prueba estadística para probar la no estacionariedad espacial, con la cual se confirma si los resultados de una GWR son estadísticamente significativos o si son artefactos de la variación aleatoria en los datos (Lu *et al.*, 2014). Para ellos se estimó una GWR con modelos locales en la localización de cada AGEB; después a cada unidad espacial se le asignó aleatoriamente un conjunto de datos procedentes de otra observación y se calculó de nuevo una GWR, los resultados fueron comparados con los originales, este proceso se repitió 99 veces. Si los coeficientes de cada variable en el modelo GWR verdadero, se encontraron sobre la cola superior o inferior del 0.5, 2.5 o 5% de la distribución en los datos aleatorizados, entonces puede decirse que son estadísticamente significativos con un 99, 95 y 90 % de confianza respectivamente.

El análisis estadístico anterior, permitió generar mapas de correlación local de Spearman para cada AGEB, estos mapas fueron utilizados para plantear algunas hipótesis que establecen una relación positiva o negativa entre la deforestación y los distintos indicadores del cambio. Para corroborar dichas hipótesis, se realizó un estudio de caso en el cual se seleccionó al municipio de Taretan, al ser uno de los sitios con las tasas más altas de deforestación durante el periodo de análisis. Con ello, se realizaron recorridos en campo y entrevistas abiertas a distintos actores clave como: presidentes de las asociaciones cañeras, representantes del departamento de ecología del municipio, productores de guayaba, zarzamora y ganado, jefes de los Centro de Apoyo al Desarrollo Rural, además de acudir a una asamblea ejidal y entrevistar de forma personal algunos jornaleros agrícolas.

# **Resultados**

Las tasas de deforestación para cada AGEB durante el periodo 2004 a 2007 oscilan entre el 0 y el 40 por ciento (Figura 3), gran parte de los cambios se registraron en la región centro de Michoacán, en los municipios de Uruapan, Ziracuaretiro, Taretan, Salvador Escalante, el norte de Ario de Rosales y hacia la región sierra costa, sobre los municipios de Aquila y Chincuilla. En el periodo 2007 a 2014 las tasas de deforestación disminuyeron entre un 0 y 12 por ciento (Figura 4).

Mediante el estadístico Gi, se identificaron las zonas donde los indicadores de cambio se encuentran fuera del promedio global, ya sea de forma superior o inferior. En las Figuras 5 a 10, se observan los mapas comparativos de los indicadores de cambio durante los periodos 2004-2007 y 2007-2014. Las zonas en color rojo representan los valores más altos de los distintos indicadores, mientras que los colores verdes los valores más bajos. Cabe señalar que se detectaron un gran número de AGEB sin cambios o con cambios mínimos, por lo que el valor de Gi fue de cero o próximo a cero, en los mapas aparece con tonalidades de verde claro.

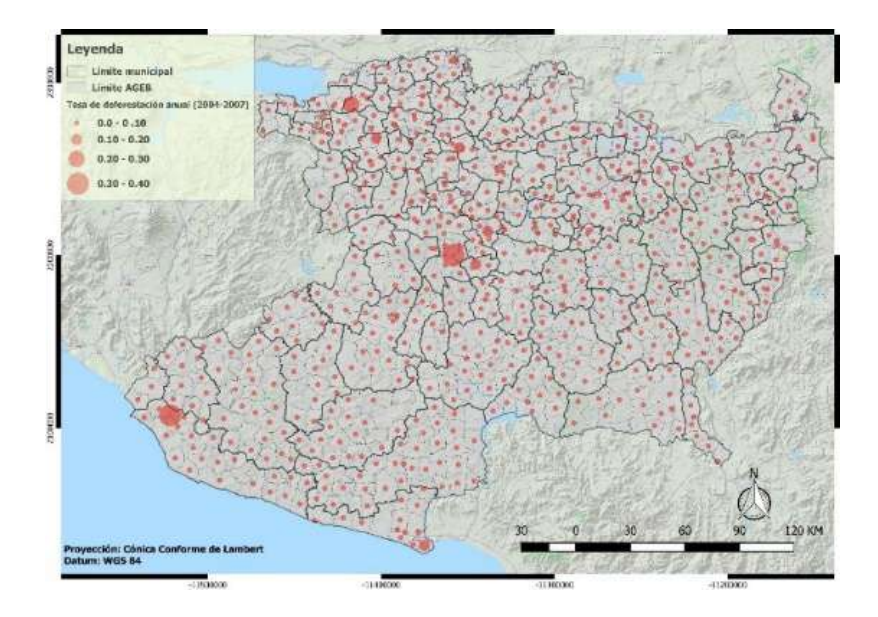

**Figura 3.** Tasas de deforestación por AGEB en el estado de Michoacán durante el periodo 2004-2007.

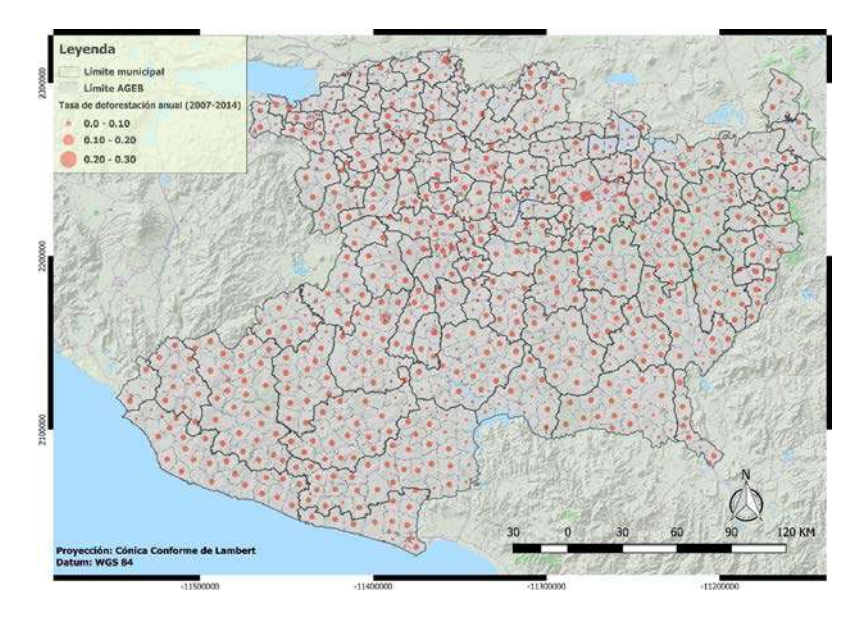

**Figura 4.** Tasas de deforestación por AGEB en el estado de Michoacán durante el periodo 2007-2014.

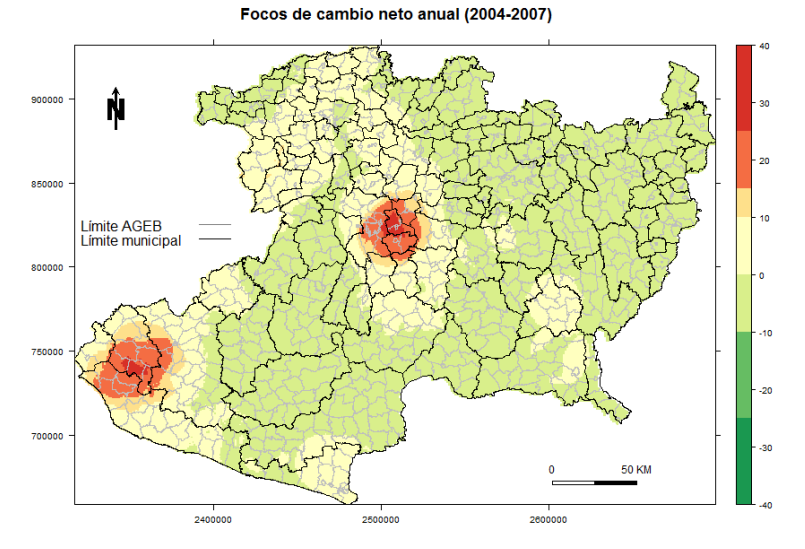

**Figura 5.** Mapa resultante del estadístico Gi, que representa las superficies en las cuales se concentra el mayor y menor cambio neto anual durante el periodo 2004-2007.

#### Focos de cambio neto anual (2007-2014)

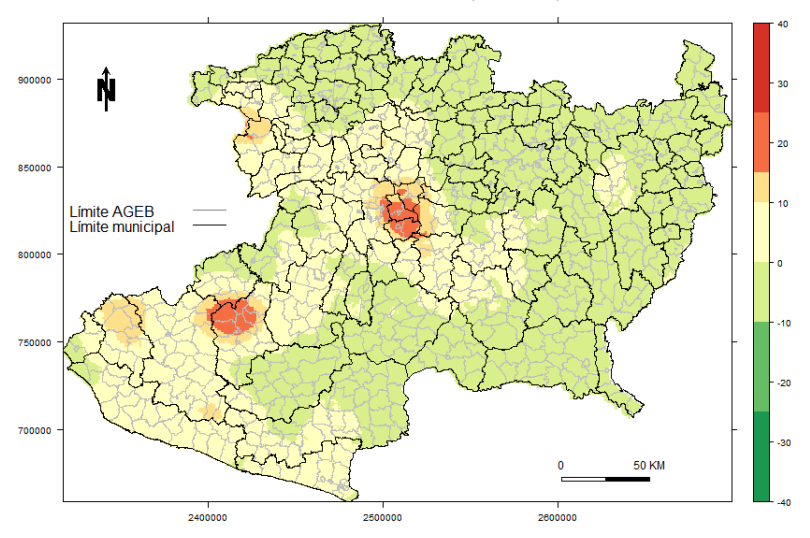

**Figura 6.** Mapa resultante del estadístico Gi, que representa las superficies en las cuales se concentra el mayor y menor cambio neto anual durante el período 2007-2014.

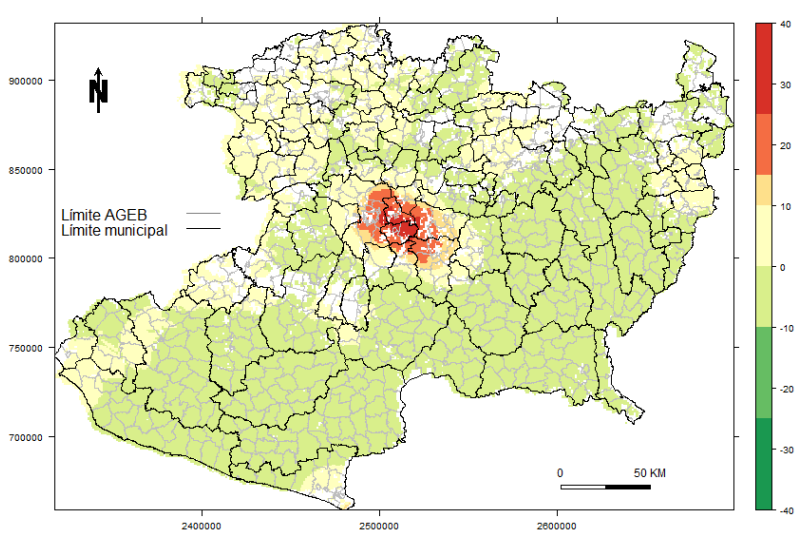

Figura 7. Mapa resultante del estadístico Gi, que representa las superficies con mayor y menor pérdida bruta relativa durante el período 2004-2007.

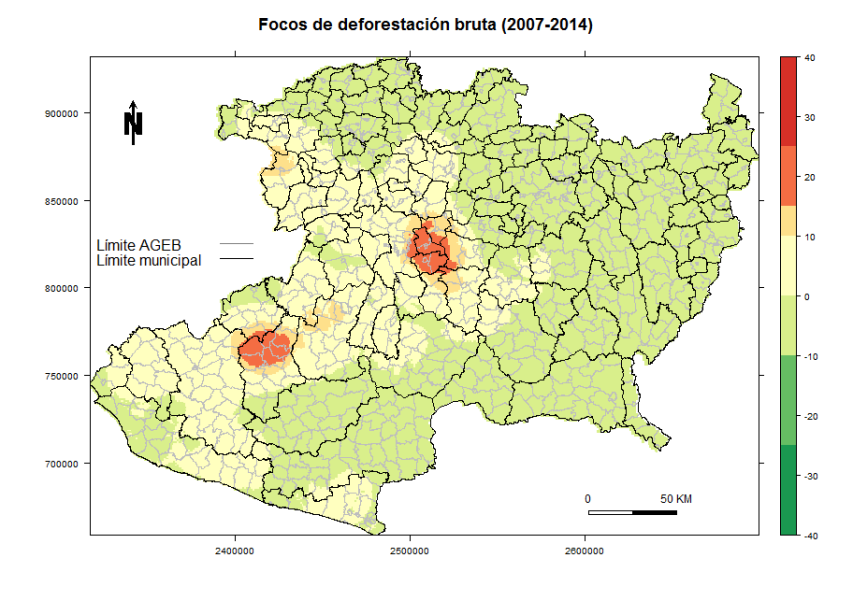

**Figura 8.** Mapa resultante del estadístico Gi, que representa las superficies con mayor y menor pérdida bruta durante el periodo 2007-2014.

Focos de deforestación bruta (2004-2007)

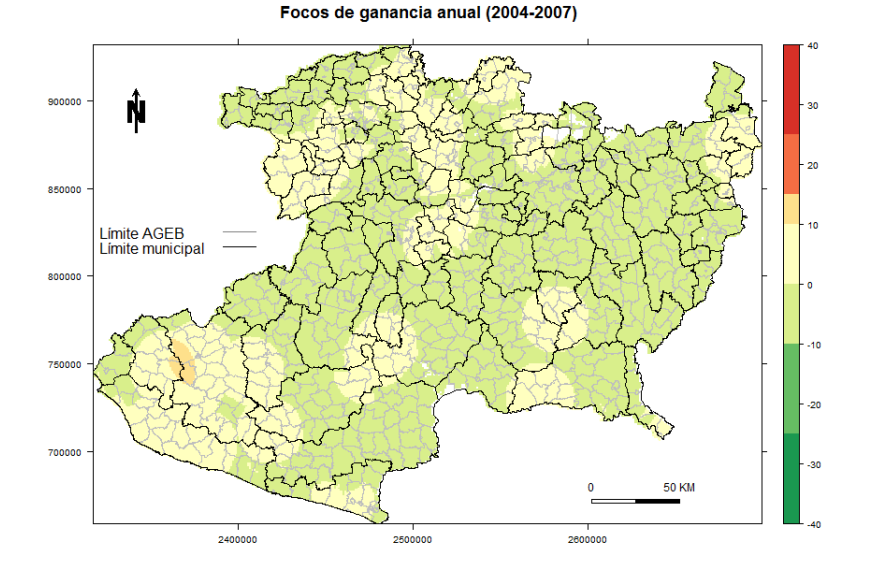

**Figura 9.** Mapa resultante del estadístico Gi, que representa las superficies con mayor y menor ganancia bruta relativa durante el periodo 2004-2007.

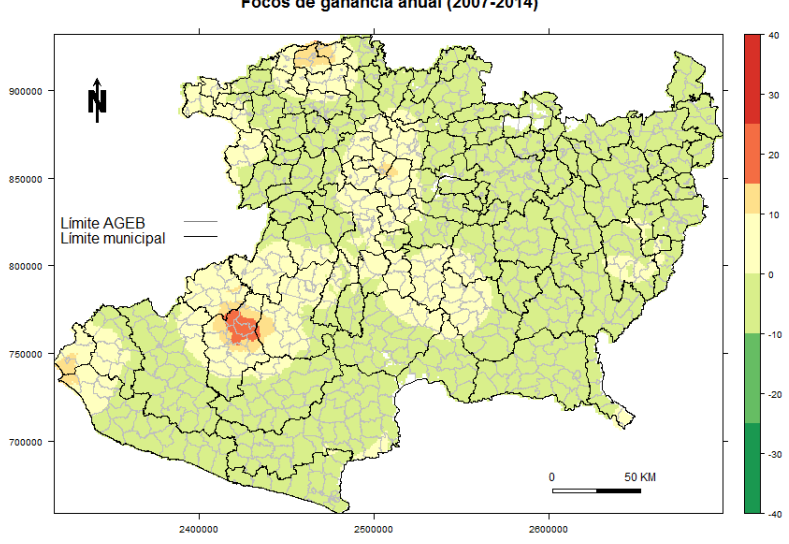

Focos de ganancia anual (2007-2014)

**Figura 10.** Mapa resultante del estadístico Gi, que representa las superficies con mayor y menor ganancia bruta relativa durante el periodo 2007-2014.

 Los principales focos de deforestación (Figuras 7 y 8) se encuentran fuertemente relacionados con actividades agrícolas. En la región centro, se favorecen los cultivos de exportación (como el aguacate). En la región sudoeste se observan pérdidas y ganancias forestales, relacionadas con actividades agrícolas y pecuarias, así como aprovechamientos forestales para la producción de resina y la industria maderera, mientras que el proceso de ganancia forestal, se favorece por presencia de programas de reforestación y restauración con altos niveles de eficacia. Por otro lado, en el municipio de Taretan son varias las causas que promueven la deforestación, sin embargo, durante la investigación de campo se identificó la interacción entre factores económicos, sociales y ambientales, que en algunas ocasiones son favorecidas por instrumentos gubernamentales. En la Tabla 3, se resumen cuáles son los factores que promueven la deforestación.

#### **Discusión y conclusiones**

Gracias al uso de métodos directos e indirectos que utilizan distintos enfoques de modelación espacial, se ha mejorado considerablemente el entendimiento del CCUS (Agarwal *et al.*, 2002; NRC, 2014). Aunado a esto, el avance tecnológico y la apertura a distintas fuentes de datos e información, ha permitido integrar métodos estadísticos, de aprendizaje automático y minería de datos, que mejoran con bastante precisión las estimaciones respecto al uso de los bosques (Austin *et al.*, 2009; Garcia *et al.*, 2019; NRC, 2014). Los métodos utilizados en este trabajo nos han permitido comprobar que la agricultura que produce para los mercados internacionales, es la principal causa de deforestación en el estado de Michoacán, al igual que ha ocurrido en varios países del mundo, principalmente de América Latina (Chaves y Carvalho, 2019; De Sy *et al.*, 2019; Geist y Lambin, 2002). El trabajo de otros autores en el estado de Michoacán, señala que particularmente el proceso de deforestación ha sido motivado por el estímulo económico que favorece el desmonte de los bosques, para cultivar aguacate de exportación y/o convertirlo en huertos frutícolas de mayor valor económico (Morales y Cuevas, 2011; Chávez-León *et al.*, 2012; Morales *et al.*, 2012). Mientras que los remanentes de bosque, son degradados por la interacción de la tala ilegal, la extracción de madera para combustible, el sobrepastoreo y los incendios forestales (Sáenz, 2005).

Merino (2005) documentó el efecto de las políticas públicas (forestal, agraria y de conservación) en dos comunidades de la Reserva de la Biosfera Mariposa Monarca (RBMM) en el estado de Michoacán e identificó, un impacto diferencial, propiciado por las distintas condiciones que privan el uso de los bosques. Aunque esta autora utilizó escalas de análisis y perspectivas distintas a la de nuestro trabajo, sus resultados señalan que el efecto de una política pública se expresa de forma distinta sobre el territorio, ya que en algunas ocasiones favorece la conservación de los bosques y en otras, el deterioro. Bajo este contexto, los indicadores socioeconómicos, biofísicos

#### **Tabla 3**

#### **Factores que promueven la deforestación en el municipio de Taretan**

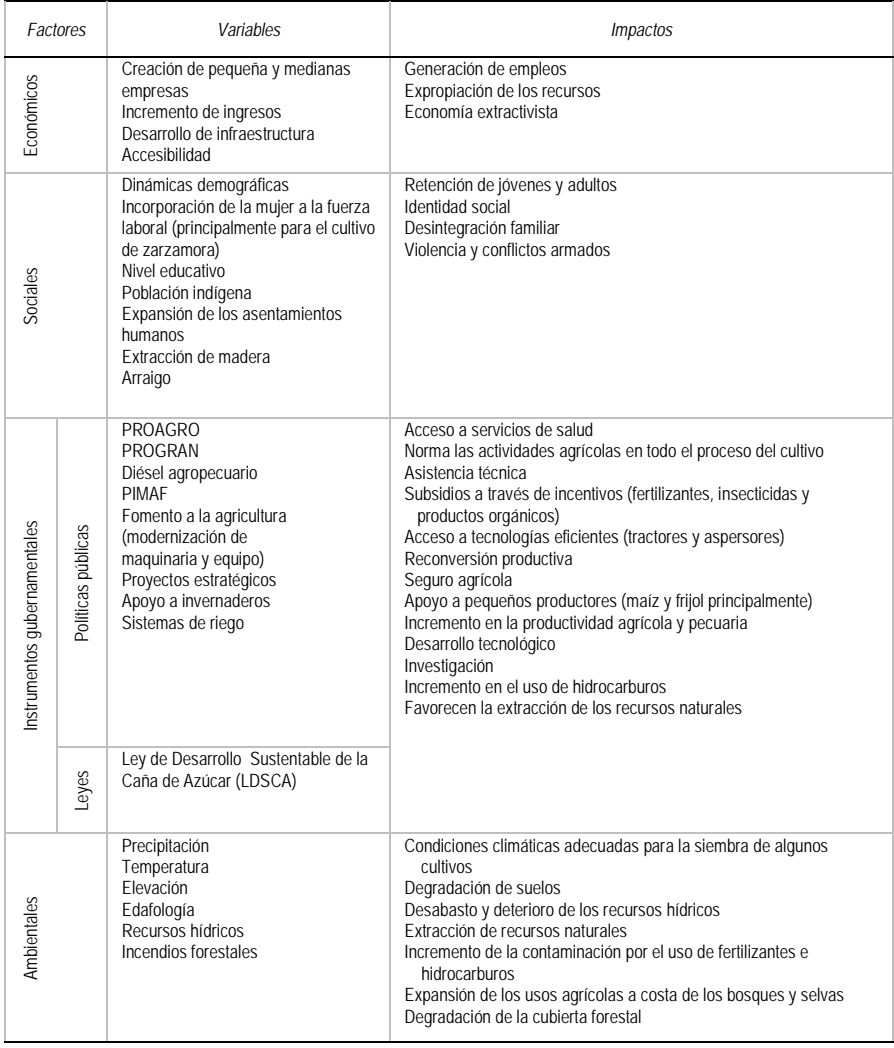

y de política pública que utilizamos para explicar el proceso de deforestación, también se expresan de forma diferenciada sobre el territorio. Por ello, resulta interesante comparar las conclusiones anteriores con los resultados de este trabajo, ya que ambos contribuyen con distintos elementos para entender la no estacionariedad espacial en el CCUS y la deforestación.

La ventaja de utilizar métodos de análisis cuantitativos o cualitativos locales, es la posibilidad de identificar regiones con necesidades específicas y con ello, proponer objetivos, planes de acción o recomendaciones para atenderlas. Este trabajo aporta evidencias para comprender las causas que operan detrás del proceso de deforestación en el estado de Michoacán. Es una propuesta metodológica que integra el uso de herramientas estadísticas aplicadas en gabinete y métodos descriptivos, a partir de la observación en campo.

En algunas ocasiones, el efecto de las instituciones no se refleja directamente sobre el proceso de deforestación, sin embargo detona actividades como: la reconversión productiva en el sector agrícola, garantiza el acceso a recursos tecnológicos en zonas con potencial productivo y de mercado, modifica las dinámicas poblacionales (fenómenos de migración, nivel educativo, incorporación de la mujer al mercado laboral), propicia el desarrollo de pequeñas y medianas empresas, lo cual desde luego, impacta sobre el uso de los recursos naturales (no solo los bosques). Las instituciones públicas son un mediador importante en el proceso de toma de decisiones, ya que inciden sobre la autonomía de las comunidades locales. Es difícil hablar de gobernanza forestal cuando las decisiones respecto al uso de los recursos atienden a presiones de mercado, demográficas o de política pública. No es posible consolidar una buena gobernanza forestal cuando existen cuestiones como: pobreza, bajos niveles de educación y seguridad social, desigualdad o intereses económicos de ciertos grupos de poder. Los retos sobre la gobernanza forestal se centran en el diseño de políticas públicas, la legitimización en el uso de los recursos y la voluntad de los organismos operadores, para tomar decisiones informadas y consensadas respecto al uso de los bosques.

#### **Bibliografía**

- Agarwal, C., Green, G.M., Grove, J.M., Evans, T.P., y Schweik, C.M. (2002). "A review and assessment of land-use change models: dynamics of space, time, and human choice", *Gen. Tech. Rep. NE-297.* Newton Square, PA: US Department of Agriculture, Forest Service, Northeastern Research Station. 61.
- Austin, K.G., Schwantes, A., Gu, Y. and Kasibhatla, P.S. (2019). "What causes deforestation in Indonesia?", *Environmental Research Letters*, 14(2), 024007.
- Belsley, D.A. and Kuh, E. Welsch., R.E. (1980). *Regression Diagnostics: Identifying Influential Data and Sources of Collinearity*, Uiley Series in Probability and Mathematical Statistics.
- Bocco, G., Mendoza, M. y Masera, O.R. (2001). "La dinámica del cambio del uso del suelo en Michoacán: Una propuesta metodológica para el estudio de los procesos de deforestación", *Investigaciones geográficas*, 44: 18-36.
- Chaves, M.E.D. y de Carvalho Alves, M. (2019). "Recent applications of the MODIS sensor for soybean crop monitoring and deforestation detection in Mato Grosso, Brazil", *CAB Reviews*, 14(007): 1-9.
- Chávez León, G., Tapia Vargas, L.M., Bravo Espinoza, M., Sáenz Reyes, J., Muñoz Flores, H.J., Vidales Fernández, I., Larios Guzmán, A., Rentería Ánima J.B., Villaseñor Ramírez, F.J., Sánchez Pérez, J. de la Luz., Alcantar Rocillo, J.J. y Mendoza Cantú, M. (2012). *Impacto de cambio de uso de suelo forestal a huertos de aguacate.*
- De Sy, V., Herold, M., Achard, F., Avitabile, V., Baccini, A., Carter, S., Clevers, J.G. P.W., Lindquist, E., Pereira, M. y Verchot, L. (2019)." Tropical deforestation drivers and associated carbon emission factors derived from remote sensing data", *Environmental Research Letters*, 14(9), 094022.
- Dolman, A.J., Verhagen, A. and y Rovers, C.A. (2003). Global environmental change and land use, Springer Science & Business Media.
- FAO (Organización de las Naciones Unidas para la Agricultura y la Alimentación). (2010). *Evaluación de los recursos forestales mundiales 2010. Términos y definiciones*.
- Fotheringham, A.S., Brunsdon, C. and Charlton, M. (2002). "Geographically weighted regression: the analysis of spatially varying relationships", John Wiley & Sons.
- Garcia, A.S., de FN Vilela, V.M., Rizzo, R., West, P., Gerber, J.S., Engstrom, P.M., y Ballester, M.V.R. (2019). "Assessing land use/cover dynamics and exploring drivers in the Amazon's arc of deforestation through a hierarchical, multi-scale and multi-temporal classification approach", *Remote Sensing Applications: Society and Environment*, 15, 100233.
- Garibay, C. y Bocco, G. (2011). *Cambios de uso de suelo en la meseta purépecha (1976-2005)*, INE-Semarnat y CIGA-UNAM, México.
- Geist, H.J. y Lambin, E.F. (2002). A meta-analysis of proximate and underlying causes of deforestation based on subnational case study evidence. LUCC Report Series, 4.
- Geist, H. J., y Lambin, E.F. (2002). A meta-analysis of proximate and underlying causes of deforestation based on subnational case study evidence. LUCC Report Series, 4.
- Getis, A., y Ord, J. K. (1992). *The analysis of spatial association by use of distance statistics. Geographical analysis*, 24(3): 189-206.
- INEGI (Instituto Nacional de Estadística y Geografía) (2010). Censo Nacional de Población y Vivienda 2010.
- Lambin, E.F. (1997). "Modelling and monitoring land-cover change processes in tropical regions", *Progress in Physical Geography*, 21(3): 375-393. <http://doi.org/10.1177/030913339702100303>
- Lambin, E.F., Geist, H.J., y Lepers, E. (2003). "Dynamics of land-use and land-cover change in tropical regions", *Annual review of environment and resources*, 28(1): 205-241.
- Lu, B., Harris, P., Charlton, M. y Brunsdon, C. (2014). "The GWmodel R package: further topics for exploring spatial heterogeneity using geographically weighted models", *Geo-spatial Information Science*, 17(2): 85-101.
- Mas, J.F., González, R. Lemoine-Rodríguez, R., López-Sánchez, J., Piña-Garduño, 2015. A. y Herrera-Flores, E. "Actualizaciones sucesivas de mapas de cubierta del suelo combinando segmentación de imágenes e interpretación visual", *Memoria en extensor SELPER-XXI-México-UACJ-2015*, Ciudad Juárez, Chihuahua, México,
- Mercado Vargas, H. y Palmerín Cerna, M. (2012). *El estado de Michoacán y sus regiones turísticas*.
- Merino Pérez, L. (2004). *Conservación o deterioro: el impacto de las políticas públicas en las instituciones comunitarias y en los usos de los bosques en México*, México, Instituto Nacional de Ecología.
- Meyer, W.B., y B.L. Turner, I.I. (1994). *Changes in land use and land cover: a global perspective* (vol. 4), Cambridge University Press.
- Mitchell, A. (2005). *La Guía de Esri para el análisis SIG.*
- Morales, L.M. y Cuevas, G. (2011). Inventarios 1974-2007, y evaluación del impacto ambiental regional del cultivo del aguacate en el estado de Michoacán. Informe Ejecutivo, Centro de Investigaciones en Geografía Ambiental, UNAM, Michoacán, México.
- Morales-Manila, L.M., A. Reyes-González, G. Cuevas-Garcia y M. Onchi-Ramuco (2012). Inventario 2011 del cultivo del aguacate en el estado de Michoacán (pp. 89). Morelia, Michoacán, Centro de Investigaciones en Geografía Ambiental, UNAM –COFUPRO, 89 pp.
- National Research Council (2014). *Advancing Land Change Modeling: Opportunities and Research Requirements*, National Academies Press.
- QGIS Development Team (2015). *QGIS Geographic Information System*, Open Source Geospatial Foundation Project. http://qgis.osgeo.org
- R Core Team (2013). "R: A language and environment for statistical computing. R Foundation for Statistical Computing", Vienna, Austria. Recuperado de [http://www.R-project.org/](http://www.r-project.org/)
- Rockström, J., Steffen, W.L., Noone, K., Persson, Å., Chapin III, F.S., Lambin, E., Lenton, Foley, J. (2009). *Planetary boundaries: exploring the safe operating space for humanity.*
- Rodrigues, M., de la Riva, J. y Fotheringham, S. (2014). "Modeling the spatial variation of the explanatory factors of human-caused wildfires in Spain using geographically weighted logistic regression", *Applied Geography*, 48: 52-63.
- Songchitruksa, P. y Zeng, X. (2010). "Getis-Ord spatial statistics to identify hot spots by using incident management data", *Transportation Research Record: Journal of the Transportation Research Board*, 2165: 42-51.
- Vitousek, P.M. (1994). "Beyond global warming: ecology and global change", *Ecology*, 75(7): 1861-1876.
- Walker, R. (2004). "Theorizing land-cover and land-use change: The case of tropical deforestation", *International Regional Science Review*, 27(3): 247-270.
- Zhang, L. and Gu, Y. (eds.) (2013). *Information Systems and Computing Technology*, CRC Press.

*Este es un artículo de acceso abierto bajo la licencia CC BY-NC-SA 4.0*

Modelagem das mudanças espaço-temporais de áreas úmidas: estudo de caso da Região Administrativa de Abitibi-Témiscamingue, Québec, Canadá[\\*](#page-120-0)

*Spatial modeling of changes in open wetlands by cellular automata: a case study on the administrative region of Abitibi-Témiscamingue, Quebec, Canada* 

> Mariana de Oliveira Tiné Liliana Perez Roberto Molowny-Horas[•](#page-120-3)

*Recebido 30 de agosto de 2019; aceito 04 de novembro de 2019*

# **Resumo**

As áreas úmidas estão entre os ecossistemas mais produtivos que existem, elas abrigam uma ampla biodiversidade de aves, peixes, vegetais, entre outros. Elas também desempenham papel fundamental no que diz respeito à mitigação e adaptação climática. Apesar de sua grande importância, estes ecossistemas estão cada vez mais ameaçados, seja pela interferência humana, seja pelas mudanças climáticas. Cerca de 35% das áreas úmidas do planeta se localizam no Canadá, onde grande parte está na zona de floresta boreal. Este estudo tem como objetivo simular as mudanças

<span id="page-120-0"></span><sup>\*</sup> Artigo baseado em dissertação de mestrado "Modélisation spatiale des changements dans les milieux humides ouverts par automate cellulaire: étude de cas sur la région administrative de l'Abitibi-Témiscamingue, au Québec", apresentados em abril de 2018 e os resultados publicados em *International Journal of Applied Earth Observation and Geoinformation*.

<span id="page-120-1"></span>MRC du Haut-Saint-Laurent, Canadá, correio eletrônico[: marianatine@gmail.com.](mailto:marianatine@gmail.com)  ORCID: [https://orcid.org/0000-0001-7101-1194.](https://orcid.org/0000-0001-7101-1194) 

<span id="page-120-2"></span>Université de Montréal, Canadá, correio eletrônico: [l.perez@umontreal.ca.](mailto:l.perez@umontreal.ca)  ORCID: [https://orcid.org/0000-0002-6599-9893.](https://orcid.org/0000-0002-6599-9893) 

<span id="page-120-3"></span><sup>•</sup> CREAF, Espanha, correio eletrônico[: roberto@creaf.uab.cat.](mailto:roberto@creaf.uab.cat) ORCID: [https://orcid.org/0000-0003-2626-6379.](https://orcid.org/0000-0003-2626-6379)

espaço-temporais destes ecossistemas através de técnicas de modelagem híbrida. Para isto, foram usadas imagens de cobertura da terra multitemporais, interpretadas a partir do satélite LANDSAT, com as quais foi possível simular cenários até o ano de 2055, cujos resultados foram validados através de técnicas de comparação de mapas. A análise de mudanças mostrou um aumento das áreas úmidas de cerca de 63% entre os anos de 1985 e 2005, tendência que persistiu até 2055, com um aumento contínuo destas na região de estudo. A análise e simulação de cenários futuros pode ajudar e apoiar a gestão e planejamento no que diz respeito à conservação destes ecossistemas tão importantes.

Palavras chaves: *sensoriamento remoto, Landsat, modelagem espacial, modelos híbridos, sistemas complexos.* 

#### **Abstract**

Wetlands are among the most productive ecosystems that exist, they have a wide biodiversity of birds, fish, vegetables, among others. They also play a key role in climate mitigation and adaptation. Despite their great importance, these ecosystems are increasingly threatened, either by human interference or by climate change. About 35 % of the planet's wetlands are located in Canada, where much of it is in the boreal forest zone. The aim of this work is to simulate the spatio-temporal changes of these ecosystems using a hybrid model. For this purpose, multitemporal land cover images were interpreted from the LANDSAT satellite, which it was possible to simulate scenarios until the year 2055. The results were validated using map-comparison techniques. The analysis of changes showed an increase in wetlands about 63% between 1985 and 2005, persisting into 2055 with a continuous increase of these areas in the region. Analysis and simulation of future scenarios can support management and planning related to the conservation of these important ecosystems.

Key words: *remote sensing, Landsat, spatiotemporal modelling, wetlands, hybrid model, complex systems.*

#### **Introdução**

As áreas úmidas são algumas das zonas de biodiversidade mais importantes do mundo, elas são ecossistemas complexos, únicos e produtivos, possuindo maior diversidade de espécies e reciclagem de nutrientes do que a maioria dos outros ecossistemas (Menard *et al.*, 2013; Poulin *et al.*, 2016). As estimativas globais da superfície destas áreas variam de 5,3 a 12,8 milhões de km<sup>2</sup>. No entanto, as áreas úmidas estão experimentando um rápido declínio, os pesquisadores estimam que mais de 50% destas desapareceram em todo o mundo (Zedler and Kercher, 2005).

As áreas úmidas correspondem a aproximadamente 13% do território canadense, onde 25% ocorre na Zona Boreal (Environment and Climate Change Canada, 2016;

Menard *et al.*, 2013). As áreas úmidas do Canadá desempenham um papel importante no balanço global de carbono porque têm cerca de 150 milhões de toneladas destes acumuladas nas turfeiras, o que é 25 vezes a quantidade do combustível fóssil liberado anualmente no mundo (Efron, 1988). Como essas áreas possuem águas rasas, os episódios de secas severas e de temperaturas mais altas causariam maior evaporação, facilitando o aumento da emissão de carbono na atmosfera, o que afetaria significativamente o clima em escala global (Frolking *et al.*, 2011).

Deve-se presumir que as áreas úmidas experimentarão grandes variações de extensão quando enfrentarem cenários climáticos futuros que prevejam tanto invernos mais curtos quanto verões mais longos. Estas variações não influenciarão apenas o clima terrestre, mas também todas as espécies que nele habitam. Alguns estudos destacaram que no extremo sul do Canadá o desaparecimento de áreas úmidas pode colocar algumas populações à beira da extinção, principalmente devido à contínua mudança no uso da cobertura da terra (Eamer *et al.*, 2010).

Em resposta aos impactos que a mudança climática pode trazer para os ecossistemas, os pesquisadores recorreram ao uso de modelos computacionais que permitem estudar e entender melhor a dinâmica temporal e espacial observada em áreas úmidas (Arsanjani *et al.*, 2015; Gong *et al.*, 2014; Hattermann *et al.*, 2008; Yu *et al.*, 2010). Eles podem ser usados para analisar mudanças observadas, entender seus elementos e, em seguida, prever cenários futuros. As complexidades destas mudanças podem ser modeladas e simuladas pela integração de abordagens metodológicas de sensoriamento remoto (SR), sistemas de informação geográfica (SIG) e modelagem de sistemas complexos (MSC) (Batty, 2012). Modelos combinando múltiplas abordagens como autômatos celulares (AC), redes neurais artificiais (RNAs), cadeia Markov (CM), regressões logísticas (RL) e programação multi-objetivo, por exemplo, estão sendo cada vez mais utilizados para modelar sistemas ambientais (Arsanjani *et al.*, 2015; Chen *et al.*, 2008; Hyandye and Martz, 2017; Luo *et al.*, 2015; Qiang and Lam, 2015).

Este estudo teve como objetivo desenvolver um modelo computacional para simular e estudar as mudanças nas áreas úmidas abertas da região de Abitibi-Témiscamingue, no Québec, Canadá. Para isto, foram seguidas as seguintes etapas:

- 1. Reclassificação de imagens LANDSAT de 1985, 1995 e 2005, e avaliação das mudanças e tendências em áreas úmidas abertas durante esse período;
- 2. Elaboração de mapas de transição potencial da cobertura de terra desenvolvidos com o auxílio de regressão logística para simular mudanças em áreas úmidas abertas;
- 3. Elaboração de uma abordagem de modelagem híbrida afim de simular mudanças das áreas úmidas abertas até 2055.

#### **Materiais e métodos**

#### *Área de estudo e caracterização das áreas úmidas*

A região administrativa de Abitibi-Témiscamingue está localizada no extremo oeste da provincia de Québec. É uma das mais vastas regiões da província com uma superfície de 64 656 km<sup>2</sup> (Figura 1). Ela se caracteriza por ser uma zona de transição entre a floresta mista temperada (ao sul) e a floresta boreal (ao norte) e possui um relevo plano, com a presença de baixas colinas principalmente na região nordeste. Estas características favorecem o desenvolvimento de planos hídricos, e consequentemente de áreas úmidas. Possui um clima frio e seco, com verões frios (Kottek *et al.*, 2006). É uma região de baixa densidade demográfica, com um total de 147 mil habitantes em 2013, onde 50% destes estavam situados em apenas 5 municípios (de um total de 79).

As áreas úmidas são ecossistemas complexos que podem ser encontrados em todo o planeta. Entretanto, devido às diferenças entre os regimes hidráulicos e climáticos regionais, existe uma grande variedade entre elas. Da mesma forma, a definição destas áreas, bem como a sua classificação, variam por todo o mundo (Ménard *et al.*, 2007). De acordo com a Convenção de Ramsar, as áreas úmidas são: "áreas de pântano, charco, turfa ou água, natural ou artificial, permanente ou temporária, com água estagnada ou corrente, doce, salobra ou salgada, incluindo áreas de água marítima com menos de seis metros de profundidade na maré baixa" (Ramsar, 2010).

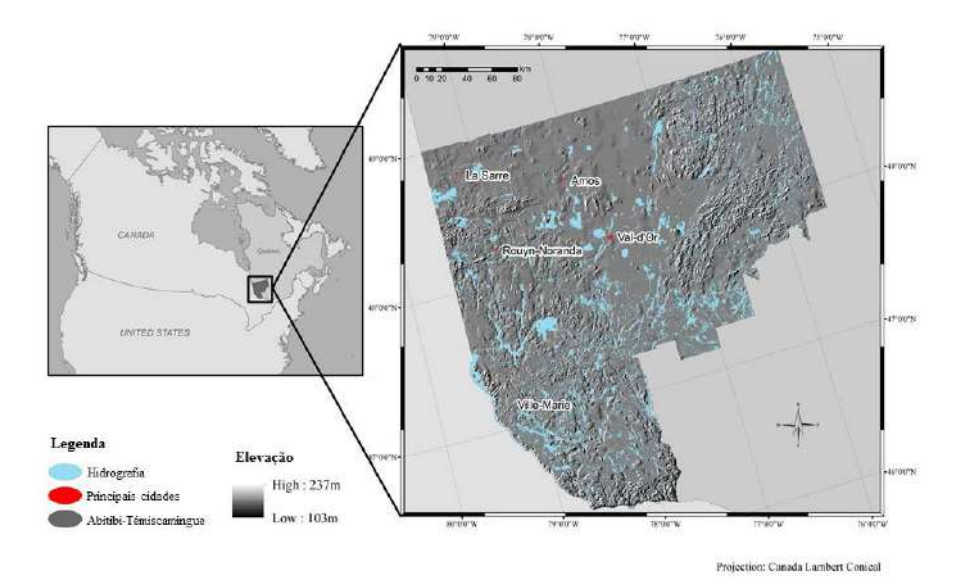

**Figura 1.** Localização da região administrativa de Abitibi-Témiscamingue.

No Canadá, o Grupo Nacional de Trabalho sobre as Terras Úmidas (GTNTH) define estas áreas como: "uma terra saturada de agua durante um período suficientemente longo para que existam processos que se caracterizam por uma fraca drenagem do solo e diferentes tipos de atividades biológicas adaptadas a estes meios" (Warner & Rubec, 1997).

Para este estudo foram utilizadas as áreas úmidas visíveis nas imagens de satélite, aqui denominadas "áreas úmidas abertas", ou seja, aquelas onde a cobertura vegetal é <25% (Lemelin *et al.*, 2010). Estas áreas correspondem a 13,3% do territorio da região de estudo (Lachance *et al.*, 2016).

# *Preparação dos dados de cobertura da terra*

Os dados de entrada do modelo foram extraídos de três imagens LANDSAT TM (1985, 1995 e 2005), provenientes do estudo de Valeria *et al.* (2014), que foram processadas e transformadas para corresponder aos interesses do estudo. Foi realizada uma reclassificação (generelização) da cobertura da terra e também da resolução espacial, que passou de 30x30 para 90x90 m, afim de agilizar o processo de modelagem. A reclassificação das imagens foi realizada através do método algorítimico Maximum Likelihood Classifier (MLC). As coberturas da classificação inicial foram generalizadas, por exemplo, as 3 classes correspondentes às áreas úmidas se transformaram em apenas uma classe. Ao final da reclassificação restaram 5 classes: água, floresta, zona urbana, agricutura e áreas úmidas abertas, que foram utilizadas no modelo.

# *Modelo Híbrido*

Cada técnica de modelagem de sistemas complexos, como é o caso das áreas úmidas, possui pontos fortes e limitações, tornando sua adequação para modelagem espaçotemporal específica de cada problema. Dessa forma, os modelos híbridos emergiram da necessidade de integrar duas ou mais técnicas, possibilitando a junção de forças e a superação de fragilidades a fim de fazer previsões mais precisas das mudanças de cobertura (Chen *et al.*, 2008; Hyandye and Martz, 2017). No presente estudo, as técnicas de regressão logística (RL), cadeia Markov (CM) e autômatos celulares (AC) foram integradas em um único modelo.

# *Regressão Logística*

A regressão logística é uma abordagem amplamente utilizada para a modelagem preditiva do uso da terra (Arsanjani *et al.*, 2012; Feng *et al.*, 2016; Mas *et al.*, 2014). No presente estudo modelou-se a probabilidade de mudança de uma única classe de cobertura terrestre para outra, dentro de um intervalo de tempo pré-definido, assumindo uma resposta binomial (0/1, ou seja, sem mudança / com mudança) cuja probabilidade foi determinada por uma função logística. Por sua vez, um conjunto cuidadosamente escolhido de variáveis preditivas contínuas foi usado para avaliar essa probabilidade de mudança em cada classe de cobertura da terra. O procedimento de RL consistiu em maximizar o logarítmo de uma probabilidade binomial L como:

$$
log\mathcal{L}(y=1|X) = \sum_{i} (y_i \cdot log\, p_i - (1 - y_i) \cdot log(1 - p_i))
$$
\n(1)

Onde *X* é uma matriz com linhas e colunas representando as observações (isto é, cobre classes de interesse em várias localizações espaciais) e as variáveis preditivas respectivamente, e *yi* é a resposta (0/1) da observação *i*. Além disso, *pi* é a probabilidade da variável de resposta *yi*= 1 para a observação *i* e é especificada através de uma função logística:

$$
p_i(y_i = 1) = \frac{e^{\beta \cdot x_i}}{1 + e^{\beta \cdot x_i}} \tag{2}
$$

A função *pi* representa a probabilidade de uma resposta binária e *β* é um vetor de linha contendo os parâmetros de regressão desconhecidos. A maximização do  $log\mathcal{L}$ foi realizada variando os parâmetros β até que log *L* não pudesse ser mais otimizado. A abordagem de RL forneceu um submodelo que gerou a probabilidade de mudança para uma única transição entre duas classes de cobertura da terra. O resultado da técnica de RL foi um conjunto de mapas de transição potencial que indicavam o grau de probabilidade para que uma determinada transição ocorresse em cada pixel. Os mapas de transição potencial foram então dados como entradas para o algoritmo AC / cadeia Markov (Eastman, 2015; Mas *et al.*, 2014).

#### *Autômatos celulares / Cadeia Markov*

O conceito de autômatos celulares foi desenvolvido pelos matemáticos Alan Turing e John Von Neumann na década de 1940 (Langlois, 2008). Os modelos de AC têm a capacidade de representar sistemas complexos com base em regras simples e lógicas. São estruturas discretas e dinâmicas que representam um espaço e possuem quatro elementos básicos: células (chamadas de pixels neste estudo), estados, vizinhança e regras. Pixels são as unidades espaciais e têm um valor atribuído a eles, que são os estados. Por sua vez, os estados têm um valor em cada etapa de tempo, o que determinará as relações entre um pixel e os pixels vizinhos, formando a vizinhança (Chen *et al.*, 2008). As regras determinarão os estados de cada pixel na próxima etapa de tempo (Kumar *et al.*, 2016).

Uma matriz de transição da cadeia Markov dá a área total (em pixels) que muda entre quaisquer duas classes de cobertura da terra em um dado intervalo de tempo.

Ao contrário da técnica dos AC, essas matrizes de transição Markov não fornecem informações sobre a influência das células vizinhas (Eastman, 2015). O modelo usado neste estudo faz uso dos AC para explicar a contigüidade espacial na modelagem de transições de cobertura terrestre. Por sua vez, a quantidade de área que muda de uma classe para outra, em cada etapa de tempo, é definida por uma matriz de transição Markov calculada a partir das mesmas duas imagens que foram usadas para determinar os mapas de transição potencial.

# *Procedimento de Modelagem*

Na primeira etapa da modelagem as transições mais importantes entre as classes de cobertura da terra foram identificadas entre o tempo 1 (1985) e o tempo 2 (1995). Para simplificar a análise, todas as mudanças ocorrendo entre os conjuntos de cobertura com menos de 10 ha foram ignoradas, porque foi notado que as maiores mudanças estavam acima dessa marca. Finalmente, apenas 15 tipos de transições da terra foram geradas, todas as outras transições foram descartadas.

Na segunda etapa, um total de 6 variáveis preditivas foram preparadas e utilizadas pelo algoritmo da RL para gerar os mapas de transição potencial. A primeira variável consistia em distâncias de estradas, definidas como a distância euclidiana entre cada pixel em 1985 e o pixel da estrada mais próxima. As outras cinco variáveis correspondiam ao número total de pixels pertencente à mesma classe do pixel central dentro de um raio quadrado de 7x7 pixels no mapa de cobertura de 1985. Ou seja, resumiu-se em cada pixel a quantidade de pixels adjacentes que pertenciam a cada uma das cinco categorias, gerando assim 5 mapas (um para cada tipo de cobertura), desta forma a vizinhança de cada pixel foi determinada.

Na terceira etapa, para cada transição válida, calculou-se mapas de transição potencial baseados na RL. Para determinar os coeficientes de regressão, usou-se as variáveis preditivas mencionadas acima e as 15 transições de classe relevantes entre os mapas de 1985 e 1995 como variável de resposta (ou seja, variável *yi* na Eq. 1). Os 15 mapas de transição potencial resultantes da análise foram agrupados em um conjunto de 15 submodelos de transição. A validação de transição potencial da RL foi realizada antes de prosseguir para a próxima etapa.

Na quarta etapa, esses submodelos foram usados para realizar as projeções do mapa de cobertura da Cadeia Markov. Esses mapas foram simulados para os anos de 2015, 2025, 2035, 2045 e 2055, a partir do mapa de cobertura da terra gerado para o ano de 2005.

Finalmente, na quinta e última etapa, a validação entre projeções e observações foi realizada comparando o mapa de cobertura da terra projetado para 2005 com o mapa real de 2005.

#### *Validação*

Uma validação rigorosa dos resultados projetados é uma etapa fundamental para garantir a precisão e exatidão de um procedimento de modelagem. Neste estudo foram validados tanto os resultados da RL como os mapas de cobertura da terra gerados. Para os resultados de RL foi utilizado o método ROC (Receiver Operating Characteristic), cujo valor de acima de 0,7 é considerado bom, enquanto valores acima de 0,9 são considerados excelentes, pois indica o grau de ajuste do modelo (Lin *et al.*, 2011). A precisão dos resultados foi avaliada comparando a imagem da cobertura da terra projetada com o mapa existente.

O processo de validação deve avaliar a capacidade do modelo em produzir com precisão quantidades e localização de classes de células em um mapa (Pontius, 2000). Foi utilizada a metodologia de validação proposta por Pontius (2000) e Pontius e Millones (2011) na qual a concordância entre dois mapas é calculada em termos do número de células em cada categoria  $(K_{no})$  e da localização espacial das células em cada categoria  $(K<sub>location</sub>)$ . Também foram calculadas estatísticas relacionadas à concordância e discordância (QD e AD) entre os mapas proposta por Pontius e Millones (2011).

## *Resultados*

Quanto à validação dos resultados dos submodelos gerados à partir da RL, o índice ROC variou de 0,68 a 0,99, com um valor médio de 0,84. No que se refere aos índices Kappa, o  $K_{\text{no}}$  mostra um valor muito alto (0,9584), indicando que a simulação especificou a quantidade (ou seja, o número de pixels em cada classe nos mapas real e simulado) corretamente. O valor relativamente alto do índice Klocation (0,8042) mostra que a localização especificada da simulação (ou seja, pixels da mesma classe são encontrados na mesma localização nos mapas real e simulado) foi satisfatória. Finalmente, os valores muito baixos dos índices QD (0,0029) e AD (0,0248) também confirmaram que o mapa de cobertura simulado concordou bem com o real em quantidade e alocação, respectivamente.

Após a validação do modelo, foram projetados cinco mapas de cobertura da terra,

cada um correspondendo a uma década (o modelo é executado em intervalos de tempo correspondentes a dez anos), de 2015 a 2055. Para entender os resultados em termos de dinâmica espaço-temporal anterior de áreas úmidas na região, calculamos

a extensão total destas a partir dos dados de sensoriamento remoto. O padrão observado de expansão capturado pelas imagens LANDSAT indicou um aumento na cobertura de áreas úmidas de mais de 60% em 2005 em comparação com a área

mapeada em 1985. Da mesma forma, os resultados de simulação baseados na dinâmica espacial durante as duas décadas mostraram um crescimento progressivo em toda a região. O mapa de simulado para o ano de 2055 mostra um aumento de

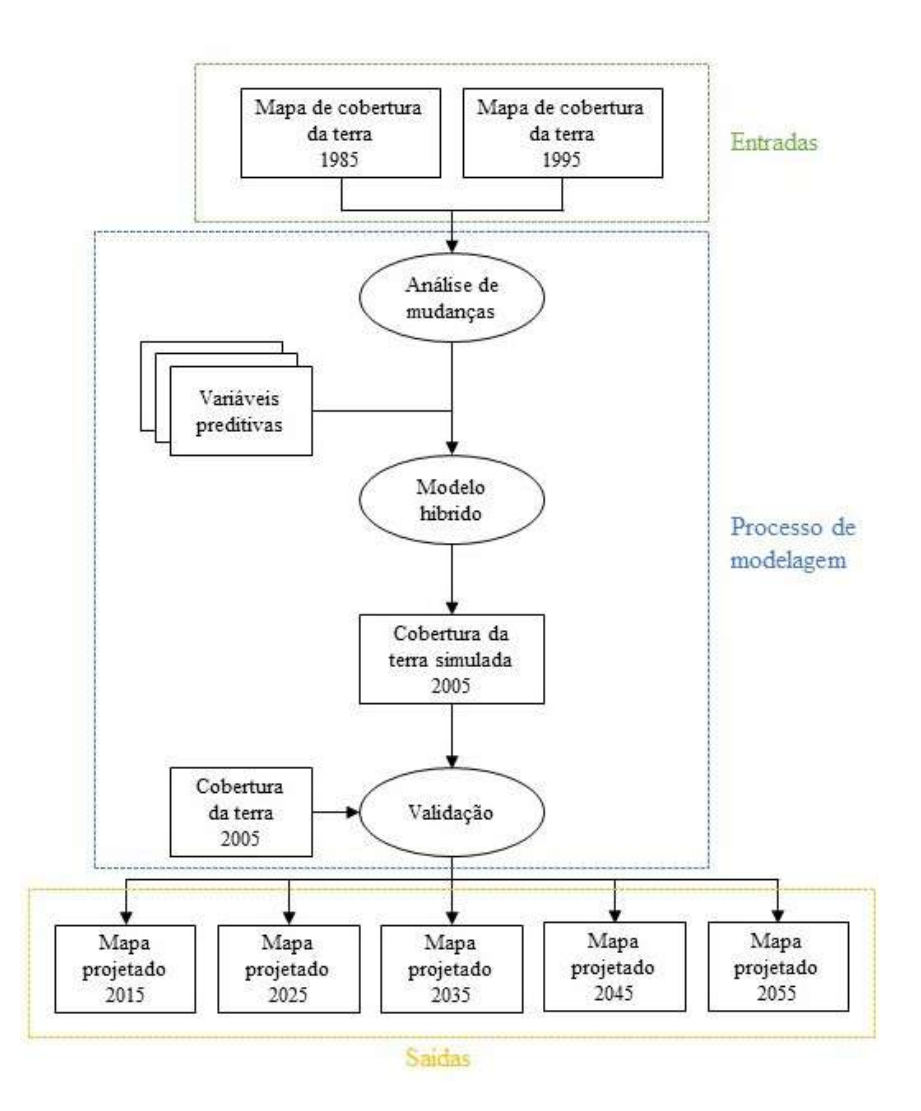

**Figura 2.** Fluxograma geral dos procedimentos da modelagem. Os retângulos indicam os mapas de entrada e saída e os círculos indicam os processos.

quase 80 % das áreas úmidas em relação à extensão registrada em 1985, o que significa uma expansão de 132 977 ha. Para resumir, até 2055 a área total de áreas úmidas abertas será equivalente a 300 438 ha, com uma distribuição espacial significativamente orientada para a região central da área de estudo (Figura 3).

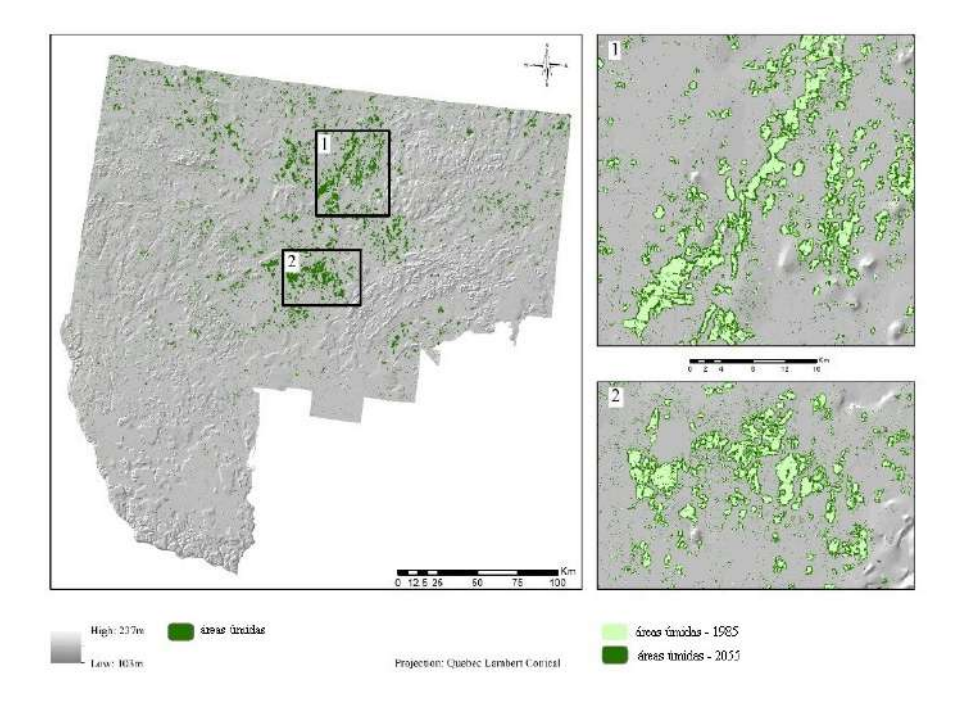

**Figura 3.** Distribuição das áreas úmidas observadas na imagem LANDSAT em 1985 e áreas simuladas em 2055 na região de estudo.

Dadas as características da região estudada, a abordagem híbrida usada neste estudo provou ser benéfica para entender a dinâmica complexa da distribuição de áreas úmidas abertas. Com o uso da regressão logística, as regras de transição do modelo foram automaticamente extraídas dos conjuntos de dados observados, em vez de serem determinadas *a priori* pelo desenvolvedor do modelo, como é usual na modelagem de AC. Estudos que realizaram a modelagem espaço-temporal de áreas úmidas foram desenvolvidos com sucesso, incluindo os que utilizaram modelos híbridos para analisar mudanças na paisagem, (Feng *et al.*, 2016; Gong *et al.*, 2014; Liu *et al.*, 2015; Maeda *et al.*, 2011; Mas *et al.*, 2014; Ozah *et al.*, 2010; Ozturk, 2015; Yu *et al.*, 2010).

Ao estudar as áreas úmidas abertas do Québec, devemos levar em consideração alguns fatores. Em primeiro lugar, a distribuição e diversidade destas na zona boreal é definida principalmente por fatores físicos como geologia, topografia e clima, embora fatores biológicos e antrópicos também possam influenciar essa distribuição em menor proporção (Gingras *et al.*, 2016). Em segundo lugar, a precisão dos dados utilizados pode ser crucial para os resultados. A maioria das áreas úmidas abertas na

área de estudo são compostas por turfeiras (Lachance *et al.*, 2016), difíceis de classificar usando apenas imagens do LANDSAT. Embora a faixa do infravermelho médio seja capaz de identificar corretamente as áreas úmidas (Leboeuf and Vaillancourt, 2015), a melhor opção seria, por conseguinte, combinar outros produtos de satélite e dados coletados no terreno.

Uma razão para diferença de tendência poderia ser o grande aumento de castores de 1980 a 2000 (Hood and Bayley, 2008; Lafond and Pilon, 2004; St-Pierre *et al.*, 2017), quando a população pode ter dobrado (Lafond *et al.*, 2003). Os castores são um agente conhecido de mudanças na dinâmica destes ecossistemas (St-Pierre *et al.*, 2017; Touihri *et al.*, 2018; Tremblay, 2009), ao construir as barragens, eles aprisionam a água, causando a morte de árvores e gerando novos locais de áreas úmidas, por outro lado, o abandono dessas barragens pode renovar a floresta da região anteriormente afetada. No entanto, as barragens de castores foram deixadas fora do modelo. Em geral o ciclo do castor (chegada e abandono do sítio) dura cerca de 30 anos (Lemelin and Darveau, 2008), dificultando a inclusão dessa dinâmica no modelo. Ao utilizar imagens de satélite, é quase impossível definir o momento do ciclo mencionado, desta forma, não há como projetar a evolução dessas barragens nas simulações.

Outra restrição é devido à escala usada. Como a região Abitibi-Témiscamingue é vasta, todas as mudanças são percebidas de maneira global, e pode haver áreas específicas com resultados diferentes quando uma escala menor é usada. A região de Abitibi-Témiscamingue é predominantemente plana, com um solo impermeável e drenagem deficiente, sendo estes os fatores fundamentais para o desenvolvimento de áreas úmidas (Gingras *et al.*, 2016; Menard *et al.*, 2013). Eles também são um resultado do processo de paludificação das florestas, que são influenciados por fatores físicos (topografia, geologia, clima), fatores biológicos (atividades do castor) e atividade humana (agricultura, silvicultura) (Lavoie *et al.*, 2005). Como a região é pouco povoada, a manutenção desses sistemas é de certa forma preservada. Neste caso, o fator que mais ameaça esta área é o clima, especialmente para as turfeiras.

A influência das variações climáticas na distribuição de áreas úmidas, especificamente na zona boreal da área de estudo, foi outro fator ausente no desenho do modelo. A floresta boreal do Canadá enfrentará transformações importantes devido às mudanças climáticas (Nelson *et al.*, 2014). As áreas úmidas abertas podem sofrer com o desequilíbrio hídrico causado pelas alterações climáticas, a menos que as perdas causadas pela evapotranspiração sejam compensadas pelo aumento das chuvas (Tarnocai, 2006). O desequilíbrio na disponibilidade de água em turfeiras arrisca os estoques de carbono acumulados há milhares de anos (Bridgham *et al.*, 2006; Talbot *et al.*, 2014), o que pode aumentar as emissões de dióxido de carbono na atmosfera, gerando repercussões bastante significativas no clima em escala planetária (Tarnocai, 2006).

A região de Abitibi-Témiscamingue tem algumas particularidades que a tornam única. A baixa densidade populacional, juntamente com os esforços governamentais e privados de conservação, mantêm as áreas úmidas estáveis (Gingras *et al.*, 2016). Os resultados deste estudo servem como base para entender melhor a probabilidade de mudanças em áreas úmidas abertas e para apoiar os processos de tomada de decisão, a fim de evitar grandes impactos nesses ecossistemas.

## **Conclusão**

O objetivo deste estudo foi desenvolver um modelo capaz de simular cenários futuros das áreas úmidas abertas da região de Abitibi-Témiscamingue no Québec, Canadá. A abordagem metodológica utilizada foi a de um modelo híbrido que provou ser uma ferramenta eficiente para estudar as mudanças na cobertura da terra, o que o torna um instrumento eficaz na projeção de cenários futuros. As projeções foram validadas com sucesso por métodos estatísticos de concordância e discordância espacial e quantitativa.

Devido às limitações de dados, não foi possível incluir no modelo importantes fatores de mudança de áreas úmidas abertas. Embora os resultados da simulação tenham mostrado uma tendência crescente na superfície destas áreas, ainda há considerações adicionais a serem levadas em conta em futuros estudos. Por exemplo, o acesso à melhor resolução espacial em produtos de sensoriamento remoto fornecerá informações mais detalhadas sobre diferentes categorias ou tipos de áreas úmidas que não foram detectadas através do LANDSAT. Além disso, a mudança climática ainda permanece como um fator incerto ligado às estes ecossistemas e ainda não está claro como eles podem reagir ao aquecimento global. Portanto, outros esforços de simulação serão muito beneficiados com a inclusão de variáveis climáticas para entender claramente a dinâmica entre estas e a distribuição espacial de áreas úmidas na região, obtendo respostas cada vez mais precisas aos mais variados cenários futuros.

#### **Bibliografia**

- Arsanjani, J.J., Helbich, M., Kainz, W., Boloorani, A.D. (2012). "Integration of logistic regression, Markov chain and cellular automata models to simulate urban expansion", *Int. J. Appl. Earth Obs. Geoinf.*, 21: 265-275.
- Arsanjani, T.J., Javidan, R., Nazemosadat, M.J., Arsanjani, J.J., Vaz, E. (2015). "Spatiotemporal monitoring of Bakhtegan Lake's areal fluctuations and an exploration of its future status by applying a cellular automata model", *Comput. Geosci.*, 78: 37-43.
- Batty, M. (2012). "A Generic Framework for Computational Spatial Modelling", in Heppenstall, A. (ed.), *Agent-Based Models of Geographical Systems*, Springer Science, pp. 19-32.
- Bridgham, S.D., Megonigal, J.P., Keller, J.K., Bliss, N.B. & Trettin, C. (2006). "The carbon balance of North American wetlands", *Wetlands* 26: 889-916.
- Chen, S.H., Jakeman, A.J. & Norton, J.P. (2008). "Artificial Intelligence techniques: An introduction to their use for modelling environmental systems", *Math. Comput. Simul.*, 78: 379-400.
- Eamer, J., Hayes, T., Simth, R. (2010). *Canadian Biodiversity: Ecosystem Status and Trends 2010*, Federal, Provincial, and Territorial Governments of Canada.
- Eastman, J.R., 2015. *TerrSet: Geospatial Monitoring and Modeling Software*, Clark Labs. Clark University, Worcester.
- Efron, B. (1988). "Logistic Regression, Survival Analysis, and the Kaplan-Meier Curve", *J. Am. Stat. Assoc.*, 83: 414-425.
- Environment and Climate Change Canada (2016). *Canadian Environmental Sustainability Indicators: Extent of Canada's Wetlands*, Gatineau, QC.
- Feng, Y., Yang, Q., Hong, Z., Cui, L. (2016). "Modelling coastal land use change by incorporating spatial autocorrelation into cellular automata models", *Geocarto Int.,* 6049: 1-19.
- Frolking, S., Talbot, J., Jones, M.C., Treat, C.C., Kauffman, J.B., Tuittila, E.-S., Roulet, N. (2011). "Peatlands in the Earth's 21st century climate system", *Environ. Rev.*, 19: 371-396.
- Gingras, B., Slattery, S., Smith, K., Darveau, M.(2016). *Boreal Wetlands of Canada and the United States of America*, pp. 1-23.
- Gong, W., Yuan, L., Fan, W., Stott, P. (2014). "Analysis and simulation of land use spatial pattern in Harbin prefecture based on trajectories and cellular automata — Markov modelling", *Int. J. Appl. Earth Obs. Geoinf.*, 34: 207-216.
- Hattermann, F.F., Krysanova, V., Hesse, C. (2008). "Modelling wetland processes in regional applications", *Hydrol. Sci. J.*, 53: 1001-1012.
- Hood, G.A., Bayley, S.E. (2008). "Beaver (Castor canadensis) mitigate the effects of climate on the area of open water in boreal wetlands in western Canada", *Biol. Conserv.*, 141: 556–567.
- Hyandye, C., Martz, L.W. (2017). "A Markovian and cellular automata land-use change predictive model of the Usangu Catchment.", *Int. J. Remote Sens.*, 38: 64- 81.
- Kottek, M., Grieser, J., Beck, C., Rudolf, B., Rubel, F. (2006). "World map of the Köppen-Geiger climate classification updated", *Meteorol. Zeitschrift*, 15: 259- 263.
- Kumar, K.S., Kumari, K.P., Bhaskar, P.U. (2016). "Application of Markov Chain & Cellular Automata based model for prediction of Urban transitions", *Int. Conf. Electr. Electron. Optim. Tech. - 2016* 4007–4012.
- Lachance, S.-C., Lapointe, M., Darveau, M., Imbeau, L. (2016). *Méthode de classification des milieux humides du Québec boréal à partir de la carte écoforestière du 4e inventaire décennal*, Québec.
- Lafond, R., Pilon, C. (2004). "Abondance du castor (Castor canadensis) au Québec. Bilan d 'un programme d 'inventaire aérien", *Le Nat. Can. - Faune*, 128: 43-51.
- Lafond, R., Pilon, C., Leblanc, Y. (2003). *Bilan du plan d'inventaire aérien des colonies de castors au Québec (1989-1994)*, Societé de la faune et des Parcs du Québec, Québec.
- Langlois, P. (2008) *Cellular automata for modeling spatial systems. Model. Process Geogr. From Detreminism to Complex*, 278-306 pp.
- Lavoie, M., Paré, D., Fenton, N., Groot, A., Taylor, K. (2005). "Paludification and management of forested peatlands in Canada: a literature review", *Environ. Rev.*, 13: 21-50.
- Leboeuf, A., Vaillancourt, E. (2015). *Guide de photo-interprétation des essences forestières du Québec méridional*, Gouvernement du Québec, Québec.
- Lemelin, L.-V., Darveau, M. (2008). "Les milieux humides du parc national du Canada de la Mauricie : cartographie en vue d'une surveillance de l'intégrité écologique", *Rapport technique n° Q11*, Canards Illimités Canada, Québec.
- Lemelin, L.V., Darveau, M., Imbeau, L., Bordage, D. (2010). "Wetland Use and Selection by Breeding Waterbirds in the Boreal Forest of Quebec, Canada", *Soc. Wetl. Sci.*, 30: 321-332.
- Lin, Y.-P., Chu, H.-J., Wu, C.-F., Verburg, P.H. (2011). "Predictive ability of logistic regression, auto-logistic regression and neural network models in empirical landuse change modeling – a case study", *Int. J. Geogr. Inf. Sci.*, 25: 65-87.
- Liu, Y., Dai, L., Xiong, H. (2015). "Simulation of urban expansion patterns by integrating auto-logistic regression, Markov chain and cellular automata models", *J. Environ. Plan. Manag.*, 58: 1113-1136.
- Luo, Geping, Tureniguli Amuti, B., Lei Zhu, B., Bulkajyr Mambetov, B.T., Bagila Maisupova, B., Chi Zhang, B., Ignacio Lopez Moreno, J., Luo, G, Amuti Á C Zhang, Á.T., Amuti, T., Zhang, C., Zhu, L., Mambetov Á B Maisupova, B.T. (2015) Dynamics of landscape patterns in an inland river delta of Central Asia based on a cellular automata-Markov model. Reg Env. Chang. 15, 277–289.
- Maeda, E.E., de Almeida, C.M., de Carvalho Ximenes A., A., Formaggio, A.R., Shimabukuro, Y.E., Pellikka, P. (2011). "Dynamic modeling of forest conversion: Simulation of past and future scenarios of rural activities expansion in the fringes of the Xingu National Park, Brazilian Amazon", *Int. J. Appl. Earth Obs. Geoinf.*, 13: 435-446.
- Mas, J.-F., Kolb, M., Paegelow, M., Camacho Olmedo, M.T., Houet, T. (2014). "Inductive pattern-based land use/cover change models: A comparison of four software packages", *Environ. Model. Softw.*, 51: 94-111.
- Menard, S., Darveau, M., Imbeau, L. (2013). "The importance of geology, climate and anthropogenic disturbance sin shaping boreal wetland and aquatic landscape types", *Ecoscience*, 20: 399-410.
- Ménard, S., Darveau, M., Imbeau, L. (2007). "Histoire de la classification des milieux humides au Québec", *Le Nat. Can.*, 131: 85-90.
- Nelson, T.A., Coops, N.C., Wulder, M.A., Perez, L., Fitterer, J., Powers, R., Fontana, F. (2014). "Predicting climate change impacts to the canadian boreal forest", *Diversity*, 6: 133-157.
- Ozah, A.P., Adesina, F.A., Dami, A. (2010). "A Deterministic Cellular Automata Model for Simulating Rural Land Use Dynamics: A Case Study of Lake Chad Basin", ISPRS Arch. XXXVIII, pp. 75-81.
- Ozturk, D. (2015). "Urban Growth Simulation of Atakum (Samsun, Turkey) Using Cellular Automata-Markov Chain and Multi-Layer Perceptron-Markov Chain Models", *Remote Sens.* , 7: 5918-5950.
- Pellerin, S., Poulin, M. (2013). *Analyse de la situation des milieux humides au Québec et recommandations à des fins de conservation et de gestion durable*, Ministère du Développement durable, de l'Environnement, de la Faune et des Parcs.
- Pontius, R. (2000). "Quantification error versus location error in comparison of categorical maps", *Photogramm. Eng. Remote Sensing*.
- Pontius, R.G., Millones, M. (2011). "Death to Kappa: birth of quantity disagreement and allocation disagreement for accuracy assessment", *Int. J. Remote Sens.*, 32: 4407-4429.
- Poulin, M., Pellerin, S., Jérôme Cimon-MorinSophie Lavallée, G., Youri, C., Youri, T. (2016). "Inefficacy of wetland legislation for conserving Quebec wetlands as revealed by mapping of recent disturbances", *Wetl. Ecol. Manag.*, 24: 651-665.
- Qiang, Y., Lam, N.S.N. (2015). "Modeling land use and land cover changes in a vulnerable coastal region using artificial neural networks and cellular automata", *Environ. Monit. Assess.*, 187: 94-111.
- Ramsar, S. de la C. de (2010). *Utilisation rationnelle et conservation des zones humides*, 4e ed. Secrétariat de la Convention de Ramsar, Gland.
- St-Pierre, M.L., Labbé, J., Darveau, M., Imbeau, L., Mazerolle, M.J. (2017). "Factors Affecting Abundance of Beaver Dams in Forested Landscapes", *Wetlands*, 37: 941-949.
- Talbot, J., Roulet, N.T., Sonnentag, O., Moore, T.R. (2014). "Increases in aboveground biomass and leaf area 85 years after drainage in a bog", *Botany*, 92: 713-721.
- Tarnocai, C. (2006). "The effect of climate change on carbon in Canadian peatlands", *Glob. Planet. Change*, 53: 222-232.
- Touihri, M., Labbé, J., Imbeau, L., Darveau, M. (2018). "North American Beaver (Castor canadensis Kuhl) Key Habitat Characteristics: Review of the Relative Effects of Geomorphology", *Food Availability and Anthropogenic Infrastructure. Ecoscience,* 25: 9-23.
- Tremblay, G. (2009). *Caractérisation des paramètres de l'habitat du castor qui favorisent l'utilisation des ponceaux comme site de construction de barrage. Université du Québec en Abitibi-Témiscamingue*.
- Valeria, O., Laamrani, A., Beaudoin, A. (2014). "Monitoring the state of a large boreal forest region in eastern Canada through the use of multitemporal classified satellite imagery", *Can. J. Remote Sens.*, 38: 91-108.
- Warner, B., Rubec, C. (1997). *Système de classification des terres humides du Canada, 2nd ed, Centre de recherche sur les terres humides*, Université de Waterloo, Waterloo.
- Yu, H., He, Z., Pan, X. (2010). "Wetlands shrink simulation using Cellular Automata: A case study in Sanjiang Plain, China", *Procedia Environ. Sci.*, 2: 225-233.
- Zedler, J.B., Kercher, S. (2005). "Wetland Resources: Status, Trends, Ecosystem Services, and Restorability", *Annu. Rev. Environ. Resour.*, 30: 39-74.
- Zhu, P., Gong, P. (2014). "Suitability mapping of global wetland areas and validation with remotely sensed data", *Sci. China-Earth Sci.*, 57: 2283-2292.

# Aplicação das normas L1 e L∞ em redes altimétricas: identificação de *outliers* e construção do modelo estocástico

*L1 and L∞ norms adjustment in leveling networks: outlier identification and stochastic modeling*

> Stefano Sampaio Suraci[\\*](#page-136-0) Leonardo Castro de Oliveira[\\*\\*](#page-136-1)

*Recebido 30 de agosto de 2019; aceito 2 de novembro de 2019*

# **Resumo**

Nesse artigo, aplicações da minimização da norma L1 (ML1) e da norma L∞ (ML∞) na estimação de redes altimétricas foram investigadas. Redes de nivelamento simuladas pela Técnica de Monte Carlo e dados reais da rede brasileira de nivelamento foram empregados nos experimentos. Na identificação de *outliers* pela ML1, foi verificado que o ajustamento com pesos unitários apresentou condições vantajosas em relação ao modelo estocástico usual dos pesos proporcionais ao inverso do comprimento das linhas de nivelamento. O Classificador VL1, que estipula um Valor de Corte para os resíduos do ajustamento pela ML1 a partir do qual a respectiva observação passa a ser classificada como *outlier*, foi proposto. A taxa de sucesso dele na identificação de *outliers* foi superior à do procedimento *data snooping* iterativo em cenários de geometria da rede deficiente. Já a aplicação da ML∞ investigada é posterior ao tratamento de *outliers.* Um modelo estocástico alternativo para ajustamento da rede pelo MMQ que aproveitou a característica de minimização do máximo resíduo absoluto da rede no ajustamento pela ML∞ foi analisado. Além dessa minimização, o ajustamento da rede pelo MMQ com o modelo

<sup>\*</sup> Instituto Militar de Engenharia, Brasil, correio eletrônico[: stefano@ime.eb.br.](mailto:stefano@ime.eb.br) ORCID: [https://orcid.org/0000-0002-4453-9273.](https://orcid.org/0000-0002-4453-9273)

<span id="page-136-1"></span><span id="page-136-0"></span><sup>\*\*</sup> Instituto Militar de Engenharia, Brasil, correio eletrônico[: leonardo@ime.eb.br.](mailto:leonardo@ime.eb.br) ORCID: [https://orcid.org/0000-0001-5290-5029.](https://orcid.org/0000-0001-5290-5029) 

alternativo gerou, na significativa maioria dos casos, resíduos e precisão desses e dos parâmetros estimados mais homogêneos, com menor desvio padrão, que aqueles com o modelo estocástico usual. Todos os resultados são especialmente relevantes para o caso de redes altimétricas.

Palavras chaves: *normas L1e L∞, modelo estocástico, Monte Carlo, altimetria.*

## **Abstract**

In this paper, applications of L1 norm minimization (ML1) and of  $L\infty$  norm minimization (ML∞) in the estimation of leveling networks were investigated. Leveling networks simulated by the Monte Carlo technique and real data from the Brazilian leveling network were employed in the experiments. In the identification of outliers by ML1, it was verified that the adjustment with unit weights presented advantageous conditions in relation to the usual stochastic model of weights of observations as proportional to the inverse of the length of the leveling lines. The Classificador VL1, which stipulates a cut-off value for the residuals of the adjustment by ML1 from which the respective observation is classified as outlier, was proposed. Its success rate in identifying outliers was higher than that of the iterative data snooping procedure in poor network geometry scenarios. The application investigated for ML∞ is after the treatment of outliers. An alternative stochastic model for network adjustment by Least Squares (LS) that took advantage of the characteristic of minimization of the maximum absolute residual of the network in the adjustment by ML∞ was analyzed. In addition to this minimization, the adjustment of the network by LS with the proposed model generated, in most cases, residuals and precision of these and of the estimated parameters more homogeneous, with lower standard deviation, than those with the usual stochastic model. All results are especially relevant for the case of altimetric networks.

Palabras clave: *L1 and L∞ norms, stochastic model, Monte Carlo, leveling networks.*

#### **Introdução**

A altimetria tem recebido especial atenção atualmente no contexto dos sistemas de referência. Prova disto é a Resolução 1/2015 (IAG, 2015) da International Association of Geodesy (IAG), que definiu o International Height Reference System (IHRS), com geoide único e adoção de números geopotenciais, reconhecendo a necessidade de um sistema global de alta acurácia para investigação de mudanças na Terra, como a elevação dos níveis dos oceanos.

Nesse trabalho, aplicações da minimização das normas L1 e L∞ no contexto da estimação de redes altimétricas foram investigadas, mais especificamente nas etapas de identificação de *outliers* e na definição do modelo estocástico para ajustamento

final da rede pelo Método dos Mínimos Quadrados (MMQ), respectivamente. Com isso, espera-se que seus resultados contribuam para a definição de metodologias para a implantação de redes altimétricas a nível nacional e internacional.

 Nos subitens a seguir, a revisão teórica e as situações específicas que originaram as hipóteses dessa pesquisa foram evidenciadas.

# **Normas L1, L2 e L∞ no ajustamento de observações geodésicas**

Na estimação de redes geodésicas, o número de observações é superior ao de incógnitas. Os inevitáveis erros de medida tornam o sistema inconsistente (Gemael *et al.*, 2015). O ajustamento da rede é usualmente realizado pelo MMQ, também referenciado por minimização da norma L2 dos resíduos.

O MMQ minimiza a soma dos quadrados dos resíduos **v** (diferença entre valores ajustados e observados), ponderados pela matriz dos pesos das observações **P** (Equação 1). Seus resultados são os de mínima variância para os parâmetros estimados e de máxima verossimilhança, essa sob a premissa de ocorrência de somente erros aleatórios normalmente distribuídos nas observações (Ghilani, 2010).

$$
MMQ: min(v^T P v) \tag{1}
$$

Apesar de menos conhecida que o MMQ, a minimização da norma L1 (ML1) também já foi testada no ajustamento de redes geodésicas por diversos autores, como (Marshall & Bethel, 1996), (Amiri-Simkooei, 2003) e (Yetkin & Inal, 2011). Para observações independentes, sendo **p** o vetor dos pesos, expresso pelos elementos da diagonal principal de **P**, ela minimiza a soma dos resíduos absolutos ponderados por **p** (Equação 2). O método *SIMPLEx* de programação linear (Dantzig, 1963) é o mais utilizado na literatura geodésica para solução da ML1.

$$
ML1: min(p^T|\mathbf{v}|) \tag{2}
$$

Outra minimização de norma vetorial, bem menos explorada na estimação de redes geodésicas, envolve o ajustamento pela minimização da norma L∞ (ML∞). Por analogia com o caso de regressão polinomial de (Mason & Handscomb, 2003), o ajustamento pela ML∞ pode ser entendido como a minimização do máximo resíduo absoluto ponderado pelo peso da respectiva observação (Equação 3), sendo **m** o número de observações. (Ebong, 1986) foi o único registro encontrado de aplicação da norma L∞ em redes geodésicas. Uma formulação detalhada da solução da ML∞ por programação linear foi apresentada em (Suraci & Oliveira, 2019a), artigo 1 (de 4) produzido no contexto da dissertação de mestrado (Suraci, 2018) a que o presente artigo se refere.

$$
ML\infty: min(m\acute{a}x(p_i * |v_i|)), 1 \le i \le m
$$
\n(3)

#### *Identificação de outliers em redes geodésicas e a aplicação da ML1*

Apesar de o MMQ ser uma técnica estatística poderosa para o ajustamento de observações, ele demanda a inexistência de *outliers* para produzir resultados confiáveis (Yetkin & Inal, 2011). Entretanto, é inviável se garantir a ausência deles na prática dos levantamentos geodésicos.

Nesse trabalho, as observações com magnitude do erro total de medida superior a três vezes o seu respectivo desvio padrão (σ) foram consideradas *outliers*. Uma análise conceitual sobre termos relacionados a *outliers*, seus significados e aspectos, foi apresentada em (Suraci & Oliveira, 2019b), artigo 2 (de 4) produzido no contexto da dissertação de mestrado (Suraci, 2018) a que o presente artigo se refere. Nessas duas referências, essa regra adotada para definição de *outliers* foi intitulada *regra dos 3σ para o erro total*.

Há duas principais abordagens para a identificação de *outliers* em redes geodésicas: testes estatísticos e métodos robustos. Classificado no primeiro grupo, o procedimento *data-snooping*, proposto inicialmente por (Baarda, 1968), é um dos melhores métodos para identificação de *outliers* em redes geodésicas (Rofatto *et al*., 2017). O *data-snooping* iterativo (Teunissen, 2006), um procedimento que consiste na aplicação iterativa do *data-snooping*, é o mais usual e será referido simplesmente por *data-snooping* (DS) nesse trabalho. Aplicando o DS, (Rofatto *et al*., 2018) apresentaram recentemente uma relevante inovação na identificação de *outliers* em redes geodésicas: a aferição de níveis de probabilidade de acerto e dos diferentes tipos de erro via Simulação de Monte Carlo (SMC).

A SMC é um tipo de simulação que se baseia em repetidas amostras aleatórias das variáveis de entrada, permitindo dessa forma uma acurada caracterização da variação dos resultados do modelo a ser estudado (Raychaudhuri, 2008). Quanto maior a quantidade de amostras aleatórias simuladas, mais acurada será a referida caracterização (Rofatto *et al*., 2018). Sua aplicação tem se tornado usual também na avaliação de métodos de identificação de *outliers* em redes geodésicas, podendo ser vista, por exemplo, nesse último artigo, em (Klein *et al.*, 2015), em (Hekimoglu & Erenoglu, 2007) e em (Durdag *et al.*, 2016).

Já no âmbito dos métodos robustos, a ML1 também pode ser aplicada na identificação de *outliers*. Por ser um método resistente a *outliers* (Abdelmalek & Malek, 2008), tende a apresentar resíduos absolutos relativamente maiores para os *outliers* das redes analisadas. Assim, observações com resíduos absolutos relativamente "grandes" podem ser classificadas como *outliers*. Esse procedimento foi demonstrado por (Amiri-Simkooei, 2003) em redes de nivelamento e trilateração, e por (Yetkin & Inal, 2011) em redes GNSS. Um exemplo detalhado da questão da classificação de observações como *outlier* a partir de seu resíduo absoluto relativamente "grande" no ajustamento pela ML1 foi apresentado em (Suraci, 2018).

Outras aplicações da ML1 podem ainda ser vistas em (Marshall & Bethel, 1996), (Kampmann & Krause, 1997), (Koch, 1999), (Baselga, 2007), (Khodabandeh & Amiri-Simkooei, 2011), e (Amiri-Simkooei, 2018).

Diversos outros métodos robustos já foram aplicados em redes geodésicas. Em especial, recentemente, (Koch *et al*., 2019) apresentaram aplicações de alguns deles, com proposta de uma nova meta-heurística para solução dos mesmos. Vale ressaltar que (Rofatto *et al*., 2018) colocam os algoritmos meta-heurísticos, junto com a SMC e os algoritmos genéticos, dentre outras, como uma das técnicas cujo potencial ainda não foi totalmente explorado em geodésia.

Entretanto, voltando à identificação de *outliers* pela ML1, o que seria um resíduo absoluto "grande"? Não há na literatura um critério objetivo estabelecido para classificação de uma observação como *outlier* a partir de seu respectivo resíduo absoluto no ajuste pela ML1. É razoável visualizar que isto se torna crítico principalmente para *outliers* de magnitude relativamente menores e para caracterização de uma rede como sem *outlier*. O *Classificador VL1* proposto no corrente artigo estabelece um possível critério a ser adotado.

Ademais, não há uma investigação que valide a escolha do resíduo absoluto como parâmetro de comparação para identificação de *outliers*. Uma vez que o ajustamento pela ML1 adota determinado modelo estocástico, pode-se imaginar que o resíduo absoluto ponderado seja também um parâmetro viável de comparação. Nesse sentido, a potencial eficácia de um ajustamento com pesos unitários para as observações na identificação de *outliers*, para o caso do resíduo absoluto ser mesmo o parâmetro a ser analisado é também passível de investigação.

Essa questão foi abordada nos experimentos desse trabalho, sendo intitulada *Alternativa de Pesos e de Parâmetro de Comparação para a ML1* (*APPC-ML1*). A verificação da eficácia de se adotar pesos unitários, juntamente com outros aspectos da ML1, foi abordada em (Suraci *et al.*, 2019), artigo 3 (de 4) produzido no contexto da dissertação de mestrado (Suraci, 2018) a que o presente artigo se refere. Em relação a esse último, a principal contribuição do corrente artigo corresponde à verificação também de *Alternativa para o Parâmetro de Comparação* e sua integração com a *Alternativa de Pesos*. Os resultados dessa questão foram aplicados na construção do Classificador VL1.

Para um apropriado entendimento dos experimentos, é importante apresentar ainda o Método das Equações Medianas (MEM). Segundo (Hekimoglu *et al.*, 2011), em redes geodésicas, falhas na identificação de *outliers* podem ocorrer devido a pouca redundância das respectivas observações, independentemente do método utilizado na identificação deles. Assim, foi proposto o MEM: um método para identificação de redundância deficiente na geometria de redes geodésicas, que verifica se um conjunto de *outliers* é controlável (passível de ser confiavelmente identificado) ou não. Maiores detalhes sobre o MEM no referido artigo.

## *Modelagem estocástica em redes altimétricas e a aplicação da ML∞*

O modelo estocástico usual em redes altimétricas adota pesos das observações como inversamente proporcionais ao comprimento das respectivas linhas de nivelamento. É baseado em conjecturas cuja garantia de ocorrência na prática dos levantamentos é pouco viável, como a utilização de equipamentos com a mesma precisão e adoção da mesma distância em todas as visadas da rede (Ghilani, 2010), o que justifica a busca por abordagens alternativas para o modelo estocástico de redes altimétricas.

Além disso, em redes de nivelamento o número de injunções normalmente é relativamente baixo. No caso da Rede Altimétrica de Alta Precisão (RAAP) do Sistema Geodésico Brasileiro, por exemplo, há apenas uma injunção para o trecho que atende a maior parte do território. Com o afastamento das referências de nível (RRNN) da injunção, devido à propagação de covariâncias, isso tende a gerar RRNN com precisões muito piores do que outras, como visto em (IBGE, 2018).

Da análise da Equação 3, nota-se que, caso se adotem pesos unitários para as observações, o ajustamento pela ML∞ irá acarretar a minimização do máximo resíduo absoluto (MRA) do ajustamento. No presente trabalho, a abordagem alternativa para o modelo estocástico do ajustamento pelo MMQ de redes altimétricas visou minimizar o MRA desse ajustamento, para verificação dos possíveis efeitos na homogeneidade dos resultados. Essa investigação foi intitulada *Alternativa de Pesos para o MMQ* (*AP-MMQ*).

Deve ficar claro para o leitor que a aplicação da ML∞ é proposta para uma fase posterior à identificação de *outliers* na rede, ou seja, em redes livres de *outliers*. Isso, também, pois a ML∞ tende a distribuir erros de *outliers* entre as demais observações, o que dificultaria sua aplicação na identificação dos mesmos (Abdelmalek & Malek, 2008; Suraci & Oliveira, 2019a).

A proposta e a forma de obtenção desse modelo estocástico alternativo advindo do MRA foram apresentadas em (Suraci & Oliveira, 2019c), artigo 4 (de 4) produzido no contexto da dissertação de mestrado (Suraci, 2018) a que o presente artigo se refere. Resumidamente, para cálculo do mínimo MRA, um pré-ajuste da rede pela ML∞ com pesos iguais para as observações é aplicado. Em seguida, o modelo estocástico alternativo é obtido iterativamente, incrementando (a cada iteração) o peso de observações com resíduo absoluto maior que o mínimo MRA calculado. As iterações terminam quando nenhum resíduo absoluto dentre as observações da rede for maior que o mínimo MRA, considerando a tolerância estipulada. Em relação ao artigo citado, a contribuição do corrente artigo refere-se à análise dos resultados do modelo proposto com aplicação de SMC.

# **Hipóteses**

A partir do conteúdo abordado na introdução, foram formuladas duas hipóteses, a saber:

- Há cenários de redes altimétricas em que o Classificador VL1 é mais eficaz que o DS na identificação de *outliers*.
- O ajustamento pelo MMQ de redes altimétricas livres de *outliers* com modelagem estocástica advinda do MRA gera resultados mais homogêneos que com o modelo usual.

# **Metodologia**

Conforme visto, as investigações desse trabalho podem ser divididas em três tópicos: a *APPC-ML1*, o Classificador VL1 e a *AP-MMQ*, os quais são detalhados na sequência.

# *APPC-ML1*

As Alternativas de Pesos e de Parâmetro de Comparação para a ML1 foram realizadas de maneira conjunta nos experimentos, pois se desejou investigar qual abordagem para o modelo estocástico e com qual parâmetro de comparação, na identificação de *outliers* a partir de resultados do ajustamento da rede pela ML1, apresenta condições mais vantajosas para a execução dessa tarefa. Entendeu-se por vantajosa a ocorrência do parâmetro de comparação do *outlier* como sendo o maior dentre as observações da rede. Caso isto não ocorra, pode-se considerar que houve o indesejado mascaramento do *outlier*.

Nesse trabalho, com aplicação de SMC, isso foi mensurado em redes altimétricas pelo percentual de ocorrências do parâmetro de comparação do *outlier* como sendo o maior dentre as observações da rede (PPCOMR), apresentado na Equação 4. Quanto maior o PPCOMR, mais vantajosa a abordagem conjunta avaliada. Similarmente, para cenários de múltiplos *outliers*, o numerador do PPCOMR computou a quantidade de experimentos em que os valores do parâmetro de comparação dos *outliers* foram os maiores da rede.

$$
PPCOMR = \frac{tests\,em\,que\,o\,parâmetro\,de\,comparação\,do\,outlier\,foi\,o\,maior\,da\,rede}{total\,de\,experiments}
$$
 (4)

O PPCOMR foi avaliado também se adotando pesos unitários com o resíduo absoluto como parâmetro de comparação e pesos usuais com o resíduo absoluto ponderado como parâmetro. Assim, além da abordagem comum na literatura (pesos usuais com resíduo absoluto), duas alternativas foram testadas, totalizando três comparadas. Obviamente, uma quarta opção, que seria se testar pesos unitários com resíduos absolutos ponderados, não se fez necessária, pois ela é equivalente à abordagem alternativa citada de pesos unitários e resíduos absolutos.

# *O Classificador VL1 proposto*

Já foi visto que o ajustamento pela ML1 é resistente a *outliers* e, assim, normalmente faz com que os resíduos absolutos desses tendam a ser relativamente maiores. Visando tirar proveito dessa característica, a estratégia do Classificador VL1 é determinar um valor de corte (VC), intitulado **VCL1**, para o resíduo absoluto de uma observação no ajustamento da rede pela ML1, a partir do qual a mesma passará a ser classificada como *outlier*. Assim, a primeira etapa da aplicação do Classificador é a construção do **VCL1** da rede analisada, caso o mesmo não esteja disponível. A Figura 1 ilustra a aplicação completa do Classificador VL1.

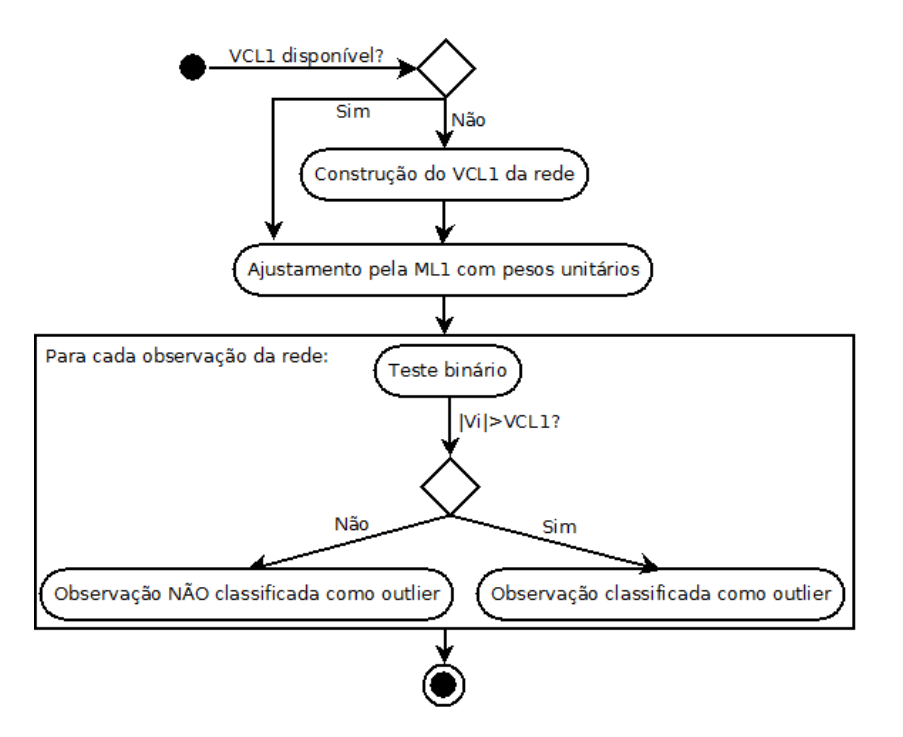

**Figura 1.** Aplicação do Classificador VL1.
Após isso, a rede deve ser ajustada pela ML1, adotando-se modelo estocástico com pesos unitários para as observações. Em seguida, vem a decisão binária sobre a classificação como *outlier* de cada observação da rede, pela comparação de seu respectivo resíduo absoluto |**vi|** com o valor de corte **VCL1**. Caso seja maior, considera-se que a *i-ésima* observação é um *outlier* (Equação 5).

se 
$$
|v_i|
$$
 > VCL1, a i-ésima observação da rede é um outlier (5)

Vale esclarecer que a decisão de se utilizar a ML1 com pesos unitários e a confirmação do resíduo absoluto como parâmetro de comparação para o Classificador VL1 está amparada pelos resultados dos experimentos da *APPC-ML1*, que são apresentados na sequência desse artigo. Neles se verificou que com essa abordagem conjunta houve maior PPCOMR.

Para construção do valor de corte **VCL1** do Classificador VL1 (Figura 2), cenários aleatórios com *outlier* referentes à rede altimétrica analisada devem ser preparados via SMC. Concluídas as simulações, um **VCk** é estipulado - **k** é o número de ordem do VC. Fazendo **VCL1** = **VCk**, testa-se o comportamento dele para todos os cenários simulados da rede analisada, obtendo-se a respectiva Taxa de Sucesso (TS) (Equação 6). Esse processo é iterativo até que se chegue, por tentativa e erro, a um **VCk** no qual a TS seja máxima, o qual será o valor final para o **VCL1** a ser empregado para a identificação de *outliers*.

$$
TS = \frac{\text{quantidade de classificação e corretas}}{\text{total de experimentos}}, 0 \le TS \le 1 \tag{6}
$$

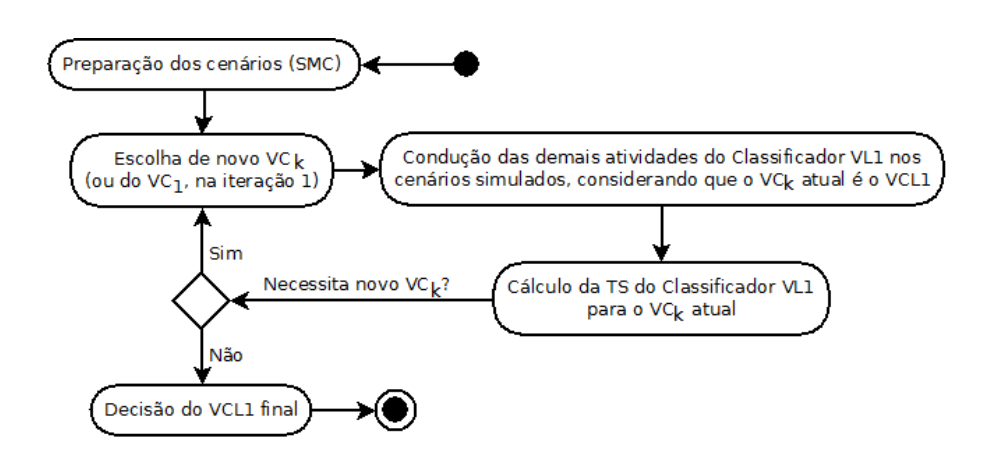

**Figura 2.** Diagrama de atividades para construção do VCL1.

A aplicação do Classificador VL1 na identificação de *outliers* foi avaliada por comparação com o DS, em relação a cenários de redes nos quais os *outliers* eram conhecidos. A comparação entre os métodos, em ambos os casos, foi feita pelas respectivas TS.

# *AP-MMQ*

Seja **|v|** o vetor do valor absoluto dos resíduos, e **Ex** e **Ev** o das raízes quadradas dos elementos da diagonal principal das MVCs (que representam as precisões) dos parâmetros estimados e dos resíduos no ajustamento pelo MMQ, respectivamente. Via SMC, para verificação da homogeneidade dos resultados, os desvios padrão dos elementos dos vetores **|v|**, **Ex** e **Ev**, após ajustamento das redes sem *outliers* pelo MMQ com o modelo estocástico usual dos pesos proporcionais ao inverso do comprimento das linhas de nivelamento, e com o modelo estocástico alternativo advindo do MRA, foram comparados.

# *Dados*

Para consecução dos experimentos, observações reais da RAAP e cenários obtidos por SMC a partir de uma rede matemática foram utilizados.

# *Rede Matemática – base para SMC*

As observações da rede matematicamente "perfeita" correspondem propositalmente aos desníveis exatos entre as respectivas RRNN. Trata-se de uma rede sem qualquer erro de medida (nem mesmo aleatórios), útil para aplicação de SMC, assim como feito por (Hekimoglu & Erenoglu, 2007). Nas simulações a partir dela, a altitude do ponto A é considerada fixa e com valor  $h_A=0$ . Assim, foram simuladas redes com 20 observações e 10 pontos de altitudes a determinar (incógnitas), ou seja, 10 graus de liberdade. A geometria das redes simuladas consta da Figura 3.

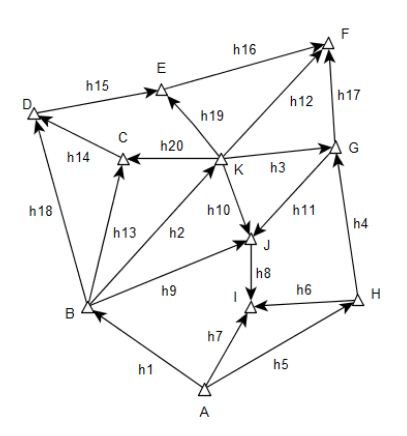

**Figura 3.** Geometria da rede matemática e das simulações decorrentes.

Foi intitulada *Simulação 1* a criação, a partir da Rede Matemática, de cenários aleatórios de rede altimétrica sem *outliers*. As observações foram simuladas da mesma forma que as "observations without outliers" do caso de heterocedasticidade de (Hekimoglu & Erenoglu, 2007), com apenas uma diferença: como no corrente artigo se adotou a *regra dos 3σ para o erro total* (Suraci & Oliveira, 2019b) na definição de *outlier*, valores de erro aleatório com magnitude superior aos 3σ não foram considerados. Nas simulações a partir da Rede Matemática, o desvio padrão das observações foi dado pela Equação 7, sendo K (em km) o comprimento da respectiva linha.

$$
\sigma_i = 1,0(mm)^* \sqrt{K_i} \tag{7}
$$

Já a *Simulação 2* correspondeu à criação, a partir da Rede Matemática, de cenários aleatórios de rede altimétrica com *outliers*. As "boas" observações foram simuladas assim como na Simulação 1, e a simulação de *outliers* foi inspirada na das "bad observations" com sinal aleatório de (Hekimoglu & Erenoglu, 2007). Maiores detalhes em (Suraci, 2018).

#### *Rede real – trecho da RAAP*

Os dados da RAAP utilizados nos experimentos foram adaptados de (Beserra, 1952). Tratam-se dos dados do nivelamento geométrico de precisão do território brasileiro que tinha sido realizado até então, configurando 105 linhas de nivelamento (observações), com um comprimento total de 15.706,25 km, passando por diversos estados do território brasileiro. O retângulo envolvente correspondente a este nivelamento é apresentado na Figura 4. Um arquivo nomeado "Rede\_real\_geometria.pdf" e um nomeado "Rede\_real\_observacoes.pdf", nos quais a geometria, e os comprimentos e desníveis das observações dessa rede podem ser vistos com maior detalhamento, foram disponibilizados em (Suraci, 2019).

A altitude de uma das RRNN (da RRNN chamada 3L) foi considerada fixa (injunção fixa) e com valor  $h_{3L}=10,8190$ m. Com uma quantidade de pontos de altitude a determinar de 67, o número de graus de liberdade é 38. Não foram identificados *outliers* nessa rede pelo DS (com α=0,001), adotando-se pesos das observações equivalentes ao inverso do comprimento das respectivas linhas, multiplicados por um fator de proporcionalidade A=200, como feito por (Beserra, 1952).

#### **Descrição dos experimentos e Resultados**

Os experimentos foram conduzidos no software *Octave*. As soluções dos ajustamentos pelas normas L1 e L∞ foram feitas por programação linear, utilizando o método

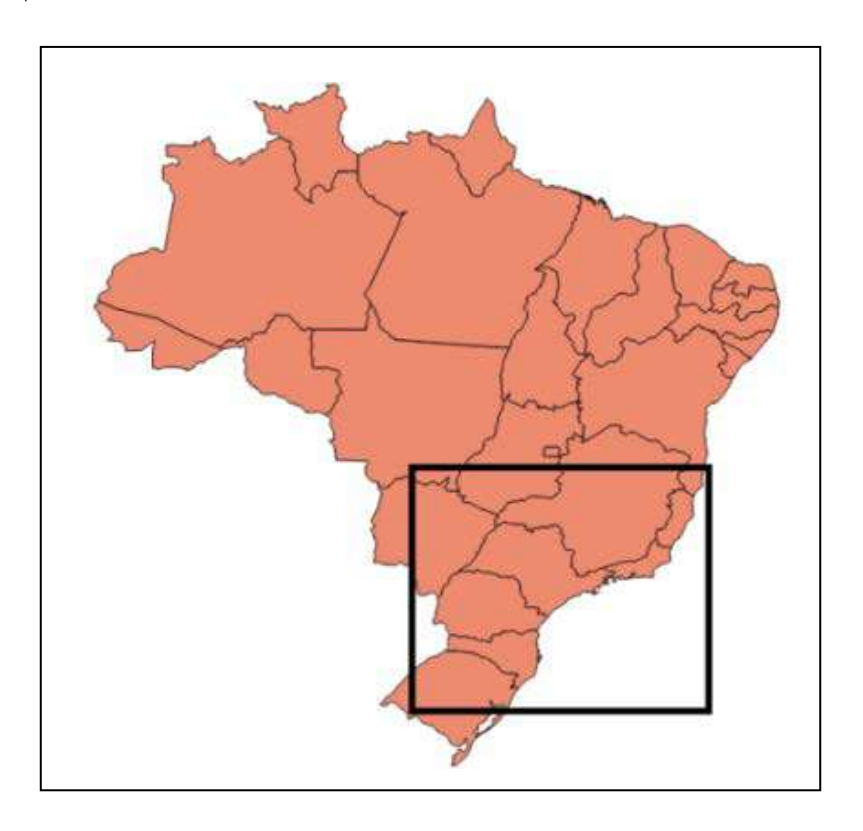

**Figura 4.** Retângulo envolvente da rede real.

*SIMPLEx*. O estado inicial das sequências de números pseudoaleatórios foi modificado sempre que necessário para evitar qualquer viés nos resultados. Os códigos dos experimentos estão disponibilizados em (Suraci, 2019).

# *Experimento 1 – APPC-ML1*

No Experimento 1, a *APPC-ML1* foi testada em cenários de rede obtidos pela *Simulação 2*. A Tabela 1 apresenta o PPCOMR (Equação 4) para diferentes intervalos de magnitude do erro do *outlier* propositalmente inserido. A linha "PIV" corresponde aos resultados dos ajustamentos pela ML1 com pesos pelo inverso da variância das respectivas observações (logo, proporcionais ao inverso do comprimento das linhas de nivelamento – Equação 7) e a "PUnit" com pesos unitários para as observações da rede. Já os parâmetros de comparação são indicados por "RA" para o resíduo absoluto e "RAP" para o resíduo absoluto ponderado. O total de cenários de rede simulados, para cada intervalo de magnitude de erro total inserido, foi de 200.000.

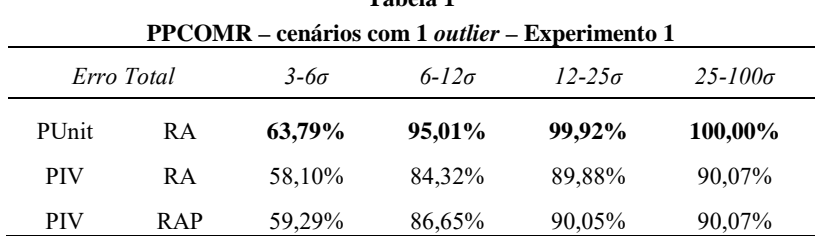

**Tabela 1**

A Tabela 2 é similar à Tabela 1, mas para o caso de 2 *outliers* em cada cenário de rede simulado.

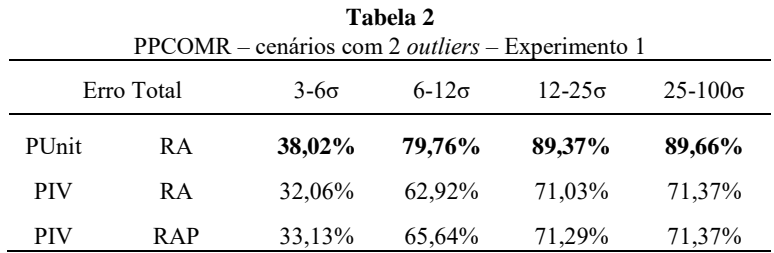

Da análise das Tabelas 1 e 2, nota-se que o PPCOMR foi sempre maior no ajustamento pela ML1 com pesos unitários. Assim, verifica-se que a adoção de pesos unitários para as observações no ajustamento pela ML1 apresentou condições vantajosas para a identificação de *outliers* em relação aos usuais pesos proporcionais ao inverso do comprimento das linhas de nivelamento.

Vale notar ainda que a utilização de pesos usuais com o resíduo absoluto como parâmetro de comparação, abordagem conjunta comum na literatura, apresentou em geral o pior resultado (menor PPCOMR) dentre as três avaliadas. Ademais, as três abordagens conjuntas obtiveram aumento do PPCOMR para maiores magnitudes dos *outliers* inseridos e diminuição do PPCOMR com o aumento da quantidade de *outliers*.

# *Experimento 2 – Classificador VL1 proposto*

O Experimento 2 visou comparar o desempenho do Classificador VL1 com o do DS na identificação de *outliers.* Para construção do **VCL1**, foram utilizados cenários de rede com 1 *outlier* (com magnitude entre 3σ e 100σ) obtidos pela *Simulação 2*. De um total de 200.000 cenários simulados na identificação de *outliers* para cada um dos diversos VCs testados, o valor de 29,2 mm foi selecionado, por ter obtido a maior quantidade de acertos (191.307). Para cada cenário, foi considerado que houve acerto se o *outlier* foi identificado, sem que nenhuma outra observação também tenha sido assim classificada.

Deve-se atentar para o fato de que a construção do **VCL1** ora apresentada foi feita com inserção de *outliers* entre 3σ e 100σ, nos moldes da Simulação 2. A construção do **VCL1** com inserção proposital de *outliers* com outros intervalos de magnitude, o que ocasionou diferentes valores para o **VCL1** e, em consequência, diferentes TSs (Equação 6) para o Classificador VL1 nos experimentos a seguir, foi vista em (Suraci, 2018).

Na continuidade, o Classificador VL1, com o **VCL1** construído, foi aplicado em cenários de rede com as diferentes magnitudes de erro dos *outliers* da Tabela 3, obtidos via *Simulação 2*. Para cada faixa de magnitude de *outlier*, foram testados 200.000 cenários simulados. A Tabela 3 apresenta a TS do Classificador VL1 e do DS nesse contexto.

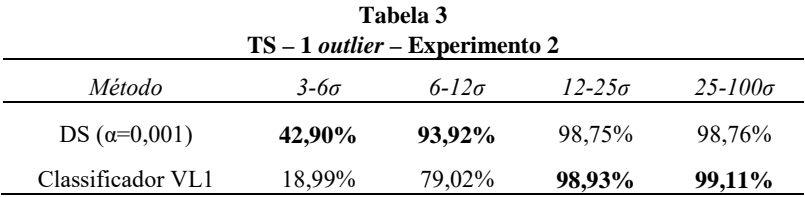

A Tabela 4 é similar à Tabela 3, mas para o caso de 2 *outliers* inseridos propositalmente em cada cenário de rede simulado via Simulação 2. Nesse contexto, foi considerado que houve acerto na identificação de *outliers* se ambos foram identificados pelo método aplicado, sem que nenhuma outra observação também tenha sido assim classificada.

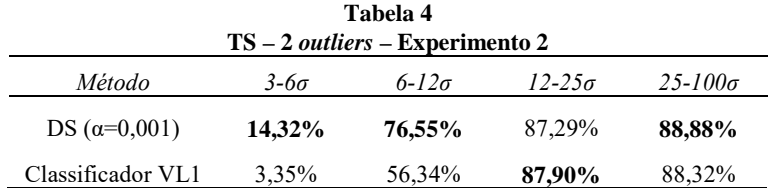

No caso anterior de 1 *outlier*, o DS apresentou tempo médio computacional inferior ao do Classificador VL1 (os tempos foram de 2,6 ms e 2,9 ms, respectivamente). Porém, seguindo para os testes com 2 *outliers*, o tempo médio do Classificador VL1 se manteve estável (2,9 ms), enquanto o do DS (4,2 ms) obteve uma tendência de crescimento, passando a ser maior que o do Classificador VL1. Isso era esperado, pois o DS é um método iterativo, enquanto o Classificador VL1 identifica os *outliers* em uma única iteração.

As Tabelas 5 e 6 são similares à Tabela 4, mas tratando separadamente os casos de 2 *outliers* controláveis e de 2 não controláveis (considerando a análise da geometria da rede pelo MEM), respectivamente. Para o primeiro caso, a TS do DS foi sempre superior à do Classificador VL1. Entretanto, se ressalta o resultado do Classificador VL1 em cenários de dois *outliers* não controláveis, significativamente superior ao do DS.

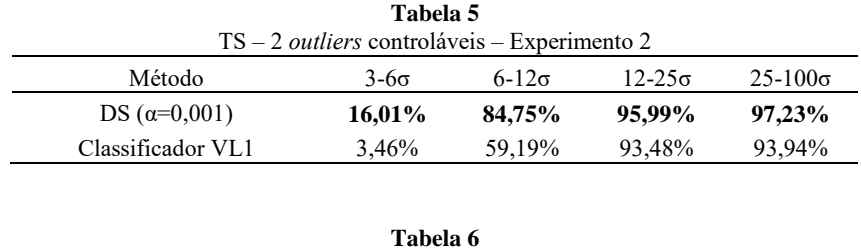

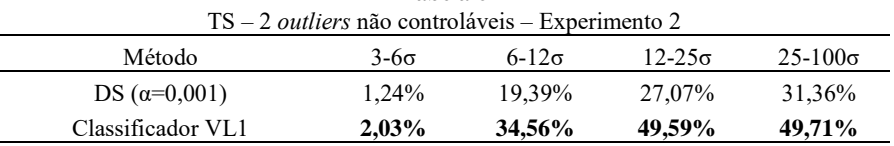

Contudo, é lícito afirmar que o Experimento 2 mostrou que há cenários de redes altimétricas em que o Classificador VL1 foi mais eficaz que o DS na identificação de *outliers*, especialmente no caso de geometria da rede deficiente.

# *Experimento 3 – AP-MMQ*

No Experimento 3, primeiramente a *AP-MMQ* foi testada em 2.000 cenários de rede obtidos pela *Simulação 1*. O MRA médio calculado no ajustamento pela ML∞ dos cenários simulados foi de 6,2162 mm. O modelo estocástico alternativo foi obtido, em média, após 34 iterações do ajustamento pelo MMQ.

A Tabela 7 apresenta a quantidade de cenários nos quais o desvio padrão (σ) dos elementos de **|v|**, **Ev** e **Ex** foi menor (caracterizando maior homogeneidade dos elementos) para os ajustamentos pelo MMQ com modelo estocástico usual (ME usual) e com o modelo estocástico alternativo (ME alternativo) advindo do MRA.

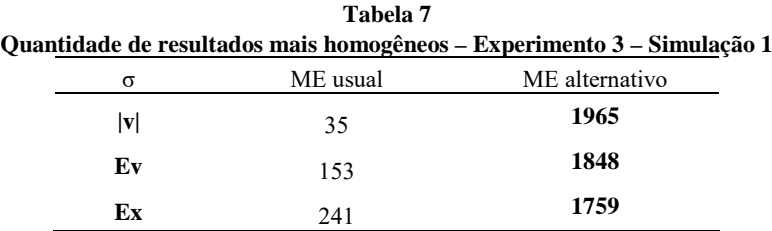

Em seguida, a *AP-MMQ* foi testada na Rede Real com dados da RAAP. A Tabela 8 apresenta os valores do desvio padrão dos elementos de **|v|**, **DPv** e **DPx** para os ajustamentos pelo MMQ com o ME usual e com o ME alternativo. O MRA calculado no ajustamento pela ML∞ para a rede foi de 0,1392 m. O modelo estocástico alternativo foi obtido após 15 iterações. Vale esclarecer que o ajustamento pelo MMQ com o ME alternativo apresentou MRA (máximo elemento de **|v|**) inferior em todos os casos (2.000 cenários simulados e rede com dados da RAAP). Obviamente, isso era de se esperar, pois esse modelo estocástico foi construído de forma a implicar isso.

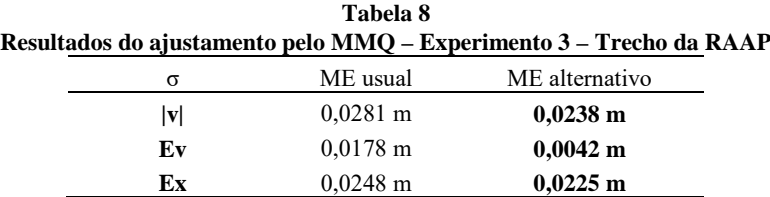

Da análise da Tabela 7, verifica-se que o desvio padrão dos elementos dos vetores **|v|**, **DPv** e **DPx** com o ME alternativo foi menor que os equivalentes com o ME usual em cerca de 98%, 92% e 88% dos cenários simulados, respectivamente. Essa tendência também foi vista com os dados reais da RAAP (Tabela 8). Assim, na significativa maioria dos cenários analisados, o ajustamento pelo MMQ de redes altimétricas livres de *outliers* com modelagem estocástica alternativa advinda do MRA gerou resultados mais homogêneos que com o modelo usual.

A desvantagem do ME alternativo é que esta ponderação dificilmente reflete a realidade da rede. Neste caso o ajustamento das observações é obtido única e exclusivamente em função dos dados de campo e da configuração geométrica da rede. Logo, os resultados obtidos não necessariamente conduzem a uma solução ótima, uma vez que o modelo estocástico foi simplificado. Apesar do ME usual também representar uma simplificação, espera-se que ele seja uma aproximação mais realista.

Por fim, diante dos resultados, não se pode indicar qual dos modelos estocásticos deve ser seguido. Um modelo não exclui o outro. Contudo, os promissores resultados com o ME alternativo advindo do MRA mostram haver indícios da possibilidade de maiores investigações sobre o mesmo, ou até de formas de combinar os dois modelos estocásticos, visando resultados mais realistas e apropriados.

#### **Conclusões e implicações para a prática da estimação de redes altimétricas**

O Classificador VL1 proposto apresentou TS significativamente superior à do DS em cenários de *outliers* não controláveis (considerando o MEM). Isso é particularmente relevante para redes com grande quantidade de observações, mas baixa redundância função da geometria mais pobre, caso da RAAP e das redes de nivelamento de forma geral. A implantação de extensas redes altimétricas com geometria que permita grande resistência contra múltiplos *outliers* possui custo elevado, de forma que métodos com maior eficácia em cenários de menor resistência são de grande valia.

O tempo de execução computacional do Classificador VL1 se mantém estável com o aumento da quantidade de *outliers* nas observações, enquanto o do DS tende a ser aumentado, por ser esse último um método iterativo. Isso representa também uma vantagem do Classificador VL1 para cenários com quantidade relativamente grande de observações, como redes de nivelamento a nível nacional.

Quanto à aplicação da norma L∞, o modelo estocástico alternativo gerou resíduos e precisão desses e dos parâmetros estimados mais homogêneos, com menor desvio padrão, que aqueles com a abordagem usual para o modelo estocástico, na significativa maioria dos casos analisados. Isso pode ser aproveitado para que se evitem redes com vértices relativamente muito menos precisos que outros, especialmente quando o controle é baixo, algo também comum em redes de nivelamento.

Este artigo é apresentado a partir dos resultados da Dissertação de Mestrado intitulada: "Aplicação das normas L1 e L∞ em redes altimétricas: identificação de *outliers* e construção do modelo estocástico", defendida em 19 de dezembro de 2018.

#### **Bibliografia**

- Abdelmalek, N. & Malek, W. (2008). *Numerical linear approximation in C*. CRC Press: Boca Raton, EUA, Taylor & Francis Group.
- Amiri-Simkooei, A. (2003). "Formulation of L1 Norm Minimization in Gauss-Markov Models", *Journal of Surveying Engineering, fev.*, pp. 37-43. [https://doi.org/10.1061/\(ASCE\)0733-9453\(2003\)129:1\(37\)](https://doi.org/10.1061/(ASCE)0733-9453(2003)129:1(37))
- Amiri-Simkooei, A. (2018). "On the use of two L1 norm minimization methods in geodetic networks", *Earth Observation and Geomatics Engineering*, 2(1): 1-8. [https://doi.org/10.22059/EOGE.2018.256034.1021](https://dx.doi.org/10.22059/eoge.2018.256034.1021)
- Baarda, W. (1968). "A testing procedure for use in geodetic networks", *Publications on Geodesy - New Series*, 2(5): 1-97. Disponível em <http://www.ncgeo.nl/downloads/09Baarda.pdf>
- Baselga, S. (2007). "Global Optimization Solution of Robust Estimation", *Journal of Surveying Engineering*, 133(3): 123-128. [https://doi.org/ 10.1061/\(ASCE\)0733-9453\(2007\)133:3\(123\)](https://doi.org/10.1061/(ASCE)0733-9453(2007)133:3(123))
- Beserra, H. (1952). *Ajustamento da rede de nivelamento*, IBGE, Rio de Janeiro, Brasil, Biblioteca Geográfica Brasileira.
- Dantzig, G. (1963). *Linear Programming and Extensions*, The Rand Corporation, Santa Monica, EUA, Princeton University Press.
- Durdag, U.M., Hekimoglu, S. & Erdogan, B. (2016). "Outlier detection by using fault detection and isolation techniques in geodetic networks", *Survey Review*, 48(351): 400-408.<https://doi.org/10.1179/1752270615Y.0000000038>
- Ebong, M.B. (1986). "The Chebyshev adjustment of a geodetic levelling network", *Survey Review*, 28(220): p. 315-321.<https://doi.org/10.1179/sre.1986.28.220.315>
- Gemael, C., Machado, A.M.L. & Wandresen, R. (2015). *Introdução ao ajustamento de observações: aplicações geodésicas*, (2). UFPR, Curitiba, Brasil, Ed. UFPR.
- Ghilani, C. (2010). *Adjustment Computations: Spatial Data Analysis*, (5), John Wiley & Sons, Hoboken, EUA.
- Hekimoglu, S., Erenoglu, R.C., Sanli, D.U. & Erdogan, B. (2011). "Detecting Configuration Weaknesses in Geodetic Networks", *Survey Review*, 43(323): 713- 730.<https://doi.org/10.1179/003962611X13117748892632>
- Hekimoglu, S. & Erenoglu, R.C. (2007). "Effect of heteroscedasticity and heterogeneousness on outlier detection for geodetic networks", *Journal of Geodesy*, 81: 137-148.<https://doi.org/10.1007/s00190-006-0095-z>
- IAG (2015). *IAG Resolution (No. 1/2015) for the definition and realization of an International Height Reference System*. Disponível em [https://ihrs.dgfi.tum.de/fileadmin/JWG\\_2011/IAG\\_Resolutions\\_2015.pdf](https://ihrs.dgfi.tum.de/fileadmin/JWG_2011/IAG_Resolutions_2015.pdf)
- IBGE (2018). *Reajustamento da Rede Altimétrica com Números Geopotenciais 2018*, IBGE, Rio de Janeiro, Brasil. Disponível em <https://biblioteca.ibge.gov.br/visualizacao/livros/liv101666.pdf>
- Kampmann, G. & Krause, B. (1997). "A breakdown point analysis for the straight line fit based on balanced observations", *Bollettino di Geodesia e Scienze Affini,*  3: 293-303.
- Khodabandeh, A. & Amiri-Simkooei, A. (2011). "Recursive Algorithm for L1 Norm Estimation in Linear Models", *Journal of Surveying Engineering*, 137(1): 1-8. [https://doi.org/10.1061/\(ASCE\)SU.1943-5428.0000031](https://doi.org/10.1061/(ASCE)SU.1943-5428.0000031)
- Klein, I., Matsuoka, M.T., Guzatto, M.P., Souza, S.F. & Veronez, M.R., (2015). "On evaluation of different methods for quality control of correlated observations", *Survey review,* 47(340): 28-35.

<https://doi.org/10.1179/1752270614Y.0000000089>

- Koch, I.E., Klein, I., Gonzaga Jr., L., Matsuoka, M.T., Rofatto, V.F., Veronez, M.R. (2019). "Robust Estimators in Geodetic Networks Based ona New Metaheuristic: Independent Vortices Search", *Sensors,* 19(20), 4535, pp. 1-27. <https://doi.org/10.3390/s19204535>
- Koch, K. (1999). *Parameter Estimation and Hypothesis Testing in Linear Models*, (2), Springer, Berlim, Alemanha.
- Marshall, J. & Bethel, J. (1996). Basic concepts of L1 norm minimization for surveying applications, *Journal of Surveying Engineering*, 122(4): 168-179. [https://doi.org/10.1061/\(ASCE\)0733-9453\(1996\)122:4\(168\)](https://doi.org/10.1061/(ASCE)0733-9453(1996)122:4(168))
- Mason, J.C. & Handscomb, D.C., *Chebyshev polynomials*, CRC Press, Florida, EUA, 2003.
- Raychaudhuri, S. (2008). "Introduction to Monte Carlo Simulation", *Proceedings of the 2008 Winter Simulation Conference*, pp. 91-100. Disponível em <https://dl.acm.org/citation.cfm?id=1516768>
- Rofatto, V., Matsuoka, M. & Klein, I. (2017). An Attempt to Analyse Baarda's Iterative Data Snooping Procedure based on Monte Carlo Simulation. *South African Journal of Geomatics*, 6(3): 416-435. Disponível em <http://www.sajg.org.za/index.php/sajg/article/view/578>
- Rofatto, V.F., Matsuoka, M.T., Klein, I., Veronez, M.R., Bonimani, M.L. & Lehmann, R. (2018). "A half-century of Baarda's concept of reliability: a review, new perspectives, and applications", *Survey Review*, <https://doi.org/10.1080/00396265.2018.1548118>
- Suraci, S.S. (2018). *Aplicação das normas L1 e L∞ em redes altimétricas: identificação de outliers e construção do modelo estocástico*, Dissertação Mestrado em Engenharia Cartográfica, IME: Rio de Janeiro, Brasil. Disponível e[m https://1drv.ms/b/s!AlQm3WMI4DY1gdNKKtQ5NTnu7PQUQg](https://1drv.ms/b/s!AlQm3WMI4DY1gdNKKtQ5NTnu7PQUQg)
- (2019). "GitHub de Stefano Sampaio Suraci", Disponível em <https://github.com/stefano998/artigoRevCartografica>
- Suraci, S.S. & Oliveira, L.C. (2019a). "Chebyshev norm minimization: what to expect? Case study in a leveling network", *Revista Brasileira de Geomática*: no prelo.
- ——— (2019b). "Outlier=gross error? Do only Gross errors cause outliers in geodetic networks? Addressing these and other questions", *Boletim de Ciências Geodésicas*, 25: 1-16[. https://doi.org/10.1590/s1982-21702019000s00004](https://doi.org/10.1590/s1982-21702019000s00004)
- ——— (2019c). "Proposta de modelo estocástico para minimização do máximo resíduo absoluto em redes de nivelamento", *Revista Militar de Ciência e Tecnologia*, 36: 55-58. Disponível em

<http://ebrevistas.eb.mil.br/index.php/CT/article/view/2722>

- Suraci, S.S., Oliveira, L.C. & Klein, I., (2019). "Two aspects on L1-norm adjustment of leveling networks", *Revista Brasileira de Cartografia*, 71(2): 486-500. <https://doi.org/10.14393/rbcv71n2-47697>
- Teunissen, P., (2006). *Testing theory: an introduction*, (2), Delft Univ. of Technology: Delft, Holanda.
- Yetkin, M. & Inal, C. (2011). L1 norm minimization in GPS networks. *Survey Review*, 43(323): 523-532.

<https://doi.org/10.1179/003962611X13117748892038>

# El ecoturismo como herramienta de conservación en los humedales costeros de Yucatán, México

*Ecotourism as a conservation tool in coastal wetlands of Yucatan, Mexico*

> Antonio B. Ojeda[\\*](#page-156-0) Ana García de Fuentes David Romero Julia Fraga[•](#page-156-3)

*Recibido 29 de septiembre de 2019; aceptado 15 de noviembre de 2019*

#### **Resumen**

Analizamos a escala regional, el impacto ambiental de 25 empresas comunitarias de ecoturismo, en la costa de Yucatán, México, con el objetivo de determinar si ésta actividad cumple con los criterios de sustentabilidad, especialmente los relaciona-dos con el cuidado ambiental. La aproximación metodológica incluyó: observación en campo, entrevistas a los actores involucrados, ubicación de áreas en campo con navegadores GNSS, y la representación cartográfica con Sistemas de Información Geográfica (SIG) de las principales acciones proambientales realizadas por las empresas ecoturísticas. Observamos que el principal aporte ambiental del ecoturismo en la región, es la reforestación de más de 450 hectáreas de manglar que fueron seriamente

\* ENES-Mérida, Universidad Autónoma de México (UNAM), México, correo electrónico: [ojeda.antonio@ciencias.unam.mx.](mailto:ojeda.antonio@ciencias.unam.mx) ORCID[: https://orcid.org/0000-0002-5438-9897.](https://orcid.org/0000-0002-5438-9897)

<span id="page-156-1"></span><span id="page-156-0"></span>Centro de Investigación y Estudios Avanzados (CINVESTAV) del Instituto Politécnico Nacional (IPN), Unidad Mérida, México, correo electrónico[: anagarcia@mda.cinvestav.mx.](mailto:anagarcia@mda.cinvestav.mx) ORCID: [https://orcid.org/0000-0001-5085-2349.](https://orcid.org/0000-0001-5085-2349)

<span id="page-156-2"></span>ENES-Mérida, UNAM, México, correo electrónico[: dromero@enesmerida.unam.mx.](mailto:dromero@enesmerida.unam.mx) ORCID: [https://orcid.org/0000-0002-1722-7514.](https://orcid.org/0000-0002-1722-7514)

<span id="page-156-3"></span><sup>•</sup> CINVESTAV, Unidad Mérida, México, correo electrónico: [jfraga@cinvestav.mx.](mailto:jfraga@cinvestav.mx) ORCID: [https://orcid.org/0000-0002-0485-7816.](https://orcid.org/0000-0002-0485-7816)

afectadas por los huracanes Gilberto e Isidoro en los años 1988 y 2002 respectivamente. Concluimos que el ecoturismo, a pesar de sus limitaciones especialmente en términos económicos, desempeña una función relevante en el cuidado ambiental, al coadyuvar en la conservación de los atributos ambientales de la región.

Palabras clave: *ecoturismo-comunitario, Sistemas de Información Geográfica (SIG), manglar, huracán, conservación ecológica*.

#### **Abstract**

We analyzed the environmental impact of 25 community-based ecotourism ventures, on the coast of Yucatan, Mexico, to determine if this activity meets sustainable goals, especially those related to environmental care. The methodological approach included: field observation, interviews with the stakeholders, mapping areas in the field with GNSS and GIS of the main pro-environmental actions carried out by ecotourism ventures. We observe that the main environmental contribution of ecotourism in the region is the reforestation of more than 450 hectares of mangroves that were seriously affected by the hurricanes Gilbert in 1988 and Isidore in 2002. We conclude, the community-based ecotourism although it has economic constraints, is an important player in environmental care, helping to preserve the environmental heritage of the region.

Key words: *community-based ecotourism, Geographic Information Systems (GIS), mangrove, hurricane, ecological conservation.*

#### **Introducción**

El ecoturismo, modalidad turística estrechamente ligada con los principios de la sustentabilidad y conservación ambiental, es el segmento especializado de turismo con mayor crecimiento en el mundo. Desde hace dos décadas ha registrado un crecimiento sostenido capaz de mover a más de 100 millones de turistas al año, cifra que se calcula aumentará a tasas del 30 al 50% en los próximos años (Cheia, 2013; Diamantis, 1999). En México se estima que el ecoturismo genera una derrama cercana a los \$740 millones de pesos, donde los espacios protegidos del país, conocidos como Áreas Naturales Protegidas (ANP) son la principal oferta ecoturística. Sin embargo, los estudios que documentan los alcances y limitantes de esta actividad en materia ambiental son escasos (Martínez, 2008).

Ceballos-Lascuráin (1987), fue el primero en acuñar y definir el término ecoturismo como "la ejecución de un viaje a áreas naturales que están relativamente sin disturbar o contaminar, con el objetivo específico de estudiar, admirar y gozar el panorama junto con sus plantas y animales silvestres, y así mismo cualquier manifestación cultural que se encuentre en éstas áreas". El ecoturismo pronto fue adoptado por el discurso de la sustentabilidad y la conservación al estar estrechamente vinculado con los temas de preservación ambiental (Boo, 1990).

El auge del ecoturismo provocó que se volviera un concepto polisémico ya que tanto autores como instituciones propusieron una diversidad de definiciones del ecoturismo para que se adaptase mejor a sus necesidades o políticas (Cheia, 2013). Sin embargo, la mayoría de las definiciones coinciden en manifestar que el ecoturismo es una actividad pasiva, consumidora de un paisaje con un estado de conservación aceptable y, por ende, se espera que el ecoturismo contribuya a la preservación del ambiente, ya que éste es su principal insumo.

Diamantis (1999) sugiere que la importancia no radica en llegar a una definición unificadora sobre qué es ecoturismo, sino en los componentes que integran al mismo, de esta manera el ecoturismo se define a partir de tres componentes básicos que son:

- 1. Componente natural (*natural-based*), que comprende el recurso natural de la oferta.
- 2. Vinculante con los ideales de sustentabilidad; es decir, la integración de aspectos ecológicos, socioculturales y económicos son fundamentales en la gestión del ecoturismo.
- 3. Educacional o interpretación ambiental. Esta característica es un elemento clave que distingue al ecoturismo de otras formas de turismo basado en la naturaleza.

Para Ross y Wall (1999) el ecoturismo es una estrategia eficaz para la obtención de las metas de la sustentabilidad y el desarrollo local, lo que Martínez (2008) denomina una relación simbiótica. En cambio, Orams (1995) explica que todas las visiones se insertan dentro de un contino o espectro del ecoturismo, que va desde un falso ecoturismo, pasando por los escenarios reales y finalizando en el ecoturismo utópico o imposible de concretar (Figura 1). Sin embargo, varios autores como Guimarães et al., (2005), son más críticos y señalan que es difícil llevar a cabo toda la teoría ecoturística ya que, si un elemento falla o no está presente, lo más probable es que no se consigan los supuestos del ecoturismo.

En este sentido, destaca el ecoturismo comunitario (*community-based ecotourism*) como segmento del ecoturismo, ya que como mencionan varios autores, entre ellos, Scheyvens (1999), Stonich (2005), Okazaki (2008), y Conway y Timms (2010), las empresas o grupos de ecoturismo comunitario deberían estar más relacionadas con la conservación ambiental. Al mismo tiempo, que la localidad ofertante retuviera la mayor parte de la derrama económica, mediante un control en la toma de decisiones respecto a la gestión, desarrollo y consolidación de la empresa. Es decir, que exista un empoderamiento por parte de la comunidad, el cual se traduzca en que los beneficios sean para los participantes en la empresa y de la comunidad en general.

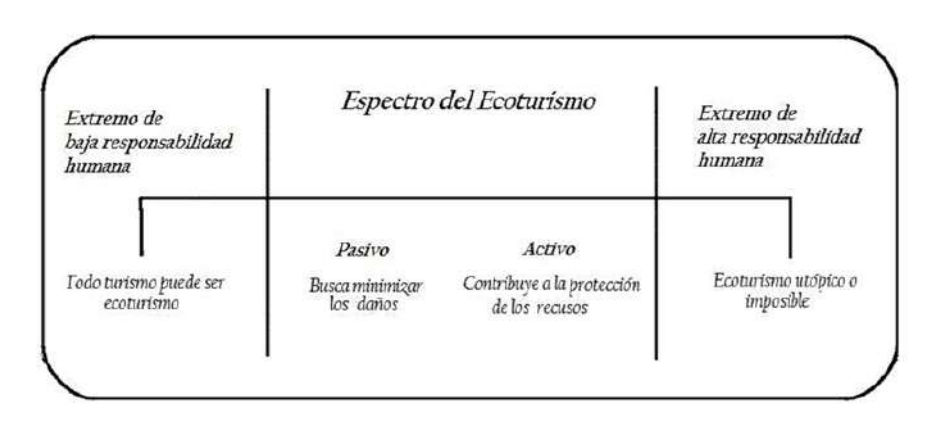

**Figura 1.** Continúo o espectro del ecoturismo según Orams. Fuente: Adaptado de Oram, 1995 (traducción propia).

Por consiguiente, para que una oferta ecoturística pueda ser considerada comunitaria se espera que los emprendimientos sean de tipo social. Monzón (2006) define empresa social como a aquella que no pertenece ni al sector público ni al privado capitalista, generalmente adoptan la figura legal de cooperativa, asociaciones, fundaciones, etc., cuya principal finalidad es la de producir algún bien para los integrantes, antes que la acumulación de capital, característica de las empresas meramente capitalistas.

Desde el establecimiento del sistema de parques nacionales y de espacios protegidos el turismo siempre ha estado vinculado a estos lugares.[1](#page-159-0) Fennell (2001) indica que, desde la instauración de los primeros parques nacionales en Estados Unidos, entre sus principales objetivos estaban el esparcimiento y la recreación, así como la preservación de dichas áreas, con el surgimiento del ecoturismo, dicha relación se acentuó.

Boo (1990) indica que el ecoturismo (especialmente el comunitario) busca canalizar algunos turistas y su derrama económica a nichos específicos relacionados con la conservación. Brandon (1996) manifiesta que el ecoturismo al ser un servicio, es una actividad fácil de tasar para aplicar algún tipo de cobro, al tiempo que el turismo tiene otro tipo de derrama tanto directa como indirecta que ayuda tanto a financiar a los espacios protegidos como a las economías locales. Por su parte Bringas y Ojeda (2000) mencionan que el ecoturismo provee una justificación económica para la conservación de áreas que de otra manera no recibirían ninguna protección.

<span id="page-159-0"></span><sup>1</sup> El primer parque nacional decretado en el mundo fue Yellowstone (Estados Unidos) el 1 de marzo de 1872. En México el primer espacio protegido fue Monte Vedado del Mineral del Chico, en el estado de Hidalgo, decretado el 26 de marzo de 1894. Y el primer parque nacional del país fue el Desierto de los Leones en 1917 (Murillo y Orozco, 2006).

En síntesis, el ecoturismo es una actividad contemplativa, que evita ser invasiva o causar impactos negativos en el ambiente, aunado a lo anterior el ecoturismo en especial en su variante comunitaria aspira a que los esfuerzos de conservación se traduzcan en beneficios socioeconómicos a la población local. Por tal motivo nos enfocaremos en ofertas comunitarias y en las empresas sociales que presten sus servicios en la costa de Yucatán, que en teoría son las modalidades estrechamente vinculadas con las metas de la sustentabilidad (Fleischer, 2010; Yang *et al.*, 2012; Liscovsky *et al.*, 2012; Kieffer, 2016, 2018; Lenao y Basupi, 2016; Medina *et al.*, 2017).

En este sentido, nuestro objetivo es identificar los alcances reales del ecoturismo en la costa de Yucatán en materia de conservación del ambiente, ubicando espacialmente las acciones proambientales realizadas por los emprendimientos comunitarios, para su posterior mapeo mediante un SIG.

# **Área de estudio**

La costa de Yucatán está integrada por 13 municipios y se extiende por una franja costera de más de 340 km, donde encontramos tres diferentes tipos de litorales: el arenoso, compuesto por material no consolidado, es decir la duna costera que representa poco más del 85% de costa del estado; el vegetado, formado por áreas cubiertas en su mayoría por vegetación perenne, principalmente de manglar, que representa cerca del 13%, y el litoral artificial, el cual se estabiliza por acción humana ya sea por medio de diques, muros o escolladas, y representa alrededor del 2% de total de la costa yucateca (Euán *et al.*, 2014).

Según Flores *et al.* (2010) en la región encontramos dos grandes comunidades vegetales. La primera conformada por la vegetación de dunas costeras se compone principalmente de especies herbáceas y arbustivas adaptadas a severas condiciones de salinidad y aridez. La segunda gran comunidad es el manglar que domina el litoral de la región, se encuentra en lagunas costeras, ciénagas, petenes y playas. Su distribución abarca unas 73 893 ha, y todas ellas están bajo un criterio de protección en las distintas ANP que se encuentran en la costa (Zaldívar-Jiménez *et al.*, 2014).

La ocupación humana del territorio costero de Yucatán es un fenómeno reciente, como mencionan García de Fuentes *et al.,* (2011). Durante la época maya precolombina, los asentamientos costeros eran mínimos y relacionados principalmente con la extracción salina. Con la crisis de la industria henequenera a mediados del siglo XX, comienza un éxodo del interior del estado hacia la costa. A este proceso se le denominó "marcha al mar", en el que el estado promovió una colonización mediante el apoyo a la pesca tecnificada (Pérez, 2014; Pinkus Rendón, 2017). El declive de la industria pesquera y la poca viabilidad de la zona para la explotación agropecuaria, orillan a una tercerización de la economía donde el turismo, y especialmente el ecoturismo representan una opción de empleo para la población costera (García de Fuentes *et al.*, 2011), cuyos atractivos más representativos son:

- 1. La avifauna tanto de especies migratorias como residentes, cuya especie bandera es el flamenco rosado (*Phoenicopterus ruber).*
- 2. La herpetofauna de la región, especialmente el cocodrilo mexicano (*Cro-codylus moreletii*).
- 3. Los ecosistemas de manglar, donde las especies más abundantes son el mangle rojo (*Rhizophora mangle*), mangle blanco (*Laguncularia racemosa*), mangle negro (*Avicennia germinans*) y el mangle botoncillo (*Conocarpus erectus*).

#### **Metodología**

A partir del universo de emprendimientos registrados por el atlas de turismo alternativo en la península de Yucatán (García de Fuentes *et al.*, 2015), que reportó la existencia de 30 emprendimientos, se comenzó una caracterización de los grupos en función de su oferta y organización. Con base en los trabajos de Zhang *et al.*, (2012) y Varjú *et al.* (2014), la investigación se dividió en dos etapas; En la primera se implementaron técnicas antropológicas como la observación directa en campo y la aplicación de entrevistas semiestructuradas a diferentes socios de los grupos para obtener información acerca de la formación y desarrollo de las empresas y los trabajos realizados en materia ambiental a raíz de la implementación del ecoturismo en sus comunidades.

En la segunda etapa se realizó la captura información espacial con navegadores del tipo Mobile Mapper 6 (Magellan®) mediante el uso del Sistema Global de Navegación por Satélite (GNSS por sus siglas en inglés). Para su posterior análisis y mapeo en un Sistema de Información Geográfica (SIG), utilizamos el programa ArcGIS 10.1 (ESRI®) para la obtención de áreas y generación de cartografía que nos permita cuantificar las actividades de conservación relacionadas con la práctica ecoturística en la región.

La información de contexto; es decir, las capas de localidades, cuerpos de agua, vegetación, vías de comunicación, entre otras, se obtuvieron del servidor web (WMS) del Instituto Nacional de Estadística y Geografía (INEGI), conectado directamente a la interfaz del SIG. Cabe mencionar que se trabajó con un DATUM WGS84 en coordenadas geográficas decimales, ya que nuestra zona de estudio está comprendida por zonas 15 y 16 UTM-Norte respectivamente, lo que podría haber generado conflicto en la importación de los datos capturados con los navegadores móviles al SIG.

Finalmente se realizaron talleres de cartografía participativa con los socios de los emprendimientos estudiados con el fin de corroborar y validar nuestra información capturada.

### **Resultados y discusión**

Durante la recolecta de información en campo nos percatamos que, de las 30 empresas registradas, tres no operaban todo el año, una dejó de operar y otra no cumplía con los criterios de empresa no comunitaria. Esta última se vincula con un hotel pri-

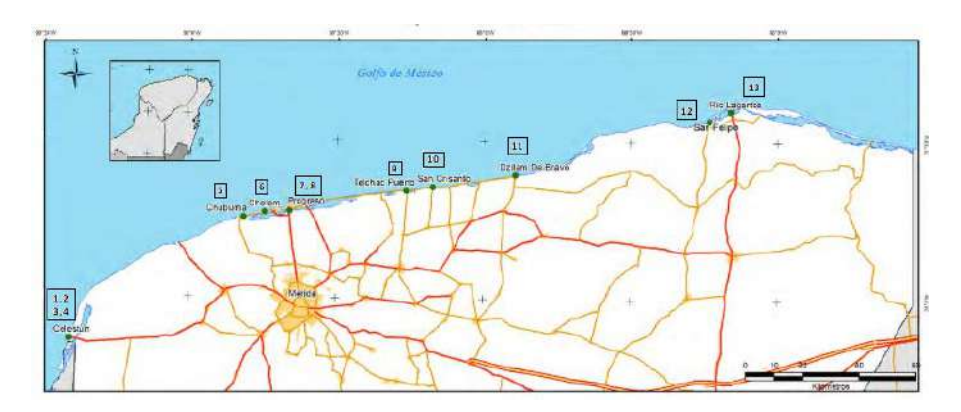

**Figura 2.** Localidades de estudio en la costa de Yucatán.

| ID             | Municipio       | Localidad       | Empresa*                   |
|----------------|-----------------|-----------------|----------------------------|
| 1              | Celestún        | Celestún        | Parador CULTUR (5)         |
| $\mathfrak{D}$ | Celestún        | Celestún        | Parador Playa Celestún (3) |
| 3              | Celestún        | Celestún        | Parque Jaltún              |
| 4              | Celestún        | Celestún        | Manglares de Dzinitún      |
| 5              | Progreso        | Chuburná Puerto | Carboneras Chuburná        |
| 6              | Progreso        | Chelem          | Ría Chelem                 |
| 7              | Progreso        | Puerto Progreso | La Ría de Progreso         |
| 8              | Progreso        | Puerto Progreso | El Corchito                |
| 9              | Telchac Puerto  | Telchac         | Sayachaltún                |
| 10             | Sinanché        | San Crisanto    | Ejido San Crisanto         |
| 11             | Dzilam de Bravo | Dzilam de Bravo | Sayachuléb                 |
| 12             | San Felipe      | San Felipe      | Parado San Felipe          |
| 13             | Río Lagartos    | Río Lagartos    | Parador Ría Lagartos       |

**Tabla 1 Empresas comunitarias de ecoturismo en la costa de Yucatán**

**Fuente:** Elaboración propia.

Cooperativas agrupadas, el número de empresas agrupadas está entre paréntesis.

vado de Celestún y funge como agencia de viajes del propio hotel. El universo final para esta investigación fue de 25 empresas comunitarias de ecoturismo distribuidas en nueve localidades en la costa yucateca (Figura 2). Se agruparon 16 empresas en cinco unidades (paradores) ya que en dichas empresas ofertan los mismos servicios y comparten un mismo parador turístico, dando como resultado 13 elementos de estudio (Tabla 1).

En teoría los 25 emprendimientos seleccionados son proyectos de ecoturismo comunitario. Sin embargo, la mayoría de las empresas están integradas por fami-lias extensas, y sólo el caso de San Crisanto podríamos catalogarlo como empresa de base comunitaria, pero todas estas empresas cumplen con los criterios de em-presas sociales, aunque autores como Fernández *et al.* (2013) manifiestan que organizaciones ejidales no podrían ser propiamente empresas sociales, aunque si pueden generar beneficios al interior de la comunidad.

Identificamos a partir de las entrevistas a todos los grupos ecoturísticos que el origen de la oferta en la región se dio por dos factores: El primero, cuando se decretó la reserva faunística en Celestún en 1979 y se comenzó a combinar la actividad pesquera con el ecoturismo. El segundo factor fueron los huracanes Gilberto (en 1988) e Isidoro (en 2002), ya que estos fenómenos devastaron la costa y la industria pesquera de Yucatán. Es así, como algunos programas gubernamentales como el PET (Programa de Empleo Temporal) y de agencias internacionales como el PPD (Programa de Pequeños Donativos) del Programa de las Naciones Unidas para el Desarrollo (PNUD), así como la intervención de instituciones académicas y ONG capacitaron y orientaron a muchos pescadores para buscar nuevas alternativas de empleo entre la población.

En este sentido, la principal motivación que encontramos para conformar una empresa social o reconvertir una preexistente, es decir una cooperativa pesquera a una cooperativa turística, obedece a la posibilidad de recibir apoyos gubernamentales o de ONG y no tanto a crear capital social, esto en ocasiones resulta peligroso ya que se puede caer fácilmente en el clientelismo o paternalismo (Zizumbo y Cruz, 2011), donde la principal motivación es la posibilidad de estar bajando fondos cada año y no el crear capital social o fortalecer el emprendimiento.

Observamos una relación entre el surgimiento de muchos emprendimientos ecoturísticos a partir de la segunda mitad de la década pasada, producto de las políticas públicas de fomentar el turismo alternativo en todo el país, como lo señalan García de Fuentes *et al.* (2011) y López-Pardo y Palomino (2008). Esto refuerza lo que mencionan Paré y Fraga (1994) de la migración económica de la pesca hacia otros sectores de la economía y el turismo es uno de ellos, la baja en la producción pesquera desde la década del 2000 y el apoyo gubernamental al turismo alternativo, hacen que el ecoturismo sea una opción bastante atractiva para muchos grupos que anteriormente se dedicaban a la pesca y que buscan nuevas alternativas de ingresos. Sin embargo, también es notorio la inestabilidad de las empresas ecoturísticas, ya que desde el año 2007 a la fecha, se ha documentado la desaparición del 46% de las empresas ecoturísticas en la costa de Yucatán. En dicho periodo muchos programas a fondos perdidos disminuyeron, así como otros apoyos de organismos internacionales como el PPD del PNUD (Tabla 2) (Figuras 3, 4, 5, 6 y 7).

| <i>Empresas comunitarias</i> | <b>Socios</b> | Fuente                         |
|------------------------------|---------------|--------------------------------|
| 46                           | 576           | POETCY, 2007                   |
| 39                           | > 500         | García de Fuentes et al., 2011 |
| 38                           | 495           | García de Fuentes y Xool, 2012 |
| 30                           | 400           | García de Fuentes et al., 2015 |
| 25                           | $343$ aprox.  | Datos propios                  |

**Tabla 2 Evolución de la oferta ecoturística en la Costa de Yucatán (2007-2018)**

**Fuente:** Elaboración propia.

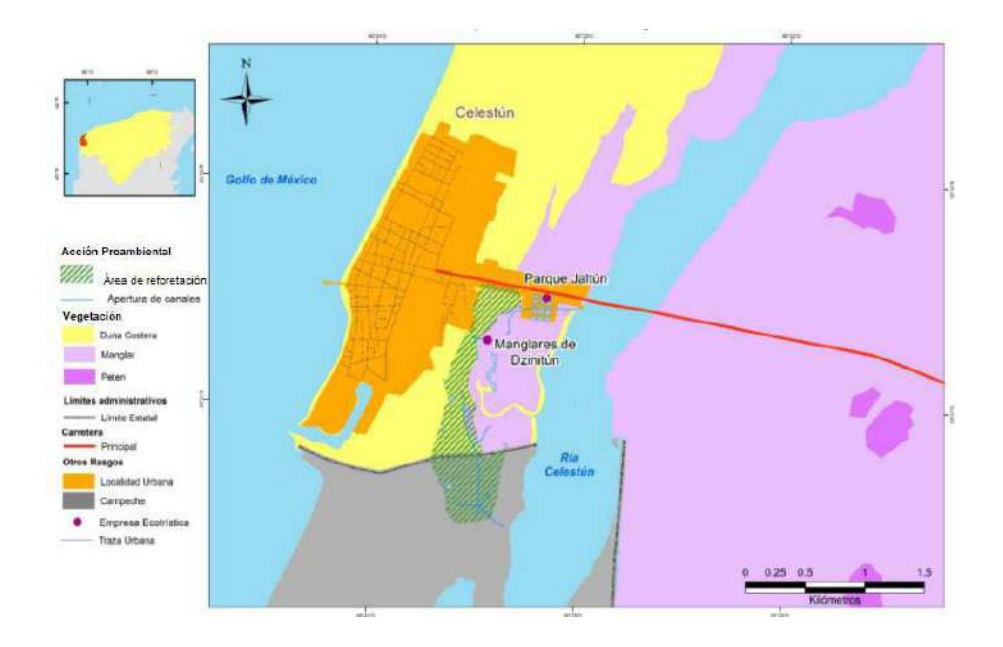

**Figura 3.** Áreas de acciones proambientales en Celestún, Yucatán.

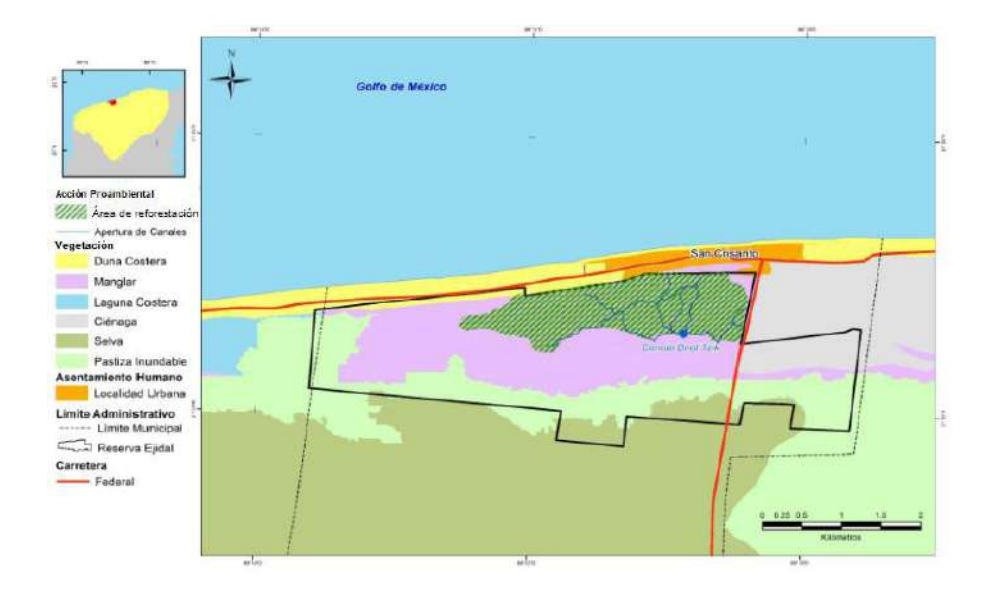

**Figura 4.** Áreas de acciones proambientales en San Crisanto, Yucatán.

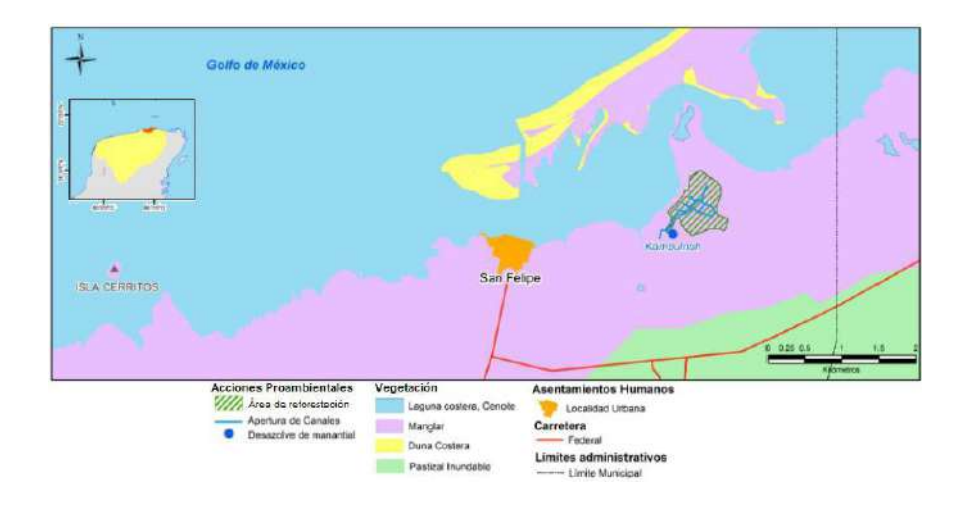

**Figura 5.** Áreas de acciones proambientales en San Felipe, Yucatán.

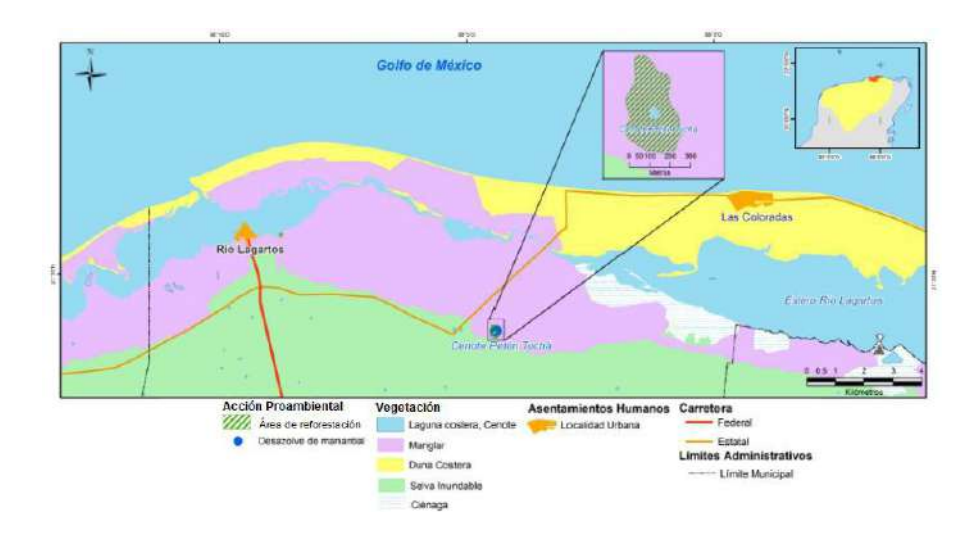

**Figura 6.** Áreas de acciones proambientales en Río Lagartos, Yucatán.

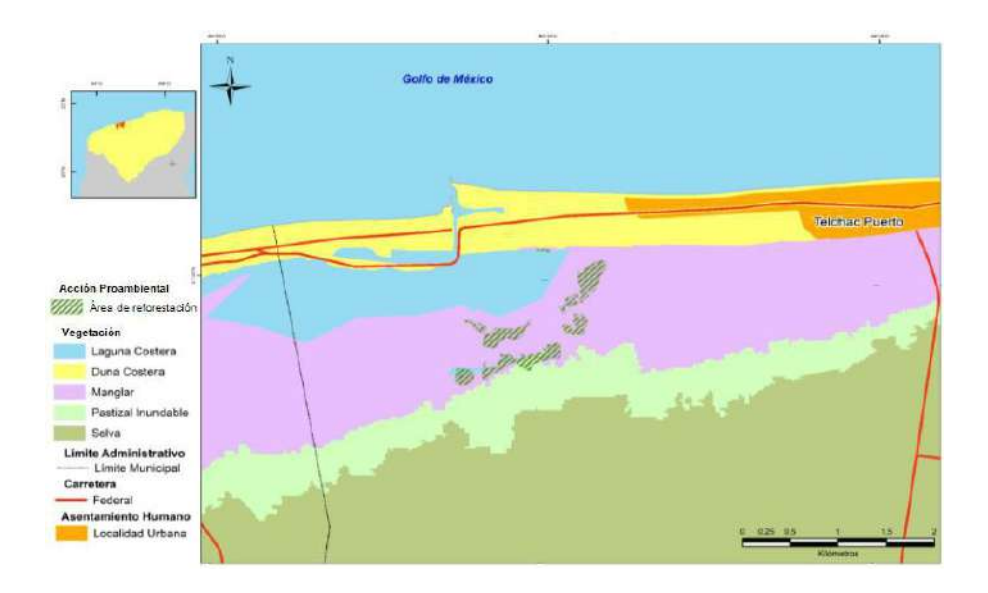

**Figura 7.** Áreas de acciones proambientales en Telchac Puerto, Yucatán.

En materia de conservación, el ecoturismo no aporta económicamente para las ANP, sólo lo hacen las empresas ubicadas en el parador CULTUR en Celestún. Ya que la ley mexicana establece que sólo las ANP federales están autorizadas para establecer algún cobro y la CONANP (Comisión Nacional de Áreas Naturales Protegidas) la única dependencia capaz de cobrarlo. El resto de las empresas ecoturísticas se encuentran en ANP estatales, salvo las del Parador Río Lagartos, pero las autoridades de la CONANP sólo se encuentran en algunas fechas de las temporadas altas vacacionales.

Los mejores resultados del ecoturismo en la región son en materia de reforestación y restauración ambiental (Tabla 3), ya que al menos 17 empresas de ecoturismo comunitario lograron reforestar más de 400 ha, de manglar a partir del establecimiento de la oferta ecoturística. Cabe señalar que estos trabajos se llevaron a cabo satisfactoriamente por el acompañamiento de alguna institución académica o de una ONG que colaboraron en la capacitación técnica y en el seguimiento de estos trabajos. En este sentido, el esfuerzo en conjunto entre empresas ecoturísticas con el sector académico permitió la realización de la reforestación de manglares, el desazolve de manantiales, remoción de mangle muerto, apertura de canales, entre otras prácticas proambientales, que impactaron positivamente en los humedales costeros. Cabe mencionar que algunas de estos esfuerzos han sido laureados, destacando el Ejido San Crisanto con galardonado con el Premio Ecuatorial del PNUD en 2010 y Sayachaltún, cuyo esfuerzo de reforestación fue reconocido por el PPD mencionando como caso exitoso como emprendimiento sustentable (disponible en: **<http://ppd.org.mx/ppd/>**).

En la mayoría de la literatura se da por hecho que la práctica del ecoturismo es sinónimo de buenas acciones ambientales (Pérez de las Heras, 2003; Fennell y Weaver, 2005; Kiss, 2004; Masud *et al.*, 2017; Palafox, 2017; Taylor, 2017). Sin embargo, son pocos los casos empíricos que lo demuestran, lo que aquí hemos encontrado es que el ecoturismo —al menos en la región costera de Yucatán— participa activamente en una serie de buenas prácticas ambientales. En lo que es el espectro de Orams (1995) sería un ecoturismo activo. En este sentido, fueron catástrofes ambientales, como los huracanes, los que provocaron en muchos casos que las personas se preocuparan por reparar y cuidar su ambiente.

El ecoturismo llegó como actividad complementaria a los esfuerzos de restauración ecológica y cuidado ambiental, emprendidos en la costa. Cabe señalar que la costa yucateca en su totalidad forma parte de diversas ANP y por ello muchos pescadores vieron en el ecoturismo una opción de empleo alterna a la pesca, pero en la mayoría de los casos esto no ha sido así. Entre los múltiples factores que influyen para que el ecoturismo no logre consolidarse en esta región destacan dos aspectos:

- 1. Una nula visión empresarial (Pulido, 2014), es decir que los grupos no tienen una adecuada relación calidad-servicio-precio, y que les resulta complicado el administrar los recursos e invertir en promoción de su producto, y
- 2. La divergencia entre las expectativas de los diferentes actores involucrados en materia de conservación, desarrollo y ecoturismo (Brenner y Job, 2006), ya que los agentes financiadores (especialmente gubernamentales) esperan ciertos aspectos del ecoturismo. Las ANP tienen otra visión y finalmente los grupos tienen diferentes expectativas del ecoturismo, esto impide una buena comunicación y vinculación entre los diferentes actores involucrados.

| Municipio       | Empresa                  | Area (ha) |
|-----------------|--------------------------|-----------|
| Celestún        | Jaltún de Celestún       |           |
| Celestún        | Manglares de Dzinintún   | 60        |
| Progreso        | Ría Chelem               | 7.2       |
| Progreso        | Carboneras Chuburná      | 20.13     |
| Progreso        | La Ría de Progreso       | 3.44      |
| Progreso        | El Corchito              | 2.5       |
| Telchac Puerto  | Sayachaltún              | 30.8      |
| Sinanché        | Ejido San Crisanto       | 237.6     |
| Dzilam de Bravo | Sayachuléb               | 7.3       |
| San Felipe      | Parador San Felipe (4)   | 40.6      |
| Río Lagartos    | Parador Ría Lagartos (4) | 10.7      |
| Total           |                          | 430.27    |

**Tabla 3 Áreas reforestadas por empresas de ecoturismo comunitario**

**Fuente:** Elaboración propia.

#### **Conclusiones**

Las acciones tanto pasivas como activas de conservación junto con la reforestación de manglar, permiten afirmar que la región presenta en su conjunto buenas prácticas ambientales por medio de la oferta ecoturística, que realmente contribuyen a la preservación del medio.

De ninguna manera lo anterior significa que el ecoturismo en la región costera de Yucatán sea una actividad sustentable, el cubrir las metas ambientales no significa necesariamente ser sustentable, ya que la sustentabilidad es una propiedad emergente que debe combinar bienestar social, económico y ambiental. El ecoturismo no se ha posicionado como una verdadera opción de empleo para los turisteros de la región,

ya que para ellos sigue siendo una actividad complementaria, en cuanto a lo social en la región tenemos ejemplos de que posterior a la implementación de la actividad ecoturística algunos grupos han rivalizado y se han fragmentado. Por tal razón tanto en lo económico y lo social el ecoturismo todavía tiene algunos pendientes para ser considerado como un mecanismo vinculante con los criterios de sustentabilidad.

En términos regionales el ecoturismo es una actividad joven, que ha experimentado un auge promovido por el apoyo (especialmente el económico) de distintas instituciones, que se traduce en una proliferación de empresas ecoturísticas o en la conversión de grupos pesqueros a turisteros. Pero elementos como la falta de experiencia en el manejo de este tipo de empresas, la poca visión empresarial, la falta de mecanismos de promoción o simplemente la estacionalidad del turismo en la región provocan que el ecoturismo no sea una actividad redituable, generando tensión entre los grupos y en ocasiones la desaparición de los mismos.

Aún así, el ecoturismo presenta buenos resultados en materia ambiental, donde la reforestación de manglares representa un aporte significativo en materia de conservación. Cabe señalar que estas acciones están estrechamente ligadas a la participación de las empresas sociales con el sector académico, lo que representa una innovación en la relación ecoturismo-conservación, ya que la participación del sector académico ha maximizado los resultados en materia de restauración y conservación ecológica en la región.

#### **Agradecimientos**

La investigación se realizó con fondos del subproyecto "Atlas de turismo alternativo en la península de Yucatán" a cargo de AGF dentro de Proyecto FOMIX-CONACyT (clave: 169974) "Creación de una plataforma multidisciplinaria en red, para el fortalecimiento institucional y la formación de recursos humanos en turismo, patrimonio y sustentabilidad en Yucatán", bajo la dirección de la JF. Los autores agradecen el tiempo y los comentarios de los revisores anónimos.

#### **Bibliografía**

Boo, E. (1990). *Ecotourism; the potentials and pitfalls*, Washington, DC., WWF.

- Brandon, K. (1996). *Ecotourism and conservation: a review of key issues* (Environmen), Washington, DC., The World Bank.
- Brenner, L. & Job, H. (2006). "Actor-Management of Protected Areas and Ecotourism in Mexico", *Journal of Latin American Geography*, 5(2): 7-27. <https://doi.org/10.1353/lag.2006.0019>
- Bringas, N.L. & Ojeda, L.R. (2000). "El ecoturismo: ¿Una nueva modalidad del turismo de masas?, *Economía, sociedad y territorio*, 2(7): 373-403.
- Ceballos-Lascuráin, H. (1987). The future of ecotourism. *Mexico Journal*, (17): 13-14.
- Cheia, G. (2013). "Ecotourism: Definition and Concepts", *Revista de Turism*, (15): 56-60.
- Conway, D. & Timms, B.F. (2010). "Re-branding alternative tourism in the Caribbean: The case for 'slow tourism'", *Tourism and Hospitality Research*, 10(4): 329-344.<https://doi.org/10.1057/thr.2010.12>
- Diamantis, D. (1999). "The Concept of Ecotourism: Evolution and Trends", *Current Issues in Tourism*, 2(2-3): 93-122.<https://doi.org/10.1080/13683509908667847>
- Euán, J.I., Cuevas, A. & Maldonado, A. (2014). "Características biofísicas del litoral", en J.I. Euán, A. García de Fuentes, M. de los A. Liceaga & A. Munguía (eds.), *La costa del estado de Yucatán. Un espacio de reflexión sobre la relación sociedad-naturaleza, en el contexto de su ordenamiento ecológico territorial* (tomo I, p. 323), Mérida: Plaza y Valdés.
- Fennell, D.A. (2001). *Ecotourism. An introduction*, London, Routledge.
- Fennell, D.A. & Weaver, D. (2005). "The Ecotourium Concept and Tourism-Conservation Symbiosis2, *Journal of Sustainable Tourism*, 13(4): 373-390.
- Fernández, M.J., Castillejos, B. & Ramírez, J. (2013). "Definiendo la naturaleza de cinco cooperativas ecoturísticas de Bahías de Huatulco, Oaxaca ¿Empresas sociales, empresas comunitarias o simples cooperativas?", en M. Guzmán & D. Juárez (eds.), *En busca del ecoturismo. Casos y experiencias del turismo sustentable en México, Costa Rica, Brasil y Australia*, Puebla, Eón, El Colegio de San Luis, pp. 343-372.
- Fleischer, D.I. (2010). "Ecotourism: Principles and practices", *Tourism Management*, 31(4): 556-557.<https://doi.org/10.1016/j.tourman.2009.07.004>
- Flores, J., Durán, R. & Ortiz, J. (2010). "Comunidades vegetales terrestres", en R. Durán & M. Méndez (eds.), *Biodiversidad y Desarrollo Humano en Yucatán*, Mérida, CICY, PPD-FMAM, CONABIO, SEDUMA, 125-129.
- García de Fuentes, A., Romero, D. & Jouault, S. (2015). *Atlas de turismo alternativo de la península de Yucatán*, Mérida, CINVESTAV, UADY.
- García de Fuentes, A., Xool, M., Euán, J.I., Munguía, A. & Cervera, M.D. (2011). *La costa de Yucatán en la perspectiva del desarrollo turístico*, México, CONABIO.
- Guimarães, A.M., Schiavetti, A., Dal Pozzo, S., Meinking, A., Schiavetti, A. & Dal Pozzo, S. (2005). "Distorsiones entre el concepto y la práctica del ecoturismo: El caso de Itacaré, Bahía-Brasil", *Estudios y perspectivas en turismo*, 14(3): 243-259.
- Kieffer, M. (2016). "La cohesión social: elementos de análisis comparativo de dos iniciativas de Turismo Rural Comunitario en Chiapas, México", *Ecología Política*, 52: 69-73.
- Kieffer, M. (2018). "Conceptos claves para el estudio del Turismo Rural Comunitario", *El Periplo Sustentable*, (34): 8-43.
- Kiss, A. (2004). "Is community-based ecotourism a good use of biodiversity conservation funds?", *Trends in ecology & evolution*, 19(5): 232-237. <https://doi.org/10.1016/j.tree.2004.03.010>
- Lenao, M. & Basupi, B. (2016). "Ecotourism development and female empowerment in Botswana: A review", *Tourism Management Perspectives*, 18: 51-58. <https://doi.org/10.1016/j.tmp.2015.12.021>
- Liscovsky, I.J., Parra-Vázquez, M.R., Bello, E. & Arce, A.M. (2012). "Discurso territorial y práctica sectorial de las políticas socioambientales: un análisis del ecoturismo", *Economía, sociedad y territorio*, 12(39): 359-402.
- López-Pardo, G. & Palomino, B. (2008). "Políticas públicas y ecoturismo en comunidades indígenas de México", *Teoría y Praxis*, 5: 33-50.
- Martínez, A. del C. (2008). "El ecoturismo y su conceptualización", *Geocalli. Cuadernos de Geografía*, 9(17): 13-156.
- Masud, M.M., Aldakhil, A.M., Nassani, A.A. & Azam, M.N. (2017). "Communitybased ecotourism management for sustainable development of marine protected areas in Malaysia", *Ocean and Coastal Management*, 136: 104-112. <https://doi.org/10.1016/j.ocecoaman.2016.11.023>
- Medina, C., Cupiche Herrera, V. & Barbosa Polanco, S. (2017). "Análisis socioeconómico de la Región Maya de Quintana Roo, su impacto en el desarrollo de los emprendimientos turísticos", en H. Ramirez, R. Espinoza, R. M. Chávez Dagostino & A. Márquez (eds.), *Economía y conocimiento para el desarrollo regional sustentable*, Tepic, Universidad Autonóma de Nayarit, pp. 149-164.
- Monzón, J.L. (2006). "Economía social y conceptos afines: fronteras borrosas y ambigüedades conceptuales del Tercer Sector", *CIRIEC*, 56: 9-24.
- Murillo, F.J. & Orozco, J. (2006). "El turismo alternativo en las áreas naturales protegidas", Guadalajara, Universidad de Guadalajara.
- Okazaki, E. (2008). "A Community-Based Tourism Model: Its Conception and Use", *Journal of Sustainable Tourism*, 16(5): 511-529. <https://doi.org/10.2167/jost782.0>
- Orams, M.B. (1995). "Towards a more desirable form of ecotourism", *Tourism Management*, 16(1): 3-8.
- Palafox, A. (2017). "Un binomio perfecto: desarrollo local endógeno sustentado en el turismo y la educación. Caso Tomatlán, Jalisco", en H. Ramirez, R. Espinoza, R.M. Chávez Dagostino & A. Márquez (eds.), *Economía y conocimiento para el desarrollo regional sustentable*, Tepic, Universidad Autonóma de Nayarit, pp. 239-265.
- Paré, L. & Fraga, J. (1994). *La costa de Yucatán: desarrollo y vulnerabilidad ambiental (Cuadernos)*, México, Instituto de Investigaciones Sociales, UNA.
- Pérez de las Heras, M. (2003). *La guía del ecoturismo. O cómo conservar la naturaleza a través del turismo* (2a. ed.). Madrid, Ediciones Mundi-Prensa.
- Pérez, S. (2014). "Poblamiento y sistemas de ciudades", en J.I. Euán, A. García de Fuentes, M. de los A. Liceaga & A. Munguía (eds.), *La costa del estado de*

*Yucatán. Un espacio de reflexión sobre la relación sociedad-naturaleza, en el contexto de su ordenamiento ecológico territorial*, Mérida: Plaza y Valdes, pp. 121-134).

- Pinkus Rendón, M.J. (2017). *Retos, oportunidades y fracasos del ecoturismo. Reserva de la Biósfera Ría Ceslestún, México*, Mérida, UNAM / UADY.
- Pulido, E. (2014). *Diagnóstico de la problemática administrativa en empresas de turismo alternativo a partir de tres estudios de caso en Yucatán*, CINVESTAV.
- Ross, S. & Wall, G. (1999). "Ecotourism: towards congruence between theory and practice", *Tourism Management*, 20(1): 123-132.
- Scheyvens, R. (1999). "Ecotourism and the empowerment of local communities", *Tourism Management*, 20(2): 245-249.

[https://doi.org/10.1016/S0261-5177\(98\)00069-7](https://doi.org/10.1016/S0261-5177(98)00069-7) 

- Stonich, S.C. (2005). "Enhancing Community-Based Tourism Development and Conservation in the Western Caribbean", *NAPA Bulletin*, (23): 77-86.
- Taylor, S.R. (2017). "Issues in measuring success in community-based Indigenous tourism: elites, kin groups, social capital, gender dynamics and income flows", *Journal of Sustainable Tourism*, 25(3): 433-449. <https://doi.org/10.1080/09669582.2016.1217871>
- Varjú, V., Suvák, A. & Dombi, P. (2014). "Geographic Information Systems in the Service of Alternative Tourism–Methods with Landscape Evaluation and Target Group Preference Weighting", *International Journal of Tourism Research*, 16(5): 496-512.<https://doi.org/10.1002/jtr>
- Yang, J., Ryan, C., & Zhang, L. (2012). "Social conflict in communities impacted by tourism", *Tourism Management*, 35: 82-93.

<https://doi.org/10.1016/j.tourman.2012.06.002>

- Zaldívar-Jiménez, M.A., Herrera-Silveira, J.A., Teutli-Hernández, C., Hernández, R. & Caamal, J. (2014). "Condición ecológica de los bosques de manglar", en J.I. Euán, A. García de Fuentes, M. de los A. Liceaga & A. Munguía (eds.), *La costa del estado de Yucatán. Un espacio de reflexión sobre la relación sociedadnaturaleza, en el contexto de su ordenamiento ecológico territorial*, Mérida: Plaza y Valdes, pp. 105-113.
- Zhang, J.-T., Xiang, C. & Li, M. (2012). "Integrative ecological sensitivity (IES) applied to assessment of eco-tourism impact on forest vegetation landscape: A case from the Baihua Mountain Reserve of Beijing, China",*Ecological Indicators*, 18: 365-370[. https://doi.org/10.1016/j.ecolind.2011.12.001](https://doi.org/10.1016/j.ecolind.2011.12.001)
- Zizumbo, L. & Cruz, E. (2011). "Las dos caras del turismo comunitario2, en A. Palafox & A. Alvarado (eds.), *Ambientes del turismo. Actores y escenarios*, México, Universidad de Quintana Roo, pp. 69-88.

# RESEÑAS

# Apuntes cosmográficos en la primera circunnavegación de la Tierra. Fernando de Magallanes y Juan Sebastián Elcano (1519-1522)

Mario Ruiz Morales, Madrid, Centro Nacional de Información Geográfica, 2020, 215 pp. ISBN: 978-84-416-5640-6. DOI[: https://www.doi.org/10.7419/162.02.2020](https://www.doi.org/10.7419/162.02.2020)

# Antonio F. Rodríguez Pascual Centro Nacional de Información Geográfica, España

La primera vuelta al mundo, iniciada por el portugués Fernando de Magallanes en 1519 y culminada por el español Juan Sebastián Elcano, en 1522, constituye uno de los grandes hitos en los viajes de exploración y una aventura en la frontera de lo tecnológicamente posible en aquellos años.

Por primera vez se comprobó de manera práctica, fehaciente y ya indiscutible la redondez de la Tierra; por cierto, parece mentira que cinco siglos después siga habiendo terraplanistas. Y si bien el viaje no tuvo un impacto directo en las rutas comerciales por lo arriesgado y peligroso del periplo, supuso la primera globalización, abrió las mentes pensantes de la época, por primera vez se planteó la pertinencia de una Historia Universal, un solo mundo conectado y una economía global, y en consecuencia, nacieron multitud de iniciativas de rutas comerciales mundiales, canales de distribución y el inicio de una red de intercambios intercontinentales. Por añadidura, la circunnavegación dio lugar a avances esenciales en el progreso de la cartografía, la geografía, las técnicas de posicionamiento y otras disciplinas, como luego se verá.

De la dificultad tecnológica y marinera de la empresa, financiada por la corona española, dan idea algunos datos objetivos: fue un viaje de más de 1 000 días, el más largo o uno de los más largos hasta por al momento; partieron de Sanlúcar de Barrameda el 20 de septiembre de 1519 cinco naves con 239 tripulantes y llegó al mismo puerto el 6 de septiembre de 1522 tan solo un barco con 18 hombres, y más tarde, otros 17 supervivientes que se habían quedado por el camino; el mismo Magallanes cayó en la batalla de Mactán (Islas Filipinas), en una refriega con los indígenas; el llamado Estrecho de Magallanes es un canal que comunica los océanos Atlántico y Pacífico de 565 km de longitud, plagado de dificultades y aparentes

caminos alternativos sin salida, que supuso 38 días de navegación, y las grandes potencias marinas no completaron una circunnavegación hasta mucho más tarde: por Inglaterra Francis Drake 58 años después, por Italia Francesco Carletti y por Países Bajos Olivier van Noorl, ambos 79 años más tarde, y por Francia Louis Antoine de Bougainville, transcurridos 246 años. Se trata por lo tanto de una hazaña conseguida en el límite de lo posible y empujando la frontera de la tecnología, comparable en ese y otros aspectos a la llegada del ser humano a la Luna y por ello, una expedición científica única, preñada de avances e innovaciones.

Ese es el centro temático de esta obra, reseñar el impulso de la llamada entonces Cosmografía durante el viaje, y como consecuencia de la expedición. Sin embargo, el libro está aderezado de tantos detalles e información de contexto, que constituye una obra muy completa sobre la primera circunnavegación, considerando un amplio abanico de aspectos a cual más interesante.

El libro se divide en cinco capítulos y dos anexos, todos escritos con rigor histórico, resultado de un exhaustivo y prolijo trabajo previo de documentación, al mismo tiempo que con un estilo ameno, riguroso y además, clásico, a tono con el contenido a transmitir. Los aspectos cartográficos están expuestos con claridad y sencillez, gracias a la larga experiencia como conferenciante y docente universitario del autor:

- En el primer capítulo, se narran todas las vicisitudes de la preparación de la expedición y las numerosas dificultades que tuvo que sortear el tenaz Fernando de Magallanes, cuya propuesta había sido rechazada por el monarca portugués y fue finalmente aceptada por el Emperador Carlos V, la historia se repetía, tras numerosos avatares. Finalmente, consiguió pertrechar las cinco naves, con una tripulación formada por portugueses, vascos y marineros de otros países, que incluía al español Juan de Cartagena como cosmógrafo y al veneciano Antonio Pigafetta como cronista y geógrafo de la expedición.
- En el capítulo 2, se ofrece un resumen del estado, conocimiento, métodos e instrumental de la cosmografía y navegación de la época al inicio del viaje. Entonces se obtenía la latitud mediante observación a las estrellas y el gran problema era determinar la longitud, al no haber cronómetros fiables para comparar la hora local de origen con la hora solar o sidérea en cada punto de la singladura. Hasta la aparición del cronómetro de Harrison en 1764, se navegaba a estima, utilizando rumbos y velocidades de navegación.
- El capítulo 3 está dedicado a relatar las peripecias de sus tres principales protagonistas, Fernando de Magallanes, Juan Sebastián Elcano y Antonio Pigafetta, durante la famosa expedición.
- El capítulo 4 es el más notable y original de la obra, puesto que se detallan en él las observaciones astronómicas y cartográficas realizadas durante el viaje, desde

posiciones y latitudes completamente novedosas que ofrecían visiones de la esfera celeste nunca contempladas hasta entonces, y el impacto que tuvieron en la evolución de la cosmografía y la cartografía. También se descubrieron nuevos territorios e islas, se tomó conciencia de que existía un gran océano entre América y Asia, y se realizaron numerosas observaciones botánicas, zoológicas y etnográficas.

• El capítulo 5 describe el impacto cultural y político de la primera circunnavegación, prestando especial atención a los homenajes y monumentos con los que se conmemoró la hazaña, lo que ayuda a imaginar cabalmente la impresión que produjo en la sociedad de la época.

El libro se completa con dos anexos, que contienen respectivamente, un facsímil del diario de a bordo de Antonio Pigafetta y una curiosidad: una oda a Juan Sebastián Elcano escita en 1905 por Melchor de Palau y Catalá, poeta, abogado, geólogo e ingeniero de caminos, miembro de la Real Academia Española y de la Academia de Bellas Artes de San Fernando.

En suma, una obra amena y muy instructiva, de esas que se ajustan a la antigua expresión de "instruir deleitando", un texto que es a la vez un libro de Historia, un tratado de cosmografía antigua, un libro de aventuras reales y un ensayo sobre el devenir histórico y los descubrimientos, todo ello con una redacción amena y divulgativa, que hace que la lectura sea fácil y placentera.

La obra está profusamente ilustrada con 105 ilustraciones, la mayoría consistentes en mapas de la época, lo que supone un atractivo adicional de esta enciclopédica obra.

Por todo ello sostenemos que se trata de uno de los títulos más recomendables sobre esta expedición sin igual, con permiso del extraordinario "Magallanes: el hombre y su gesta" de Stefan Zweig, una excelente biografía que ahonda en la psicología de sus personajes. En cambio, si la obra de Zweig entra dentro de la literatura histórica y aprovecha al máximo las licencias que permite, este texto cae por completo en el campo de la historia, por su rigor y por estar basado de principio a fin en fuentes históricas y testimonios, sin dejar apenas resquicio a la valoración y opinión personales.

El autor, Mario Ruiz Morales (Moraleza de Zafayona, Granada, 1946), ingeniero en Geodesia y Cartografía, licenciado y Doctor en Ciencias Exactas, fue Premio Nacional Fin de Carrera y es miembro de la Real Sociedad Geográfica y de la Orden Civil de Alfonso X el Sabio. Especializado en Geodesia y en historia de la Cartografía, ha sido Profesor de la Universidad de Granada, en la que ha impartido Geometría diferencial en la Facultad de Ciencias, así como Astronomía, Geodesia y Topografía en la Escuela de Ingenieros de Caminos, Canales y Puertos. Ha sido Director del Servicio de Andalucía Occidental durante mucho años y es autor de numerosos artículos y libros sobre las materias de su especialidad.

El texto está disponible como libro digital gratuito, en formato PDF, en la página web de libros digitales del Instituto Geográfico Nacional de España: [https://bit.ly/2XfKAfY.](https://bit.ly/2XfKAfY)

# **Bibliografía**

Pigaffeta. A. (2019). *La primera vuelta al mundo*, Alianza editorial, Madrid. Zweig, S. (2019). *Magallanes: el hombre y su gesta*, Capitán Swing, Madrid.
## Geocomputation with R

Lovelace, R.; Nowosad, J. & Muenchow, J., *Geocomputation with R*., CRC Press, 2019. ISBN-10: 1138304514, ISBN-13: 978-1138304512

## Javier Buenaño Guerra Consultor Data Science (Ecuador)

El libro titulado *Geocomputation with R*, se divide en tres partes: a) Fundamentos vinculados con los datos geográficos, b) Extensiones, que cubren técnicas avanzadas; y, c) Aplicaciones a problemas del mundo real.

El desarrollo de contenidos del libro es progresivo, permitiendo al lector adentrarse en el mundo de la geocomputación. En el primer capítulo se aborda la estructura de los objetos espaciales manejados en R, tanto para datos con modelo vectorial como ráster. Los denominados "simple *features*" consituye un modelo de datos jerárquicos que representan un amplio espectro de tipos de geometría y que son usados a lo largo del libro, para ejecutar una cantidad importante de operaciones espaciales. El modelo mencionado tiene la ventaja de que puede ser usado con otras librerías de R, sin necesidad de realizar una transformación previa; y, además facilita la importación y exportación.

Con respecto a los datos con modelo ráster, el libro plantea el uso de la ya conocida librería *raster*, cuyas funciones han sido ampliamente tratadas en otras publicaciones.

La primera parte del libro, tiene una pequeña sección en donde se hace referencia a la utilización de los diferentes sistemas de referencia espacial en R. A continuación, incluye un resumen de las principales acciones que se pueden ejecutar a nivel de atributos. Las funciones de la librería *dplyr* pueden ser usadas sin ninguna dificultad.

Se abordan las principales operaciones espaciales de datos vectoriales como: relaciones topológicas, join espacial, sobreposición, agregación espacial, distancias, Para el caso de datos ráster, se incluyen operaciones como: selección espacial y álgebra de mapas (operaciones: locales, focales, zonales y globales).

Se incluyen operaciones geométricas en datos vectoriales, como simplificación de geometría, obtención de centróides, *buffers*, transformación afín, recorte, agregación espacial y transformación entre geometrías. En cuanto a operaciones geométricas en datos ráster se incluye: desplazamiento, escalado, rotación, deformación, agregación y desagregación.

Finalmente, y no menos importante el libro aborda las operaciones entre ráster y vector, como: corte, extracción, rasterización y vectorización espacial; y la reproyección de datos geográficos.

La segunda parte se inicia con la elaboración de mapas, incluyendo estáticos, animados e interactivos. Adicionalmente, presenta una breve introducción al uso de *shiny* para aplicaciones de mapeo.

A continuación, en el capítulo 9, los autores abordan los métodos de enlace o puente a *software* GIS, como: QGIS, SAGA, GRASS; y, hacia bases de datos espaciales, como PostgreSQL/PostGIS.

El capítulo 10 presenta un resumen de la estructura de *scripts*, algoritmos geométricos y funciones.

El capítulo 11 aborda modelos computacionales y estadísticos con el objetivo de identificar patrones en los datos y realizar estimaciones a partir de ellos. Los autores presentan un estudio de caso relacionado con la estimación de la susceptibilidad a deslizamientos en el sur de Ecuador. Los autores hacen referencia al uso de la librería *mlr*, que incluye una cantidad importante de funciones en el ámbito del aprendizaje de máquina. En el estudio de caso, los autores usan, en primera instancia, la técnica de regresión denominada modelo lineal generalizado y la técnica de validación cruzada espacial con la finalidad de incorporar la característica de autocorrelación espacial que presentan los geodatos. Finalmente, explican el ajuste espacial de los hiperparámetros de la técnica de aprendizaje de máquina. Como punto a destacar, los autores hacen uso de funciones de paralelización para ejecutar los procesos de manera más rápida.

En la última parte del libro, los autores presentan algunos estudios de caso vinculados con los campos de la transportación, *geomarketing* y ecología.

Los autores mencionan que el libro pretende cubrir los aspectos críticos de la geocomputación, lo cual se cumple. Las técnicas de modelación e inferencia estadísticas abordadas se enfocan en aprendizaje de máquina y no cubren tópicos de estadística espacial y geoestadística, debido a que existen otros recursos especializados en esta temática.

El libro *Geocomputation with R*, constituye una excelente referencia de consulta para quienes están iniciando en la programación en el lenguaje y entorno de programación R, así como para los profesionales que tienen conocimientos avanzados en la gestión de datos espaciales. Las funciones y temáticas abordadas en la publicación pueden ser aplicadas en pequeños proyectos, sin embargo, dada la potencialidad de la herramienta, se sugiere sugiero su aplicación en grandes volúmenes de datos, complementando su uso con las herramientas de procesamiento en paralelo y en la nube em la que actualmente se encuentran disponibles.

Otra gran potencialidad del uso de R en geocomputación es la posibilidad de incremento de nuevas funcionalidades debido al aporte colaborativo y constante de la comunidad de R.

# **REVISTA** cartográfica

#### **Definición de la Revista**

La *Revista Cartográfica* se publica desde 1952, es una publicación de la Comisión de Cartografía del Instituto Panamericano de Geografía e Historia un Organismo Especializado de los Estados Americanos (OEA).

El objetivo de la Revista es contribuir a la difusión del conocimiento en las áreas de cartografía, geodesia e información geográfica en general; promoviendo un enfoque que contribuya a compartir investigaciones, estudios y publicaciones en las áreas de conocimiento que son de interés para la revista.

La Revista publica artículos científicos (investigación, revisión y temáticos) y reseñas en los cuatro idiomas oficiales del IPGH (español, inglés, francés y portugués). Los artículos que se propongan para su publicación deberán ser originales y no estar publicados o propuestos para tal fin en otra revista.

Desde 2016 tiene una periodicidad semestral (enero-junio / julio-diciembre). La recepción de artículos está abierta permanentemente.

#### **Proceso de evaluación por pares**

En atención a las buenas prácticas editoriales la *Revista de Cartográfica* los artículos que cumplan los requisitos formales y de calidad serán evaluados por pares acadé[micos externos a la institució](https://revistasipgh.org/)n editora. Se aplicará el sistema de evaluación "doble ciego".

#### *Artículos*:

 Artículo de investigación: documentos que presentan resultados de nuevas investigaciones, u otras contribuciones originales que sean de aporte a las ciencias y disciplinas de interés para la Revista.

**Secciones** 

- Artículo de revisión: documentos que analicen, sistematicen e integren resultados de material ya publicado sobre un área del conocimiento, con el objeto de divulgar los avances y las tendencias de desarrollo en dicha área. Requiere una cuidadosa y rigurosa revisión bibliográfica del tema, un artículo de revisión no debería considerar menos de 60 referencias directas e indirectas. Solo para áreas de conocimiento de desarrollo muy reciente se consideran artículos de revisión con un número menor de referencias.
- Artículos temáticos: documentos que respondan a una convocatoria de la Revista para conformar un número temático coordinado por un destacado especialista como editor invitado.

#### *Reseñas*:

Documentos que presentan un análisis crítico de libros u otras monografías que sean significativa para las ciencias y disciplinas de interés de la revista, que hayan sido publicados en los últimos tres años y que cuenten con ISBN. De forma excepcional se aceptarán reseñas de libros no actuales, clásicos, que sean significativos o de referencia para análisis y estudios actuales.

#### **Norma para autores**

Los artículos y reseñas se enviarán únicamente en formato digital a través de https://www.revistasipgh.org/index.php/rcar. Por lo tanto, es necesario que el autor este registrado de forma correcta y que disponga de usuario y contraseña.

Los archivos de texto se enviarán en formato Word, utilizando las plantillas correspondientes para que cada tipo de documento aceptado por la Revista.

Para asegurar la evaluación ciega del artículo, el archivo debe enviarse sin datos ni metadatos que permitan la identificación del autor. No se debe incluir nombre, afiliación, correo electrónico u organismo financiador en el documento. Estos datos se recogen de manera separada en la plataforma OJS. Los documentos que no cumplan los requisitos de anonimato serán retirados del proceso de evaluación.

Los Artículos deberán tener una extensión máxima de 25 páginas, incluyendo figuras, mapas, gráficos, tablas, citas y bibliografía. Deberán incluir un resumen de 300 palabras máximo, en el idioma del artículo y en inglés. Estructura de los Artículos, en el siguiente orden:

- Título del trabajo en el idioma original
- Título del trabajo en el segundo idioma (en inglés para artículos en español, portugués o francés). Para artículos en inglés se indicará el título en español.
- Resumen (100-300 palabras) y las palabras claves (3-5) en el idioma en que esté redactado el artículo
- Resumen (100-300 palabras) y las palabras claves (3-5) en el segundo idioma (en inglés para artículos en español, portugués o francés). Para artículos en inglés se incluirá el resumen en español.
- Texto del artículo, con las tablas, figuras, mapas, etc.
- El cuerpo del texto seguirá preferentemente la estructura: introducción, metodología, resultados y discusión de resultados
- Bibliografía (que empezará en una página nueva) en formato APA 6ª edición

Nota: para la adecuada selección de las palabras clave se recomienda emplear el Tesauro de la UNESCO - Ciencias de la Tierra

Las reseñas tendrán una extensión máxima de 8.000 caracteres con espacios incluidos, y deben incluir la siguiente información:

- Título de la obra
- Nombre y apellidos del autor/a del libro (o dir./coord., en su caso)
- Año, ciudad y editorial
- Nº de páginas
- ISBN edición impresa o ISBN edición digital, según corresponda.
- [Nombre del autor/a de la reseña e i](https://vocabularyserver.com/unesco/es/index.php?tema=1759&/ciencias-de-la-tierra)nstitución
- Texto de la reseña

Las figuras, fotografías, mapas, gráficas, cuadros y tablas deberán ubicarse dentro del texto. Las imágenes, fotografía y mapas se deben enviar por separado en formato JPG o PNG, con una resolución mínima de 300 dpi/ppp (o superior de acuerdo con el tamaño de la figura) sin compresión y a color. Para la impresión del número de la Revista se modificarán a escala de grises, siempre que no afecte la correcta comunicación de la información, en particular los mapas.

Las citas y referencias bibliográficas se harán según las Normas APA. Se recomienda el uso de gestores de referencias bibliográficas, como Zotero o Mendeley. Se debe incluir enlace DOI o enlace web en todos los casos que sea posible.

Para asegurar el cumplimiento de todas las normas de tipografía y maquetación, es obligatorio el uso de las plantillas que se indican para cada tipo de contribución disponible en:

www.revistasipgh.org/index.php/rcar/Directrices

María Ester González Editora Departamento de Geografía, Facultad de Arquitectura, Urbanismo y Geografía Universidad de Concepción Victoria 486-490, CP 4030000, Concepción, Chile Correos electrónicos: editor\_revista\_cartografica@ipgh.org | mari[a.ester.go](https://www.zotero.org/)[nzalez@ipgh.](https://www.mendeley.com/)[org | mariaes](https://www.apastyle.org/)gonzalez@udec.cl

No se devolverá el material enviado.

#### **Función editorial del Instituto Panamericano de Geografía e Historia**

El IPGH publica seis revistas, impresas y distribuidas desde México. Estas son: *Revista Cartográfica*, *Revista Geográfica*, *Revista Geofísica*, *Revista de Historia de América*, *Antropología Americana* y *Revista de Arqueología Americana*.

Se invita a todos los investigad[ores y profesionales de las áreas de interés](http://www.revistasipgh.org/index.php/rcar) [del](mailto:maria.ester.gonzalez@ipgh.org) IPGH[: cartografía, geografía,](mailto:mariaesgonzalez@udec.cl)  historia, geofísica y ciencias afines, a que presenten trabajos de investigación para que sean publicados en nuestras revistas científicas.

> Si requiere mayor información, favor de comunicarse a: Departamento de Publicaciones Secretaría General del IPGH Ex-Arzobispado 29, Colonia Observatorio, 11860 Ciudad de México, México Tels.: (+52-55) 5277-5888 / 5515-1910 Correo electrónico: publicaciones@ipgh.org

Edición del Instituto Panamericano de Geografía e Historia realizada en su Departamento de Publicaciones Ex Arzobispado 29, Colonia Observatorio 11860, Ciudad de México, México. Teléfono 5277-5791| 5277-5888 publicaciones@ipgh.org

2020

### **ESTADOS MIEMBROS DEL INSTITUTO PANAMERICANO DE GEOGRAFÍA E HISTORIA**

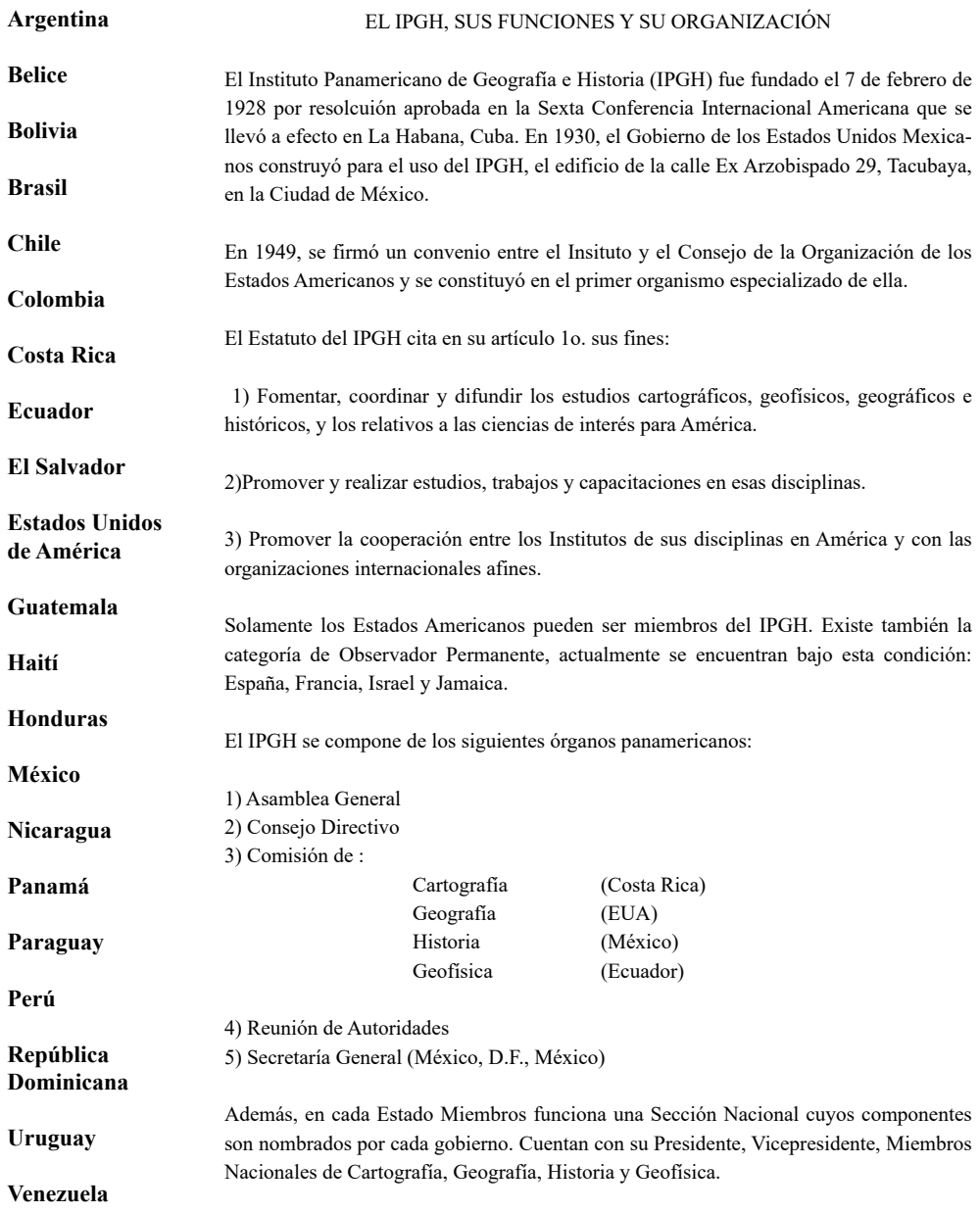

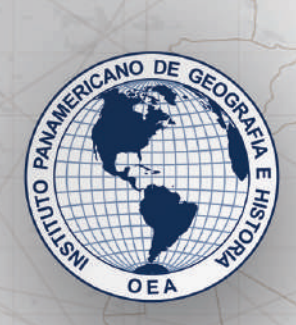

Optimización del uso del paisaje físico-geográfico en las zonas funcionales de la microcuenca Potrero de la Palmita, Nayarit, México Alejandro César Valdés Carrera, Juan Alfredo Hernández Guerrero y Julio César Carbajal Monroy · Estudio de la severidad del incendio de 2012 y regeneración de la vegetación del Bosque La Primavera, México, mediante imágenes LANDSAT 7 Alejandro Ramón López García • Aplicación de un SIGP como plataforma multiactoral para la visualización y análisis de percepciones de problemas ambientales en San Cristóbal de Las Casas, Chiapas, México Gabriela Mariana Fenner Sánchez • Un modelo de mareas para el Observatorio Argentino-Alemán de Geodesia (AGGO), utilizando observaciones del gravimetro superconductor SG038 Ezequiel Darío Antokoletz, Claudia Noemí Tocho y Hartmut Wziontek • Análisis del proceso de deforestación en el estado de Michoacán: de lo espacial a lo social Jaime Octavio Loya Carrillo y Jean Francois Mass Caussel - Modelagem das mudanças espaço-temporais de áreas úmidas: estudo de caso da Região Administrativa de Abitibi-Témiscamingue, Québec, Canadá Mariana de Oliveira Tiné, Liliana Perez y Roberto Molowny-Horas • Aplicação das normas L1 e L<sup>®</sup> em redes altimétricas: identificação de outliers e construção do modelo estocástico Stefano Sampaio Suraci y Leonardo Castro de Oliveira · El ecoturismo como herramienta de conservación en los humedales costeros de Yucatán, México Antonio B. Ojeda, Ana García de Fuentes, David Romero y Julia Fraga • Apuntes cosmográficos en la primera circunnavegación de la Tierra. Fernando de Magallanes y Juan Sebastián Elcano (1519-1522) Antonio F. Rodríguez Pascual · Geocomputation with R Javier Buenaño Guerra

**ISSN 0080-2085**